## **Oracle® Enterprise Manager**

**Extensibility** 10*g* Release 2 (10.2) for Windows or UNIX **B16246-01**

February 2006

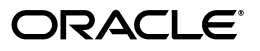

Oracle Enterprise Manager Extensibility, 10*g* Release 2 (10.2) for Windows or UNIX

B16246-01

Copyright © 2003, 2006, Oracle. All rights reserved.

The Programs (which include both the software and documentation) contain proprietary information; they are provided under a license agreement containing restrictions on use and disclosure and are also protected by copyright, patent, and other intellectual and industrial property laws. Reverse engineering, disassembly, or decompilation of the Programs, except to the extent required to obtain interoperability with other independently created software or as specified by law, is prohibited.

The information contained in this document is subject to change without notice. If you find any problems in the documentation, please report them to us in writing. This document is not warranted to be error-free. Except as may be expressly permitted in your license agreement for these Programs, no part of these Programs may be reproduced or transmitted in any form or by any means, electronic or mechanical, for any purpose.

If the Programs are delivered to the United States Government or anyone licensing or using the Programs on behalf of the United States Government, the following notice is applicable:

U.S. GOVERNMENT RIGHTS Programs, software, databases, and related documentation and technical data delivered to U.S. Government customers are "commercial computer software" or "commercial technical data" pursuant to the applicable Federal Acquisition Regulation and agency-specific supplemental regulations. As such, use, duplication, disclosure, modification, and adaptation of the Programs, including documentation and technical data, shall be subject to the licensing restrictions set forth in the applicable Oracle license agreement, and, to the extent applicable, the additional rights set forth in FAR 52.227-19, Commercial Computer Software—Restricted Rights (June 1987). Oracle Corporation, 500 Oracle Parkway, Redwood City, CA 94065

The Programs are not intended for use in any nuclear, aviation, mass transit, medical, or other inherently dangerous applications. It shall be the licensee's responsibility to take all appropriate fail-safe, backup, redundancy and other measures to ensure the safe use of such applications if the Programs are used for such purposes, and we disclaim liability for any damages caused by such use of the Programs.

Oracle, JD Edwards, PeopleSoft, and Retek are registered trademarks of Oracle Corporation and/or its affiliates. Other names may be trademarks of their respective owners.

The Programs may provide links to Web sites and access to content, products, and services from third parties. Oracle is not responsible for the availability of, or any content provided on, third-party Web sites. You bear all risks associated with the use of such content. If you choose to purchase any products or services from a third party, the relationship is directly between you and the third party. Oracle is not responsible for: (a) the quality of third-party products or services; or (b) fulfilling any of the terms of the agreement with the third party, including delivery of products or services and warranty obligations related to purchased products or services. Oracle is not responsible for any loss or damage of any sort that you may incur from dealing with any third party.

# **Contents**

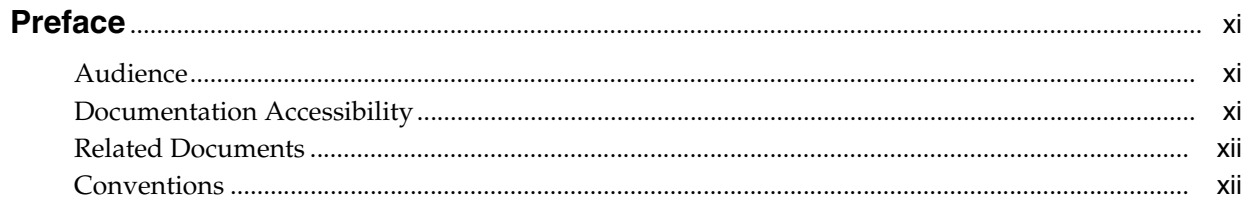

## Part I Extensibility

## 1 Extending Monitoring

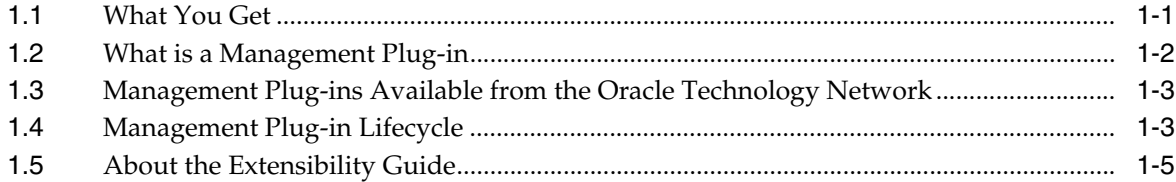

## 2 Developing a Management Plug-in

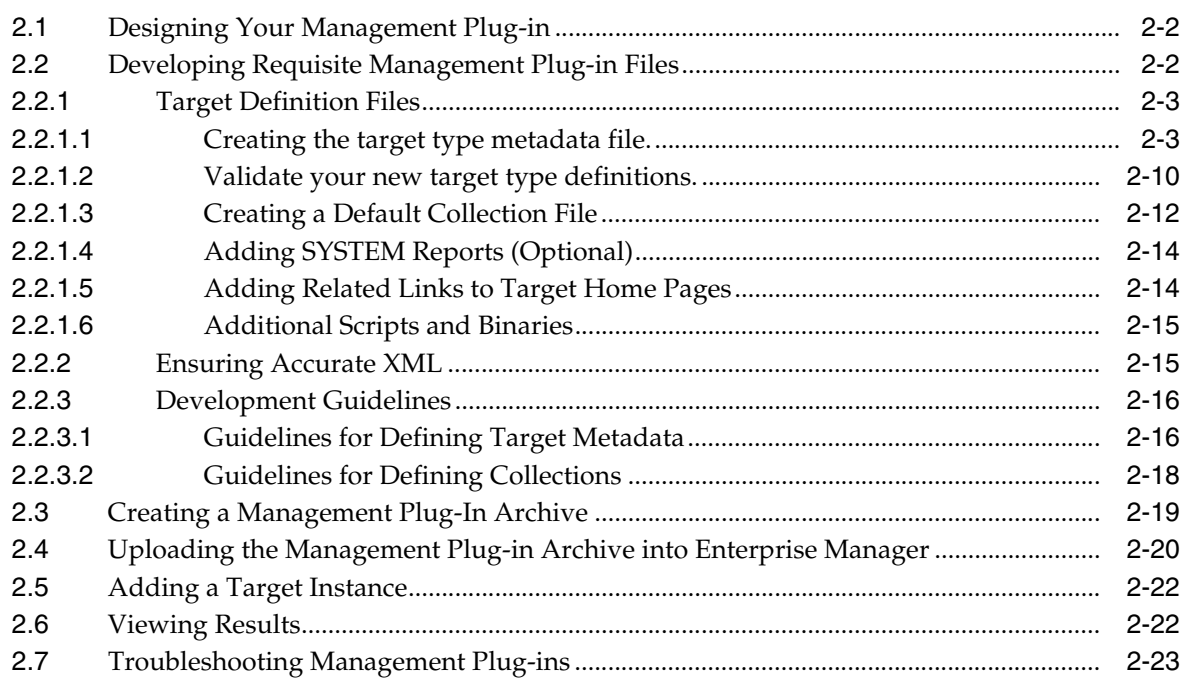

#### **Validating XML**  $\mathbf{3}$

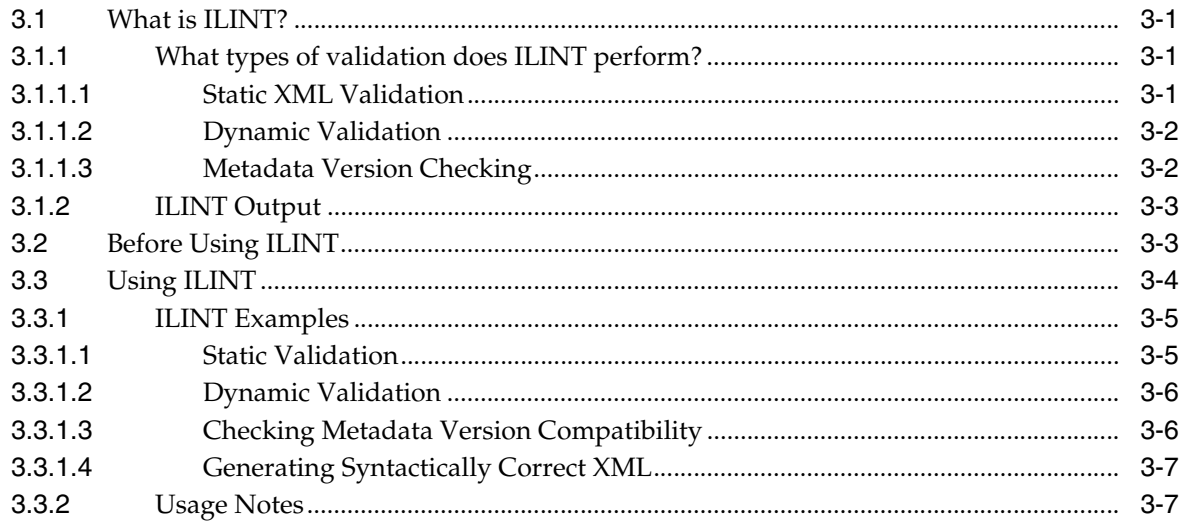

## 4 Adding Reports

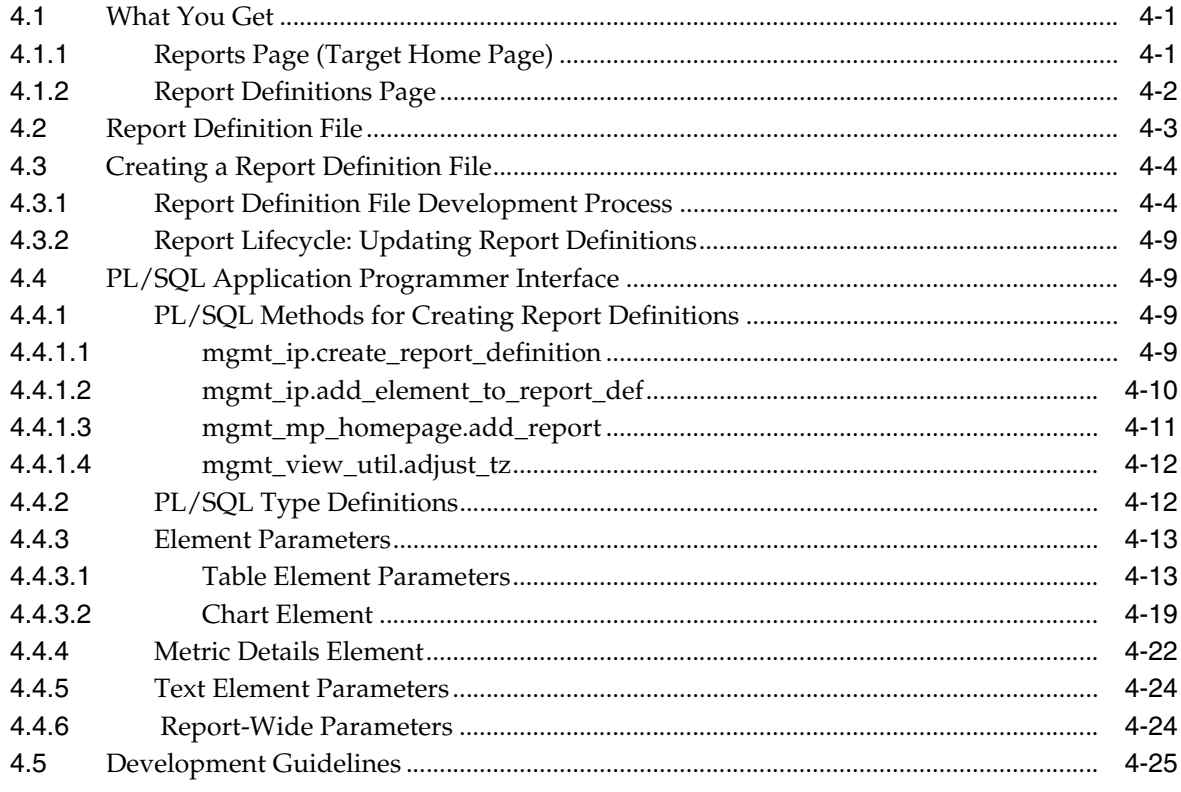

## 5 Management Using Web Services

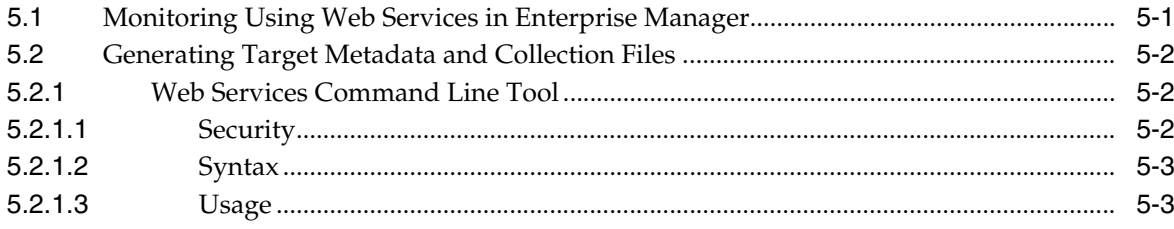

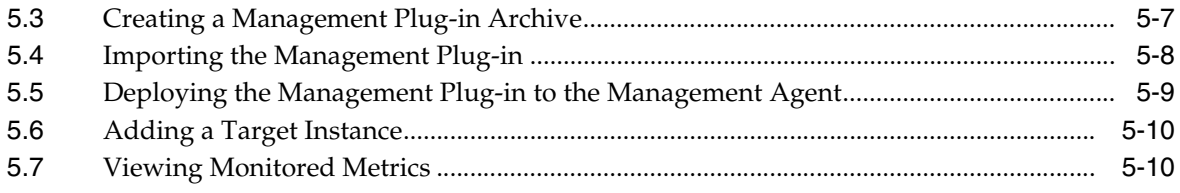

## Part II Reference

## **6** Management Repository Views

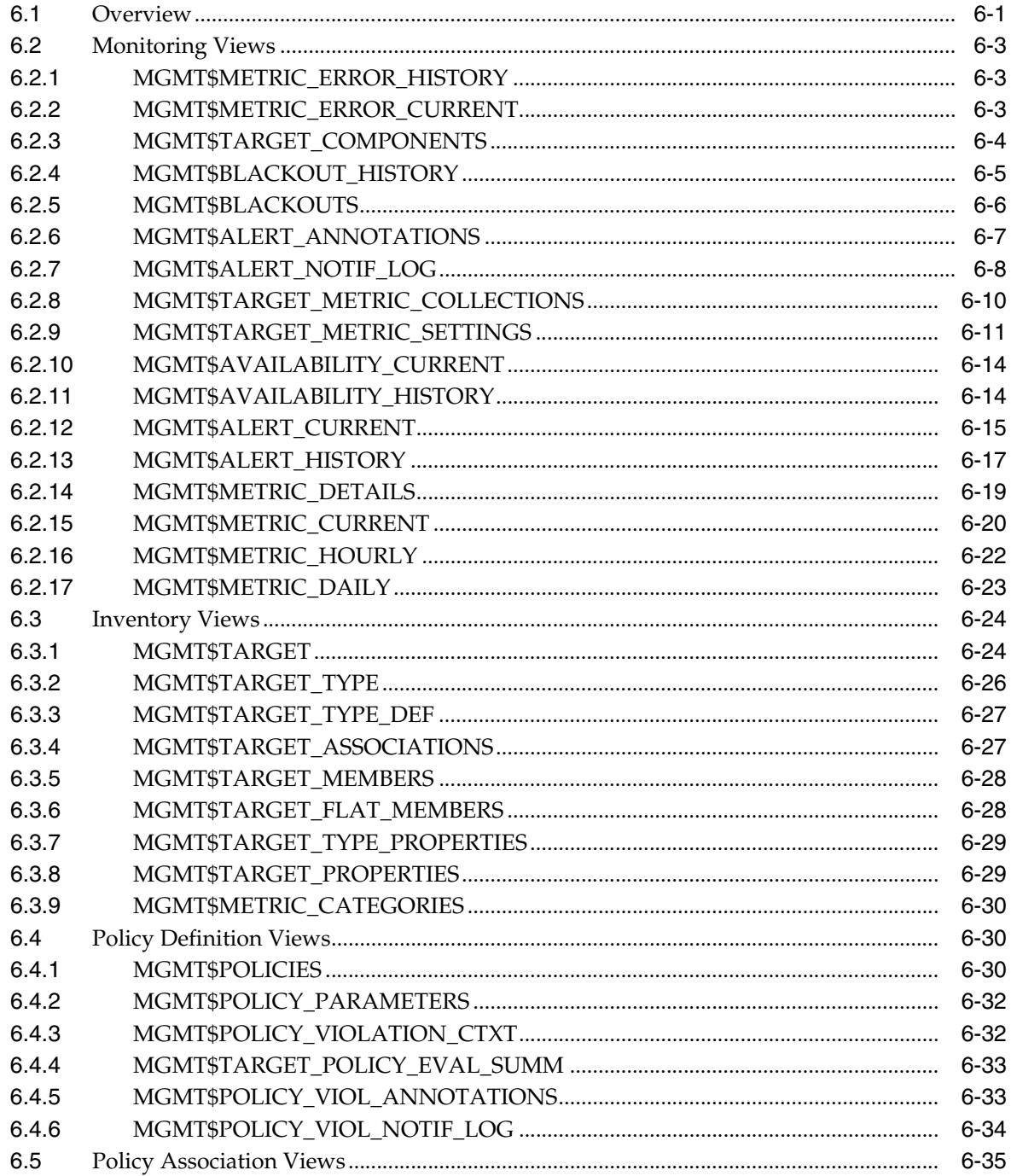

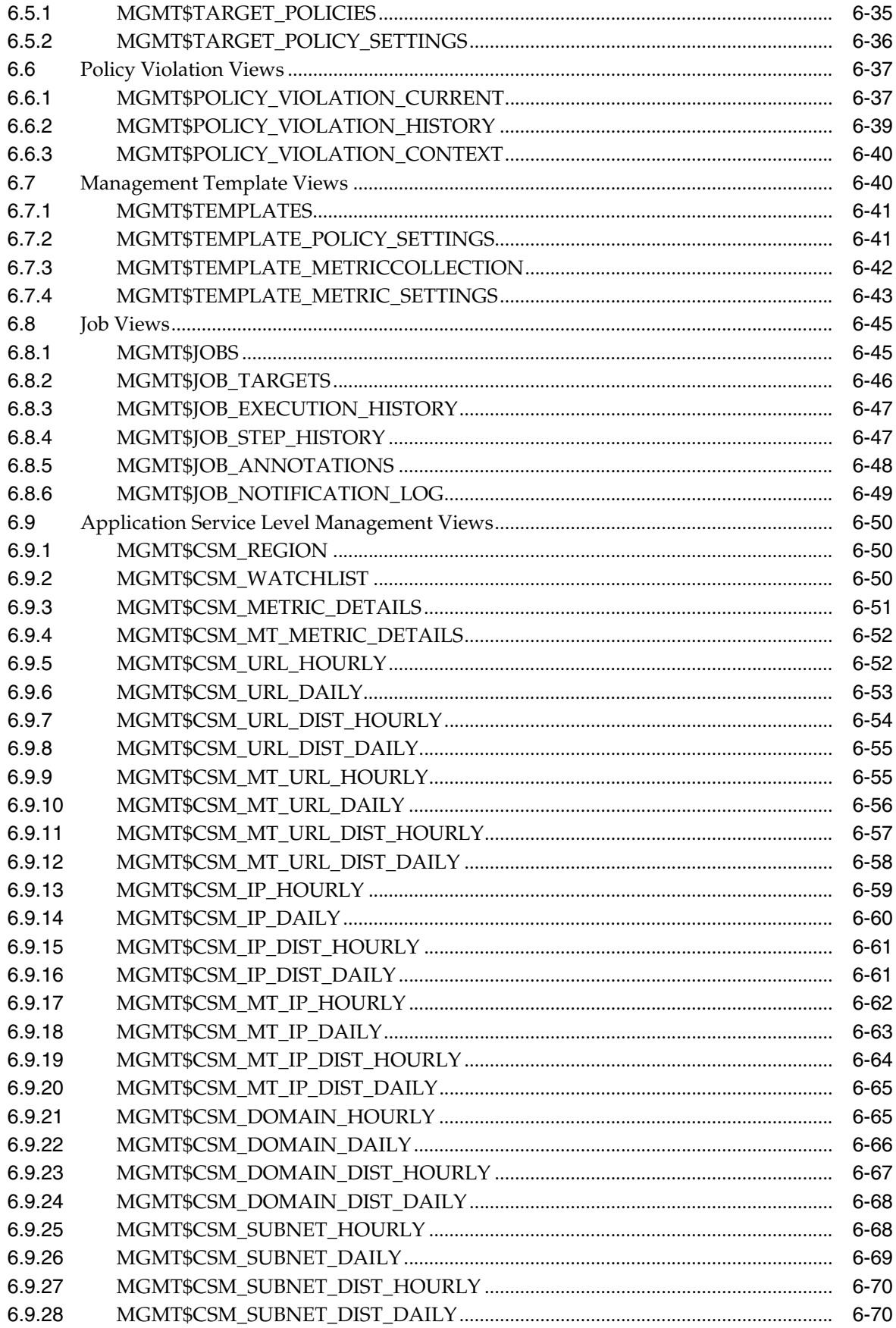

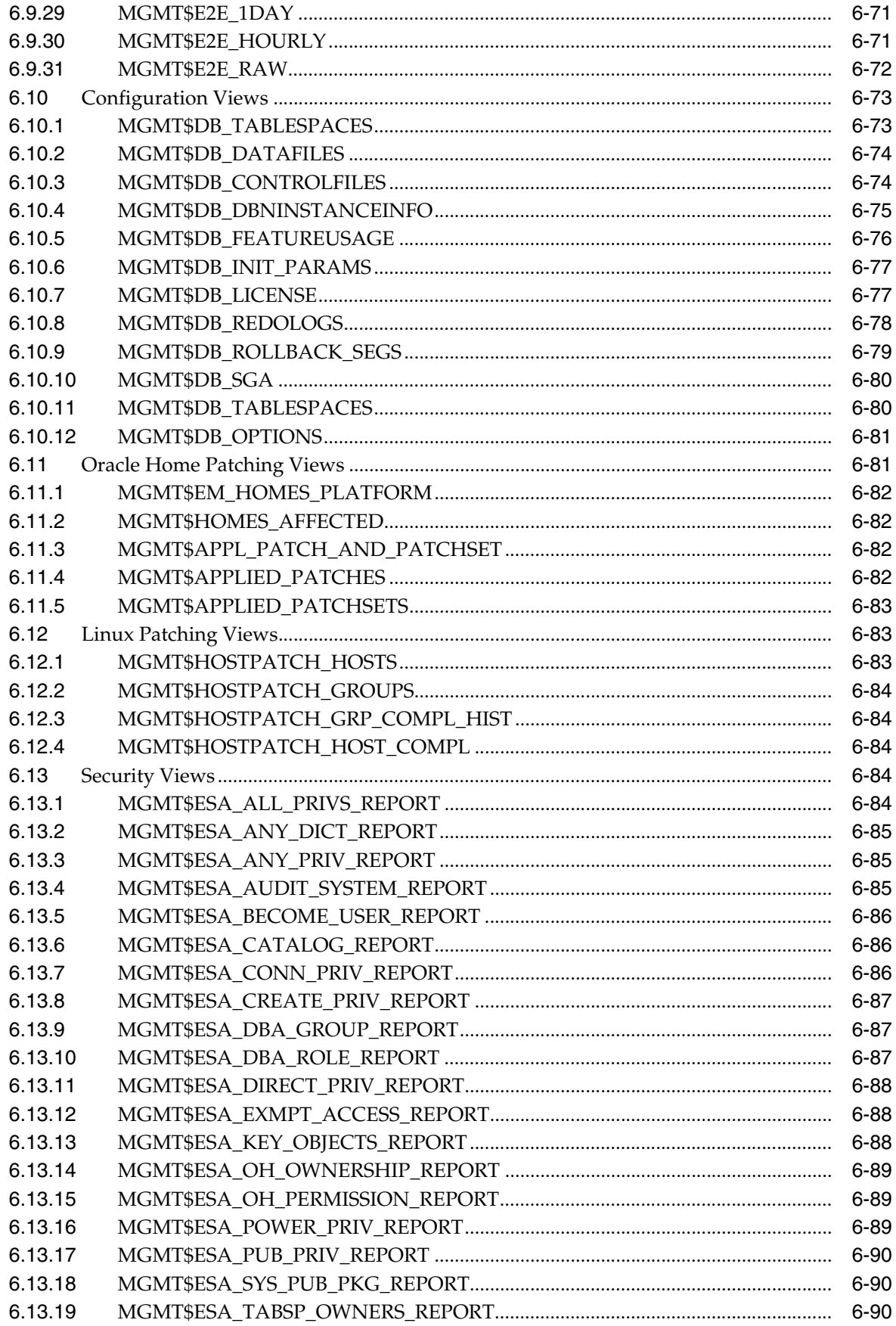

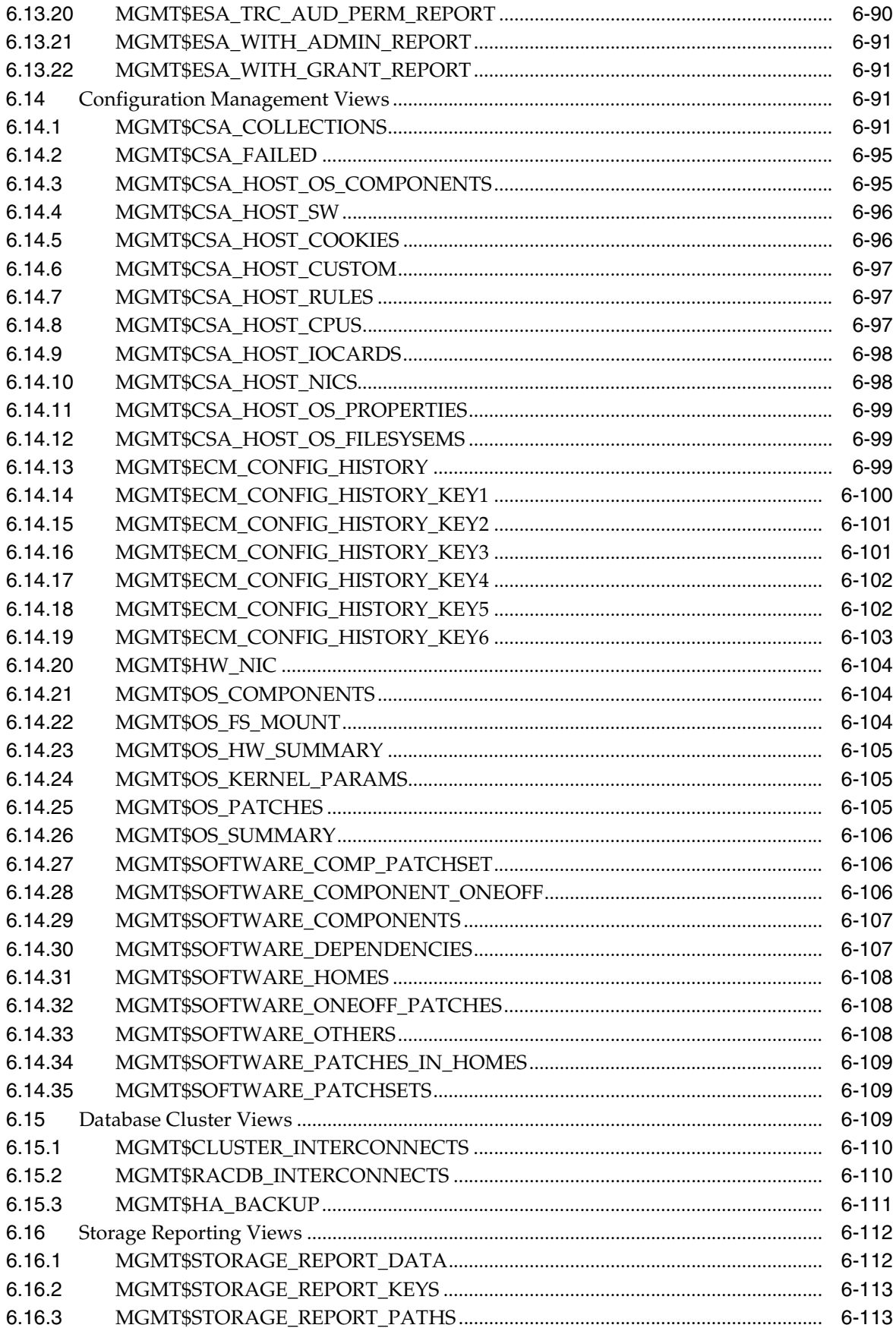

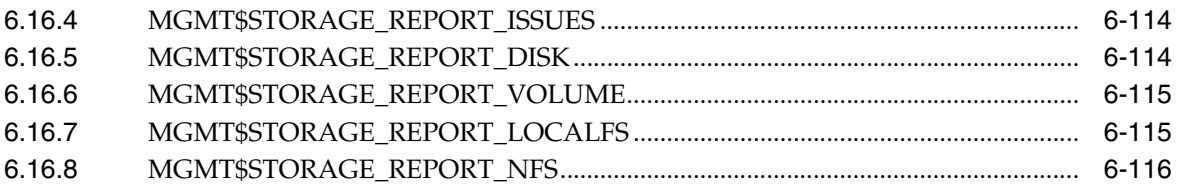

#### $7<sup>7</sup>$ **Fetchlets**

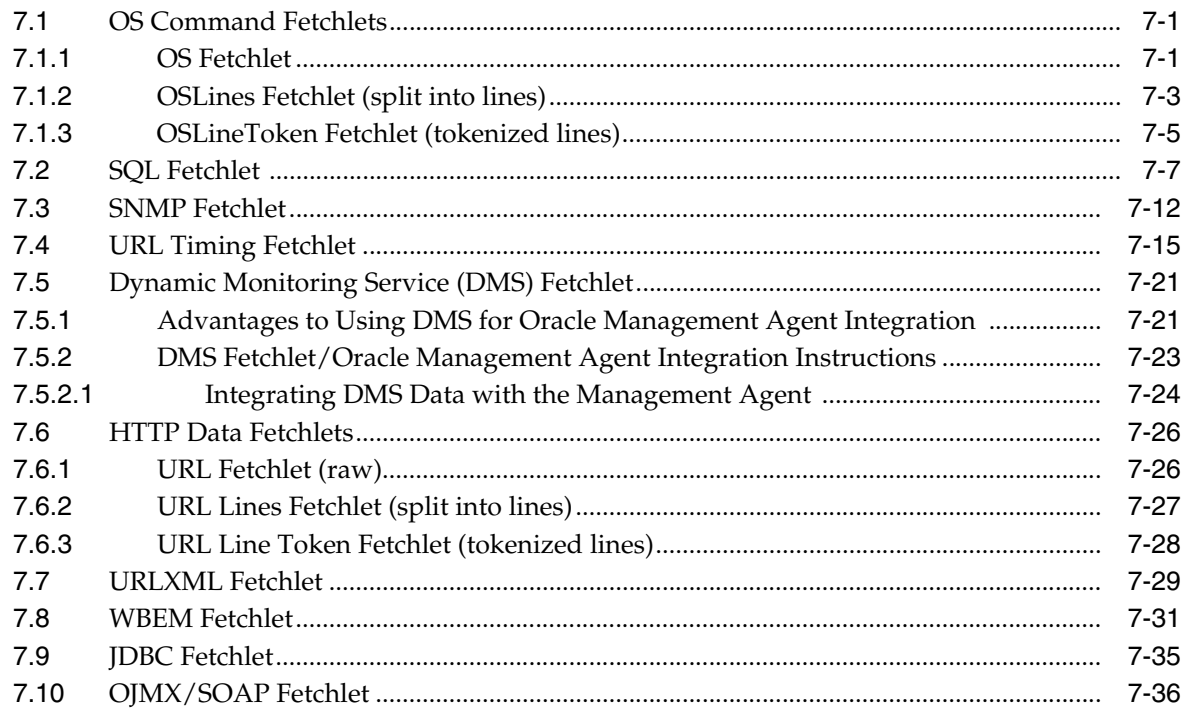

## Index

## **Preface**

<span id="page-10-0"></span>This manual covers Enterprise Manager framework extensibility and related reference information.

Note that more recent versions of this and other Enterprise Manager books may be available on the Oracle Technology Network:

http://www.oracle.com/technology/documentation/oem.html

## <span id="page-10-1"></span>**Audience**

This guide is written for developers or administrators needing to extend Enterprise Manager's monitoring capability by defining custom target types. You should already be familiar with Enterprise Manager administrative tasks you want to perform.

You should also have a working knowledge of XML and DTDs, as well as being familiar with the operation of your specific UNIX or Windows system. Refer to your platform-specific documentation, if necessary.

## <span id="page-10-2"></span>**Documentation Accessibility**

Our goal is to make Oracle products, services, and supporting documentation accessible, with good usability, to the disabled community. To that end, our documentation includes features that make information available to users of assistive technology. This documentation is available in HTML format, and contains markup to facilitate access by the disabled community. Accessibility standards will continue to evolve over time, and Oracle is actively engaged with other market-leading technology vendors to address technical obstacles so that our documentation can be accessible to all of our customers. For more information, visit the Oracle Accessibility Program Web site at

#### http://www.oracle.com/accessibility/

#### **Accessibility of Code Examples in Documentation**

Screen readers may not always correctly read the code examples in this document. The conventions for writing code require that closing braces should appear on an otherwise empty line; however, some screen readers may not always read a line of text that consists solely of a bracket or brace.

#### **Accessibility of Links to External Web Sites in Documentation**

This documentation may contain links to Web sites of other companies or organizations that Oracle does not own or control. Oracle neither evaluates nor makes any representations regarding the accessibility of these Web sites.

## <span id="page-11-0"></span>**Related Documents**

For more information, see the following manuals in the Oracle Enterprise Manager 10*g* Release 2 documentation set:

- *Oracle Enterprise Manager Administrator's Guide*
- *Oracle Enterprise Manager Concepts*
- *Oracle Enterprise Manager Grid Control Quick Installation Guide*
- **Oracle Enterprise Manager Grid Control Installation and Basic Configuration**
- *Oracle Enterprise Manager Configuration for Oracle Collaboration Suite*
- *Oracle Enterprise Manager Policy Reference Manual*
- **Oracle Enterprise Manager Metric Reference Manual**
- *Oracle Enterprise Manager Command Line Interface*

## <span id="page-11-1"></span>**Conventions**

The following text conventions are used in this document:

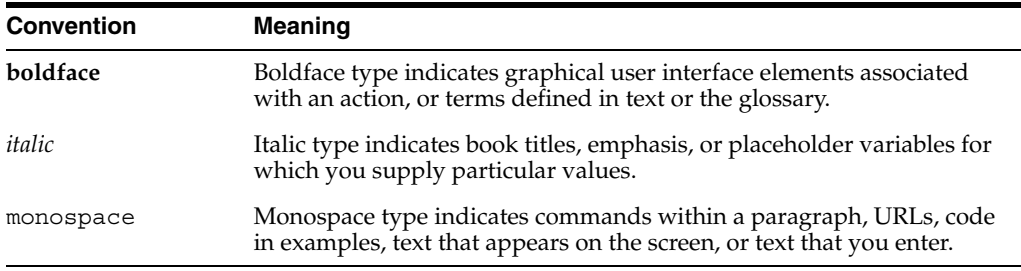

# <span id="page-12-0"></span>**Part I**

# **Extensibility**

This section of the guide provides intruction on extending the Enterprise Manager framework.

Part I contains the following chapters:

- [Chapter 1, "Extending Monitoring"](#page-14-2)
- [Chapter 2, "Developing a Management Plug-in"](#page-20-1)
- [Chapter 3, "Validating XML"](#page-44-4)
- [Chapter 4, "Adding Reports"](#page-52-3)
- [Chapter 5, "Management Using Web Services"](#page-80-2)

# <span id="page-14-2"></span><span id="page-14-0"></span>**Extending Monitoring**

Out-of-box, Enterprise Manager can monitor the most common hardware and applications (target types) used in enterprise environments. Because it is not possible to anticipate all possible target types that may exist in your IT environment, Enterprise Manager provides a modular way to extend monitoring capabilities called Management Plug-ins.

A Management Plug-in lets you create custom target types that allow you to monitor applications or hardware unique to your enterprise directly from the Enterprise Manager console. You simply deploy the Management Plug-in to Management Agents throughout your enterprise.

This chapter covers the following topics:

- **[What You Get](#page-14-1)**
- [What is a Management Plug-in](#page-15-0)
- [Management Plug-ins Available from the Oracle Technology Network](#page-16-0)
- [Management Plug-in Lifecycle](#page-16-1)
- [About the Extensibility Guide](#page-18-0)

### <span id="page-14-1"></span>**1.1 What You Get**

Using Management Plug-ins to define custom target types to be monitored by Enterprise Manager, you are able to centralize all of your management information in the console. By default, Enterprise Manager management and monitoring functionality is automatically extended to target instances of the type defined by your Management Plug-in. For example:

- Core framework functionality such as Alerts, Policies, Blackouts, and Management Templates, Jobs
- Groups and Systems
- Configuration Management
- **SYSTEM Reports**

These and other features allow you to better diagnose availability and performance problems by allowing you to correlate problems across your enterprise.

#### **Target Home Page**

Each target instance added to Enterprise Manager is automatically provided with a comprehensive target type-specific home page. No coding is required. The default target home page provides a consolidated view of target availability and alerts. Links to related monitoring information such as Monitoring Configuration, Metric and Policy Settings, and Alert History are also included. [Figure 1–1](#page-15-1) shows the default target home page for a Microsoft SQL Server database.

<span id="page-15-1"></span>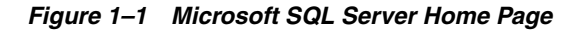

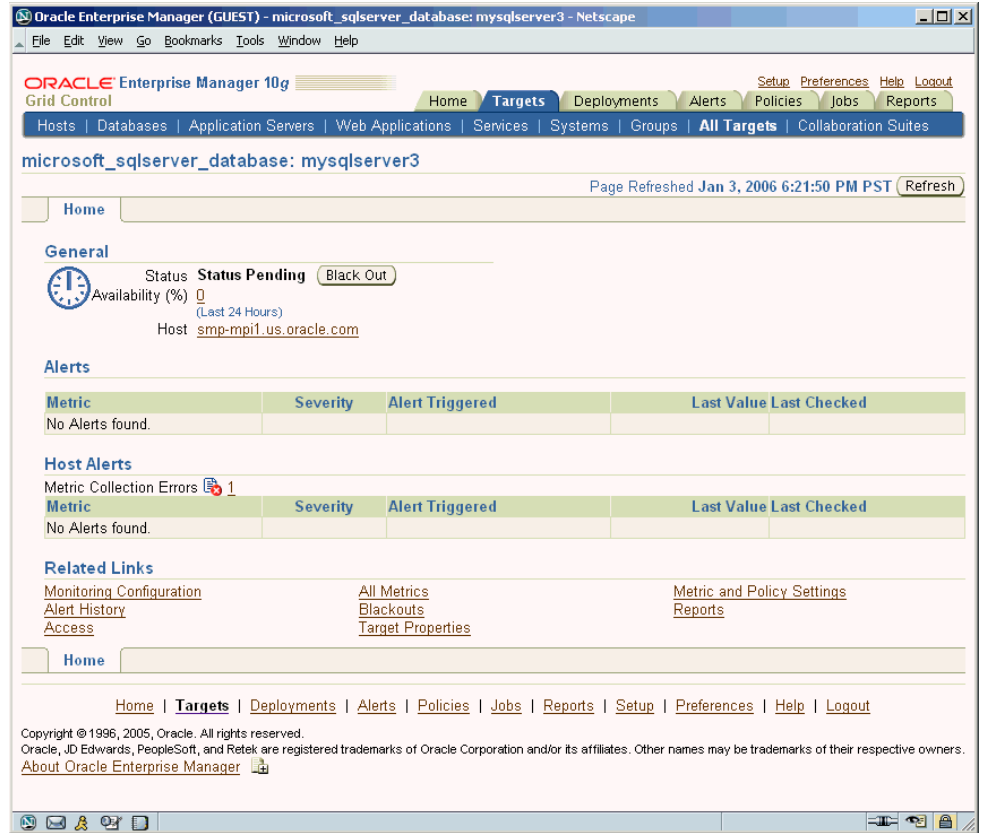

## <span id="page-15-0"></span>**1.2 What is a Management Plug-in**

A Management Plug-in is a group of target definition files that has been added to a Management Plug-in Archive using the Enterprise Manager Command Line Interface (EM CLI). Only when the target definition files have been added to an archive are they officially a Management Plug-in. A Management Plug-in Archive file (.jar file) associates the target definition files together as a true Management Plug-in and may consist of multiple Management Plug-ins.

A Management Plug-in consists of several types of files that serve specific functions at different tiers within the Enterprise Manager framework. The target type metadata file is an integral part of defining a new target type and is required by the EM CLI, in addition to a default collection file, to create a new Management Plug-in within the Management Plug-in Archive. The target metadata and collection file, at a minimum, are required to create a new Management Plug-in. There are, however, other supported file types that may be needed for target type-specific monitoring and reporting functions.

## <span id="page-16-0"></span>**1.3 Management Plug-ins Available from the Oracle Technology Network**

Ready-to-use Management Plug-ins are available from the Oracle Technology Network (OTN) at the Oracle Enterprise Manager 10*g* Grid Control Extensions Exchange located at:

http://www.oracle.com/technology/products/oem/extensions/index.html

This site is your central information source for all Enterprise Manager extensibility information. In addition to tutorials and the latest documentation, you can download ready-to-use Management Plug-ins developed by Oracle as well as third-party integrators.

Management Plug-ins that are currently available include:

- BEA WebLogic Plug-in
- Check Point Firewall Plug-in
- F5 BIG-IP Load Balancer Plug-in
- IBM DB2 Database Plug-in
- IBM WebSphere Plug-in
- Juniper Netscreen Firewall Plug-in
- Microsoft SQL Server Plug-in
- NetApp Filer Plug-in

Because this list is continually being updated, you should check the Extensions Exchange site regularly.

## <span id="page-16-1"></span>**1.4 Management Plug-in Lifecycle**

As with any custom code implementation, a Management Plug-in has two distinct lifecycles: Development and Deployment.

#### **Development**

The development lifecycle, which is the primary focus of this guide, consists of four stages:

- **1. Design**: Determine what metrics are required to monitor your target, threshold values for alerts, and collection schedules.
- **2. Develop**: Create the methods used to retrieve the metrics by defining the target type metadata and collection files, and any required support files such as monitoring scripts and/or report definition files.
- **3. Validate**: Using the supplied XML validation tool (ILINT), validate the XML used to define the target metadata and collection files. Using the Management Agent's Metric Browser, you verify metric data.
- **4. Package**: Create a Management Plug-in Archive using the EM CLI.

#### **Deployment**

The deployment lifecycle is managed from the Enterprise Manager console and consists of the following four stages:

- **1.** Import the Management Plug-in from the Management Plug-in Archive.
- **2.** Deploy the Management Plug-in to one or more Management Agents.
- **3.** Add or delete target instances defined by your Management Plug-in from the Management Agent home page(s).
- **4.** Upgrade/Downgrade Management Plug-ins. The Management Agent uses the latest Management Plug-in version that has been deployed.

**Note:** See Enterprise Manager online help for information on Management Plug-ins and the deployment lifecycle.

[Figure 1–2](#page-18-1) shows the complete Management Plug-in lifecycle.

<span id="page-18-1"></span>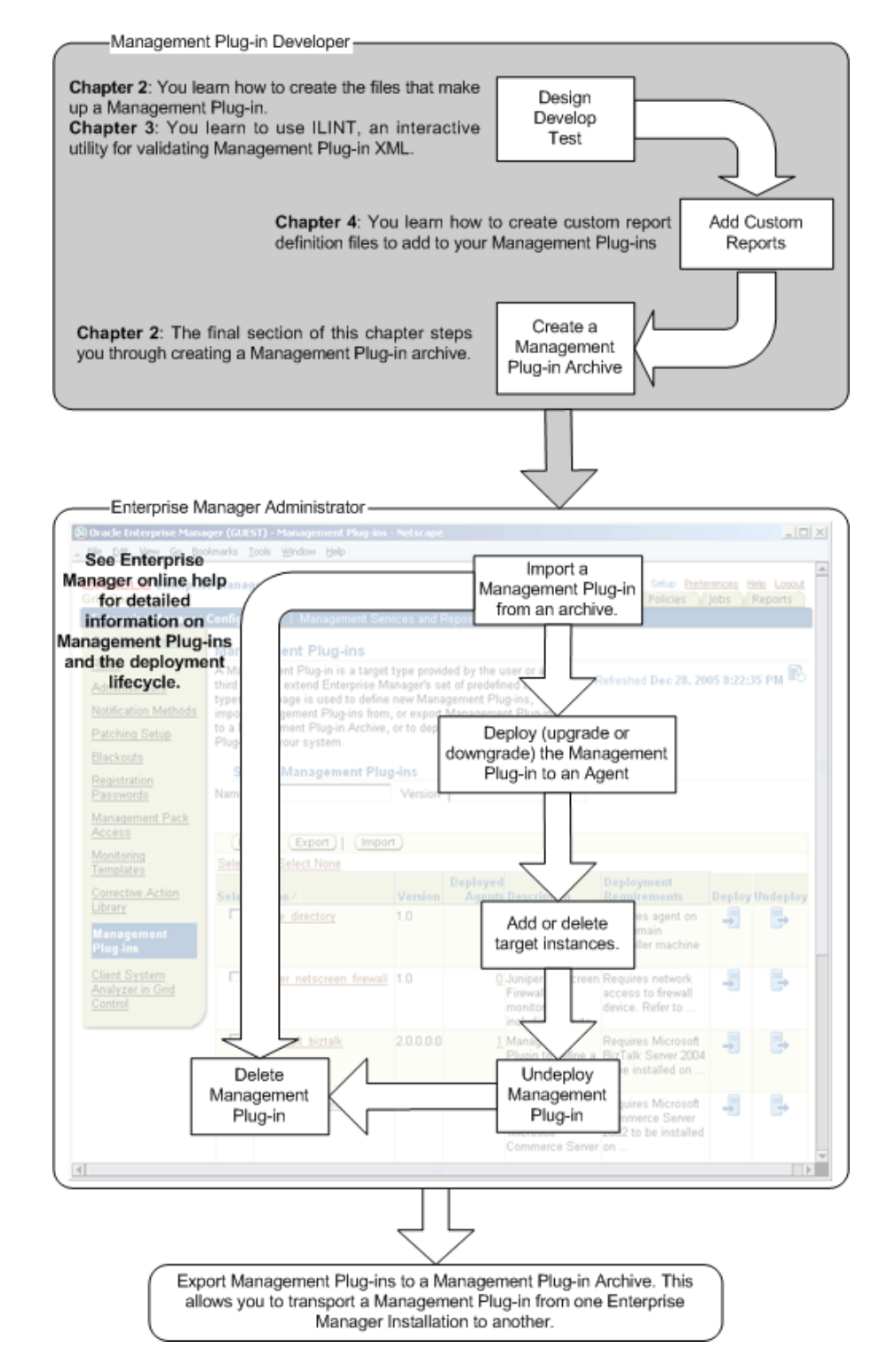

#### *Figure 1–2 Management Plug-in Lifecycle: Combined Development and Deployment*

## <span id="page-18-0"></span>**1.5 About the Extensibility Guide**

The Extensibility guide assumes you have sufficient familiarity with the Enterprise Manager Grid Control framework, its components, and functionality. In addition, familiarity with XML and PL/SQL is assumed. For more information about Enterprise Manager Grid Control, see the Enterprise Manager Concepts guide and the Enterprise

Manager Grid Control online help. Additional information is available from the Enterprise Manager documentation area on OTN as well as the Extensions Exchange.

#### **HTTP://www.oracle.com/technology/products/oem/extensions/index.html**

The Extensibility guide is divided into two sections. The first section provides detailed instructions for creating your Management Plug-in and the second provides reference information that may be required when developing your Management Plug-in. The remaining chapters of this guide consist of the following:

- **Chapter 2:** Instructions on how to define the required target metadata and collection files. Using the Management Agent's Metric Browser is also covered in this chapter.
- **Chapter 3**: Using ILINT to validate the XML used to create your target metadata and collection files.
- **Chapter 4**: Instructions on how to create a report definition file for inclusion in your Management Plug-in. The complete Information Publisher PL/SQL API is documented in this chapter.
- **Chapter 5**: Instructions on using the OJMX fetchlet to monitor targets exposing a Web Service managment interface.
- **Chapter 6**: Reference for all management views used to access information stored in Enterprise Manager's Management Repository.
- **Chapter 7**: Reference for available fetchlets (metric data extraction mechanisms).

# <span id="page-20-1"></span><span id="page-20-0"></span>**Developing a Management Plug-in**

Each Management Plug-in defines a new type of target that can be monitored by Enterprise Manager. A target, or more specifically, a target instance, can be defined as any monitorable entity within an enterprise. A monitorable entity can be an application running on a server, the server itself, the network or any of its constituent parts. Enterprise Manager makes managing target instances simple by allowing you to add new target instances to the management framework from the Enterprise Manager Grid Control console, at which point you can take advantage of Enterprise Manager's monitoring and administrative functionality.

Enterprise Manager relies on a series of XML files that define a new target type to the system. A Management Plug-in consists of all files required to monitor a specific target from within Enterprise Manager.

**Important:** Much of Enterprise Manager is built around XML files. For this reason, it is essential that you are familiar with XML and related technologies. **This chapter assumes that you have a working knowledge of XML and DTDs.**

- **XML** (eXtensible Markup Language) An XML document is a structured text document that conveys a particular kind of information.
- **DTD** (Document Type Declaration) A DTD provides the grammar for the XML files, thus describing what content is expected in each of its related XML files. When creating a new XML file, you need to carefully study its DTD to understand what content needs to be present in that file.

Once a Management Plug-in has been defined, you add it to a Management Plug-in Archive that is imported into Enterprise Manager. An archive encapsulates the one or more Management Plug-ins within a single jar file.

Creating a Management Plug-in consists of five stages:

- **1.** Designing your Management Plug-in.
- **2.** Developing the requisite target type definition files that make up the Management Plug-in.
- **3.** Validating the target type definition.
- **4.** Using the Enterprise Manager Command Line Interface (EM CLI), Package the target type definition files into a portable Management Plug-in Archive file.

**5.** Deploy the Management Plug-in throughout your Enterprise Manager environment.

## <span id="page-21-0"></span>**2.1 Designing Your Management Plug-in**

Before creating actual plug-in files, you need to define what parameters of the target type are required to accurately monitor and manage your new component. This involves:

- Identifying performance and configuration metrics that should be collected.
- Determining how often each metric should be collected. Oracle recommends that the collection frequency for any metric should not be less than once every five minutes.
- Based on customer-specific operational practices, specifying default warnings and/or critical thresholds on these metrics. Whenever a threshold is crossed, Enterprise Manager generates an alert, informing administrators of potential problems.

## <span id="page-21-1"></span>**2.2 Developing Requisite Management Plug-in Files**

Once you have determined how a particular type of target should be monitored, you are ready to begin creating the Management Plug-in files that define this particular target type to Enterprise Manager. To create a target type is to define to Enterprise Manager not only what a target is, but more importantly what should be monitored (metrics), and how monitoring should be performed.

#### **File Locations**

The following table lists the key files used by Enterprise Manager for system configuration and extensibility. When a Managment Plug-in is deployed to an Agent, the requisite files are copied to their respective directory locations.

| <b>Name</b>                              | <b>Directory Location</b>                                          | <b>Purpose</b>                                                                                                    |
|------------------------------------------|--------------------------------------------------------------------|----------------------------------------------------------------------------------------------------|
| target_type.xml<br>(Required to define a | AGENT_HOME/sysman/admin/metadata/                                  | Defines metrics to be<br>collected/computed for the target                                                                                                    |
| target type.)                            |                                                                    | type.                                                                                                    |
|                                          | target_collections.xml AGENT_HOME/sysman/admin/default_collection/ | Defines metric collection<br>parameters such as metric data<br>collection intervals and default<br>alert thresholds. Typically, the<br>name of the metadata (target_<br>type.xml) file and the default<br>collection file are identical.       |
| (Required to define a<br>target type.)   |                                                                    |                                                                                                    |
| targets.xml                              | AGENT_HOME/sysman/emd/                                             | Lists user-added target instances<br>added to the Enterprise Manager<br>framework. This file is generated<br>and updated by Enterprise<br>Manager and/or the Target<br>Instance Installer utility. This file<br>should not be edited manually. |

*Table 2–1 Configuration File Locations*

DTD files associated with the XML configuration files can be found at the locations specified in [Table 2–2](#page-22-2).

<span id="page-22-2"></span>

| <b>Name</b>          | <b>Directory Location</b>     | <b>Purpose</b>                                                                            |
|----------------------|-------------------------------|-------------------------------------------------------------------------------------------|
| TargetMetadata.dtd   | AGENT_HOME/sysman/admin/dtds/ | Documentation Type Declaration<br>(DTD) file associated with the<br>target_type.xml file. |
| TargetInstance.dtd   | AGENT_HOME/sysman/admin/dtds/ | DTD associated with the<br>targets.xml file.                                              |
| TargetCollection.dtd | AGENT_HOME/sysman/admin/dtds/ | DTD associated with the target<br>collections.xml files.                                  |

*Table 2–2 Document Type Declaration Files*

When you deploy a Management Plug-in, Enterprise Manager automatically copies all plug-in files to the appropriate locations. Conversely, when you are ready to update or remove a Management Plug-in, appropriate files are replaced in the case of a plug-in upgrade, or removed if a plug-in is undeployed.

**Important:** The Management Plug-in deployment mechanism does not permit overwriting of Oracle-supplied metadata files.

#### <span id="page-22-0"></span>**2.2.1 Target Definition Files**

Adding a target type to the Enterprise Manager framework makes it possible for any instance of that target type to be monitored by an Oracle Management Agent once the target instance has been added to the framework from the Enterprise Manager Grid Control console. Every target type within the Enterprise Manager Grid Control framework must be unique. Defining a target type and making this information available to an Oracle Management Agent involves creating two XML files:

#### **Target Type Metadata File**

The definition of a target type is composed primarily of the metrics you wish to expose. The file contains a list of all metrics collected for a particular target type, along with specifics on how to compute each metric.

#### **Target Type Default Collections File**

Whether you want to regularly upload metric values to the Management Repository or check these values against specific conditions, you will need to define default collection intervals for each of the target metrics. This is also the file where you specify alert thresholds for each metric, enabling events to be triggered when violations occur. Users will be allowed to override the defaults, but the original collections file must be provided by the target provider.

The following steps take you through the process of creating the target type metadata and collection files, registering them with the Enterprise Manager framework, and finally adding instances of the new target type to the Enterprise Manager Grid Control console for monitoring.

#### <span id="page-22-1"></span>**2.2.1.1 Creating the target type metadata file.**

Target type metadata consists of the metrics you want to expose and the methods used to retrieve and compute those metrics. The target type metadata file tells the Oracle Management Agent what data to retrieve and how to obtain that data for this particular target type. Users can add a new target type by creating a new target metadata XML file and placing it under \$AGENT\_ HOME/sysman/admin/metadata/.

**Note:** Manually placing the target metadata XML file in the AGENT\_HOME metadata directory is for development purposes only. The target metadata file is automatically placed in the metadata directory when the Management Plug-in is deployed to the Agent.

#### **Target Type Metadata File Naming Conventions**

Although you can specify any name for a target type metadata file, Oracle recommends that users adding new target types adhere to Enterprise Manager naming conventions. This naming convention allows for file naming consistency in environments where similar products from multiple vendors are used. The target naming convention follows the form <vendor>\_<product category>. For example:

cisco\_router.xml oracle\_apache.xml bea\_http.xml cisco\_slb.xml f5\_slb.xml nortel\_slb.xml

To account for cases where one product category contains multiple product offerings from a single vendor, Oracle recommends that you use the following file naming convention:

<vendor>\_<category>\_<brand name>

For example:

f5\_slb\_bigip.xml f5\_slb\_3dns.xml

Enterprise Manager ships with a wide array of predefined target type metadata files that cover the most common target types. In situations where the predefined target metadata files do not fit exactly the types of targets you wish to monitor, you can either create a new target metadata file from scratch, or use one of the predefined metadata files as a template for defining a new target type, and then repackage them as a new Management Plug-in. The pre-defined metadata files are located in the \$AGENT\_HOME/sysman/admin/metadata directory.

#### **Anatomy of a Target Type Metadata File.**

At the highest definition level, the target type metadata file is composed of four primary XML elements:

- TargetMetadata (top level)
	- Display (Oracle Internal Use)
	- **Metric**
	- InstanceProperties

Although this section briefly introduces XML elements and some of tag options used to define target metadata, for explicit definitions and other important usage information, see the TargetMetadata.dtd file located in the \$AGENT\_ HOME/sysman/admin/dtds directory.

The following example shows the primary XML elements of the Net App Filer target type metadata file.

```
<?xml version="1.0" ?>
<!DOCTYPE TargetMetadata SYSTEM "../dtds/TargetMetadata.dtd">
<TargetMetadata META_VER="2.2" TYPE="netapp_filer" CATEGORY_
PROPERTIES="IsClusterEnabled;IsSnapLicensed;Filer_Version">
<Display>
   <Label NLSID="netapp_filer">Network Appliance Filer</Label>
</Display>
<!-- ***************************************************************************
********* -->
  <Metric NAME="Product" TYPE="TABLE">
     <Display>
       <Label NLSID="netapp_filer_info">Product Information</Label>
     </Display>
     <TableDescriptor>
       <ColumnDescriptor NAME="productCategory" TYPE="STRING">
         <Display>
          <Label NLSID="netapp_filer_product_category">Product Category</Label>
         </Display>
       </ColumnDescriptor>
       <ColumnDescriptor NAME="prodVersion" TYPE="STRING">
         <Display>
           <Label NLSID="netapp_filer_product_version">Version</Label>
         </Display>
       </ColumnDescriptor>
       <ColumnDescriptor NAME="prodId" TYPE="STRING">
         <Display>
           <Label NLSID="netapp_filer_product_id">Product ID</Label>
         </Display>
       </ColumnDescriptor>
       <ColumnDescriptor NAME="prodVendor" TYPE="STRING">
         <Display>
           <Label NLSID="netapp_filer_product_vendor">Vendor</Label>
         </Display>
       </ColumnDescriptor>
       <ColumnDescriptor NAME="prodModel" TYPE="STRING">
         <Display>
           <Label NLSID="netapp_filer_product_model">Model</Label>
         </Display>
       </ColumnDescriptor>
          <ColumnDescriptor NAME="firmwareVersion" TYPE="STRING">
             <Display>
                <Label NLSID="netapp_filer_firmware_version">Firmware 
Version</Label>
             </Display>
       </ColumnDescriptor>
       <ColumnDescriptor NAME="prodVersionBucket" TYPE="STRING" COMPUTE_
EXPR="(prodVersion __contains 'NetApp Release 7.') ? '7.X':'6.X'" 
TRANSIENT="TRUE">
         <Display>
           <Label NLSID="netapp_filer_prodVersionBucket">Product Version 
Bucket</Label>
         </Display>
       </ColumnDescriptor>
     </TableDescriptor>
     <QueryDescriptor FETCHLET_ID="Snmp">
```
#### *Example 2–1 Target Type Metadata File*

```
 <Property NAME="NAME" SCOPE="INSTANCE">NAME</Property>
       <Property NAME="hostname" SCOPE="INSTANCE">AgentHost</Property>
       <Property NAME="COMMUNITY" SCOPE="INSTANCE" 
OPTIONAL="TRUE">CommunityString</Property>
       <Property NAME="TIMEOUT" SCOPE="INSTANCE" OPTIONAL="TRUE">Timeout</Property>
       <Property NAME="TABLE" SCOPE="GLOBAL">FALSE</Property>
       <Property NAME="OIDS" SCOPE="GLOBAL">1.3.6.1.2.1.1.2.0
                                                 1.3.6.1.4.1.789.1.1.2.0
                                                 1.3.6.1.4.1.789.1.1.3.0
                                                 1.3.6.1.4.1.789.1.1.4.0
                                                 1.3.6.1.4.1.789.1.1.5.0
                                                 1.3.6.1.4.1.789.1.1.6.0
       </Property>
     </QueryDescriptor>
   </Metric>
.
.
.
<InstanceProperties>
    <DynamicProperties NAME="ClusterConfig" FORMAT="ROW"
                        PROP_LIST="IsClusterEnabled">
      <QueryDescriptor FETCHLET_ID="Snmp">
        <Property NAME="NAME" SCOPE="INSTANCE">NAME</Property>
        <Property NAME="hostname" SCOPE="INSTANCE">AgentHost</Property>
        <Property NAME="COMMUNITY" SCOPE="INSTANCE" 
OPTIONAL="TRUE">CommunityString</Property>
       <Property NAME="TIMEOUT" SCOPE="INSTANCE" 
OPTIONAL="TRUE">Timeout</Property>
        <Property NAME="TABLE" SCOPE="GLOBAL">FALSE</Property>
        <Property NAME="OIDS" 
SCOPE="GLOBAL">1.3.6.1.4.1.789.1.2.3.1.0</Property>
      </QueryDescriptor>
    </DynamicProperties>
    <DynamicProperties NAME="VersionConfig" FORMAT="ROW" 
                      PROP LIST="Filer Version">
     <ExecutionDescriptor>
       <GetTable NAME="Product"/>
        <GetView NAME="Config" FROM_TABLE="Product"> 
           <Column NAME="prodVersionBucket"/>
         </GetView>
      </ExecutionDescriptor>
    </DynamicProperties>
    <DynamicProperties NAME="SnapMirrorConfig" FORMAT="ROW"
                        PROP_LIST="IsSnapLicensed">
      <QueryDescriptor FETCHLET_ID="Snmp">
        <Property NAME="NAME" SCOPE="INSTANCE">NAME</Property>
        <Property NAME="hostname" SCOPE="INSTANCE">AgentHost</Property>
        <Property NAME="COMMUNITY" SCOPE="INSTANCE" 
OPTIONAL="TRUE">CommunityString</Property>
       <Property NAME="TIMEOUT" SCOPE="INSTANCE" 
OPTIONAL="TRUE">Timeout</Property>
        <Property NAME="TABLE" SCOPE="GLOBAL">FALSE</Property>
        <Property NAME="OIDS" 
SCOPE="GLOBAL">1.3.6.1.4.1.789.1.9.19.0</Property>
      </QueryDescriptor>
    </DynamicProperties>
```

```
 <InstanceProperty NAME="AgentHost" CREDENTIAL="FALSE" OPTIONAL="FALSE">
       <Display>
        <Label NLSID="netapp_filer_agent_host">Hostname or IP Address</Label>
       </Display>
     </InstanceProperty>
    <InstanceProperty NAME="CommunityString" CREDENTIAL="TRUE" OPTIONAL="TRUE">
       <Display>
        <Label NLSID="netapp_filer_community_string">SNMP Read Community String 
(Default: public)</Label>
      </Display>
      public
     </InstanceProperty>
     <InstanceProperty NAME="Timeout" CREDENTIAL="FALSE" OPTIONAL="TRUE">
       <Display>
        <Label NLSID="netapp_filer_timeout">SNMP Timeout (Default: 5 
seconds)</Label>
      </Display>
      5
     </InstanceProperty>
.
.
.
</InstanceProperties>
</TargetMetadata>
```
From the target metadata file excerpt, you can see that the file consists of the following functional areas where you define your target metadata:

- TargetMetadata and Display
- Metric Name
- **Instance Properties**

#### **TargetMetadata and Display**

The first lines after the header of the target definition file identify the target type. The following example is an excerpt from the Net App Filer target definition file.

#### *Example 2–2 TargetMetadata and Display XML Elements*

```
<?xml version="1.0" ?>
<!DOCTYPE TargetMetadata SYSTEM "../dtds/TargetMetadata.dtd">
<TargetMetadata META_VER="2.2" TYPE="netapp_filer" CATEGORY_
PROPERTIES="IsClusterEnabled;IsSnapLicensed;Filer_Version">
<Display>
  <Label NLSID="netapp_filer">Network Appliance Filer</Label>
</Display>
```
These lines define the basic specifications: metadata version (META\_VER="2.2"), target type (TYPE="netapp\_filer"), the target's NLS Identifier (NLSID="netapp\_filer") and display name text ("Network Appliance Filer"). Metadata versioning allows different versions of the same target type metadata to exist concurrently within the managed environment (one metadata version per Management Agent).You should change the metadata version each time you update the target metadata file. Typically a target type consists of the company name followed by the product name. The "Display" element is used internally by Oracle for translation purposes and is not required when defining new target types. "Display" elements are used with various elements in the target metadata for both readability and internationalization.

#### **Metric NAME**

The content of the target type metadata file is devoted primarily to metric definitions. As a matter of practice, Oracle recommends that you specify at least two metrics for any target type:

- Metric to monitor target availability (Required for all target types.)
- Metric to monitor target performance (Optional but recommended.)

For target availability to show up correctly on the default target home page, Oracle requires the target metadata file to define a metric with NAME="Response" that contains a column with NAME="Status" and the default collection file must define a critical condition on the "Status" column that represents the target being up or down.

Shown in the example below, the Response metric, which monitors target availability, is required for all target types. The Load metric is used to determine a target's performance level.

The following example shows the "Response" metric definition for a Network Appliance Filer target type.

#### *Example 2–3 Response Metric*

```
 <Metric NAME="Response" TYPE="TABLE">
      <Display>
       <Label NLSID="netapp_filer_resp">Response</Label>
      </Display>
      <TableDescriptor>
        <ColumnDescriptor NAME="Status" TYPE="NUMBER">
          <Display>
            <Label NLSID="netapp_filer_resp_status">Status</Label>
          </Display>
        </ColumnDescriptor>
      </TableDescriptor>
      <QueryDescriptor FETCHLET_ID="Snmp">
        <Property NAME="NAME" SCOPE="INSTANCE">NAME</Property>
       <Property NAME="hostname" SCOPE="INSTANCE">AgentHost</Property>
       <Property NAME="COMMUNITY" SCOPE="INSTANCE" 
OPTIONAL="TRUE">CommunityString</Property>
       <Property NAME="TIMEOUT" SCOPE="INSTANCE" 
OPTIONAL="TRUE">Timeout</Property>
       <Property NAME="PINGMODE" SCOPE="GLOBAL">TRUE</Property>
       <Property NAME="OIDS" SCOPE="GLOBAL">1.3.6.1.4.1.789.1.1.3.0</Property>
      </QueryDescriptor>
    </Metric>
```
Because the "Response" metric is of type "TABLE", it requires a "TableDescriptor" and associated "ColumnDescriptor". Note that all levels of the metric, which includes table and column definitions, are given names, types, and display labels. As mentioned earlier, these elements and usage instructions can be found in the TargetMetadata.dtd file.

For each metric, you must also specify how to obtain the data to fill this structure. This is accomplished using fetchlets—mechanisms that take parameters, query a specified target, and then return some values from the target. Enterprise Manager provides a wide array of fetchlets to meet most data retrieval needs. See Chapter 8, "Fetchlets" and [Chapter 5, "Management Using Web Services"](#page-80-2) for more information on fetchlets and available fetchlet types.

A fetchlet associated with the metric is declared through the "QueryDescriptor" tag. The following example shows the QueryDescriptor used for the Microsoft SQL Server Response metric.

#### *Example 2–4 Query Descriptor Usage*

```
<QueryDescriptor FETCHLET_ID="OSLineToken">
<Property NAME="emdRoot" SCOPE="SYSTEMGLOBAL">emdRoot</Property>
<Property NAME="command" SCOPE="GLOBAL">%emdRoot%/bin/nmefwmi</Property>
<Property NAME="ENVWBEM_WQL" SCOPE="GLOBAL">select name,pathname,processid,state 
from win32 service where pathname like '%sqlservr.exe%' or pathname like
'%sqlagent%'</Property>
<Property NAME="ENVWBEM_WQL_COLUMN_ORDER" 
SCOPE="GLOBAL">name,pathname,processid,state</Property>
<Property NAME="startsWith" SCOPE="GLOBAL">em_result=</Property>
<Property NAME="delimiter" SCOPE="GLOBAL">|</Property>
<Property NAME="NEED_CONDITION_CONTEXT" SCOPE="GLOBAL">TRUE</Property>
</QueryDescriptor>
```
The "FETCHLET\_ID" label is used to specify which fetchlet to use for data retrieval. In the example above, the "Response" metric uses the "OSLineToken" fetchlet. What follows are the definition of required system parameters used by the fetchlet.

The "oraTclHome", "perlBin", and "scriptsDir" properties enable the correct bindings in the "command" property. The remaining properties are "OSLineToken" fetchlet input parameters. See Chapter 8, "Fetchlets" for information on parameters used by each fetchlet.

The "scope" property defines where the property value is to be obtained. The following scope options are available:

- SCOPE="GLOBAL" Obtain the property value from other variables defined within the current target type metadata file. This includes constants, such as the "|" shown in the QueryDescriptor example.
- SCOPE="INSTANCE" Obtain the property value from instance properties.
- **SCOPE="ENVxxx"** Obtain the property value from an environment variable "xxx".
- **SCOPE="SYSTEMGLOBAL"** Obtain the property value from the emd.properties file located in the \$AGENT\_HOME/sysman/config directory.
- **SCOPE="USER"** Obtain the property value from the collector or user.

#### **Instance Properties**

The "InstanceProperties" descriptor is a required top-level specification that defines what properties an administrator must specify in the Enterprise Manager Grid Control console when adding a new target instance of this particular target type.

Although the InstanceProperties section can be defined at various locations within the target type metadata file, Oracle recommends defining this section at the very end of the file for consistency. Instance properties defined in the target type metadata file are resolved to values specified for these instance properties in the targets.xml file. Shown below are some of the instance properties for a Microsoft SQL Server target type.

#### *Example 2–5 Instance Properties*

```
<InstanceProperties>
<InstanceProperty NAME="ms_sqlserver_host" CREDENTIAL="FALSE" OPTIONAL="FALSE">
<Display>
```

```
<Label NLSID="ms_sqlserver_host">SQL Server host</Label>
</Display>
</InstanceProperty>
<InstanceProperty NAME="ms_sqlserver_servername" CREDENTIAL="FALSE" 
OPTIONAL="FALSE">
<Display>
<Label NLSID="ms_sqlserver_servername">SQL Server name</Label>
</Display>
</InstanceProperty>
<InstanceProperty NAME="url" CREDENTIAL="FALSE" OPTIONAL="FALSE">
<Display>
<Label NLSID="connectString_iprop">JDBC URL</Label>
</Display>
</InstanceProperty>
.
.
.
</InstanceProperties>
```
As an example, when an Oracle Database Instance target type is added to the Enterprise Manager framework, specific information about that target instance is added to the targets.xml file. In the example below, we can see that the InstanceProperty labels such as OracleHome, Port, SID defined in the Oracle Database Instance target type metadata file are resolved to instance-specific values in the targets.xml file.

#### *Example 2–6 Target Instance Information for an Oracle Database*

```
<Target TYPE="oracle_database" NAME="emrep.us.oracle.com">
<Property NAME="OracleHome" VALUE="/scratch/OracleHomes/db10g"/>
<Property NAME="UserName" VALUE="f8a6d72528517730" ENCRYPTED="TRUE"/>
<Property NAME="MachineName" VALUE="stacb11.us.oracle.com"/>
<Property NAME="Port" VALUE="1521"/>
<Property NAME="SID" VALUE="emrep"/>
<Property NAME="ServiceName" VALUE="emrep.us.oracle.com"/>
<Property NAME="password" VALUE="7536910dcf78eaad" ENCRYPTED="TRUE"/>
</Target>
```
#### <span id="page-29-0"></span>**2.2.1.2 Validate your new target type definitions.**

It is always a good idea to test your new target type definitions using the metric browser. The metric browser is a development utility that is an integral part of the Oracle Management Agent. As a subsystem of the Agent, it allows you to quickly access the metric values for targets monitored by the Agent without the overhead of a Management Repository or other components of the Enterprise Manager framework.

#### **Activating the Metric Browser**

To configure the Oracle Management Agent's metric browser for debugging metrics without the Enterprise Manager Grid Control console:

**1.** Uncomment the enableMetricBrowser line in the

\$AGENT\_HOME/sysman/config/emd.properties file:

#enableMetricBrowser=True

change to

```
enableMetricBrowser=True
```
**2.** Make sure the Oracle Management Agent is stopped.

emctl stop agent

**3.** Restart the Management Agent.

```
emctl start agent
```
**4.** Open the emd.properties file and check the EMD\_URL line.

It will have the following format:

EMD\_URL=http://<host>:<port>/emd/main

#### **Adding a Target Instance to the targets.xml File**

Before you can view your target metrics in the metric browser, you need to add an actual instance of your new target type to the targets.xml file without re synchronizing the Management Agent with the Management Service. To do this:

**1.** Create a new XML file containing the instance information for a specific target. The contents of this XML file must conform to the \$AGENT\_ HOME/sysman/admin/dtds/TargetInstance.dtd file. The content for this file consists of the actual values specified for the instance properties you defined in the target type metadata file. For example, given the instance properties defined in a particular target metadata file, you create an XML file called "target2add.xml" that contains the following:

#### *Example 2–7 target2add.xml File*

```
<Target TYPE="oracle_listener" NAME="listener" VERSION="1.0">
<Property NAME="ListenerOraDir" VALUE="/myOH/oracle/network/admin"/>
<Property NAME="LsnrName" VALUE="LISTENER"/>
<Property NAME="Machine" VALUE="mymachine.us.oracle.com"/>
<Property NAME="OracleHome" VALUE="/myOH/oracle"/>
<Property NAME="Port" VALUE="15091"/>
</Target>
```
**2.** Use the command line instance installer to add the contents of the instance information file to the Management Agent's targets.xml file and reload the instance data. For the examples below, Management Agent home is located in /em/ and the instance information file is target2add.xml located in the /tmp/ directory.

Add the contents of your new target information file to the targets.xml file.

emctl config agent addtarget <file location> <Agent Home location>

#### Example:

emctl config agent addtarget /tmp/target2add.xml /em/

Verify that your target information was added correctly:

emctl config agent listtargets <emloc>

#### Example:

emctl config agent listtargets /em/

Reload the modified target information.This operation is required in order for the new target instance to appear in the metric browser.

```
emctl reload
```
#### **Looking at Your Metrics**

Once the target instance has been added to the targets.xml file and the new information has been reloaded, you can view available targets and metrics through the metric browser. Access the following URL using any web browser

http://<host>:<port>/emd/browser/main

To find the port number used by the Management Agent, open the emd.properties file and search for the EMD\_URL line.

#### <span id="page-31-0"></span>**2.2.1.3 Creating a Default Collection File**

Defining your target type metrics allows you to view the data belonging to that target instance at any time. However, you may also wish to collect the values of some of your metrics to analyze the variations over some period of time. You set up metric collection intervals for your target instances by defining a default collections file for the specific target type.

**Note:** Full definitions and usage instructions for descriptor tags used in the collection file can be found in the \$AGENT\_ HOME/sysman/admin/dtds/TargetCollection.dtd file.

**2.2.1.3.1 Default Collection File** Located in \$AGENT\_HOME/sysman/admin/default\_ collection, the default collection file (XML) for a target type specifies the metrics to be collected and sent to the Management Repository, as well the frequency of these scheduled collections. Although you can use any name for a default collections file, it is recommended that you use a naming convention that makes it easy to associate the collection file with the corresponding target type metadata filename, such as using a filename identical to the target type metadata filename.

The following example is an excerpt from the Microsoft SQL Server default collections file.

#### *Example 2–8 Microsoft SQL Server Default Collections File*

```
<!DOCTYPE TargetCollection SYSTEM "../dtds/TargetCollection.dtd"[]>
<TargetCollection TYPE="microsoft_sqlserver_database">
<CollectionItem NAME="Response">
<Schedule>
<IntervalSchedule INTERVAL="5" TIME_UNIT="Min" />
</Schedule>
<Condition COLUMN_NAME="Status" CRITICAL="Running" OPERATOR="NE" />
</CollectionItem>
<CollectionItem NAME="SQLServer" UPLOAD_ON_FETCH="TRUE" CONFIG="TRUE">
<Schedule OFFSET_TYPE="INCREMENTAL">
<IntervalSchedule INTERVAL="5" TIME_UNIT="Min" />
</Schedule>
<MetricColl NAME="MSSQL_SQLServer" />
<MetricColl NAME="MSSQL_RegistrySetting" />
</CollectionItem>
.
.
.
<!-- Buffer cache hit ratio that is lower than 90% triggers warning and 80%
 triggers alert -->
<!-- Cache hit ratio that is lower than 80% triggers warning and 70% triggers
 alert -->
```

```
<CollectionItem NAME="MSSQL_MemoryStatistics">
<Schedule>
<IntervalSchedule INTERVAL="10" TIME_UNIT="Min" />
</Schedule>
<Condition COLUMN_NAME="buffer_cache_hit_ratio" WARNING="90" CRITIAL="80" 
OPERATOR="LE" />
<Condition COLUMN_NAME="cache_hit_ratio" WARNING="80" CRITIAL="70" OPERATOR="LE" 
/>
</CollectionItem>
<CollectionItem NAME="MSSQL_Alert">
<Schedule>
<IntervalSchedule INTERVAL="20" TIME_UNIT="Min" />
</Schedule>
</CollectionItem>
<CollectionItem NAME="MSSQL_LastDatabaseBackup">
<Schedule>
<IntervalSchedule INTERVAL="10" TIME_UNIT="Min" />
</Schedule>
</CollectionItem>
```
</TargetCollection>

For every target instance, the data collection intervals for the four metrics would be as follows:

- **Response:** Collected every 5 minutes.
- Load: Collected every 15 minutes.
- memPool: Collected every 15 minutes.
- **Interfaces:** Collected every 15 minutes.

If the threshold is not set in the collection file, administrators will not be able to edit/add the column threshold value from the Enterprise Manager console at a later point. To allow an administrator to change a threshold that does not have a default value, you can add a "NotDefined" entry for a specific threshold. For example:

<Condition COLUMN\_NAME="db\_session\_osuser" CRITICAL="NotDefined"/>

**2.2.1.3.2 Target Instance-Specific Collection Schedules** Under certain circumstances, you may not want to have all target instances use the same collection schedule. To specify that different instances of a target type have different collection schedules, you can add additional collections files (for specific target instances) to \$AGENT\_ HOME/sysman/emd/collections.

The following example shows a situation where we want two specific target instances ("Simple Server Alpha" and "Simple Server Beta") to have different "Response" and "Load" collection schedules. The two collection files to be added to the collections directory would contain the following:

#### *Example 2–9 Default Collection File for Simple Server Alpha*

```
<TargetCollection NAME="Simple Server Alpha" TYPE="simple_server">
    <CollectionItem NAME="Response">
        <Schedule>
            <IntervalSchedule INTERVAL="10" TIME_UNIT="Min"/>
         </Schedule>
     </CollectionItem>
</TargetCollection>
```
#### *Example 2–10 Default Collection File for Simple Server Beta*

```
<TargetCollection NAME="Simple Server Beta" TYPE="simple_server">
    <CollectionItem NAME="Load">
        <Schedule>
            <IntervalSchedule INTERVAL="30" TIME_UNIT="Min"/>
         </Schedule>
     </CollectionItem>
</TargetCollection>
```
Here we are collecting results from Simple Server Alpha's "Response" every 10 minutes and Simple Server Beta's "Load" every 30 minutes.

#### <span id="page-33-0"></span>**2.2.1.4 Adding SYSTEM Reports (Optional)**

Developing a Management Plug-in allows you to add new SYSTEM reports that are associated with the target type(s) defined by your Management Plug-in. SYSTEM reports cannot be edited or deleted from the Enterprise Manager console. All out-of-box reports supplied with Information Publisher are SYSTEM reports.

To add report definitions to your Management Plug-in, you simply create a report definition file for inclusion with the plug-in. A report definition file consists of a conventional PL/SQL block that specifies pertinent information to extract from the Management Repository and the report elements used to format and display that data. You may define multiple reports for a given target type. For more information on the Information Publisher PL/SQL API and creating a plug-in report definition file, see [Chapter 4, "Adding Reports".](#page-52-3)

#### <span id="page-33-1"></span>**2.2.1.5 Adding Related Links to Target Home Pages**

If reports are defined as part of a Management Plug-in, and at least one of the reports is registered to be shown in the context of the target default home page (it is registered using the "add\_report" PL\*SQL function) then one or more related links may be added to the target default humped using the process described in this section.

Related Links are defined as dynamic instance properties in the target metadata file using the "DynamicProperties" tag with the following parameters: :

- NAME="<any name>"
- PROP\_LIST="*RelatedLink\_Name\_#*;*RelatedLink\_Dest\_#*[;...]"
	- **–** Where # can be any positive integer (Example: 1, 2, or 3)
	- **–** PROP\_LIST must be EXACTLY in the format specified here (including bumpy case). Otherwise, the related links will not show up on the target default home page.

Also, a "QueryDescriptor" tag block that retrieves the number of "Name/Dest" pairs listed in PROP\_LIST is required. The "RelatedLink\_Name\_#" appears as the hyperlinked text. The "RelatedLink\_Dest\_#" is the link destination (URL or Javascript).

[Example 2–11](#page-33-2) is an excerpt from a target metadata file that contains a "DynamicProperties" block defining three related links that will appear on the default target home page.

#### <span id="page-33-2"></span>*Example 2–11 Related Links*

```
<InstanceProperty NAME="EMPLOYEE_ID" CREDENTIAL="FALSE" OPTIONAL="FALSE">
  <Display>
        <Label NLSID="EMPLOYEE_ID_iprop">Employee ID</Label>
```

```
 </Display>
</InstanceProperty>
  <DynamicProperties NAME="Links" PROP_LIST="RelatedLink_Name_1;RelatedLink_Dest_
1;RelatedLink_Name_2;RelatedLink_Dest_2;RelatedLink_Name_3;RelatedLink_Dest_3" 
FORMAT="ROW">
     <QueryDescriptor FETCHLET_ID="OSLineToken">
       <Property NAME="id" SCOPE="INSTANCE">EMPLOYEE_ID</Property>
       <Property NAME="command" SCOPE="GLOBAL">
           %perlBin%/perl %scriptsDir%/emx/oracle/getLinks.pl %id%
       </Property>
       <Property NAME="startsWith" SCOPE="GLOBAL">em_result=</Property>
       <Property NAME="delimiter" SCOPE="GLOBAL">|</Property>
     </QueryDescriptor>
   </DynamicProperties>
</InstanceProperties>
```
Note that in [Example 2–11](#page-33-2) the Perl script "getLinks.pl" is used to return the three links. The content of this script is shown in [Example 2–12.](#page-34-2)

#### <span id="page-34-2"></span>*Example 2–12 Script getLinks.pl*

```
my \text{sid} = $ARGV[0];my $name1 = "Employee: MY-PC";
my $link1 = "javascript:void window.open('http://my-pc.us.oracle.com', 'aria', 
'resizable=1,menubar=1,toolbar=1,titlebar=1,status=1,scrollbars=1')";
my $name2 = "Employee: Hierarchy";
my $link2 = "javascript:void 
window.open('http://employee.us.oracle.com:7777/pls/oracle/f?p=8000:3:720062688223
0853285::NO::PERSON_ID:$id', 'employee', 
'resizable=1,menubar=1,toolbar=1,titlebar=1,status=1,scrollbars=1')";
my $name3 = "OTN";my $link3 = "javascript:void window.open('http://otn.oracle.com', 'otn', 
'resizable=1,menubar=1,toolbar=1,titlebar=1,status=1,scrollbars=1')";
```
print "em\_result=\$name1|\$link1|\$name2|\$link2|\$name3|\$link3\n";

Because "getLinks.pl" is a support script, you add it to the Management Plug-in as a separate file using the EM CLI "add\_mp\_to\_mpa" verb with the argument:

–file="MONITORING\_SCRIPT:<path\_to>/getLinks.pl"

Be very careful with the "javascript" syntax you use. Only some of the syntax is common to the popular browsers. For example, the second argument to "window.open" is a window name used for internal reference to the window and it must not contain any spaces.

#### <span id="page-34-0"></span>**2.2.1.6 Additional Scripts and Binaries**

In addition to the target metadata, collection, and report definition files, you may also include specialized scripts and/or binary files that are used to include obtain status or metric data from your custom targets. An example is the Perl script "getLinks.pl" mentioned in the previous section.

#### <span id="page-34-1"></span>**2.2.2 Ensuring Accurate XML**

Successfully creating target type metadata and collection files requires valid XML code. To assist with writing valid XML, Enterprise Manager provides ILINT, a development tool you can use to validate the XML used to define your code as you develop your Management Plug-in. For more information on ILINT, see [Chapter 3,](#page-44-4)  ["Validating XML".](#page-44-4)

#### <span id="page-35-0"></span>**2.2.3 Development Guidelines**

When developing target type definition files for new Management Plug-ins, special consideration must be paid to the way in which you want a particular target type to be monitored. How a target type is monitored can greatly affect Enterprise Manger performance. General guidelines for defining target metadata and collections should be followed in order to optimize system performance.

#### <span id="page-35-1"></span>**2.2.3.1 Guidelines for Defining Target Metadata**

Metadata is data about data. Generically, the term refers to any data used to aid in the identification, description and location of a network entity. Target metadata for an Enterprise Manager target consists of the metrics a user wants to expose and the methods used to compute those metrics.

**2.2.3.1.1 Metadata Version** Whenever the target metadata changes, the metadata version (meta\_ver) should be incremented.

**2.2.3.1.2 Real-Time Only Metrics** Performance metrics can be classified into metrics that need to be computed to track performance trends and others that are more useful to drill down to get the details at a particular point in time. Real-time only metrics include those that need contextual information to return detailed information about a particular subset of the system, e.g., a specific tablespace to diagnose further.

**2.2.3.1.3 Choice of Key Columns** A key column in a metric is used in the management repository to trend performance data on an axis, e.g., the tablespace usage per database tablespace. An inappropriately chosen key column can result in too much collected data within the management repository. For instance, using the process ID in a Processes metric to upload to the repository.

You can have no key columns, but the query descriptor must return a single row.

**2.2.3.1.4 Transient Columns** In some cases, metric columns can be used to compute the values of other more interesting metric columns. In the cases where the original columns are not interesting for trending, these can be marked transient so that they are not uploaded to the repository and waste space.

**2.2.3.1.5 Metrics and Microsoft Windows** When creating metrics for custom targets, it is important to take into account the cost (CPU usage) of creating additional operating system (OS) processes. This is especially true for systems running Microsoft Windows where process creation is much more CPU intensive compared to UNIX-based systems such as Linux or Solaris. The percentage CPU utilization increases linearly with creation of child processes. To minimize process creation, avoid executing OS programs or commands from metric collection scripts. For example, when writing Perl scripts, avoid using the system function or backticks (``) to execute an OS command.

**2.2.3.1.6 Target Properties (Static Versus Dynamic)** Target properties are named values that can be used for computing the metrics of the target, or for display in the home page of the target. The list of target properties is specified in the metadata to allow data driven user interfaces to register targets, and for the Oracle Management Agent to validate that a target instance is complete.

**Static Instance Properties**: These are properties whose values need to be specified for a target in the targets.xml entry for the target. An instance property can be
marked optional if the target declaration is considered complete even without the specification of the property. The metadata specification of a target property can also provide a default value for use in a configuration user interface.

■ **Dynamic Instance Properties**: The Oracle Management Agent also allows for target instance properties to be "computed". Such properties are computed using a QueryDescriptor very similar to the ones used in metrics.

Use of dynamic properties reduces the work involved in configuring a target by allowing certain properties to be computed rather than requiring the user to correctly specify their values (for example, the "Version" property of a database can be reliably computed given addressing information).

The Oracle Management Agent allows for the fact that the target needs to be up for the successful computation of these dynamic properties by recomputing the properties each time a target bounce is detected (each time the target status changes to "Up").

**2.2.3.1.7 Metrics** The metric concept, as it pertains to the Oracle Management Agent, can be used to denote configuration and performance information.

- **Configuration Metrics**: Configuration metrics collect data similar to target properties that denote the configuration of the target. This information is periodically refreshed and can be used to track changes in the setup of a target. The collection interval on such metrics is typically on the order of about 24 hours.
- Performance Metrics: Performance metrics are used to track the responsiveness of a target. These metrics are typically collected more often than configuration metrics though the interval of some performance metrics may vary widely from those of others. Also, performance metrics usually ship with thresholds that are the basis of performance alerts for the target.

A required metric for all targets is the "Response" metric consisting of a "Status" column with a condition on it. This metric is used to track the availability of the target.

#### **Metric Naming Conventions**

The conventions used in naming your metrics are extremely important because many areas of the Enterprise Manager user-interface are data-driven. For example, actual metric column labels and key values can be part of the page title, instruction text, or column headings. Specifically, these elements would appear on the Metric Details page, Edit Metric Threshold page, Notification Rules page, and other pages of the Enterprise Manager user-interface. For this reason, Oracle recommends the following metric naming conventions.

All metric column names (labels) must be unique within a given target type and version, and easily understood by the user (metric units used as needed).

Example: Tablespace Usage (%)

All metric column names (labels) should be self-explanatory without dependence on the metric name.

Example: Table Space Used (%)

Key Column names should be self-explanatory. Key Column names are used when specifying metric thresholds or setting notifications. The following format should be used: all<key value name> objects

Example: all (tablespace) objects

- Short names (up to 20 characters) associated with the metric column should be both clear and translatable.
- Across target versions, the same columns should use the same labels. This ensures columns, such as metric columns and short names, have the same NLS IDs across different target versions.

# **2.2.3.2 Guidelines for Defining Collections**

Collections are the mechanism by which the Oracle Management Agent periodically computes the metrics of a target and uploads the data to the Management Repository. The most important thing to keep in mind when creating the collections for a target type is to avoid overburdening the Management Repository with excess data. In a large enterprise with hundreds of Oracle Management Agents and thousands of targets, the key to scalability is to limit the amount of data collected about a target that is uploaded to the repository. This is especially important since raw data is maintained for 24 hours - rollup benefits only accrue beyond that point.

**2.2.3.2.1 Alert Message Guidelines** Alert messages tell the user when something is wrong. These messages should also assist the user in solving the problem. We recommend following these content guidelines when writing alert messages:

- Alert messages should be meaningful. Avoid using terse, ambiguous messages unless the message is only applicable to the metric.
- Target down messages should, in addition to indicating that the target is down, include information indicating possible reasons why the target may be down.
- Error codes/messages should be included whenever possible.
- When appropriate, include information telling the user how to resolve or diagnose the problem.

**2.2.3.2.2 Metric Evaluation Order** It is important to pay attention to metric evaluation order so as to avoid metric collection failures. For example, the *Response* metric should be evaluated first in order to prevent a collection failure when a target is down. The Oracle Management Agent will evaluate metrics based on the order they are listed in the collection XML file.

**Note:** Programmatic logic of the Oracle Management Agent distributes the metric evaluations so that each evaluation is separated by approximately 10 seconds.

**2.2.3.2.3 Collection Frequency** In general, there is almost never a good reason to collect information at intervals smaller than 5 minutes. In the rare case where data variations occur at a smaller granularity and administrators need to be notified sooner, the Oracle Management Agent provides the capability to use a small collection interval to compute the metrics and threshold information while still only uploading data once in every n computation cycles.

**2.2.3.2.4 Controlling Number of Rows** Some metrics can result in the creation of a large number of rows in a Management Repository table. In some cases, only a subset of these rows may need to be uploaded to the repository. The Oracle Management Agent allows the specification of filter conditions that can be used to find rows to skip uploading. Also, a "limit\_to" clause can be used on metrics that return sorted metric data to upload only the first n rows to the repository.

# **2.3 Creating a Management Plug-In Archive**

Once you have created the Management Plug-in files, the next step is to create a Management Plug-in Archive (MPA). The MPA plays an important role at various stages of the Management Plug-in lifecycle. It serves the following functions:

- As a transport mechanism between your development environment and the Enterprise Manager framework.
- As a transport mechanism between different Enterprise Manager installations.
- As a container for the Management Plug-in. A MPA may contain multiple Management Plug-ins.

A Management Plug-in is created by adding the files previously discussed to an MPA using the Enterprise Manager Command Line Interface (EM CLI). Each call to the EM CLI adds another unique Management Plug-in to the MPA. For each Management Plug-in, the EM CLI allows you to specify a base version of the Management Agent that the plug-in is expected to work against and a base version that the Oracle Management Service must be for the plug-in to be imported into the Management Repository. To create a MPA, perform the following

- **1.** Open a terminal window on a machine where the EM CLI client is installed.
- **2.** At the command prompt issue the add\_mp\_to\_mpa verb. The following example shows the verb parameters that must be supplied. For more information about the add\_mp\_to\_mpa verb, see the command line help.

#### *Example 2–13 Using the EM CLI to Create a Management Plug-in Archive*

```
emcli add_mp_to_mpa
          -mpa="/my_dir/my_new_type.jar"
           -mp_version="2.0"
          -ttd="/my_dir/ttd/new_type.xml"
          -dc="/my_dir/dc/new_type.xml"
           -file="REPORT_DEFINITION:/my_dir/report1.sql
          -file="REPORT DEFINITION:/my dir/report2.sql
           -file="MONITORING_SCRIPT:/my_dir/script1.pl
           -file="MONITORING_SCRIPT:/my_dir/script2.pl
           -file="MONITORING_BINARY:/my_dir/bin1
          -func desc="Management Plug-in to define target type new type"
```
Briefly, the verb options are:

■ **mpa**

The name of the Management Plug-in Archive where the Management Plug-in is to be added.

■ **mp\_version**

The version of the Management Plug-in to be created. The Mangagement Plug-in version should be incremented whenever any of the files in the management Plug-in are changed.

■ **tdd**

The explicit path of the target type metadata file.

■ **dc**

The explicit path of the default collection file.

■ **oms\_version**

The minimum OMS version that is compatible with this Management Plug-in.

■ **file**

The type and path of the other Management Plug-in files to be added. The following types are supported:

- **–** MONITORING\_BINARY
- **–** POLICY\_DEPLOY
- **–** POLICY\_UNDEPLOY
- **–** MONITORING\_SCRIPT
- **–** REPORT\_DEFINITION
- **func\_desc**

The functional description for the Management Plug-in. This description appears in the Enterprise Manager console once the plug-in has been imported.

■ **req\_desc**

The Requirements description of the Management Plug-in. This description appears in the Enterprise Manager console and specifies any plug-in deployment requirements.

# **2.4 Uploading the Management Plug-in Archive into Enterprise Manager**

After using the EM CLI to create the Management Plug-in Archive, you are ready to upload the Management Plug-in Archive file to Enterprise Manager. Uploading the archive allows you to view all available plug-ins contained in the archive. You can then select which plug-ins you want to import into Enterprise Manager. You must have Super Administrator privileges in order to add Management Plug-ins to the system.

To upload a Management Plug-in Archive:

- **1.** From the Enterprise Manager console, click Setup.
- **2.** Click Management Plug-ins from the navigation bar at the left.
- **3.** Click Import. The Import Management Plug-ins page displays.
- **4.** In the Select Management Plug-in Archive section, specify the Management Plug-in Archive file.
- **5.** Click List Archive to view Management Plug-ins contained within the archive.
- **6.** Select the Management Plug-ins you want to import and click OK.

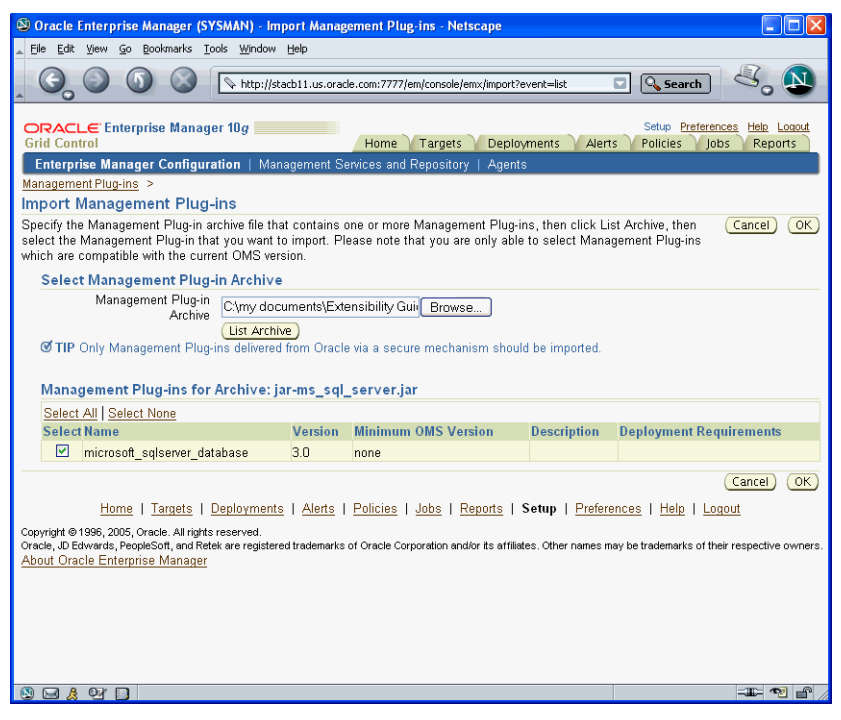

*Figure 2–1 Import Management Plug-ins Page*

Upon successful import, the plug-in appears in the Management Plug-in list.

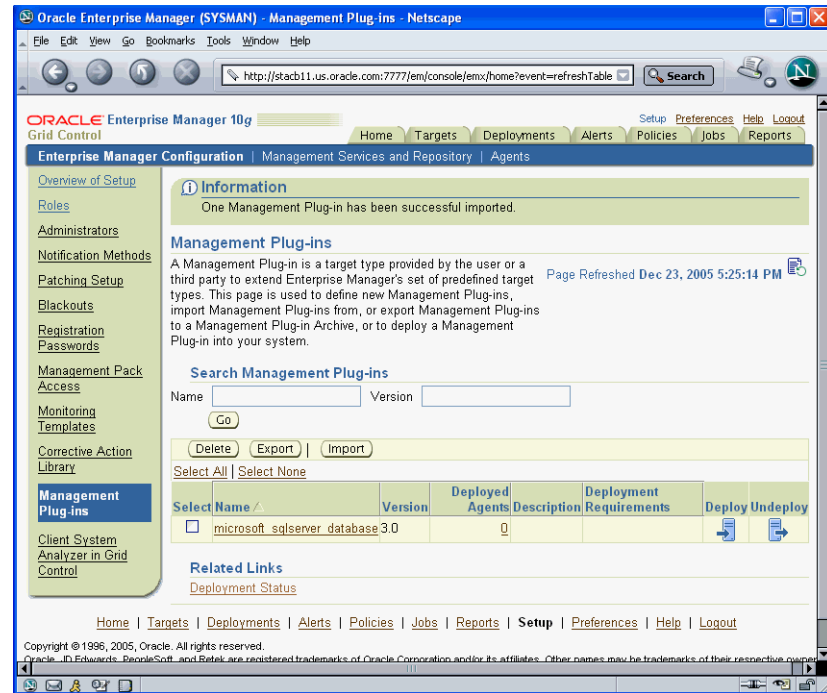

*Figure 2–2 Management Plug-in*

At this point, the Management Plug-ins have been extracted from the archive file and imported into the Management Repository. The Management Plug-in is now ready to be deployed to Management Agents within your Enterprise Manager environment. To deploy your plug-in, click the Deploy icon. Enterprise Manager guides you through a simple deployment process.

# **2.5 Adding a Target Instance**

After a Management Plug-in has been deployed to an Agent, you are ready to add new target instances of the type defined by your Management Plug-in. When you add a target instance, monitoring and administrative functionality is automatically extended to that target. To add a target instance:

- **1.** From the Monitored Targets section of the Management Agent home page, choose the target type defined by your plug-in from the Add drop-down menu and click Go. The Add target page appears.
- **2.** Enter the requisite target properties and click OK. The newly added target appears in the Agent's Monitored Targets list.

A default target home page is provided that supplies requisite information about the target as shown in [Figure 2–3](#page-41-0).

# **2.6 Viewing Results**

From a default target home page, a user can drill down to specific metrics that have been defined for the target type.

The following figure shows a target home page for a Microsoft SQL Server instance.

<span id="page-41-0"></span>*Figure 2–3 Microsoft Commerce Server Target Home Page*

| Cracle Enterprise Manager (GUEST) - Microsoft Commerce Server 2002: qa_Com_Server_23Dec - Microsoft Internet Explorer         |                                 |                        |                                 |             |                            |                                                     | 11 - 11 X |
|----------------------------------------------------------------------------------------------------|---------------------------------|------------------------|---------------------------------|-------------|----------------------------|-----------------------------------------------------|-----------|
| File Edit View Favorites Tools Help                                                                                           |                                 |                        |                                 |             |                            |                                                     |           |
| <b>ORACLE</b> Enterprise Manager 10q<br><b>Grid Control</b>                                                                   |                                 | Home                   | <b>Targets</b>                  | Deployments | Alerts                     | Setup Preferences Help Loqout<br>Policies<br>lobs   | Reports   |
| Hosts   Databases   Application Servers   Web Applications   Services   Systems   Groups   All Targets   Collaboration Suites |                                 |                        |                                 |             |                            |                                                     |           |
| Microsoft Commerce Server 2002; ga Com Server 23Dec                                                                           |                                 |                        |                                 |             |                            |                                                     |           |
|                                                                                                    |                                 |                        |                                 |             |                            | Page Refreshed Dec 23, 2005 6:13:33 PM PST (Refresh |           |
| Reports<br>Home                                                                                                    |                                 |                        |                                 |             |                            |                                                     |           |
|                                                                                                    |                                 |                        |                                 |             |                            |                                                     |           |
| General                                                                                                    |                                 |                        |                                 |             |                            |                                                     |           |
| Status Up<br>Black Out                                                                                                    |                                 |                        |                                 |             |                            |                                                     |           |
| Availability (%) 100                                                                                                    |                                 |                        |                                 |             |                            |                                                     |           |
| (Last 24 Hours)                                                                                                    |                                 |                        |                                 |             |                            |                                                     |           |
| Host 152.69.152.154                                                                                                    |                                 |                        |                                 |             |                            |                                                     |           |
|                                                                                                    |                                 |                        |                                 |             |                            |                                                     |           |
| <b>Alerts</b>                                                                                                    |                                 |                        |                                 |             |                            |                                                     |           |
| <b>Metric</b>                                                                                                    |                                 |                        | <b>Severity Alert Triggered</b> |             |                            | <b>Last Value Last Checked</b>                      |           |
| EEE: Expression Cache Size for Anonymous                                                                                      |                                 | ×                      | Dec 23, 2005 4:21:41 PM         |             |                            | 4 Dec 24, 2005 7:26:15 AM                           |           |
| EEE: Expression Cache Size for CS2002StarterSite                                                                              |                                 | ×                      | Dec 23, 2005 4:21:41 PM         |             |                            | 4 Dec 24, 2005 7:26:15 AM                           |           |
| EEE: Expression Cache Size for Sweet                                                                                          |                                 | ×                      | Dec 23, 2005 4:21:41 PM         |             |                            | 4 Dec 24, 2005 7:26:15 AM                           |           |
| Page Faults Per Sec                                                                                                    |                                 | ×                      | Dec 23, 2005 2:52:35 PM         |             |                            | 39607 Dec 24, 2005 7:36:42 AM                       |           |
| Processor Queue Lenath                                                                                                    |                                 | ×                      | Dec 23, 2005 2:51:49 PM         |             |                            | 5 Dec 24, 2005 7:37:41 AM                           |           |
| Virtual Bytes for dllhost/4128                                                                                                |                                 | ×                      | Dec 23, 2005 2:51:42 PM         |             |                            | 30445568 Dec 24, 2005 7:36:41 AM                    |           |
| Handle Count for dllhost/4128                                                                                                 |                                 | ×                      | Dec 23, 2005 2:51:42 PM         |             |                            | 214 Dec 24, 2005 7:36:41 AM                         |           |
| Handle Count for inetinfo/436                                                                                                 |                                 | ×                      | Dec 23, 2005 2:51:42 PM         |             |                            | 661 Dec 24, 2005 7:36:41 AM                         |           |
| Virtual Bytes for inetinfo/436                                                                                                |                                 | ×                      | Dec 23, 2005 2:51:42 PM         |             |                            | 121700352 Dec 24, 2005 7:36:41 AM                   |           |
|                                                                                                    |                                 |                        |                                 |             |                            |                                                     |           |
| <b>Host Alerts</b>                                                                                                    |                                 |                        |                                 |             |                            |                                                     |           |
| Metric Collection Errors & 1                                                                                                  |                                 |                        |                                 |             |                            |                                                     |           |
| <b>Metric</b>                                                                                                    | <b>Severity</b>                 | <b>Alert Triggered</b> |                                 |             |                            | <b>Last Value Last Checked</b>                      |           |
| No Alerts found                                                                                                    |                                 |                        |                                 |             |                            |                                                     |           |
|                                                                                                    |                                 |                        |                                 |             |                            |                                                     |           |
| <b>Related Links</b>                                                                                                    |                                 |                        |                                 |             |                            |                                                     |           |
| Monitoring Configuration                                                                                                    | All Metrics<br><b>Blackouts</b> |                        |                                 |             | Metric and Policy Settings |                                                     |           |
| <b>Alert History</b><br>Access                                                                                                | <b>Target Properties</b>        |                        |                                 |             | Reports                    |                                                     |           |
|                                                                                                    |                                 |                        |                                 |             |                            |                                                     |           |

Because report definitions were included with this Management Plug-in, an additional Reports subtab appears with the home page. As shown in the next figure, adding reports can greatly improve the monitoring capabilities of your Management Plug-in.

For more information about creating Management Plug-in report definitions, see [Chapter 4, "Adding Reports".](#page-52-0)

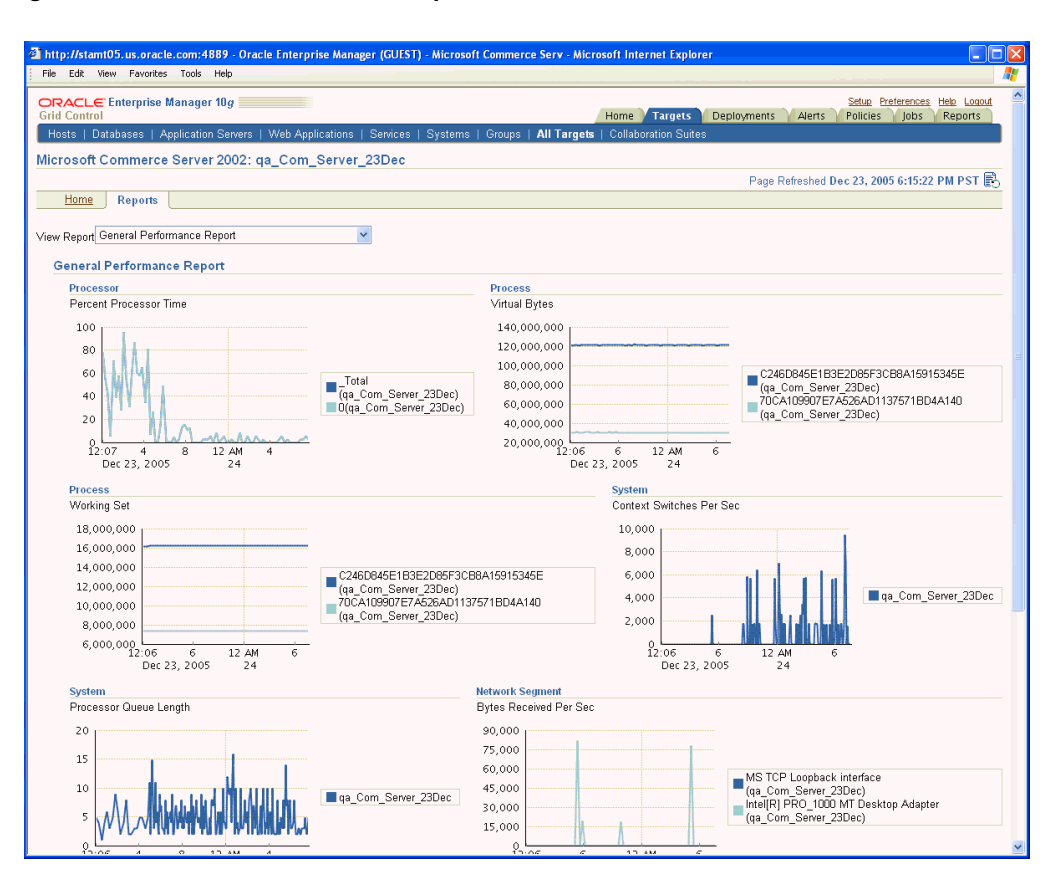

*Figure 2–4 Microsoft SQL Server Reports Subtab*

# **2.7 Troubleshooting Management Plug-ins**

On occasion, you may encounter errors when when managing Management Plug-ins. The most common problems are as follows:

■ **Deployment fails. "Agent Unreachable"**

Ensure that the Management Agent is up and running.

Log in as "root" and execute the root.sh script at the Management Agent.

■ **Undeploy fails. "Agent Unreachable"**

Ensure that the Management Agent is up and running.

■ **Unable to delete the Management Plug-in.**

The Management Plug-in must be undeployed from ALL Agents to which it was previously deployed. Note that this includes any Agents that are currently down.

Reports do not show any data.

Depending on the collection interval settings, it may take time for the Agent to collect the metric data for the target. Management views used by the reports can also determine when data is available, as would be the case if queries against the Management Repository are performed against rolled up data.

# **Validating XML**

Successfully defining new Management Plug-in target definition files relies on accurate XML: It is essential that your Management Plug-in's target metadata and collection files be syntactically and structurally correct. To assist you with developing your XML files, Enterprise Manager supplies an XML verification tool called ILINT. This chapter covers the following topics:

- [What is ILINT?](#page-44-0)
- [Before Using ILINT](#page-46-0)
- [Using ILINT](#page-47-0)

# <span id="page-44-0"></span>**3.1 What is ILINT?**

Integrator LINT (ILINT) is a tool that helps you validate target metadata while defining new target types: You can perform real-time validation for the XML you write for target, instance, and collection metadata while you are writing the target metadata. ILINT also allows you to test runtime data collection for a new target type to validate data correctness.

This tool can also be used as an integrator certification tool to ensure that target type metadata conforms to acceptable standards.

# **3.1.1 What types of validation does ILINT perform?**

ILINT allows you to perform two types of validation: static, which checks the correctness of your XML and dynamic, which checks the correctness of the data collected. ILINT validates for proper XML syntax by comparing target type metadata files against their respective DTD's (\$AGENT\_HOME/sysman/admin/dtds) and management agent semantics.

### **3.1.1.1 Static XML Validation**

ILINT performs a static XML validation by performing heuristic checks, checking Management Repository constraints, and validating XML syntax on the following files:

■ <target\_metadata>.xml

Directory Location: \$AGENT\_HOME/sysman/admin/metadata

■ <target\_collection>.xml

Directory Location: \$AGENT\_HOME/sysman/admin/default\_collection

■ targets.xml (target list file)

Directory Location: \$AGENT\_HOME/sysman/emd

**Note:** In general, the targets.xml file should not be edited manually. However, when developing new metadata files, you may need to add specific target instance information to the target instance file for testing purposes. The targets.xml file must be structurally and syntactically correct because the Management Agent relies on the instance-specific information contained within the file.

Specifically, ILINT validates the metadata and, if it exists, the default collection for a specific target type using a validating parser. ILINT uses all target properties (both static and dynamic) as defined in the targets.xml file.

#### **Heuristic Constraint Checks'**

- Are too many metrics being collected? If more than 50 metrics are collected for a given target type, ILINT generates a warning message.
- Are too many targets being monitored? If more than 50 targets are being monitored for a given target type, ILINT generates a warning message.
- Are metric collections intervals too short? If a specific metric collection interval is less than five minutes, ILINT generates a warning message.

#### **Target Metadata Limitations Based on Management Repository Constraints**

- Verify that column name widths do not exceed 64 characters.
- Verify that no more than 5 key columns have been set.
- Check for legal characters in metadata name, type, metric name, and column names.

### **3.1.1.2 Dynamic Validation**

Dynamic validation involves running specific metrics through the fetchlets to validate correctness and view output.

Dynamic validation allows you to check the correctness of the data collected for a target type. ILINT performs dynamic XML validation by executing all metrics defined for the new target and displaying viewable output in much the same way as the metric browser. For more information about the metric browser, see ["Validate your new target](#page-29-0)  [type definitions." on page 2-10](#page-29-0).

While performing dynamic validation, ILINT executes the specified metric and checks for errors using all properties (dynamic and static). ILINT then generates an output table containing:

- Target list
- Metric list for each target
- Metric results

### **3.1.1.3 Metadata Version Checking**

In order for the Enterprise Manager Grid Control console to display metrics for a specific target type, syntactic rules must be followed. ILINT can also be used to verify that the current version of a metadata file is compatible with an earlier version of the same metadata file. This compatibility check is stringent: Two target metadata files being compared by ILINT must be syntactically identical.

# **3.1.2 ILINT Output**

ILINT generates two types of messages, each directed to different output file streams: STDOUT and STDERR.

### **Message Types**

**Informational/Warning--Generated when the XML is technically accurate, but** may cause data collection/interpretation inaccuracies or framework performance issues. Tabular data generated during dynamic validation is also part of this message class.

Informational and Warning messages are printed to STDOUT.

**Error--The XML** is technically inaccurate or parameters specified violate management repository constraints.

Error messages are printed to STDERR.

#### **Specifying Separate Output Files**

You can specify separate STDOUT and STDERR output files when running ILINT. File specification may differ depending on the operating system and/or shell used for your environment.

*Example 3–1 Specifying STDOUT and STDERR (ksh, bash, and sh)*

emctl ilint ... 1>my\_stdout\_file 2>my\_stderr\_file

*Example 3–2 Specifying STDOUT and STDERR (csh and tcsh)*

(emctl ilint ... >my\_stdout\_file) >&my\_stderr\_file

#### **Generating Syntactically Formatted XML Output**

ILINT optionally allows you to generate a syntactically consistent view of a metadata file. For more information on ILINT options and generating valid XML, see ["Generating Syntactically Correct XML" on page 3-7](#page-50-0).

# <span id="page-46-0"></span>**3.2 Before Using ILINT**

In order to validate an XML file, ILINT needs to know the location of the DTD (Document Type Declaration) associated with the XML file being validated. Make sure that the DOCTYPE directive specifying the relative path to the appropriate DTD is included in each XML file.

The following DTDs are used within the Enterprise Manager framework:

- \$AGENT\_HOME/sysman/admin/dtds/TargetMetadata.dtd
- \$AGENT\_HOME/sysman/admin/dtds/TargetCollection.dtd
- \$AGENT\_HOME/sysman/admin/dtds/TargetInstance.dtd

The following example shows a DOCTYPE declaration that should be used when testing a target collection XML file located in the \$AGENT\_ HOME/sysman/admin/default\_collection directory or an instance specific collection file in the \$AGENT\_HOME/sysman/admin/collection directory.

#### *Example 3–3 DOCTYPE Declaration*

<!DOCTYPE TargetCollection SYSTEM "../dtds/TargetCollection.dtd">

Private external DTDs (DTDs shared between multiple documents and intended for use by a single author or group of authors) are identified by the keyword SYSTEM. In this case, anyone having the appropriate OS privileges to the machine running the Management Agent is considered an author.

# <span id="page-47-0"></span>**3.3 Using ILINT**

ILINT is part of the Enterprise Manager command line utility and is accessed as an emctl option. ILINT uses the following syntax:

emctl ilint [-o <test\_name> [-p]] -m <target\_metadata.xml> [-m2 <compare metadata.xml][-c <target\_collection.xml>] [-i <target\_instance.xml>] [-t <target\_ name>] [-r <metric\_name>] [-d <0|1|2|3>]

*Table 3–1 ILINT Options*

| <b>Option</b>                                      | <b>Description</b>                                                                                                    |  |  |
|----------------------------------------------------|----------------------------------------------------------------------------------------------------|--|--|
| -o <test_name></test_name>                         | Automatically locates the metadata directory, default<br>collection directory and collection file, and the targets.xml<br>file.                                                                                                    |  |  |
|                                                    | When the "-o" option is specified, the following applies:                                                                                                    |  |  |
|                                                    | Just a file name rather than a full path and file name<br>should be used when specifying the value for any of the<br>options: -m, -m2, -c, -i                                                                                                    |  |  |
|                                                    | Normally, option -c (target collection file) should be<br>٠<br>omitted.                                                                                                    |  |  |
|                                                    | Normally, option -i (target instance file) should be<br>omitted.                                                                                                    |  |  |
|                                                    | If -p is specified, the formatted metadata output file(s)<br>$\blacksquare$<br>have the test_name as their prefix.                                                                                                    |  |  |
| $-p$                                               | Generate syntactically formatted XML for the metadata file.<br>This option can only be used if the -o option is specified.                                                                                                    |  |  |
| -m <target_metadata.xml></target_metadata.xml>     | Full path and file name of the metadata file to be checked.<br>Note: If the -o option is specified, the value must be just a file<br>name--the full path must be omitted. This is the only<br>required option to ILINT.                                                                                                    |  |  |
| -m2 <compare_metadata.xml></compare_metadata.xml>  | Full path and file name of a second metadata file to be<br>compared against the target metadata file specified by the -m<br>option. This option can be used to check version<br>compatibility between metadata files. Note: If the -o option is<br>specified, the value must be just a file name--the full path<br>must be omitted. |  |  |
| -c <target_collection.xml></target_collection.xml> | Full path and file name of the target collection file. Note: If<br>the -o option is specified, the value must be just a file<br>name--the full path must be omitted.                                                                                                    |  |  |
| -i <target_instance.xml></target_instance.xml>     | Full path and file name of the target instance file. Note: If the<br>-o option is specified, the value must be just a file name--the<br>full path must be omitted.                                                                                                    |  |  |
| -t <target_name></target_name>                     | Name of the target (as specified in the targets xml file) to be<br>validated.                                                                                                    |  |  |
| -r <metric_name></metric_name>                     | Name of the metric to be executed.                                                                                                    |  |  |

| <b>Option</b> | <b>Description</b>                                                                                             |  |  |  |  |
|---------------|----------------------------------------------------------------------------------------------------|--|--|--|--|
| $-d(0-3)$     | Sets the debug level (default value is 1). This option specifies<br>the type of information supplied by ILINT. |  |  |  |  |
|               | 0=Error messages only.<br>$\blacksquare$                                                                       |  |  |  |  |
|               | 1=Warning and Error messages.<br>$\blacksquare$                                                                |  |  |  |  |
|               | 2=Informational, Warning, and Error messages.<br>$\blacksquare$                                                |  |  |  |  |
|               | 3=All messages: Debug, Informational, Warning, and<br>$\blacksquare$<br>Error messages.                        |  |  |  |  |

*Table 3–1 (Cont.) ILINT Options*

# **3.3.1 ILINT Examples**

The following examples demonstrate common ILINT usage scenarios discussed previously.

# **3.3.1.1 Static Validation**

#### **Usage**

emctl ilint -o <test\_name>  $-d <0-3>$ -i targets.xml -m <target metadata.xml> -t <target name>

#### *Example 3–4 Validating a Target Metadata File*

> emctl ilint -o meta\_test -d 0 -i targets.xml -m *my\_database*.xml -t my\_database3

The metadata directory and file (-m my\_database.xml) is located automatically and associated with the test name "meta\_test" (-o meta\_test). The metadata file is validated against the database "my\_database3" (-t my\_database3) which is defined in the targets.xml file. Only error messages are returned (-d 0).

#### *Example 3–5 Validating a Target Collection File*

```
> emctl ilint -o collect_test -d 3 -i targets.xml -m co_database.xml -c my_
collection.xml -t my_database3
```
The collection directory and file (-c my\_collection.xml) is located automatically and associated with the test name "collect\_test" (-o collect\_test). Because this validation is run in full debug mode (-d 3), all error, warning, and informational messages are returned.

#### *Example 3–6 Limited Metadata Validation (target type metadata file validation only)*

emctl ilint -o test\_name -d 0 -i non\_existent\_targets.xml -d 0 -m my\_target\_ metadata.xml -t non\_existent\_target

As shown in this example, you can perform a limited target type metadata file XML validation by specifying a non-existent targets.xml file and a non-existent target. Limited validation quickly checks XML syntax used in the target metadata file as well as any limitations in metadata due to repository constraints.

# **3.3.1.2 Dynamic Validation**

#### **Usage**

emctl ilint -o <test\_name>  $-d < 0 - 3>$ -i targets.xml -m <target metadata.xml> -t <target\_name> -r <metric\_name>

#### *Example 3–7 Validating a Metric*

```
emctl ilint -o test_dynamic -d 0 -i targets.xml -m database.xml -t payroll_db -r 
Database_Resource_Usage
```
In this example, ILINT validates the database metric "Database\_Resource\_Usage." The metadata directory and file (-m database.xml) is located automatically and associated with the test name "test\_dynamic" (-o test\_dynamic). This metric is validated against the target database named "payroll\_db" (-t payroll\_db) which is defined in the targets.xml file. Only error messages are returned (-d 0).

### **3.3.1.3 Checking Metadata Version Compatibility**

#### **Usage**

```
emctl ilint
   -o <test_name>
   -d < 0-3>-i targets.xml
   -m <current_target metadata.xml>
   -m2 <old_target_metadata.xml>
   -t <target_name>
```
#### *Example 3–8 Validating Target Metadata Versions*

```
emctl ilint -o version_test -d 3 -i targets.xml -m database.xml -m2 database.xml 
-t payroll_db
```
In this example, ILINT compares two versions of the target type metadata file "database.xml." Because the -o option is used, ILINT looks for the most recent version of "database.xml" in \$AGENT\_HOME/sysman/admin/metadata and the older version of this file in \$AGENT\_HOME/sysman/admin/metadata/old.

**Note:** If you do not want to use the default directory locations, omit the -o <test\_name> option and specify absolute pathnames for -m and -m2.

# <span id="page-50-0"></span>**3.3.1.4 Generating Syntactically Correct XML**

```
Usage
emctl ilint
   -o <test_name>
   -i targets.xml
   -m <target_metadata.xml>
   -m2 <old target metadata.xml> (optional)
    -p
```
XML output is sent to a file named <test\_name>.xml.tmp1

### *Example 3–9 Generating Syntactically Correct XML*

```
emctl ilint -o test_generate -i targets.xml -m my_database.xml -p
```
The XML output from this example is sent automatically to the file "test\_ generate.xml.tmp1." If the "-m2" option is specified, the XML output for the second target metadata file is sent to "test\_generate.xml.tmp2"

# **3.3.2 Usage Notes**

- If the XML/DTD cannot be parsed/validated the error messages tend to be less intuitive. The Java XML parser generates more informative messages.
- The DTD path in the DOCTYPE directive in the XML file must be relative.
- In debug mode, the full information about a metric whose collection depends on the value of a ValidIf element is not displayed.

# <span id="page-52-0"></span>**Adding Reports**

Defining new target types in Enterprise Manager via Management Plug-ins also provides you with the opportunity to add new report definitions. Plug-ins allow you to add permanent (SYSTEM) target type-specific report definitions to Enterprise Manager using the Information Publisher PL/SQL API.

This chapter covers the following:

- **[What You Get](#page-52-1)**
- **[Report Definition File](#page-54-0)**
- **[Creating a Report Definition File](#page-55-0)**
- [PL/SQL Application Programmer Interface](#page-60-0)
- [Development Guidelines](#page-76-0)

**Note:** You must have a working knowledge of SQL and PL/SQL before using this API. Refer to the *Oracle Database PL/SQL User's Guide and Reference* for more information.

# <span id="page-52-1"></span>**4.1 What You Get**

Adding report definitions via Management Plug-in creates target type-specific SYSTEM reports. SYSTEM report definitions are handled differently than definitions created through the Information Publisher user interface. SYSTEM reports are permanent and cannot be deleted or edited by Enterprise Manager administrators. You can add multiple report definitions to a Management Plug-in, thus allowing you to associate multiple reports with a specific target type.

Adding SYSTEM report definitions using Management Plug-ins and the Information Publisher API allows users to access reports from two areas of the Enterprise Manager console:

- Reports page of the target home page (optional).
- Information Publisher's Report Definition page.

# **4.1.1 Reports Page (Target Home Page)**

In the report definition file, you can specify whether or not a report is available from the Reports page of the target home page. Report definitions you add to the Reports page are available from the View Reports drop-down menu list. The following figure shows the Reports page for a Microsoft SQL Server target.

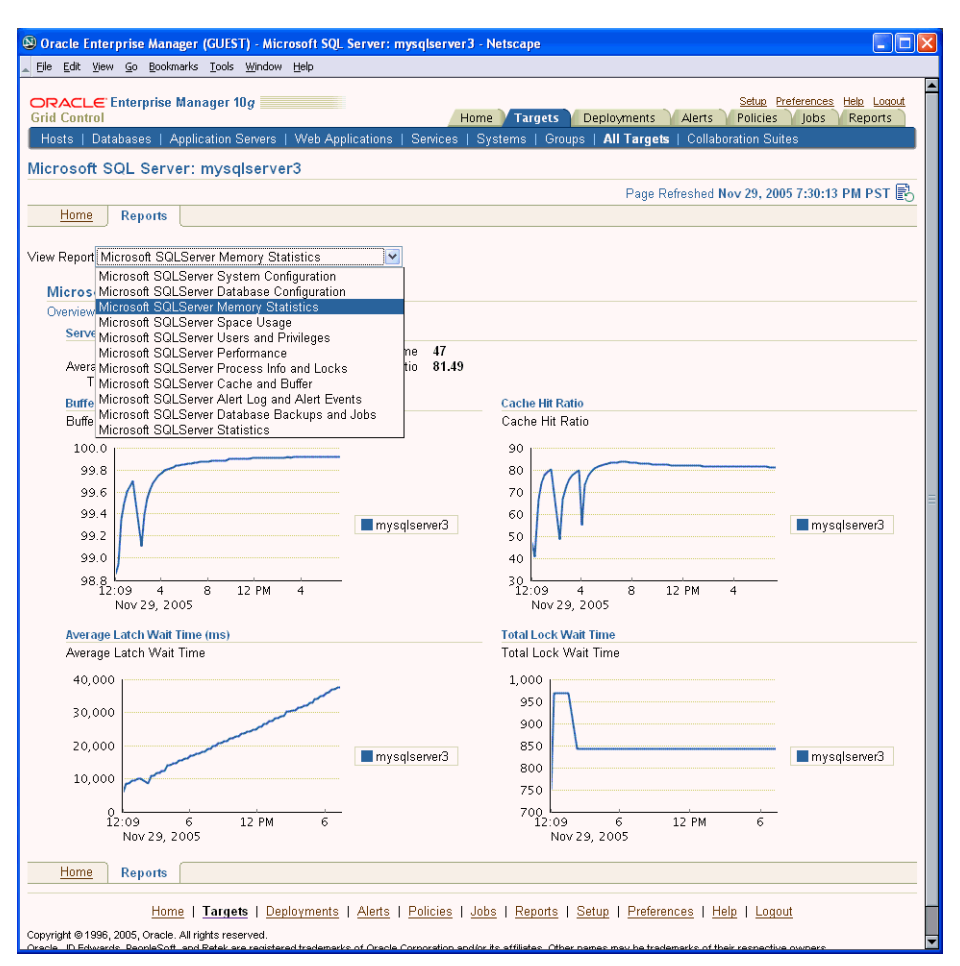

*Figure 4–1 Microsoft SQL Server Reports Page*

# **4.1.2 Report Definitions Page**

Regardless of whether you specify that a report appear in the Reports page, all report definitions added via Management Plug-ins are available from Information Publisher's Report Definitions page. As with out-of-box SYSTEM report definitions, those added via Management Plug-ins are organized according to report category and subcategory. SYSTEM report definitions cannot be deleted from the Enterprise Manager console. [Figure 4–2, "Report Definitions Page"](#page-54-1) shows available report definitions for Microsoft SQL Server target types.

|                     | Favorites Tools Help<br>File Edit View                                                 |                                                                                                    |                               |                                  |
|---------------------|----------------------------------------------------------------------------------------|----------------------------------------------------------------------------------------------------|-------------------------------|----------------------------------|
|                     | <b>ORACLE</b> Enterprise Manager 10g                                                   |                                                                                                    | Setup Preferences Help Logout |                                  |
| <b>Grid Control</b> |                                                                                        | Home<br>Targets<br>Deployments<br>Alerts                                                                 | Policies<br>jobs.             | <b>Reports</b>                   |
|                     | <b>Report Definitions</b>                                                              |                                                                                                    |                               |                                  |
|                     |                                                                                        | Page Refreshed Nov 30, 2005 3:15:27 PM PST 图                                                             |                               |                                  |
|                     | Search                                                                                 |                                                                                                    |                               |                                  |
| Title               | Microsoft SQL Server<br>Target Type                                                    | $\checkmark$                                                                                             |                               |                                  |
| Owner All           | Target Name<br>$\checkmark$                                                            |                                                                                                    |                               |                                  |
|                     | Go                                                                                     |                                                                                                    |                               |                                  |
|                     | Delete ) Create Like ) Edit )<br>Create <sup></sup>                                    |                                                                                                    |                               |                                  |
|                     | Expand All   Collapse All                                                              |                                                                                                    |                               |                                  |
| <b>Select Title</b> |                                                                                        | <b>Description</b>                                                                                       | <b>Date Generated Owner</b>   |                                  |
| $\circ$             | ▼ Reports                                                                              |                                                                                                    |                               |                                  |
| O                   | ▼ Deployment and Configuration                                                         |                                                                                                    |                               |                                  |
| $\circ$             | ▼ Microsoft SQLServer Configuration                                                    |                                                                                                    |                               |                                  |
| $\odot$             | Microsoft SQLServer Database Configuration                                             | Displays Configuration Information for the various Databases                                             |                               | <b>ASYSMAN</b>                   |
| $\circ$             | Microsoft SQLServer System Configuration                                               | Displays Configuration Information for the SQLServer System                                              |                               | <b>ASYSMAN</b>                   |
| $\circ$             | ▼ Monitoring                                                                           |                                                                                                    |                               |                                  |
| $\circ$             | Alerts and Policy Violations                                                           |                                                                                                    |                               |                                  |
| $\circ$             | Availability History                                                                   |                                                                                                    |                               |                                  |
| $\circ$             | Dashboards                                                                             |                                                                                                    |                               |                                  |
| $\circ$             | Disabled Policies                                                                      |                                                                                                    |                               |                                  |
| $\circ$             | ▼ Microsoft SQLServer Availability and Performance                                     |                                                                                                    |                               |                                  |
| $\circ$             | Microsoft SQLServer Alert Log and Alert Events                                         | Displays Information about the SQLServer Alert Logs and Events                                           |                               | <b>ASYSMAN</b>                   |
| $\circ$             | Microsoft SQLServer Cache and Buffer                                                   | Displays Information about the Cache and Buffer Usage                                                    |                               | <b>ASYSMAN</b>                   |
| $\circ$             |                                                                                        | Microsoft SQLServer Database Backups and Jobs Displays Information about the Database Backups and Jobs   |                               | <b>ASYSMAN</b>                   |
| $\circ$             | Microsoft SQLServer Memory Statistics                                                  | Displays Information about the Memory in SQLServer                                                       |                               | <b>ASYSMAN</b><br><b>ASYSMAN</b> |
| $\circ$             | Microsoft SQLServer Performance                                                        | Displays Information about the Performance of the SQLServer                                              |                               | GUEST                            |
| $\circ$             | Microsoft SQLServer Process Analysis                                                   | Displays Information about the Processes in the System                                                   |                               | <b>ASYSMAN</b>                   |
| $\circ$<br>$\circ$  | Microsoft SQLServer Process Info and Locks<br>Microsoft SQLServer Statistics           | Displays Information about the Processes in the System<br>Displays Statistical Information for SQLServer |                               | <b>ASYSMAN</b>                   |
| $\circ$             |                                                                                        |                                                                                                    |                               |                                  |
| $\circ$             | ▼ Security                                                                             |                                                                                                    |                               |                                  |
| $\circ$             | ▼ Microsoft SQLServer Users and Privileges<br>Microsoft SQLServer Users and Privileges | Displays Information about Users and Privileges in SQLServer                                             |                               | <b>ASYSMAN</b>                   |
| $\circ$             | ▼ Storage                                                                              |                                                                                                    |                               |                                  |
| $\circ$             | ▼ Microsoft SQLServer Database Space Usage                                             |                                                                                                    |                               |                                  |
| $\circ$             | Microsoft SQLServer Space Usage                                                        | Displays Information about Space Usage in the Database                                                   |                               | <b>ASYSMAN</b>                   |
|                     | mew category                                                                           |                                                                                                    |                               |                                  |

<span id="page-54-1"></span>*Figure 4–2 Report Definitions Page*

# <span id="page-54-0"></span>**4.2 Report Definition File**

A report definition file is structured as a conventional PL/SQL block and contains code to extract pertinent information from the Management Repository and the report elements used to format and display that data. The Information Publisher PL/SQL API allows you specify the report elements and parameters that you normally specify interactively when creating a report definition from the Enterprise Manger console.

The following example shows the Reports page for an "oracle\_orgchart" target type that was added as a Management Plug-in. A single report titled "Org breakdown by title (oracle\_orgchart)" is shown in [Figure 4–3.](#page-55-1) This report consists of three major areas: a pie chart showing the percentage distribution of people by title, a bar chart showing the top five managers having the most people reporting to them, and a table listing all managers in the organization the total number of direct reports.

<span id="page-55-1"></span>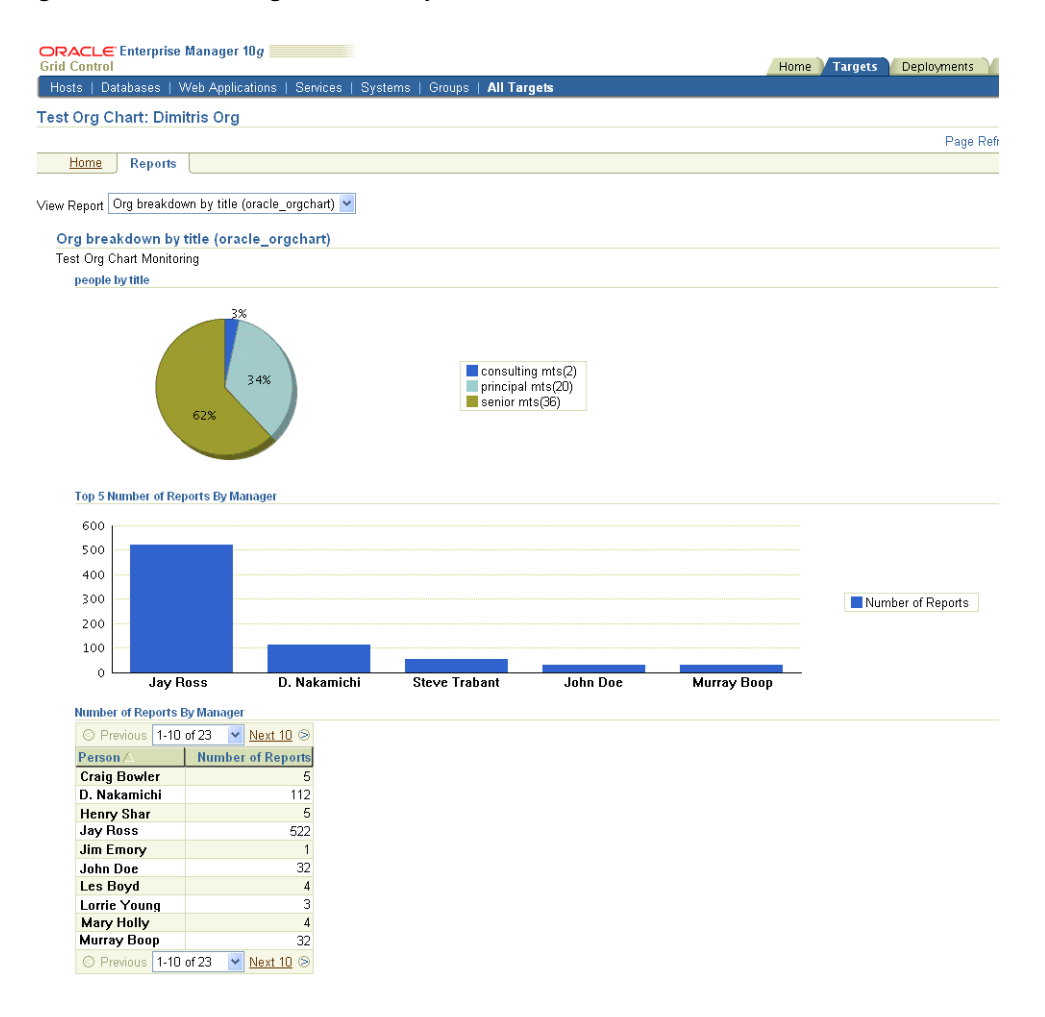

#### *Figure 4–3 Oracle Organization Report*

The report definition used for this example utilizes two report element types: *Chart from SQL* (pie and bar), and *Table from SQL*. In general, these two report elements will meet most reporting needs.

# <span id="page-55-0"></span>**4.3 Creating a Report Definition File**

Management Plug-ins allow you to define as many report definition files as is required for a particular target type. The content of a report definition file consists of a PL/SQL block that uses the Information Publisher PL/SQL API (part of the MGMT\_IP package) to construct a report.

# **4.3.1 Report Definition File Development Process**

The process of developing a valid report definition file involves three steps:

- **1.** [Define SQL or PL/SQL queries used to extract information from the Management](#page-56-0)  [Repository.](#page-56-0)
- **2.** [Create a test report interactively from the Enterprise Manager console.](#page-56-1)
- **3.** [Use the PL/SQL API to create a report definition file.](#page-56-2)

### <span id="page-56-0"></span>**Define SQL or PL/SQL queries used to extract information from the Management Repository.**

The first step in creating your report definition is to create the SQL or PL/SQL queries used to extract the requisite report information from the Management Repository. Enterprise Manager provides management views with which you can safely extract data from the Management Repository without reading from the base tables. Using repository views protects your queries from changes to the repository schema that may occur in future releases and ensures your SYSTEM report definitions remain functional. A complete listing of repository views can be found in [Chapter 6,](#page-94-0)  ["Management Repository Views" on page 6-1](#page-94-0).

The following query was used to extract repository information about the distribution of employee classifications within an Oracle organization. The query uses the MGMT\$METRIC\_CURRENT repository view.

```
select 'senior mts', count(value) from mgmt$metric_current 
where metric column = 'Title' and LOWER(value) like '%senior member%' and
      target quid = ??EMIP_BIND_TARGET_GUID??
union 
select 'principal mts', count(value) from mgmt$metric current
where metric column = 'Title' and LOWER(value) like '%principal member%'and
       target_guid = ??EMIP_BIND_TARGET_GUID?? 
            union 
           select 'consulting mts', count(value) from mgmt$metric current
           where metric column = 'Title' and LOWER(value) like '%consulting%' and
                 target quid = ??EMIP_BIND_TARGET_GUID?? ;
```
When an administrator views a report from the Enterprise Manager console that contains this SQL query string, Information Publisher automatically binds the unique identifier for the selected target to the ??EMIP\_BIND\_TARGET\_GUID?? placeholder in the SQL query string. The documentation for *Chart from SQL* and *Table from SQL* parameters provide information on this bind variable placeholder as well as others you can include in your SQL query string.

The data returned from the SQL query is then used by the *Chart from SQL* report element to render the pie chart shown in the Reports page of an oracle\_orgchart target home page as shown in [Figure 4–3](#page-55-1).

#### <span id="page-56-1"></span>**Create a test report interactively from the Enterprise Manager console.**

Once you have written and tested the SQL or PL/SQL query, you can use the Enterprise Manager console to generate a version of your report interactively using the *Chart from SQL* and *Table from SQL* report elements. By using the Information Publisher user-interface, you can easily prototype reports without having to create a report definition file and import Management Plug-in Archives. You can also use this method of interactive prototyping to refine your queries and ensure that the data extracted from the Management Repository and how that information is rendered in your report meets your reporting requirements. See Enterprise Manager online help for the *Chart from SQL* and *Table from SQL* 'Set Parameters' function for information and examples on how to format your queries.

#### <span id="page-56-2"></span>**Use the PL/SQL API to create a report definition file.**

Once you are satisfied with the way your report is being rendered by Information Publisher, you are ready to create the report definition file. As previously mentioned, the report definition file consists of a PL/SQL block defining the report elements and the SQL or PL/SQL queries used by the elements to extract repository information and render the report. [Example 4–1](#page-57-0) shows the content of the report definition file associated with the oracle\_orgchart target type.

```
Example 4–1 Oracle Organization Report Definition File
BEGIN
 DECLARE
  l target types MGMT IP TARGET TYPES;
   l_param_values MGMT_IP_PARAM_VALUE_LIST;
   l_target_type MGMT_IP_TARGET_TYPES;
  l report quid RAW(16);
  l element quid RAW(16);
  l_report_title_nlsid VARCHAR2(128);
   l_report_owner VARCHAR(100);
   l_curr_order NUMBER;
  l curr_row NUMBER;
   BEGIN
-- specify the target type associated with this report
-- in this case the target type is 'oracle_orgchart'
   l_target_type := MGMT_IP_TARGET_TYPES();
   l_target_type.extend(1);
  l target type(1) := 'oracle orgchart';
  l report title nlsid := 'Org breakdown by title (oracle orgchart)<>';
  l report owner := mgmt user.get repository owner;
-- create a report definition for the report
   l_report_guid := mgmt_ip.create_report_definition (
p_title_nlsid => l_report_title_nlsid,
p description nlsid \qquad \qquad \Rightarrow 'Charts showing the breakdown by title',
     p_owner => l_report_owner,
 p_category_nlsid => 'Test Org Chart Reports',
p_sub_category_nlsid => 'Interesting Org Data',
    p_late_binding_target_types => l_target_type,
    p show table of contents = > 0,
    p system report = > 1,
    p_component_name => l_target_type(1)
     );
   -- Add report so that it shows up under "reports" tab in default home page
   mgmt_mp_homepage.add_report (
    \verb|p_target_type| => l_target_type(1)\;,p report title \longrightarrow l report title nlsid,
p_report_owner => l_report_owner,
p_report_order => 1
     );
-- create the first element in the report
-- it will be a text element with a description of the report contents
-- set the parameters for the styled text element
-- we?ll provide a message and a display style
  l_param_values := MGMT_IP_PARAM_VALUE_LIST();
   l_param_values.extend(2);
   l_param_values(1) := MGMT_IP_PARAM_VALUE_RECORD(
     'oracle.sysman.eml.ip.render.elem.TextParamBean.textMessage',
     'Test Org Chart Monitoring');
   l_param_values(2) := MGMT_IP_PARAM_VALUE_RECORD(
     'oracle.sysman.eml.ip.render.elem.TextParamBean.textStyle',
      'OraInstructionText');
```

```
4-6 Oracle Enterprise Manager Extensibility
```
-- initialize the sequencing variables

```
-- l curr order should sequentially increase from 1 to the number of elements in
-- the report
-- 1 curr row indicates the row on which to display an element
   l curr order := 1;l\_curr\_row := 1; l_element_guid := mgmt_ip.add_element_to_report_def (
     p_report_guid => l_report_guid,
     p_element_name_nlsid => 'IPMSG_STYLED_TEXT',
     p_element_type_nlsid => 'IPMSG_ANY_TARGET_TYPE',
    p header nlslid => null,
     p_element_order => l_curr_order,
    \texttt{p\_element\_row} \quad \texttt{ =>} \ \texttt{l\_curr\_row},p_parameters => l_param_values,
     p_targets => null
     );
-- the second element in the report is a pie chart showing
-- the count of employees by title
   l_param_values := mgmt_ip_param_value_list();
   l_param_values.extend(3);
   l_param_values(1) := mgmt_ip_param_value_record(
      'oracle.sysman.eml.ip.render.elem.sqlStatement',
      'select ''senior mts'', count(value) 
         from mgmt$metric_current where metric_column = ''Title'' and LOWER(value)
          like ''%senior member%'' and target quid = ??EMIP_BIND_TARGET_GUID??
 union 
        select ''principal mts'', count(value) 
          from mgmt$metric_current 
       where metric column = ''Title'' and LOWER(value)
         like ''%principal member%'' and target guid = ??EMIP_BIND_TARGET_GUID??
          union 
         select ''consulting mts'', count (value)
            from mgmt$metric_current where metric_column = ''Title'' and
            LOWER(value) like ''%consulting%'' and 
           target guid = ??EMIP_BIND_TARGET_GUID?? '
     );
   l_param_values(2) := mgmt_ip_param_value_record(
      'oracle.sysman.eml.ip.render.elem.ChartParamController.chartType',
      'pieChart');
   l_param_values(3) := mgmt_ip_param_value_record(
'oracle.sysman.eml.ip.render.elem.ChartParamController.pieShowSlicePercentLabels',
 'true');
  l curr order := l curr order + 1;
  l curr row := l curr row + 1;
-- add pie chart to report definiton
-- 
   l_element_guid := mgmt_ip.add_element_to_report_def (
    p report guid \Rightarrow l report guid,
     p_element_name_nlsid => 'IPMSG_USER_CHART_FROM_SQL',
     p_element_type_nlsid => 'IPMSG_ANY_TARGET_TYPE',
    p header nlslid \Rightarrow 'people by title',
    p_element_order => l_curr_order,
    p_element_row => l_curr_row,
     p_parameters => l_param_values ,
```

```
 p_targets => null
     );
--add a bar chart showing number of reports by manager
--
   l_param_values := MGMT_IP_PARAM_VALUE_LIST();
   l_param_values.extend(3);
   l_param_values(1) := MGMT_IP_PARAM_VALUE_RECORD(
     'oracle.sysman.eml.ip.render.elem.sqlStatement',
     'select * from (select key value, to number(value) "Number of Reports" from
      mgmt$metric_current where target_type = ''oracle_orgchart'' and 
      metric_column = ''Reports'' and value is not null and 
     target quid = ??EMIP_BIND_TARGET_GUID?? order by to number(value) DESC )
      where rownum < 6'
     );
    l_param_values(2) := MGMT_IP_PARAM_VALUE_RECORD(
     'oracle.sysman.eml.ip.render.elem.ChartParamController.chartType',
     'barChart');
   l_param_values(3) := MGMT_IP_PARAM_VALUE_RECORD(
      'oracle.sysman.eml.ip.render.elem.ChartParamController.width',
      '800');
   l curr order := l curr order + 1;
    l_curr_row := l_curr_row + 1;
   l_element_guid := mgmt_ip.add_element_to_report_def (
    p report quid \Rightarrow l report quid,
     p_element_name_nlsid => 'IPMSG_USER_CHART_FROM_SQL',
     p_element_type_nlsid => 'IPMSG_ANY_TARGET_TYPE',
     p_header_nlslid => 'Top 5 Number of Reports By Manager',
 p_element_order => l_curr_order,
p_element_row => l_curr_row,
    p_<br>p_parameters => l_param_values,
     p_targets => null
     );
-- the next element is a table the manager name and number of reports per manager
   l_param_values := MGMT_IP_PARAM_VALUE_LIST();
   l_param_values.extend(1);
   l_param_values(1) := MGMT_IP_PARAM_VALUE_RECORD(
      'oracle.sysman.eml.ip.render.elem.sqlStatement',
     'select key value "Person", to number(value) "Number of Reports" from
      mgmt$metric_current where target_type = ''oracle_orgchart'' and 
     metric column = ''Reports'' and value is not null and
     target guid = ??EMIP_BIND_TARGET_GUID?? order by to number(value) DESC '
     );
  l curr order := l curr order + 1;
   l_curr_row := l_curr_row + 1;
   l_element_guid := mgmt_ip.add_element_to_report_def (
     p_report_guid => l_report_guid,
     p_element_name_nlsid => 'IPMSG_USER_TABLE_FROM_SQL',
     p_element_type_nlsid => 'IPMSG_ANY_TARGET_TYPE',
 p_header_nlslid => 'Number of Reports By Manager',
 p_element_order => l_curr_order,
```

```
 p_element_row => l_curr_row,
     p_parameters => l_param_values ,
     p_targets => null
     );
  END.END;
```
# **4.3.2 Report Lifecycle: Updating Report Definitions**

With the ability to add report definitions to Enterprise Manager comes the responsibility of maintaining and updating the report definitions. Familiarity with the way in which Enterprise Manager handles report definitions will allow you to anticipate system behavior and plan for backwards compatibility.

When report definitions are deployed via Management Plug-in, Enterprise Manager only allows newer versions of the report definitions to be installed. Older report definitions are deleted and deregistered so as not to appear on the Reports subtab of a target home page. These actions eliminate potential version conflicts by ensuring that updated report definitions are deployed to clean systems. Enterprise Manager will not install older versions of a report definition.

Report definitions, as with Management Plug-ins in general, should be designed with backwards compatibility in mind. Future versions of report definitions should support previous versions of the target type metadata. Report definition-metadata version incompatibility will be most apparent in the following situations:

- Report definitions included with Management Plug-in version 1 AND not included with Management Plug-in version 2 will disappear when version 2 is deployed, even if version 1 deployments remain on some Management Agents..
- If version 1 and version 2 of a Management Plug-in are both deployed to the system, Management Agents will collect data based on the metadata of the version installed at that Agent; some will collect for version 1 metadata and some for version 2 metadata. Only the version 2 report definitions will be installed (appear in the Enterprise Manager console). For this reason, version 2 report definitions must support both versions of the metadata.

# <span id="page-60-0"></span>**4.4 PL/SQL Application Programmer Interface**

The Information Publisher PL/SQL API allows you to create a report definition file.

# <span id="page-60-2"></span>**4.4.1 PL/SQL Methods for Creating Report Definitions**

Use the following PL/SQL methods to create and/or manipulate report definitions when creating report definition files.

- [mgmt\\_ip.create\\_report\\_definition](#page-60-1)
- [mgmt\\_ip.add\\_element\\_to\\_report\\_def](#page-61-0)
- [mgmt\\_mp\\_homepage.add\\_report](#page-62-0)

#### <span id="page-60-1"></span>**4.4.1.1 mgmt\_ip.create\_report\_definition**

Call this method to create a new report definition. Once a report definition is created, elements can be added. The create\_report\_definition method is part of the MGMT\_IP PL/SQL package.

**Note:** All of the Management Plug-in reports should set p\_system\_report to 1. This parameter defines the report definition as a SYSTEM report, which cannot be deleted or edited by Enterprise Manager administrators. p\_owner should be set to mgmt\_user.get\_ repository\_owner for all Management Plug-in reports.

The p\_component\_name must be set to the target type of the management plug-in.

#### **Input**

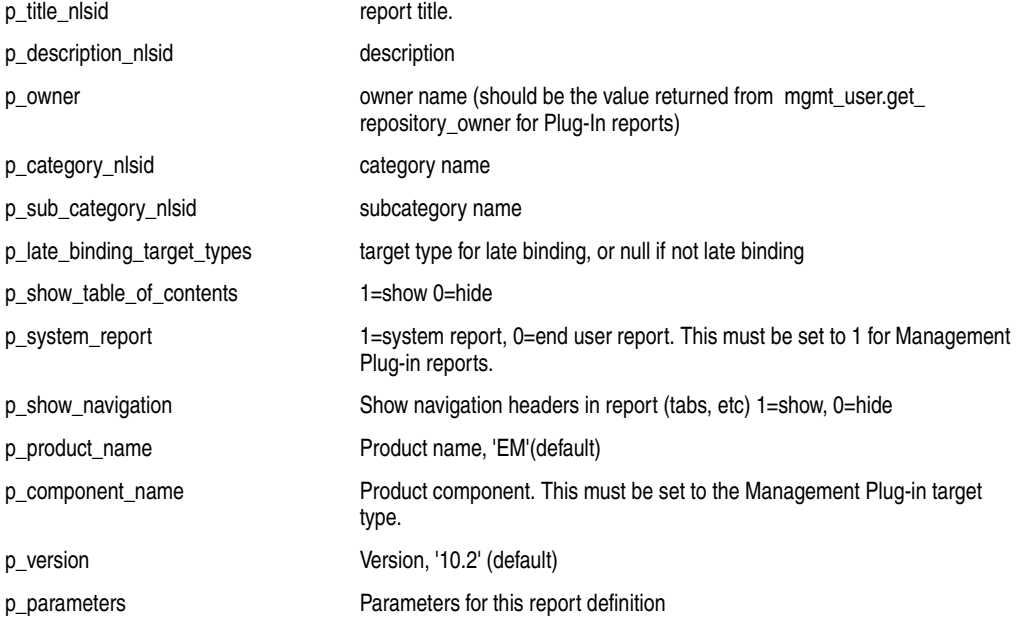

#### **Output**

Returns the GUID for this report definition.

#### **Code**

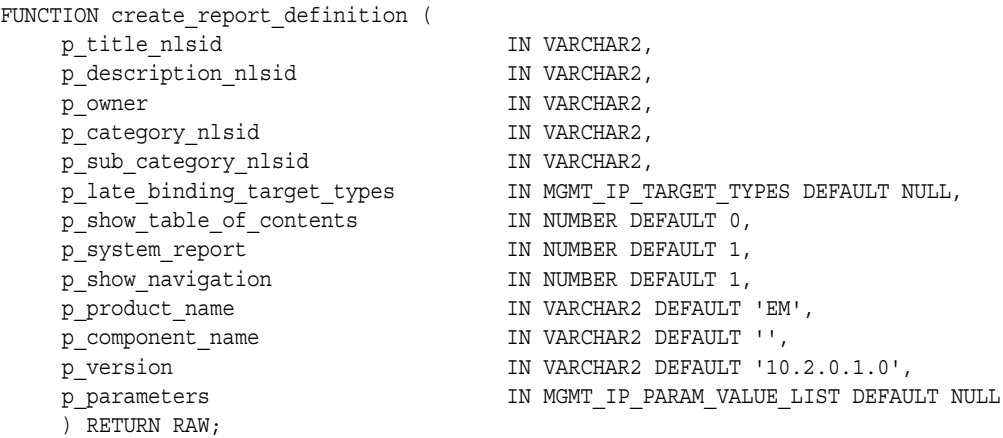

# <span id="page-61-0"></span>**4.4.1.2 mgmt\_ip.add\_element\_to\_report\_def**

Call this method to add a new report element to an existing report definition. The add\_element\_to\_report\_def method is part of the MGMT\_IP PL/SQL package.

#### **Input**

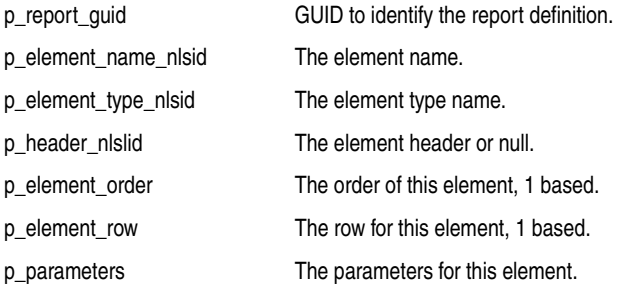

#### **Output**

Returns the GUID for this element instance.

#### **Code**

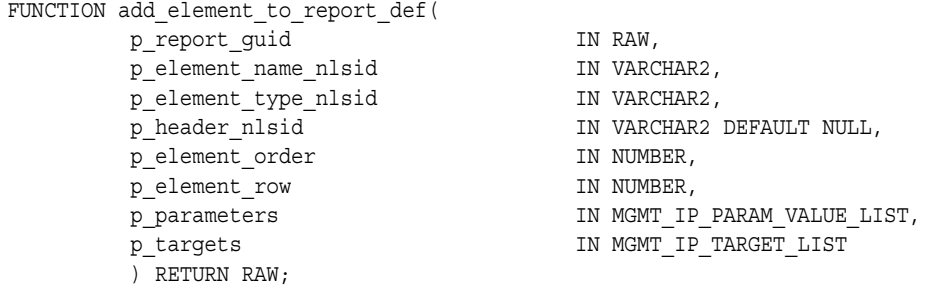

### <span id="page-62-0"></span>**4.4.1.3 mgmt\_mp\_homepage.add\_report**

Call this method to register a report for display in the Reports subtab on the target home page for a report. The add\_report method is part of the MGMT\_MP\_ HOMEPAGE PL/SQL package.

The input parameters p\_target\_type, p\_report\_title, and p\_report\_owner MUST be identical to the report definition being registered.

**IMPORTANT:** The value returned from mgmt\_user.get\_ repository\_owner must be specified as the report owner in order for the report to appear on the Reports subtab of a target home page.

#### **Input**

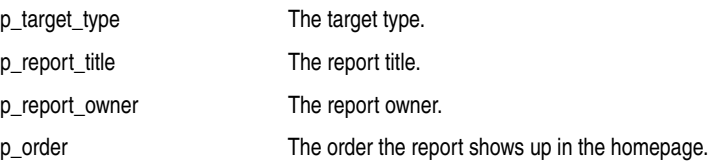

#### **Output**

None.

#### **Code**

PROCEDURE add\_report(p\_target\_type IN VARCHAR2, p\_report\_title IN VARCHAR2, p\_report\_owner IN VARCHAR2, p\_report\_order IN NUMBER);

#### **4.4.1.4 mgmt\_view\_util.adjust\_tz**

Call this function to convert the time zone of  $v<sub>0</sub>$  date in from the  $v<sub>0</sub>$  from tz time zone to the v\_to\_tz time zone.

#### **Input**

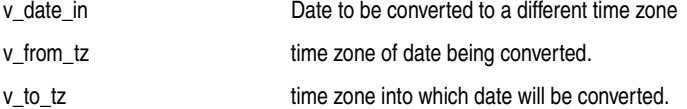

#### **Output**

Returns the adjusted date in the new time zone.

#### **Code**

```
FUNCTION ADJUST TZ(v date in DATE,
                  v from tz VARCHAR2,
                   v to tz VARCHAR2)
```

```
RETURN DATE;
```
# **4.4.2 PL/SQL Type Definitions**

Three PL/SQL types are required to use the PL/SQL methods documented in [Section 4.4.1, "PL/SQL Methods for Creating Report Definitions"](#page-60-2) . The definitions for these types are shown below.

#### **MGMT\_IP\_TARGET\_TYPES**

Use MGMT\_IP\_TARGET\_TYPES type to pass the target type your report definition supports to the create\_report\_definition API as the p\_late\_binding\_target\_types parameter.

```
CREATE OR REPLACE TYPE MGMT_IP_TARGET_TYPES 
AS TABLE OF VARCHAR(64);
```
#### *Example 4–2 MGMT\_IP\_TARGET\_TYPES*

```
DECLARE
l target type MGMT IP TARGET TYPES;
BEGIN
-- specify the target type associated with this report
-- in this case the target type is 'oracle orgchart'
  l target type := MGMT IP TARGET TYPES();
   l_target_type.extend(1);
  l target type(1) := 'oracle orgchart';
END;
```
#### **MGMT\_IP\_PARAM\_VALUE\_LIST and MGMT\_IP\_PARAM\_VALUE\_RECORD**

Use the MGMT\_IP\_PARAM\_VALUE\_LIST type to pass parameter values to the create\_report\_definition API as the p\_parameters parameter and to the add\_element\_ to\_report\_def API as the p\_paremeters parameter.

```
CREATE OR REPLACE TYPE MGMT_IP_PARAM_VALUE_LIST 
AS TABLE OF MGMT IP PARAM VALUE RECORD;
```
Use the MGMT\_IP\_PARAM\_VALUE\_RECORD type to create a named parameter value pair to add to an object of type MGMT\_IP\_PARAM\_VALUE\_LIST.

```
CREATE OR REPLACE TYPE MGMT_IP_PARAM_VALUE_RECORD 
AS OBJECT (PARAM VARCHAR2(100), VALUE CLOB);
```
#### *Example 4–3 MGMT\_IP\_PARAM\_VALUE\_RECORD and MGMT\_IP\_PARAM\_VALUE\_LIST*

```
DECLARE
  l_param_values _MGMT_IP_PARAM_VALUE_LIST;
BEGIN
   l param values := MGMT IP PARAM VALUE LIST();
    l_param_values.extend(2);
    l_param_values(1) := MGMT_IP_PARAM_VALUE_RECORD(
      'oracle.sysman.eml.ip.render.elem.TextParamBean.textMessage',
      'Test Org Chart Monitoring');
    l_param_values(2) := MGMT_IP_PARAM_VALUE_RECORD(
      'oracle.sysman.eml.ip.render.elem.TextParamBean.textStyle',
      'OraInstructionText');
END;
```
# **4.4.3 Element Parameters**

Parameters used by some report elements dictate the operational behavior of those elements. This section lists the parameters associated with specific report elements.

#### **4.4.3.1 Table Element Parameters**

The Table Element is used to show a tabular view of query results. The queries must be made against management views.

- Element Name: IPMSG\_USER\_TABLE\_FROM\_SQL
- Element Type: IPMSG\_ANY\_TARGET\_TYPE

# **Time Period**

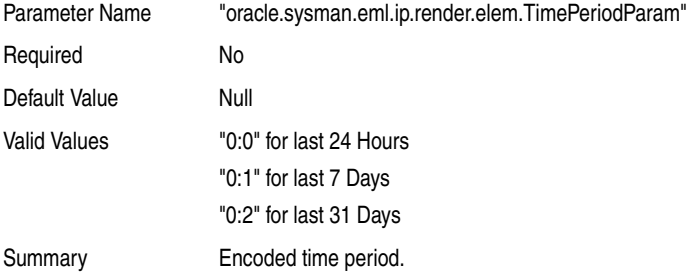

### **Sort Column**

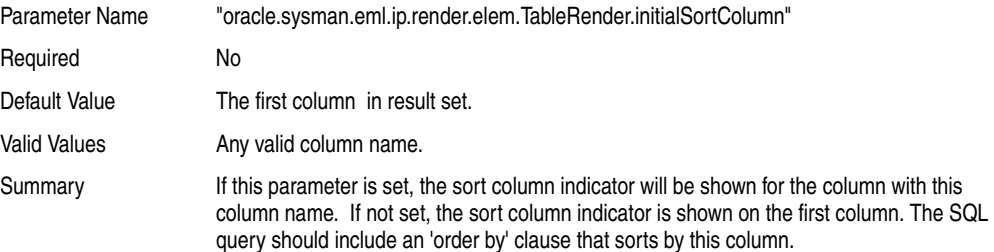

### **Sort Order**

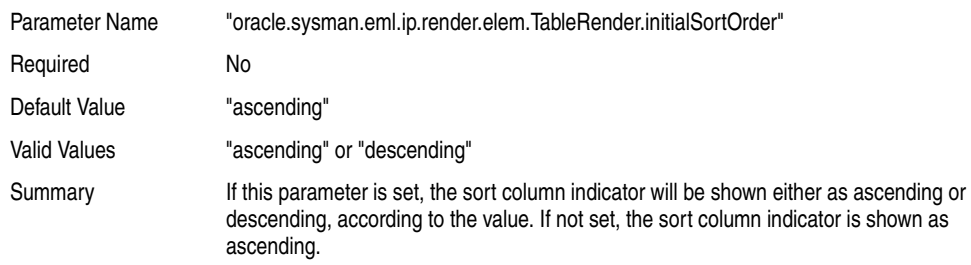

# **Name Value Pair Display**

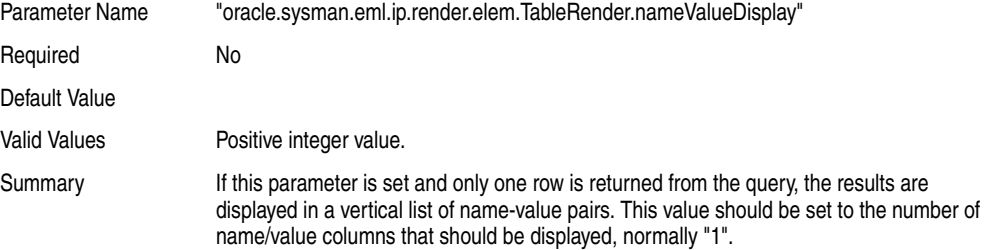

# **Number of Rows to Show**

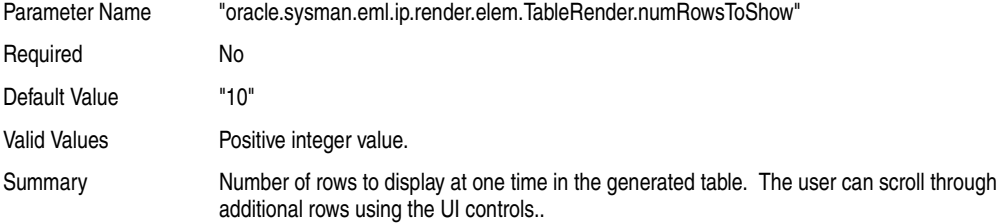

# **Is PL/SQL Statement**

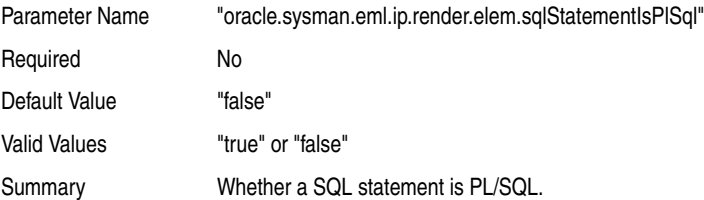

# **SQL or PL/SQL Statement**

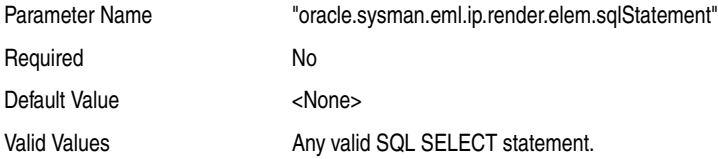

Summary SQL statement can optionally bind values for targets, locale information, and start/end date. The format of the SQL statement should include a bind variable placeholders for the options to be bound. **Bind Placeholders ■ ??EMIP\_BIND\_RESULTS\_CURSOR??** For use with PL/SQL statement to bind a return cursor containing results for display. ■ ??EMIP\_BIND\_TARGET\_GUID?? For use with SQL or PL/SQL to bind a target GUID. ??EMIP\_BIND\_START\_DATE?? For use with SQL or PL/SQL to bind a start date. ■ ??EMIP\_BIND\_END\_DATE??

- For use with SQL or PL/SQL to bind an end date.
- ??EMIP\_BIND\_TIMEZONE\_REGION??
	- For use with SQL or PL/SQL to bind a time zone region.
- ??EMIP\_BIND\_LOCALE\_COUNTRY?? For use with SQL or PL/SQL to bind a locale country.
- ??EMIP\_BIND\_LOCALE\_LANGUAGE??

For use with SQL or PL/SQL to bind a locale language.

There should be no semi-colon (;) appended to the end of the SQL statement unless it is a PL/SQL statement.

#### *Example 4–4 Specifying an Anonymous PL/SQL Block as a Parameter to an Element Definition*

```
l_param_values(1) := MGMT_IP_PARAM_VALUE_RECORD(
   'oracle.sysman.eml.ip.render.elem.sqlStatementIsPlSql',
  'true');
l_param_values(2) := MGMT_IP_PARAM_VALUE_RECORD(
   'oracle.sysman.eml.ip.render.elem.sqlStatement',
   'BEGIN
    DECLARE
rep tz VARCHAR2(200);user tz in VARCHAR2(200);
       TYPE CURSOR TYPE IS REF CURSOR;
        result_cursor_out CURSOR_TYPE;
       start date in DATE DEFAULT NULL;
       end date in DATE DEFAULT NULL;
       query_string VARCHAR(6000);
    BEGIN
       result_cursor_out := ??EMIP_BIND_RESULTS_CURSOR??;
        start_date_in := ??EMIP_BIND_START_DATE??;
       end date in := ??EMIP_BIND_END_DATE??;
       user tz in := ??EMIP_BIND_TIMEZONE_REGION??;
       select TIMEZONE_REGION into rep_tz from mgmt$target where TARGET_TYPE =
''oracle_emrep'';
        query_string := ''WITH dates AS (SELECT 
      mgmt_view_util.adjust_tz(:1,:2,:3) as start_date, 
      mgmt_view_util.adjust_tz(:4,:5,:6) as end_date 
   from dual)
 SELECT.
       label, 
       time,
       sum(violations) --) as violations
   FROM(
```

```
 (
         SELECT
            ''''''||''NEW_LBL''||'''''' as label,
           mgmt view util.adjust tz(rollup timestamp, :7, :8) as time,
            average as violations --new violations
         FROM
           MGMT$METRIC_HOURLY
         WHERE
            key_value in (''''18'''',''''20'''',''''25'''') AND 
            ROLLUP_TIMESTAMP > (SELECT start_date FROM dates) AND
            ROLLUP_TIMESTAMP < (SELECT end_date FROM dates) AND
            target_type = ''''oracle_emrep'''' AND 
            metric_name = ''''TARGET_SECURITY_NEW_VIOLATIONS'''' AND
            metric_column = ''''NEW_VIOLATIONS'''' )
        UNION 
        (
         SELECT
            ''''''||''FIXED_LBL''||'''''' as label,
            mgmt_view_util.adjust_tz(rollup_timestamp,:9,:10) as time,
            average as violations --cleared violations
         FROM 
            MGMT$METRIC_HOURLY
         WHERE 
            key_value in (''''18'''',''''20'''',''''25'''') AND
           ROLLUP TIMESTAMP > (SELECT start date FROM dates) AND
            ROLLUP_TIMESTAMP < (SELECT end_date FROM dates) AND
           target_type = ''''oracle_emrep'''' AND 
            metric_name = ''''TARGET_SECURITY_CLEARED_VIOLATIONS'''' AND 
            metric_column = ''''CLEARED_VIOLATIONS'''' 
          )
        )
    GROUP BY time, label
    ORDER BY time ASC'';
   OPEN result cursor out for query string using start date in, user tz in, rep
_tz, end_date_in, user_tz_in, rep_tz, user_tz_in, rep_tz, user_tz_in, rep_tz;
   END;
END; ';
```
#### **Maximum Number of Rows**

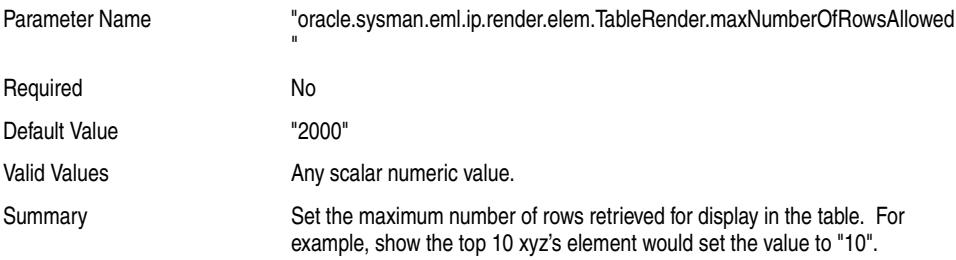

#### **Null Data String Substitute**

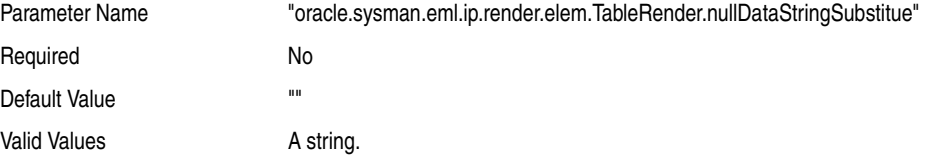

Summary **A** string that will be substituted for null values returned.

# **Split Table into Multiple Tables by Column**

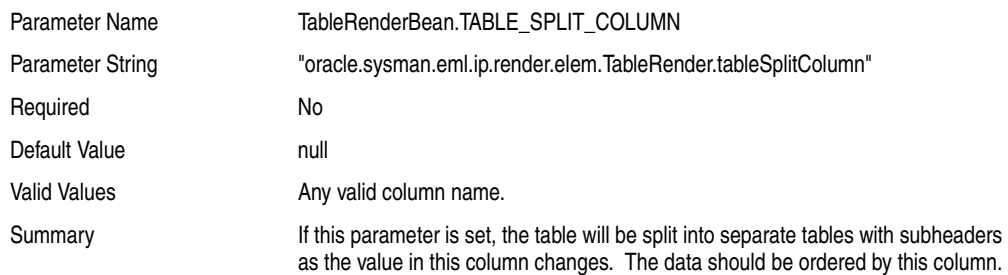

# **Column Group Header**

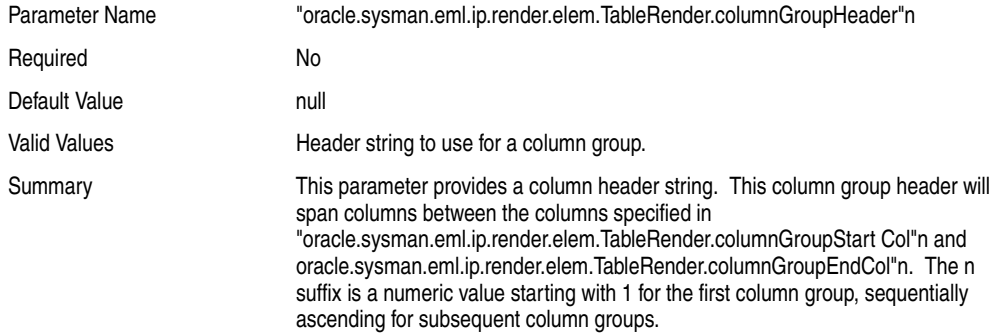

# **Column Group Start Column**

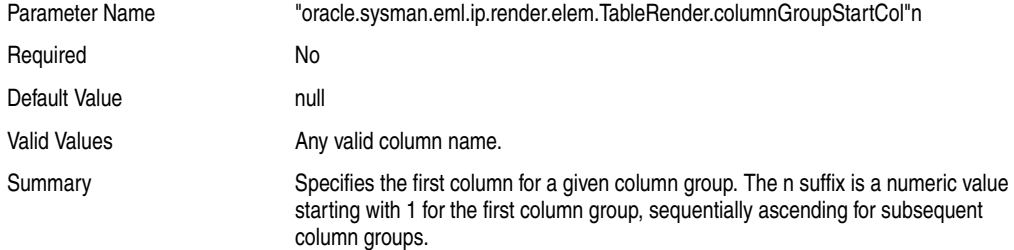

# **Column Group End Column**

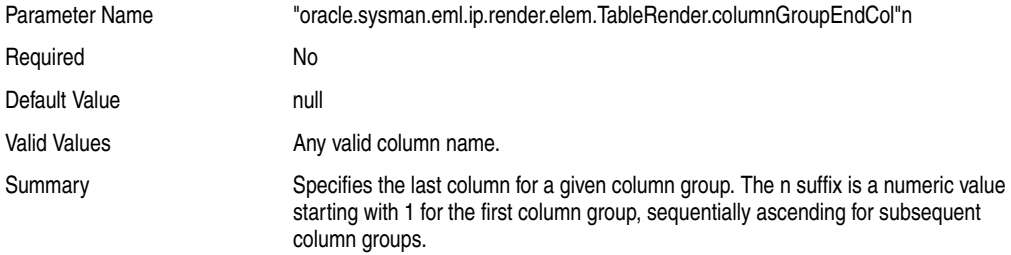

### **Use Separate Rows for Values within a Cell**

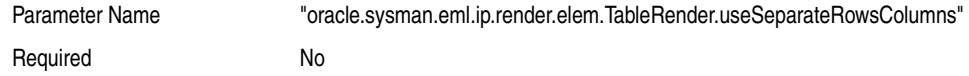

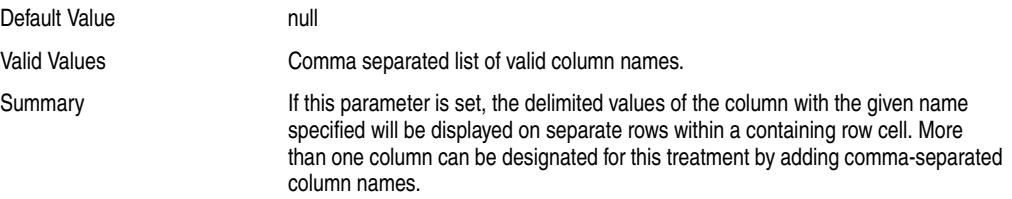

# **Use Separate Rows as Delimiters**

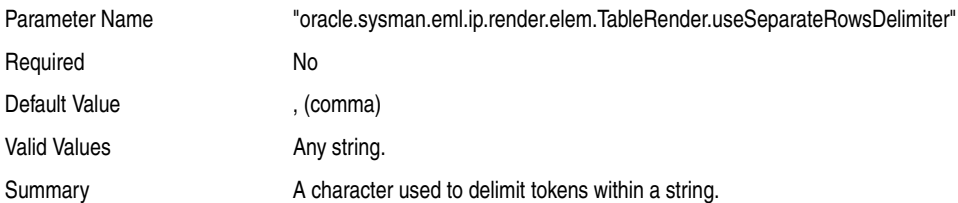

# **Severity Icon in Column**

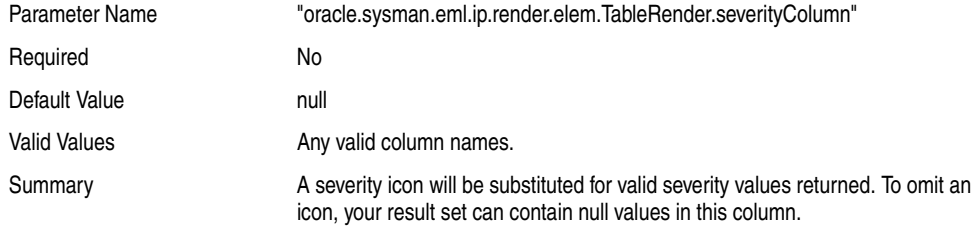

# **Availability Status Icon in Column**

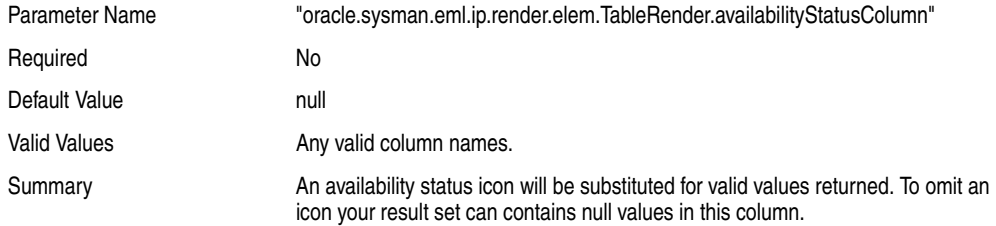

# **Render Image in Column**

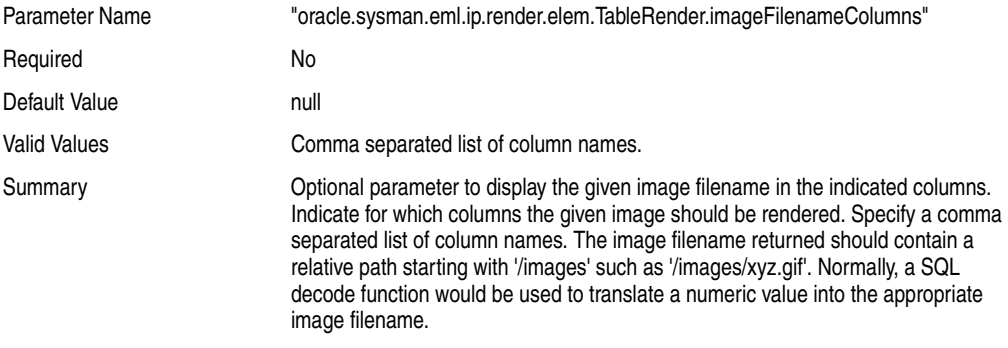

# **Target Type Column**

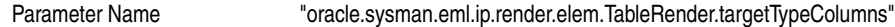

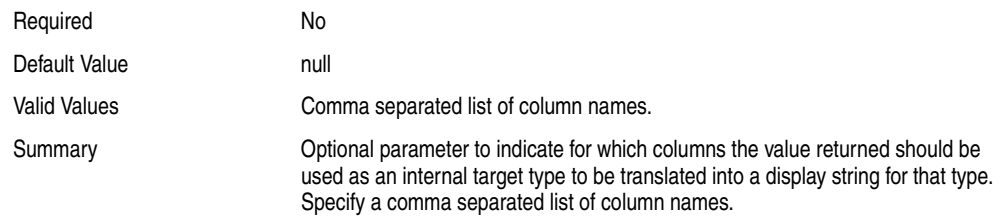

### **4.4.3.2 Chart Element**

The Chart Element is used to show a graphical view of query results. The queries must be made against Management Repository views.

- Element Name: IPMSG\_USER\_CHART\_FROM\_SQL
- Element Type: IPMSG\_ANY\_TARGET\_TYPE

# **Chart Type**

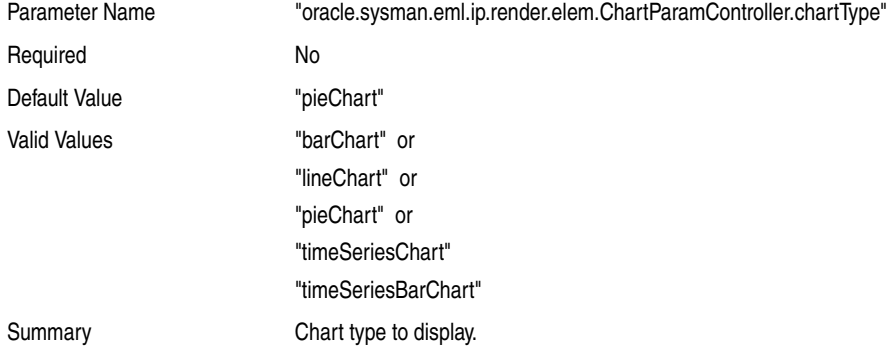

#### **Time Period**

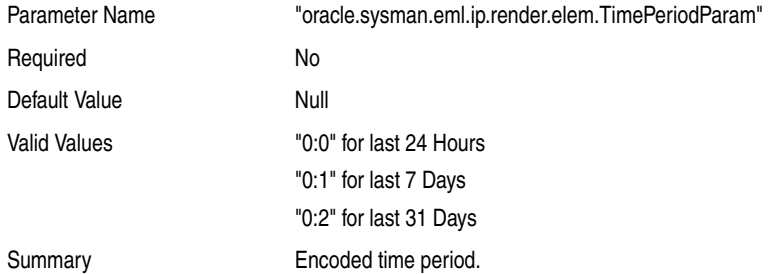

#### **Fill**

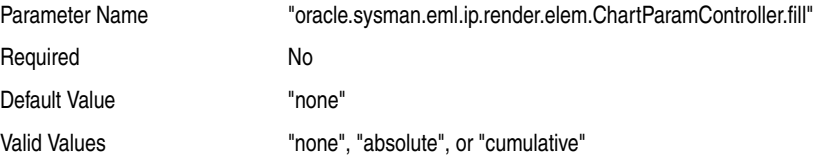

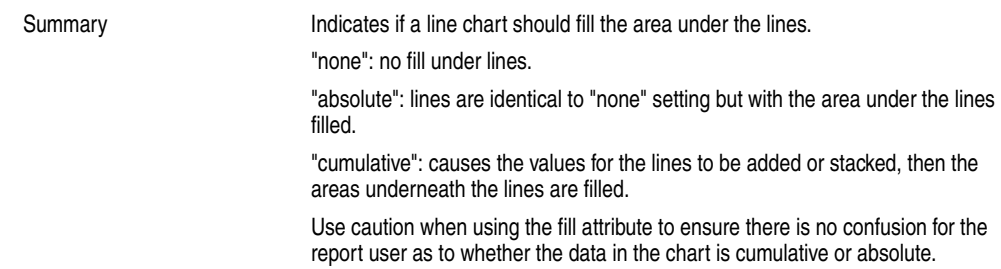

# **Height**

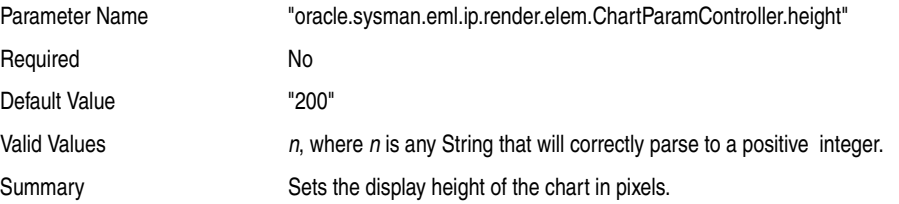

# **Horizontal or Vertical**

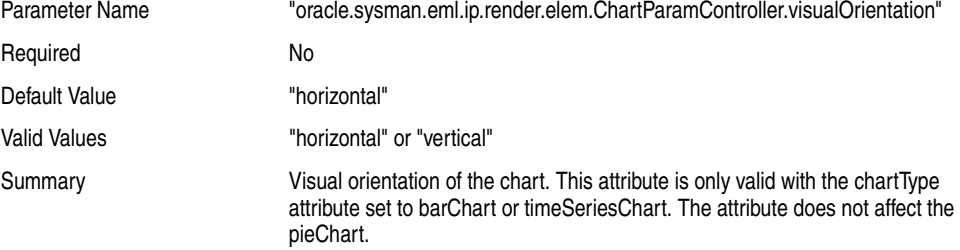

# **Legend Position**

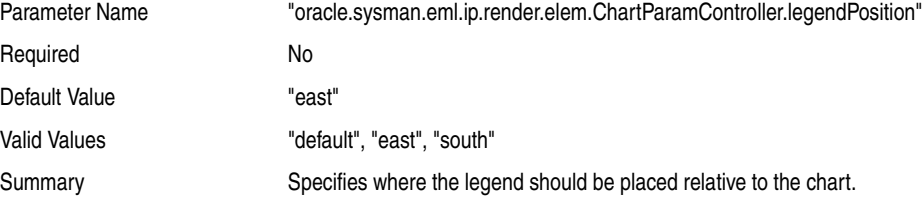

# **Is PL/SQL Statement**

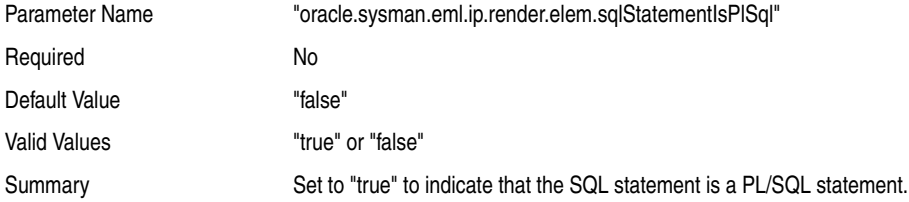

# **SQL or PL/SQL Statement**

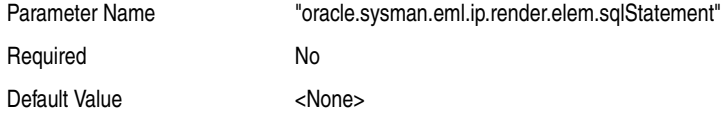
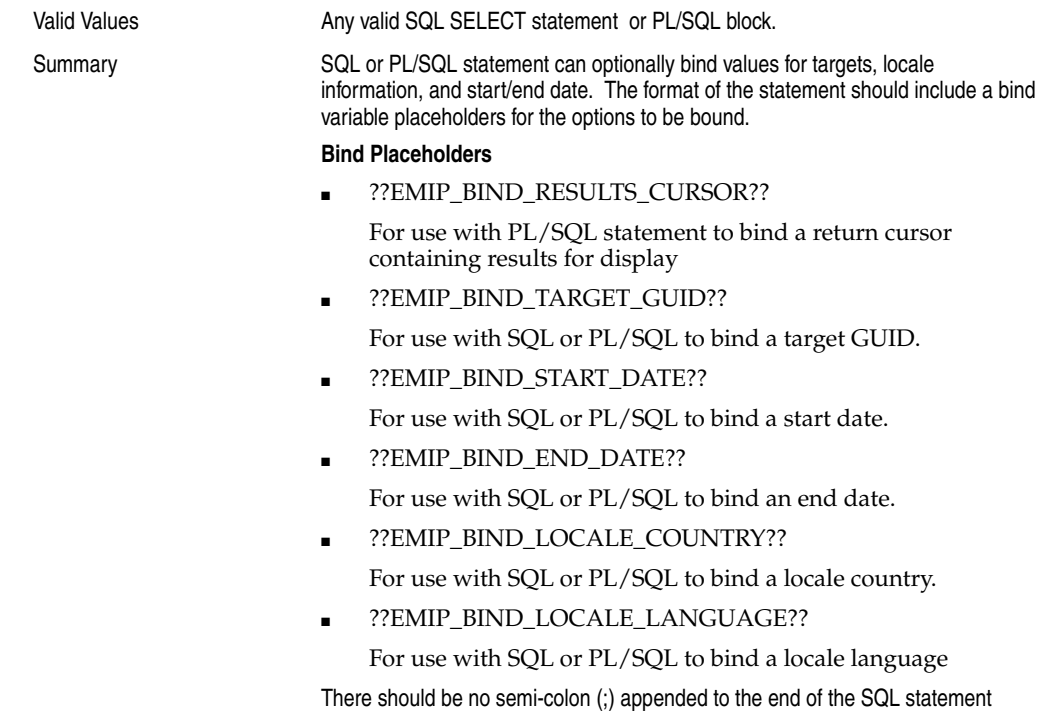

## **Stacked Bar Chart**

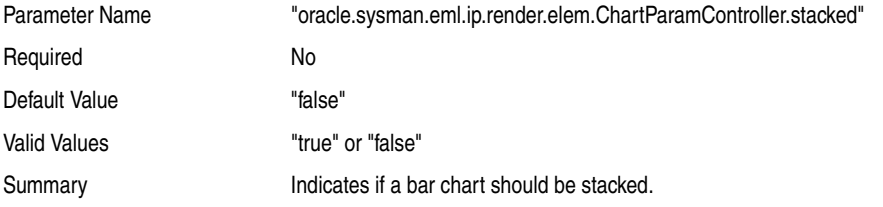

unless it is a PL/SQL statement.

## **Chart Title**

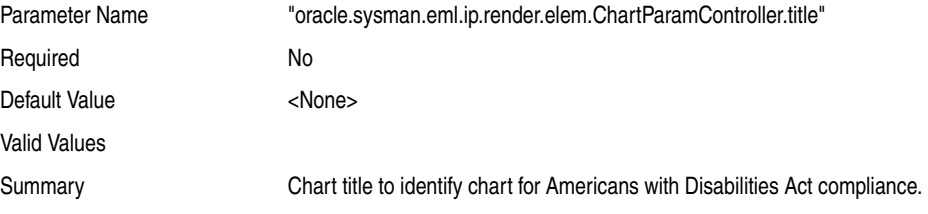

## **Width**

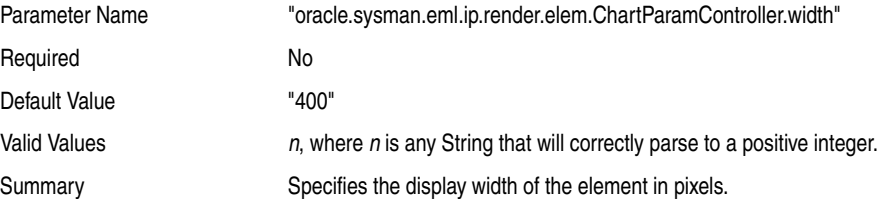

## **Y-Axis Label**

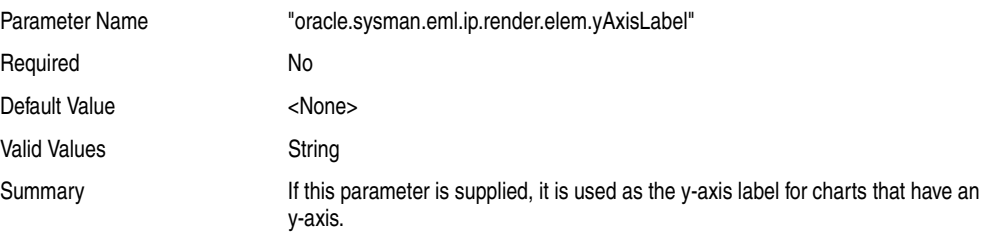

## **Slices as Percentage**

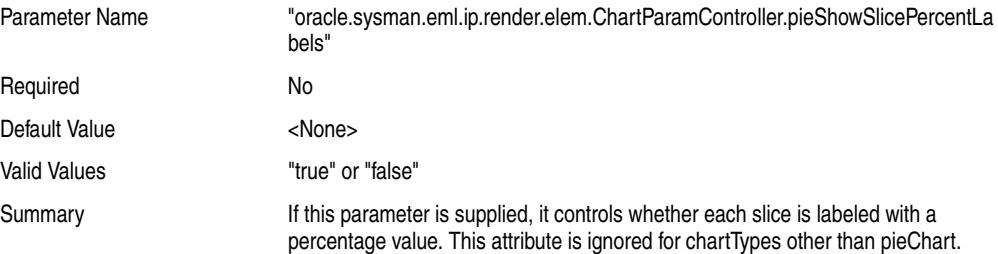

## **Show Values in Legend**

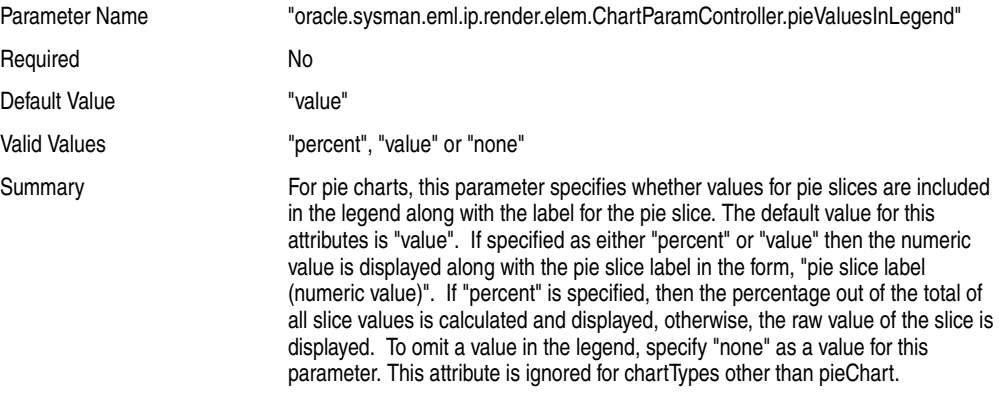

## **4.4.4 Metric Details Element**

Classes directly involving the Metric Details report element and its parameters are located in the oracle.sysman.eml.ip.render.elem package. This element also accesses parameter-related constants defined in the oracle.sysman.emSDK.eml.EmlConstants class.

- Element Name: IPMSG\_METRIC\_DETAILS
- Element Type: IPMSG\_ANY\_TARGET\_TYPE

## **Target Type**

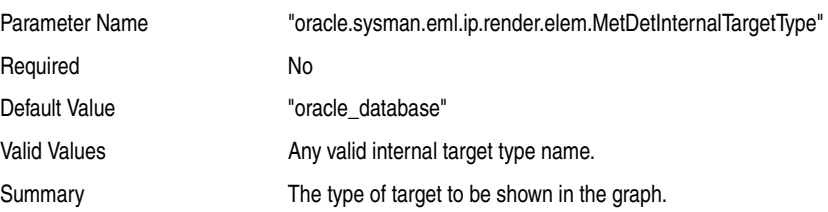

## **Metric Name**

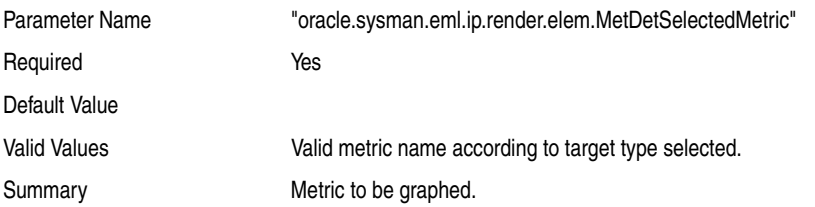

## **Metric Column Name**

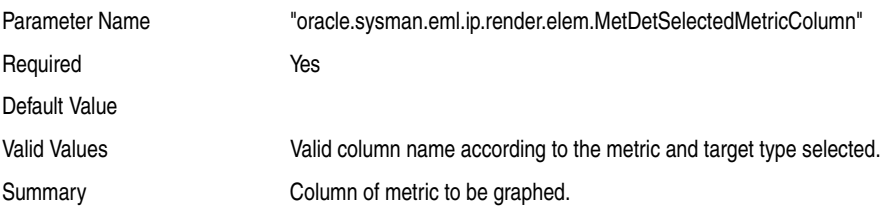

## **Time Period**

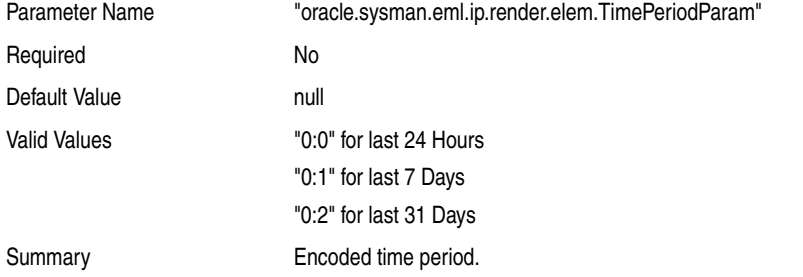

## **Width**

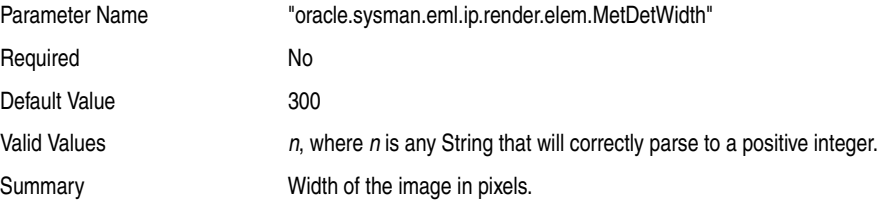

# **Height**

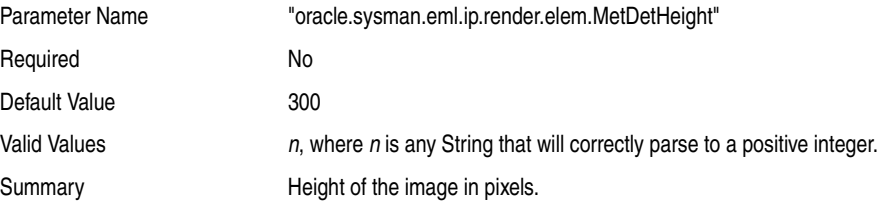

# **Legend Position**

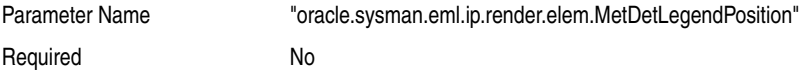

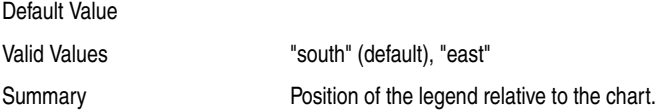

# **4.4.5 Text Element Parameters**

The Text Element is used to display any message text you wish to provide for your report.

- Element Name: IPMSG\_STYLED\_TEXT
- Element Type: IPMSG\_ANY\_TARGET\_TYPE

## **Message Text**

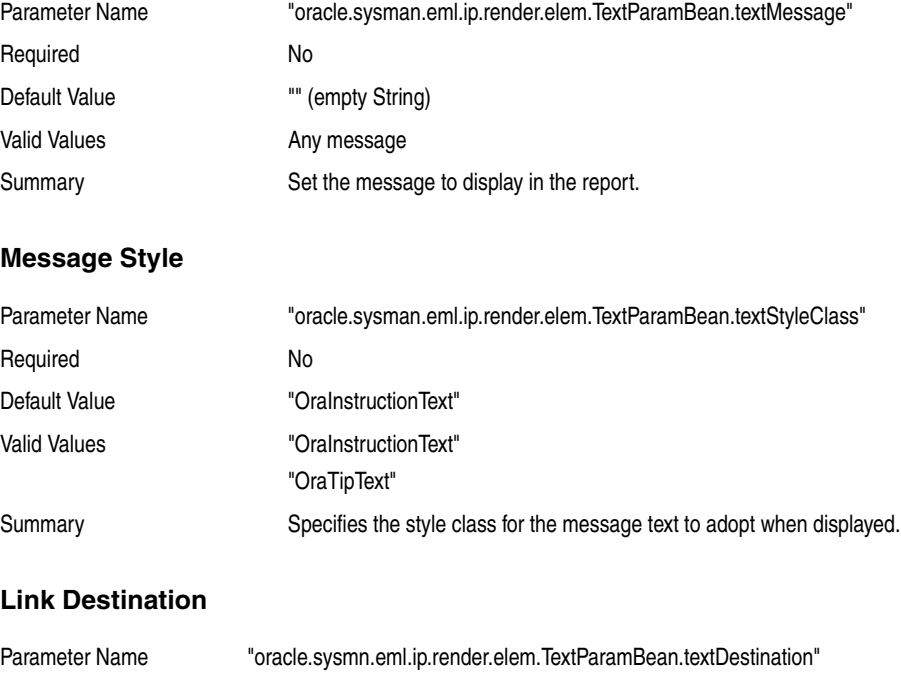

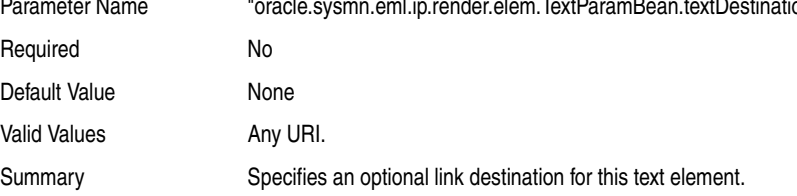

## **4.4.6 Report-Wide Parameters**

The following parameters apply to all reporting elements within the report definition.

## **Dynamic Time Selector**

You can provide a dynamic time period selector for your report definition that allows the report user to choose a specific time period with which to view the report. The dynamic time period option is available only when viewing reports from the Reports tab, is not available on a target home page report. The time period used on a target home page report is the default time period set for the report definition. To specify this using the PL/SQL API when creating your report definition file, set the following parameters for your report definition.

#### *Example 4–5 Dynamic Time Selector Report Definition Parameters*

```
 l_param_values := MGMT_IP_PARAM_VALUE_LIST();
    l_param_values.extend(3);
    -- this report has a time period associated with it
    l_param_values(1) := MGMT_IP_PARAM_VALUE_RECORD(
      'oracle.sysman.eml.ip.render.elem.TimePeriodOption',
      'true');
    -- the user can customize the time period while viewing the report
    l_param_values(2) := MGMT_IP_PARAM_VALUE_RECORD(
      'oracle.sysman.eml.ip.render.elem.TimePeriodUserCust',
      'true');
    -- set the default value to last 24 hours
    l_param_values(3) := MGMT_IP_PARAM_VALUE_RECORD(
      'oracle.sysman.eml.ip.render.elem.TimePeriodParam',
      '0:0');
```
Pass 1 param values to mgmt ip.create report definition as the p parameters argument.

If you are using *Table from SQL* or *Chart from SQL* report elements, you can structure your SQL statement such that the start and end dates will be bound automatically for you by Information Publisher. You achieve this by inserting placeholders (for example, ??EMIP\_BIND\_START\_DATE??) for the start and end date values as shown in [Example 4–6](#page-76-0)

#### <span id="page-76-0"></span>*Example 4–6 Automatic Binding of Start and End Dates*

```
 'SELECT COLUMN_LABEL, ROLLUP_TIMESTAMP, AVERAGE
      FROM MGMT$METRIC_HOURLY
     WHERE TARGET GUID = ??EMIP BIND TARGET GUID??
      AND METRIC_LABEL = ''Load''
     AND KEY VALUE = '' ''
     AND ROLLUP TIMESTAMP > ??EMIP BIND START DATE??
     AND ROLLUP TIMESTAMP < ??EMIP BIND END DATE??
      ORDER BY ROLLUP_TIMESTAMP'
```
See the online help documentation for *Table from SQL* or *Chart from SQL* for detailed information.

# **4.5 Development Guidelines**

Oracle recommends adhering to the following guidelines when defining the PL/SQL for a report definition file:

■ Use the PL/SQL API to create your report definition.

Report definitions should be created using the PL/SQL API rather than non-standard coding constructs. Using the PL/SQL API insulates your code from any Management Repository schema changes.

■ **Every report definition added to a Management Plug-in must be defined as a SYSTEM report.**

Each call to the create\_report\_definition method must pass p\_system\_ report => 1. SYSTEM report definitions are handled differently in the Enterprise Manager console. For example, SYSTEM report definitions cannot be deleted or edited by administrators.

## **Specifying the report owner.**

You must specify the value returned from mgmt\_user.get\_repository\_ owner as the owner for each report definition. Report definitions specifying any owner other than mgmt\_user.get\_repository\_owner will not appear in the Reports subtab of the target home page. These report definitions will, however, appear in the Information Publisher Report Definitions page.

## The component name must be set to the target type.

The component name must be set to the target type in order for Enterprise Manager to associate specific report definitions with a particular Management Plug-in. For example,

**BEGIN** 

```
-- specify the target type associated with this report
-- in this case the target type is 'oracle orgchart'
   l_target_type := MGMT_IP_TARGET_TYPES();
  l target type.extend(1);
   l_target_type(1) := 'oracle_orgchart';
  l report title nlsid := 'Org breakdown by title (oracle orgchart)<>';
  l report owner := mgmt user.get repository owner;
-- create a report definition for the report
   l_report_guid := mgmt_ip.create_report_definition (
p_title_nlsid => l_report_title_nlsid,
p_description_nlsid = > 'Charts showing the breakdown by title',
p_owner => l_report_owner,
 p_category_nlsid => 'Test Org Chart Reports',
 p_sub_category_nlsid => 'Interesting Org Data',
     p_late_binding_target_types => l_target_type,
     p_show_table_of_contents => 0,
    p_s system_report => 1,
     p_component_name => l_target_type(1)
     );
```
## **When Using** *Chart from SQL* **and** *Table from SQL* **elements**

- If your element accepts a single non-aggregate target (only), which is the case for most Management Plug-in target types, you can take advantage of automatic time zone date adjustment built into the *Chart from SQL* and *Table from SQL* elements by setting the 'oracle.sysman.eml.ip.render.elem.adjustTimes' parameter on your element to 'true'. When this parameter is set, the start and end dates bound to your SQL query will be adjusted from the report time zone to the target time zone. Conversely, dates returned from the query will be adjusted from the target time zone to the report time zone.
- If your element accepts multiple targets or aggregate targets, you are responsible for handling time zone adjustment for your date values. You can obtain the report time zone from the ??EMIP\_BIND\_TIMEZONE\_REGION?? bind variable. In order for the report viewer to understand the dates shown, dates displayed in a report must either conform to the report time zone or explicitly display the time zone associated with each date. The following examples illustrate common use cases.

## *Example 4–7 Adjusting a date returned in your select statement from the time zone of a given target to the report time zone.*

```
select mgmt view util.adjust tz(tbl.date, tgt.timezone region,
??EMIP_BIND_TIMEZONE_REGION??)
from mgmt$target tgt, sometable tbl
```

```
where <your where clause here>
```
*Example 4–8 Adjusting a report time period start and end dates used in the WHERE clause of your SELECT statement from the report time zone to your targets time zone*

```
select <your selected columns here>
from mgmt$target tgt, sometable tbl
where
 tgt.target guid = ??EMIP BIND TARGET GUID?? and
  tbl.Mydate > MGMT_VIEW_UTIL.ADJUST_TZ(
??EMIP_BIND_START_DATE??,
??EMIP_BIND_TIMEZONE_REGION??,
tgt.TIMEZONE_REGION) 
and
   tbl.Mydate < MGMT_VIEW_UTIL.ADJUST_TZ(
??EMIP_BIND_END_DATE??,
??EMIP_BIND_TIMEZONE_REGION??,
tgt.TIMEZONE_REGION)
```
## **Recommended Coding Practice**

When calling the PL/SQL API methods, you should use named notation rather than positional notation. If you have => in your call, you are using named notation. For example,

```
 l_report_guid := mgmt_ip.create_report_definition (
p_title_nlsid \qquad \qquad \Rightarrow 'Org breakdown by title (oracle_orgchart)',
p_description_nlsid = > 'Charts showing the breakdown by title',
p_owner => mgmt_user.get_repository_owner,
 p_category_nlsid => 'Test Org Chart Reports',
 p_sub_category_nlsid => 'Interesting Org Data',
    p_late_binding_target_types => l_target_type,
   p late binding multi targets => 0,
    p_show_table_of_contents => 0,
    p_system_report => 1,
   p component name => 'oracle orgchart'
    );
```
Using named notation insulates your report definition from any code changes to future releases of the PL/SQL API and also helps make your code self-documenting.

# **Management Using Web Services**

Web Services are loosely coupled software components that expose an external interface via Web Service Definition Language (WSDL). These components communicate across a network using a standard messaging protocol called Simple Object Access Protocol (SOAP). SOAP communication is supported by the Management Agent's SOAP fetchlet.

> **Note:** For more information about the Web Services standard, see the World Wide Web Consortium (W3C) website:

HTTP://www.w3.org

Using Enterprise Manager's Management Plug-in mechanism, you can add a new target type that exposes a WSDL management interface and monitor new target instances of this type using SOAP messages. Once a target instance of this type (one that exposes a Web Service management interface) has been added to the Enterprise Manager framework, Enterprise Manager functionality, such as notifications, jobs, and reporting is automatically extended to it.

This chapter covers the following:

- [Monitoring Using Web Services in Enterprise Manager](#page-80-0)
- [Generating Target Metadata and Collection Files](#page-81-0)
- [Creating a Management Plug-in Archive](#page-86-0)
- [Importing the Management Plug-in](#page-87-0)
- [Deploying the Management Plug-in to the Management Agent](#page-88-0)
- [Adding a Target Instance](#page-89-0)
- **[Viewing Monitored Metrics](#page-89-1)**

# <span id="page-80-0"></span>**5.1 Monitoring Using Web Services in Enterprise Manager**

Using Enterprise Manager to monitor targets that expose a Web Services management interface entails defining a new target type via Management Plug-ins.

**Note:** This chapter assumes knowledge of Management Plug-ins and the requisite target definition files. For information on developing and deploying Management Plug-ins, see [Chapter 1, "Extending](#page-14-0)  [Monitoring"](#page-14-0) and [Chapter 2, "Developing a Management Plug-in".](#page-20-0)

Setting up Enterprise Manager to monitor a target via its Web Service management interface involves the following steps:

- **1.** Generate the target metadata and default collection files to be added to the Management Plug-in.
- **2.** Create a Management Plug-in Archive containing the Management Plug-in(s) defining a Web services target type. An archive may contain more than one Management Plug-in.
- **3.** Import the Management Plug-in into Enterprise Manager.
- **4.** Deploy the Management Plug-in to the appropriate Management Agent(s).

# <span id="page-81-0"></span>**5.2 Generating Target Metadata and Collection Files**

The first step is to create the requisite target definition files for your Web Service: Target metadata and default collection. At the very least, these two files are required to create a Management Plug-in. You generate the target metadata and default collection file using Web Services command line tool.

## **5.2.1 Web Services Command Line Tool**

The command line tool simplifies creating new Management Plug-ins by generating the requisite target metadata and collection files, both of which are required to collect metrics from resources that support the WSDL interface. Information retrieval is achieved via the SOAP fetchlet that is integrated with the Management Agent.

This tool parses a specified WSDL file for all the operations and allows you to pick one or more operations to be invoked. If there are multiple port types specified in the WSDL file, the tool will prompt you to select one of them. Operations are listed along with their parameters. An operation in a Web Service can be one of four types:

- One Way
- Request Response
- Solicit Response
- **Notification**

Of the aforementionedtypes, Request Response is the most interesting one for the purpose of this tool. The selected operation could have primitive or complex parameters and results. The result of Web Service invocation will be displayed in a table (the tool prompts you to provide labels for the table columns). You can also filter result attributes by specifying an Xpath expression (see columnOrder property in the metadata below). This can be useful for complex return types out of which only few attributes are interesting.

The Web Services command line tool supports Web Services with the following binding and encoding styles:

- DOC/literal
- RPC/encoded

## **5.2.1.1 Security**

The tool does not make any invocation of the Web Service and only generates metadata required by Enterprise Manager for target monitoring purposes. Users running this tool are only expected to have read permission on the WSDL file or URL and permission to save generated files to the appropriate directory.

## **5.2.1.2 Syntax**

The Web Services command line tool syntax is as follows:

wsperfcli [OPTIONS] < *WSDL File* | *URL to WSDL*>

The wsperfcli command accepts the following options:

- **-useSOAP11**Use SOAP version 1.1 instead of default 1.2
- **-useWSIF**Useful for WSDL with SOAP type arrays
- **-usePROXY**Use proxy to connect to Web Service
- **-useSSLUse SSL to communicate with Web Service**

The command line tool optionally accepts a WSDL file name or URL to locate the WSDL for a Web Service. For example, for a card-service Web Service a WSDL URL would be as follows:

http://localhost:44861/card-service/card?WSDL

The command tool script requires access to the Enterprise Manager home directory (EM\_HOME) to run. The tool defaults to ORACLE\_HOME. The home directory setting can be set using the command line argument -DEM\_HOME. For example, -DEM\_HOME=/myEMHome. Other optional arguments are -DSOAP11 and -DuseSSL, which allow metadata to be generated to use an older version of the SOAP protocol and SSL for communication with the Web Service. The option -useWSIF is used for WSDL that use the old SOAP style arrays (rpc/encoded Web Services).

The tool parses specified WSDL for all the port types and binding (supported protocols such as HTTP get/post, SOAP) to list all the operations. If there are multiple port types in WSDL, you will first be prompted to choose a port type.

## **5.2.1.3 Usage**

The following example shows a sample WSDL file passed to the command line tool to generate the target metadata and collection files.

#### <span id="page-82-0"></span>*Example 5–1 Sample WSDL File TargetWithWSMgmtInterface*

```
 <?xml version="1.0" encoding="UTF-8" ?>
<definitions
      name="TargetWithWSMgmtInterface"
      targetNamespace="http://tempuri.org"
      xmlns="http://schemas.xmlsoap.org/wsdl/"
      xmlns:tns="http://tempuri.org"
      xmlns:mime="http://schemas.xmlsoap.org/wsdl/mime/"
      xmlns:soap12="http://schemas.xmlsoap.org/wsdl/soap12/"
      xmlns:ns1="http://mypackage3/MyProdMgmtInterface.wsdl/types"
      xmlns:xsd="http://www.w3.org/2001/XMLSchema"
      xmlns:soap="http://schemas.xmlsoap.org/wsdl/soap/"
     >
     <types>
         <schema xmlns="http://www.w3.org/2001/XMLSchema"
  targetNamespace="http://tempuri.org" elementFormDefault="qualified"
              xmlns:tns="http://tempuri.org"
 xmlns:wsdl="http://schemas.xmlsoap.org/wsdl/"
              xmlns:xsi="http://www.w3.org/2001/XMLSchema-instance" 
xmlns:soap11-enc="http://schemas.xmlsoap.org/soap/encoding/"/>
         <schema xmlns="http://www.w3.org/2001/XMLSchema" 
targetNamespace="http://mypackage3/MyProdMgmtInterface.wsdl/types"
              elementFormDefault="qualified"
```

```
xmlns:tns="http://mypackage3/MyProdMgmtInterface.wsdl/types"
              xmlns:wsdl="http://schemas.xmlsoap.org/wsdl/" 
xmlns:xsi="http://www.w3.org/2001/XMLSchema-instance"
              xmlns:soap11-enc="http://schemas.xmlsoap.org/soap/encoding/">
             <complexType name="ArrayOfstring">
                 <complexContent>
                     <restriction base="soap11-enc:Array">
                          <attribute ref="soap11-enc:arrayType" 
wsdl:arrayType="string[]"/>
                      </restriction>
                 </complexContent>
             </complexType>
         </schema>
     </types>
     <message name="TargetWithWSMgmtInterfaceSEI1_getNumActiveThreads"/>
     <message name="TargetWithWSMgmtInterfaceSEI1_getUserSessionID">
         <part name="user" type="xsd:string"/>
     </message>
     <message name="TargetWithWSMgmtInterfaceSEI1_getUserSessionIDResponse">
         <part name="result" type="xsd:string"/>
     </message>
     <message name="TargetWithWSMgmtInterfaceSEI1_getNumActiveThreadsResponse">
         <part name="result" type="xsd:long"/>
     </message>
     <message name="TargetWithWSMgmtInterfaceSEI1_getActiveUsers"/>
     <message name="TargetWithWSMgmtInterfaceSEI1_getActiveUsersResponse">
         <part name="result" type="ns1:ArrayOfstring"/>
     </message>
     <portType name="ManagementInterfaceWS">
         <operation name="getActiveUsers">
             <input message="tns:TargetWithWSMgmtInterfaceSEI1_getActiveUsers"/>
             <output message="tns:TargetWithWSMgmtInterfaceSEI1_
getActiveUsersResponse"/>
         </operation>
         <operation name="getNumActiveThreads">
             <input message="tns:TargetWithWSMgmtInterfaceSEI1_
getNumActiveThreads"/>
             <output message="tns:TargetWithWSMgmtInterfaceSEI1_
getNumActiveThreadsResponse"/>
         </operation>
         <operation name="getUserSessionID" parameterOrder="user">
             <input message="tns:TargetWithWSMgmtInterfaceSEI1_getUserSessionID"/>
             <output message="tns:TargetWithWSMgmtInterfaceSEI1_
getUserSessionIDResponse"/>
         </operation>
     </portType>
     <binding name="TargetWithWSMgmtInterfaceSoapHttp" 
type="tns:ManagementInterfaceWS">
         <soap:binding style="rpc" 
transport="http://schemas.xmlsoap.org/soap/http"/>
         <operation name="getActiveUsers">
             <soap:operation soapAction="http://tempuri.org:getActiveUsers"/>
             <input>
                 <soap:body use="encoded" namespace="http://tempuri.org" 
encodingStyle="http://schemas.xmlsoap.org/soap/encoding/"
                      parts=""/>
             </input>
             <output>
                 <soap:body use="encoded" namespace="http://tempuri.org" 
encodingStyle="http://schemas.xmlsoap.org/soap/encoding/"
```

```
 parts="result"/>
             </output>
         </operation>
         <operation name="getNumActiveThreads">
             <soap:operation soapAction="http://tempuri.org:getNumActiveThreads"/>
             <input>
                 <soap:body use="encoded" namespace="http://tempuri.org" 
encodingStyle="http://schemas.xmlsoap.org/soap/encoding/"
                      parts=""/>
             </input>
             <output>
                 <soap:body use="encoded" namespace="http://tempuri.org" 
encodingStyle="http://schemas.xmlsoap.org/soap/encoding/"
                      parts="result"/>
             </output>
         </operation>
         <operation name="getUserSessionID">
             <soap:operation soapAction="http://tempuri.org:getUserSessionID"/>
             <input>
                  <soap:body use="encoded" namespace="http://tempuri.org" 
encodingStyle="http://schemas.xmlsoap.org/soap/encoding/"
                       parts="user"/>
             </input>
             <output>
                 <soap:body use="encoded" namespace="http://tempuri.org" 
encodingStyle="http://schemas.xmlsoap.org/soap/encoding/"
                      parts="result"/>
             </output>
         </operation>
     </binding>
     <service name="ManagementInterfaceWS">
         <port name="TargetWithWSMgmtInterfacePort" 
binding="tns:TargetWithWSMgmtInterfaceSoapHttp">
             <soap:address 
location="http://144.25.119.190:8989/WS-MyProdMgmtIntf-context-root/ManagementInte
rfaceWS"/>
         </port>
     </service>
</definitions>
```
The following sample Web Services command line tool session uses the WSDL file shown in [Example 5–1.](#page-82-0) First, the tool parses the WSDL for all port types and bindings (supported protocols such as HTTP get/post or SOAP) to list all the operations. If there are multiple port types in the WSDL, the tool will first prompt you to select a port type.

```
All port types for specified WSDL:
0 TargetWithWSMgmtInterfacePort
All operations for specified port type:
0 long getNumActiveThreads()
1 string getUserSessionID(string user)
2 string [] getActiveUsers()
>> Enter the index of operation to select.: 0
```
Next, the tool prompts you to pick attributes from the return type to add to the metric.

```
Return value(s) for operation:
0 /tns:TargetWithWSMgmtInterfaceSEI1_getNumActiveThreadsResponse/result <long>
>> Enter the name for this metric column: ActiveThreads
>> Enter the label for this metric : ActiveThreadsLabel
>> Is this column a key <y/n> [n]: y
```

```
\gg Do you want to add another metric \langle y/n \rangle? [n] :
>> Enter value(s) for operation arguments:
>> Is this metric for periodic collection <y/n>? [n] : y
>> Enter the frequency of collections in seconds:12
>> Do you want to pick another operation to add <y/n>? [n] :n
>> Enter the metadata file name (metadata/TargetWithWSMgmtInterface.xml).:
```
The command line tool generates the metadata required to monitor the target type TargetWithWSMgmtInterface as shown in [Example 5–2.](#page-85-0)

## <span id="page-85-0"></span>*Example 5–2 TargetWithWSMgmtInterface Target Metadata File*

```
<?xml version='1.0'?><!DOCTYPE TargetMetadata SYSTEM 
"../dtds/TargetMetadata.dtd"><TargetMetadata META_VER="1.0" 
TYPE="TargetWithWSMgmtInterface" CATEGORY_PROPERTIES="versionCategory">
<Display>
<Label NLSID="TargetWithWSMgmtInterface">TargetWithWSMgmtInterface</Label>
<ShortName NLSID="TargetWithWSMgmtInterface">TargetWithWSMgmtInterface</ShortName>
<Description 
NLSID="TargetWithWSMgmtInterface">TargetWithWSMgmtInterface</Description>
</Display>
<Metric NAME="Threads" TYPE="TABLE">
<Display>
<Label NLSID="Threads">Threads</Label>
</Display>
<TableDescriptor>
<ColumnDescriptor NAME="activeThreads" TYPE="NUMBER">
<Display>
<Label NLSID="ActiveThreads">ActiveThreads</Label>
</Display>
</ColumnDescriptor>
</TableDescriptor>
<QueryDescriptor FETCHLET_ID="OJMX">
<Property NAME="machine" SCOPE="INSTANCE">HTTPMachine</Property>
<Property NAME="port" SCOPE="INSTANCE">HTTPPort</Property>
<Property NAME="metricType" SCOPE="GLOBAL" OPTIONAL="TRUE">GWS</Property>
<Property NAME="metric" SCOPE="GLOBAL">getNumActiveThreads</Property>
<Property NAME="requestBodyElement" SCOPE="GLOBAL" 
OPTIONAL="TRUE">tns:getNumActiveThreads</Property>
<Property NAME="authuser" SCOPE="INSTANCE" OPTIONAL="TRUE">authUser</Property>
<Property NAME="authpwd" SCOPE="INSTANCE" OPTIONAL="TRUE">authPasswd</Property>
<Property NAME="documentType" SCOPE="GLOBAL" 
OPTIONAL="TRUE">rpc/encoded</Property>
<Property NAME="soapVersion" SCOPE="GLOBAL" OPTIONAL="TRUE">SOAP1.1</Property>
<Property NAME="targetNamespace" SCOPE="GLOBAL" 
OPTIONAL="TRUE"><![CDATA[<namespace prefix="tns" uri="http://tempuri.org" 
/>]]></Property>
<Property NAME="columnOrder" 
SCOPE="GLOBAL">/tns:getNumActiveThreadsResponse/result</Property>
<Property NAME="additionalNamespaces" SCOPE="GLOBAL" 
OPTIONAL="TRUE"><![CDATA[<namespaces><namespace prefix="tns" 
uri="http://tempuri.org" /><namespace prefix="mime" 
uri="http://schemas.xmlsoap.org/wsdl/mime/" /><namespace prefix="soap12" 
uri="http://schemas.xmlsoap.org/wsdl/soap12/" /><namespace prefix="ns1" 
uri="http://mypackage3/MyProdMgmtInterface.wsdl/types" /><namespace prefix="xsd" 
uri="http://www.w3.org/2001/XMLSchema" /><namespace prefix="soap"
uri="http://schemas.xmlsoap.org/wsdl/soap/" /></namespaces>]]></Property>
<Property NAME="delimiter" SCOPE="GLOBAL">|</Property>
<Property NAME="URI" 
SCOPE="GLOBAL">/WS-MyProdMgmtIntf-context-root/ManagementInterfaceWS</Property>
```

```
<Property NAME="soapAction" SCOPE="GLOBAL" 
OPTIONAL="TRUE">http://tempuri.org:getNumActiveThreads</Property>
<Property NAME="name" SCOPE="GLOBAL">getNumActiveThreads</Property>
<Property NAME="returnType" SCOPE="GLOBAL">long</Property>
<Property NAME="arguments" 
SCOPE="GLOBAL"><![CDATA[<arguments></arguments>]]></Property>
</QueryDescriptor>
</Metric>
<InstanceProperties>
<InstanceProperty NAME="HTTPMachine"><Display>
<Label NLSID="dms_HTTPMachine_iprop">Machine name</Label>
<ShortName NLSID="dms_HTTPMachine_iprop">Machine name</ShortName>
</Display>
</InstanceProperty>
<InstanceProperty NAME="HTTPPort"><Display>
<Label NLSID="dms_HTTPPort_iprop">Port</Label>
<ShortName NLSID="dms_HTTPPort_iprop">Port</ShortName>
</Display>
</InstanceProperty>
<InstanceProperty NAME="version" OPTIONAL="TRUE"><Display>
<Label NLSID="oc4j_version_iprop">Version of TargetWithWSMgmtInterface</Label>
<ShortName NLSID="oc4j_version_iprop">Version of 
TargetWithWSMgmtInterface</ShortName>
</Display>
</InstanceProperty>
<InstanceProperty NAME="authUser" OPTIONAL="TRUE"><Display>
<Label NLSID="dms_authUser_iprop">Username for basic authorization</Label>
<ShortName NLSID="dms_authUser_iprop">Username for basic authorization</ShortName>
</Display>
</InstanceProperty>
<InstanceProperty NAME="authPasswd" OPTIONAL="TRUE" CREDENTIAL="TRUE"><Display>
<Label NLSID="dms_authPasswd_iprop">Password for basic authorization</Label>
<ShortName NLSID="dms_authPasswd_iprop">Password for basic 
authorization</ShortName>
</Display>
</InstanceProperty>
</InstanceProperties>
</TargetMetadata>
```
The Command Line Tool also generates the requisite collection file as shown in

## *Example 5–3 TargetWithWSMgmtInterface Default Collection File*

```
<!DOCTYPE TargetMetadata SYSTEM "../dtds/TargetCollection.dtd"><!-- This file is 
generated by Collector at 2006-01-24 14:00:10 -->
<TargetCollection TYPE="TargetWithWSMgmtInterface" 
NAME="TargetWithWSMgmtInterface" INCLUDE_DEFAULT="TRUE">
    <CollectionItem NAME="Threads" UPLOAD="5">
          <Schedule>
               <IntervalSchedule INTERVAL="12" TIME_UNIT="Sec"/>
          </Schedule>
     </CollectionItem>
```

```
</TargetCollection>
```
# <span id="page-86-0"></span>**5.3 Creating a Management Plug-in Archive**

Using the Enterprise Manager Command Line Interface (EM CLI), you create a Management Plug-in Archive, as shown in the following example. META\_FILE and DC\_FILE represent the target metadata and default collection files generated by the Web Services Command Line tool.

>./emcli add\_mp\_to\_mpa -mpa=TargetWithWSMgmtInterface.jar -mp\_version="1.0" -ttd="{*META\_FILE*} -dc="\${*DC\_FILE*}"

For more information about the EM CLI, see *Oracle Enterprise Manager Command Line Interface*.

Once the archive jar file is created, you are ready to upload the archive to Enterprise Manager and import the Management Plug-in. For more information about Management Plug-in Archives, see [Chapter 2, "Developing a Management Plug-in"](#page-20-0).

# <span id="page-87-0"></span>**5.4 Importing the Management Plug-in**

The next step is to import the Management Plug-in from the archive file. This operation is performed from the Enterprise Manager console.

- **1.** From the Enterprise Manager console, click Setup.
- **2.** Click Management Plug-ins from the left navigation bar.
- **3.** Click Import.
- **4.** From the Import page, specify the Management Plug-in Archive file and click List Archive. All Management Plug-ins contained within the archive are displayed.
- **5.** Select the Web service Management Plug-in from the list and click OK. Enterprise Manager returns you to the Management Plug-ins page with your Web service-specific plug-in added to the list.

*Figure 5–1 Importing the TargetWithWSMgmtInterface Management Plug-in*

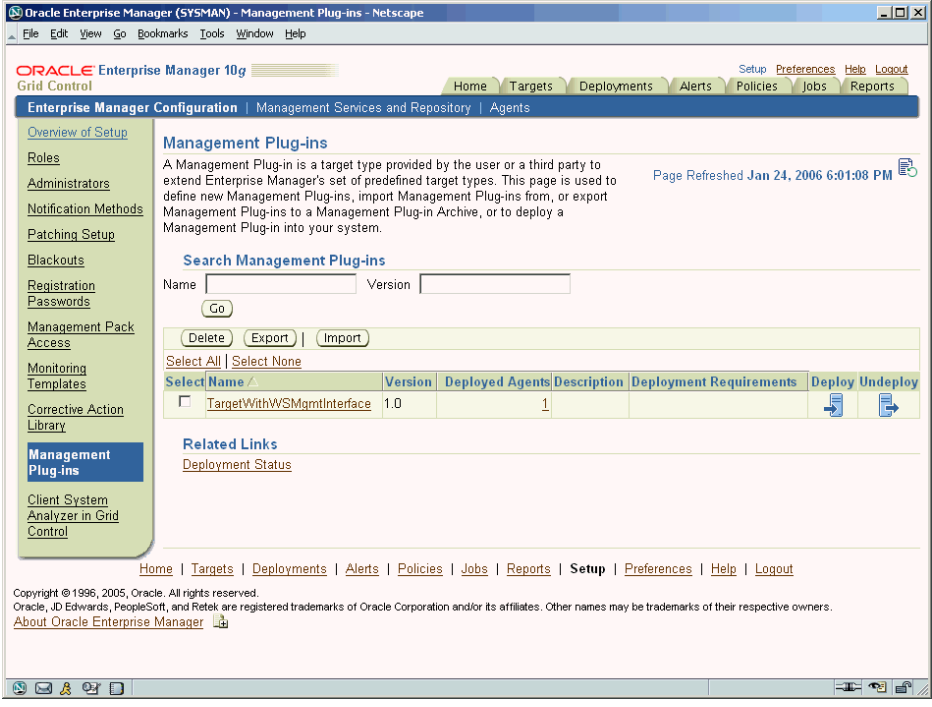

# <span id="page-88-0"></span>**5.5 Deploying the Management Plug-in to the Management Agent**

Once the Management Plug-in has been imported into Enterprise Manager, you are now ready to deploy the plug-in to any number of Management Agents. Deploying the Management Plug-in to an Agent allows that Agent to monitor targets exposing a Web Service management interface.

**1.** From the Management Plug-in main page, click the Deploy icon for the Management Plug-in you wish to deploy. The Deploy Management Plug-in: Select Targets page appears, as shown in the following figure.

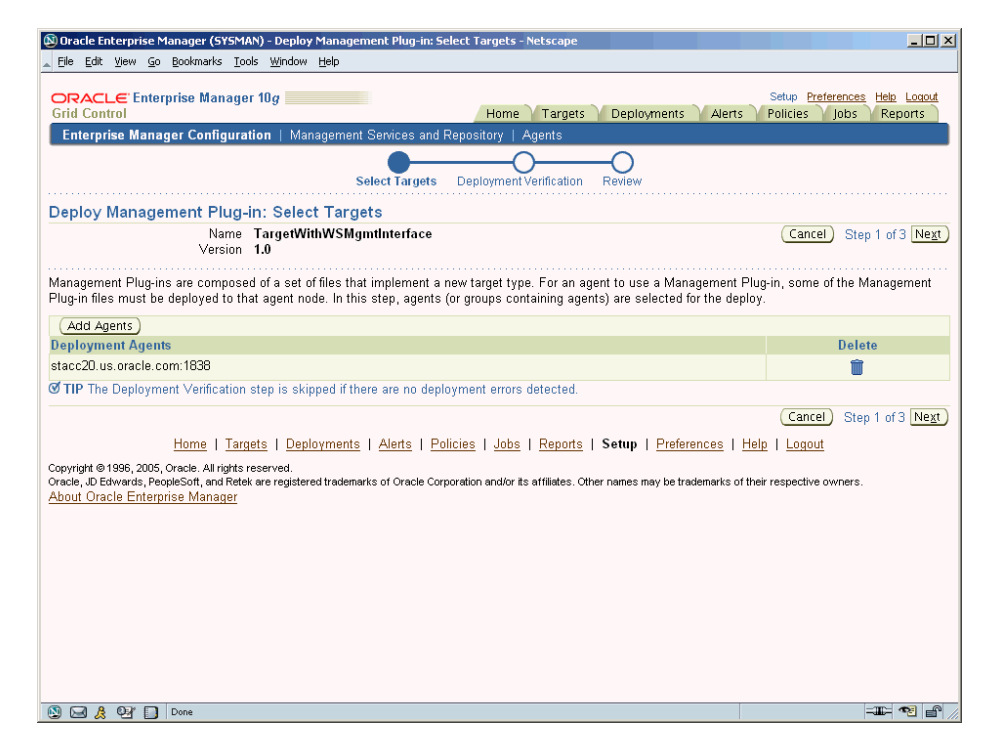

*Figure 5–2 Deploying the Management Plug-in to Management Agents*

- **2.** Click Add Agents. The Search and Select: Agents page appears.
- **3.** Choose the desired Management Agent. Use the appropriate search parameters to find the desired Agent.
- **4.** Click Select. Enterprise Manager returns you to the Deploy Management Plug-in: Select Targets page. The selected Agent(s) appears in the deployment list.

If deployment issues are detected for one or more the selected Agents, the Deployment Verification page is displayed. Only Agents for which an issue is detected appear in the table on this page. See online help for more information.

- **5.** Click Next to go to the Review page. The Management Plug-in name and version are shown. This page contains important information pertaining to the deployment process. Ensure that you understand the information before proceeding.
- **6.** Click Finish.

# <span id="page-89-0"></span>**5.6 Adding a Target Instance**

Now that the Management Plug-in has been deployed to the appropriate Agent(s), you are ready to begin monitoring targets that expose a Web Service management interface, as defined by your Management Plug-in.

**1.** From the Monitored Targets section of the Management Agent home page, choose the desired target type from the **Add** drop-down menu and click **Go**. The Add target page appears.

Note that **Username/Password for basic authorization** are the login credentials used to access the Web Service.

**2.** Enter the requisite target properties and click OK (shown in [Figure 5–3\)](#page-89-2). The newly added target appears in the Agent's Monitored Targets list.

| D) Oracle Enterprise Manager (SYSMAN) - Add TargetWithWSMgmtInterface - Netscape                                                                                                    |                                                                                                    | $  $ $\Box$ $\times$                                                    |
|----------------------------------------------------------------------------------------------------|----------------------------------------------------------------------------------------------------|-------------------------------------------------------------------------|
| Edit View Go Bookmarks Tools Window Help<br>File                                                                                                    |                                                                                                    |                                                                         |
| ORACLE Enterprise Manager 10g<br><b>Grid Control</b><br>Enterprise Manager Configuration   Management Services and Repository   Agents                                                                                                    | Targets<br>Deployments<br>Home<br>Alerts                                                                | Setup Preferences<br>Help Logout<br><b>Policies</b><br>lobs<br>Reports. |
| Add TargetWithWSMgmtInterface                                                                                                    |                                                                                                    |                                                                         |
|                                                                                                    |                                                                                                    | Cancel<br>OK.                                                           |
| <b>Properties</b>                                                                                                    |                                                                                                    |                                                                         |
| MyWSMgmtInterface<br>* Name<br>Type TargetWithWSMgmtInterface                                                                                                    |                                                                                                    |                                                                         |
| <b>Name</b>                                                                                                    | Value                                                                                                   |                                                                         |
| Machine name                                                                                                    | llocalhost                                                                                              |                                                                         |
| Port                                                                                                    | 8888                                                                                                    |                                                                         |
| Version of TargetWithWSMgmtInterface                                                                                                    |                                                                                                    |                                                                         |
| Username for basic authorization                                                                                                    | mywslogon                                                                                               |                                                                         |
| Password for basic authorization                                                                                                    | *********                                                                                               |                                                                         |
| <b>Monitoring</b>                                                                                                    |                                                                                                    |                                                                         |
| Oracle has automatically enabled monitoring for this target's availability and performance, so no further monitoring configuration is necessary.<br>You can edit the metric thresholds from the target's homepage.                                                    |                                                                                                    |                                                                         |
|                                                                                                    |                                                                                                    | Cancel<br>OK.                                                           |
|                                                                                                    | Home   Targets   Deployments   Alerts   Policies   Jobs   Reports   Setup   Preferences   Help   Logout |                                                                         |
| Copyright @ 1996, 2005, Oracle. All rights reserved.<br>Oracle, JD Edwards, PeopleSoft, and Retek are registered trademarks of Oracle Corporation and/or its affiliates. Other names may be trademarks of their respective owners.<br>About Oracle Enterprise Manager |                                                                                                    |                                                                         |
| $\mathcal{A} \mathbf{P} \mathbf{C}$<br>$\boxtimes$                                                                                                    |                                                                                                    | ਥਿੰ<br>$\equiv$ $\equiv$                                                |

<span id="page-89-2"></span>*Figure 5–3 Adding a Target Instance*

# <span id="page-89-1"></span>**5.7 Viewing Monitored Metrics**

With a target instance added to the Agent for monitoring, you are now ready to view metrics defined for your target type.

- **1.** From the Agent home page, click on the target instance you added in the previous step in the **Monitored Targets** list. Enterprise Manager takes you to that target's home page.
- **2.** In the **Related Links** section, click **All Metrics**. The All Metrics page appears for the monitored target. An expandable tree list for each metric allows you to drill down to view specific metric parameters, as show in [Figure 5–4](#page-90-0).

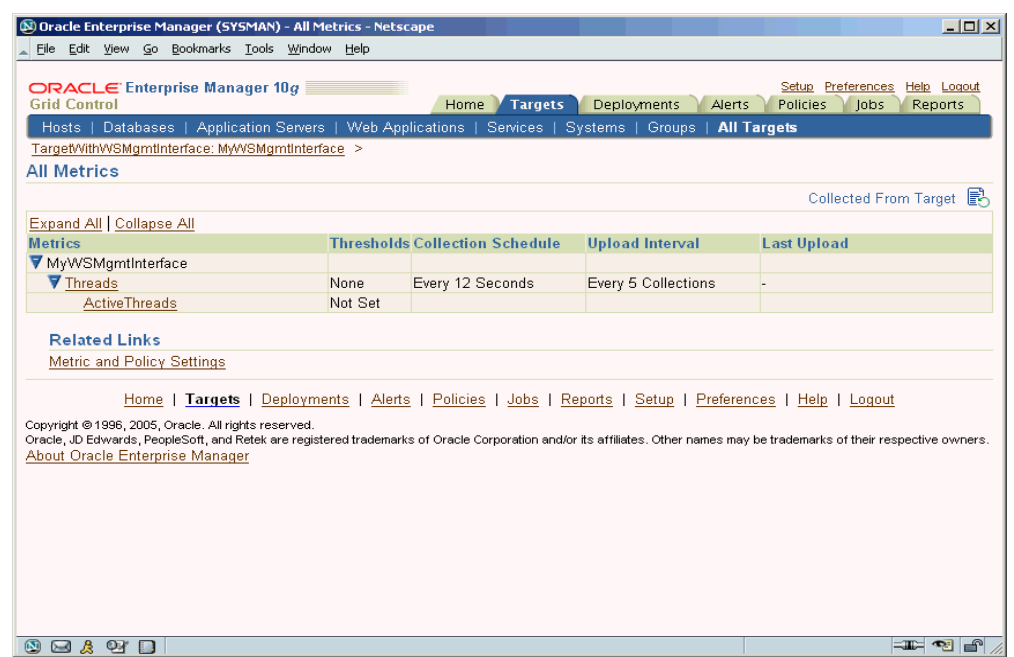

## <span id="page-90-0"></span>*Figure 5–4 Viewing Metrics*

# **Part II**

# **Reference**

This section of the guide provides reference information to be used while developing Managment Plug-ins.

Part II contains the following chapters:

- [Chapter 6, "Management Repository Views"](#page-94-0)
- [Chapter 7, "Fetchlets"](#page-210-0)

# <span id="page-94-0"></span>**Management Repository Views**

Enterprise Manager repository views are used to access information in the Management Repository for further processing and/or presentation.

> **Important:** Views supplied with Enterprise Manager 10g release 10.2 are provisional. Provisional views, although fully supported for the current release of Enterprise Manager 10g, may change in subsequent releases. Backward compatibility is not guaranteed for provisional views.

This chapter covers the following:

- **[Overview](#page-94-1)**
- **[Monitoring Views](#page-96-0)**
- **[Inventory Views](#page-117-0)**
- **[Policy Definition Views](#page-123-0)**
- **[Policy Association Views](#page-128-0)**
- **[Policy Violation Views](#page-130-0)**
- **[Management Template Views](#page-133-0)**
- **[Job Views](#page-138-0)**
- [Application Service Level Management Views](#page-143-0)
- **[Configuration Views](#page-166-0)**
- **[Oracle Home Patching Views](#page-174-0)**
- **[Linux Patching Views](#page-176-0)**
- **[Security Views](#page-177-0)**
- **[Configuration Management Views](#page-184-0)**
- [Database Cluster Views](#page-202-0)
- **[Storage Reporting Views](#page-205-0)**

# <span id="page-94-1"></span>**6.1 Overview**

The Enterprise Manager Management Repository views provide access to target, metric, and monitoring information stored in the Management Repository. Accessing the repository will allow you to perform the following:

- Obtain pertinent application-specific information at the right level of granularity and density for a wider variety of users: IT staff, executives, developers.
- Send alerts for metric threshold violations.
- Perform historical analysis or additional computation on stored data.
- Seamless integration of Enterprise Manager alerts with user ticketing systems, such as iSupport and Remedy.

The Management Repository is the comprehensive source for all the management information for Enterprise Manager, with the key to extensibility being the repository's open schema. This open architecture allows users to customize how the information in the repository is used if Enterprise Manager's standard configuration does not meet their requirements. To facilitate easy access to information stored in the repository, Enterprise Manager supplies a comprehensive set of views rather than forcing the user to access repository base tables directly. Views buffer custom applications from any underlying changes to the repository schema and ensures up-stream applications will not break when the repository schema changes via patching or new releases.

## **Using Repository Views**

Because the views are simple queries to a database, users can imbed these queries within any application code used to return information for further processing and/or display in the Enterprise Manager Grid Control console.

As shown in [Example 6–1, "View Usage"](#page-95-0), the Java code uses Enterprise Manager views to query the Management Repository rather than accessing the repository tables directly. For each of four time windows, there are four SQL statements with questions marks ('?') as placeholders for the parameters.

## <span id="page-95-0"></span>*Example 6–1 View Usage*

```
public static final String hour_stmt = 
"SELECT collection timestamp, value "+
"FROM mgmt$metric_details " +
"WHERE target_type = ? and target_name = ? and metric_name = ? and metric_column= 
? " +
"and collection_timestamp > sysdate - 1/24 " +
"ORDER BY collection_timestamp ";
public static final String day_stmt =
"SELECT rollup_timestamp, average "+
"FROM mgmt$metric_hourly " +
"WHERE target type = ? and target name = ? and metric name = ? and metric column=
2 \t m +"and rollup timestamp > sysdate - 1 " +
     "ORDER BY rollup_timestamp";
public static final String week stmt =
"SELECT rollup timestamp, average "+
"FROM mgmt$metric_daily " +
"WHERE target type = ? and target name = ? and metric name = ? and metric column=
? " +"and rollup timestamp > sysdate - 7 " +
"ORDER BY rollup timestamp";
public static final String month_stmt =
"SELECT rollup_timestamp, average "+
"FROM mgmt$metric_daily " +
```

```
"WHERE target_type = ? and target_name = ? and metric_name = ? and metric_column= 
? " +"and rollup_timestamp > sysdate - 31 " +
"ORDER BY rollup_timestamp";
```
# <span id="page-96-0"></span>**6.2 Monitoring Views**

## **6.2.1 MGMT\$METRIC\_ERROR\_HISTORY**

MGMT\$METRIC\_ERROR\_HISTORY displays the history of metric collection errors that have occurred in last 3 months.

| Column               | Datatype              | <b>Description</b>                                                            |
|----------------------|-----------------------|-------------------------------------------------------------------------------|
| <b>TARGET_NAME</b>   | VARCHAR2(256)         | The name of the target for which the metric<br>collection error occurred.     |
| TARGET_TYPE          | VARCHAR2(64)          | Target type defines the set of metrics that are<br>applicable for the target. |
| TARGET_GUID          | RAW(16)               | Target GUID of the target for which the metric<br>collection error occurred.  |
| <b>METRIC_NAME</b>   | VARCHAR2(64)          | Name of the metric for which the error<br>occurred.                           |
| <b>METRIC_LABEL</b>  | VARCHAR2(64)          | User display name of the metric for which the<br>error occurred.              |
| <b>COLL NAME</b>     | VARCHAR2(256)         | Name of the collection collecting the metric for<br>which the error occurred. |
| COLLECTION_TIMESTAMP | <b>DATE</b>           | Time when the collection error occurred.                                      |
| <b>ERROR_TYPE</b>    | <b>NUMBER</b>         | Type of metric error.<br>$0 = Error$<br>1=Warning                             |
| <b>ERROR_MESSAGE</b> | <b>VARCHAR2(4000)</b> | Text of the error message.                                                    |

*Table 6–1 MGMT\$METRIC\_ERROR\_HISTORY*

## **Usage Notes**

List the history of metric errors for a given target.

List the history of metric errors for a given target and metric.

Queries using this view would use index if target\_name and target\_type were specified.

## **6.2.2 MGMT\$METRIC\_ERROR\_CURRENT**

MGMT\$METRIC\_ERROR\_CURRENT displays the metric collections that are currently generating errors.

*Table 6–2 MGMT\$METRIC\_ERROR\_CURRENT*

| <b>Column</b>      | Datatype      | <b>Description</b>                                                    |
|--------------------|---------------|-----------------------------------------------------------------------|
| <b>TARGET NAME</b> | VARCHAR2(256) | Name of the target for which the metric<br>collection error occurred. |

| Column               | <b>Datatype</b> | <b>Description</b>                                                            |
|----------------------|-----------------|-------------------------------------------------------------------------------|
| TARGET TYPE          | VARCHAR2(64)    | Target type defines the set of metrics that are<br>applicable for the target. |
| TARGET_GUID          | RAW(16)         | GUID of the target for which the metric<br>collection error occurred.         |
| <b>METRIC NAME</b>   | VARCHAR2(64)    | Name of the metric for which the error occurred                               |
| <b>METRIC_LABEL</b>  | VARCHAR2(64)    | User display name of the metric for which the<br>error occurred.              |
| <b>COLL NAME</b>     | VARCHAR2(256)   | Name of the collection collecting the metric for<br>which the error occurred  |
| COLLECTION_TIMESTAMP | <b>DATE</b>     | Time when the collection error occurred.                                      |
| ERROR_TYPE           | <b>NUMBER</b>   | Type of metric error.<br>$0 = Error$<br>1=Warning                             |
| <b>ERROR MESSAGE</b> | VARCHAR2(4000)  | Text of the error message.                                                    |

*Table 6–2 (Cont.) MGMT\$METRIC\_ERROR\_CURRENT*

List the current metric errors for a given target.

List the current metric errors for a given target and metric.

Queries using this view would use index if target\_name and target\_type were specified.

# **6.2.3 MGMT\$TARGET\_COMPONENTS**

MGMT\$TARGET\_COMPONENTS displays information about the software components that are associated with a managed target as well as details about where the software components have been installed.

| Column      | Datatype      | <b>Description</b>                                                                                                    |
|-------------|---------------|----------------------------------------------------------------------------------------------------|
| TARGET_NAME | VARCHAR2(256) | Name of the target where the metric was<br>collected. The target name uniquely identifies a<br>managed target within the Management<br>Repository. The target name typically contains<br>the name of the managed entity that was<br>provided by the system or database<br>administrator. |
| TARGET TYPE | VARCHAR2(64)  | Target type defines the set of metrics that are<br>applicable for the target.                                                                                                    |
| TARGET_GUID | RAW(16)       | The unique global identifier (GUID) for the<br>target.                                                                                                    |
| HOST_NAME   | VARCHAR2(64)  | The name of the host where the software homes<br>are located.                                                                                                    |
| HOME_NAME   | VARCHAR2(64)  | The name for the location where the software is<br>installed. This might be a user-supplied name or<br>a name supplied by the Oracle Universal<br>Installer.                                                                                                    |

*Table 6–3 MGMT\$TARGET\_COMPONENTS*

| Column                            | Datatype      | <b>Description</b>                                                                                                    |
|-----------------------------------|---------------|----------------------------------------------------------------------------------------------------|
| <b>HOME_TYPE</b>                  | VARCHAR2(64)  | Three categories of homes are available:<br>· ORACLE_HOME<br>APPL TOP .<br><b>· INDEPENDENT</b><br>· UNKNOWN                                                           |
| HOME_LOCATION                     | VARCHAR2(128) | The file system path to the root of the home.                                                                                                    |
| <b>COMPONENT NAME</b>             | VARCHAR2(128) | The name of the software component.                                                                                                    |
| COMPONENT EXTERNAL<br><b>NAME</b> | VARCHAR2(128) | The external name of the target, as specified<br>during installation.                                                                                                  |
| <b>COMPONENT VERSION</b>          | VARCHAR2(64)  | The current version of the software component.<br>If the software component has been patched,<br>this version number may be different than the<br>base version number. |
| COMPONENT BASE<br><b>VERSION</b>  | VARCHAR2(64)  | Base version of the software component.                                                                                                    |
| SNAPSHOT GUID                     | RAW(16)       | GUID of the snapshot.                                                                                                    |

*Table 6–3 (Cont.) MGMT\$TARGET\_COMPONENTS*

This view can be used to identify the software components that are part of a specific managed target.

Access to this view will use an index if the query references the target name and target type, the home location, or the host name.

# **6.2.4 MGMT\$BLACKOUT\_HISTORY**

MGMT\$BLACKOUT\_HISTORY displays a historical log of changes in the blackout state for a managed target. In addition, the view can be used to generate a list of targets that were in a blackout period for a specific period of time.

| Column               | Datatype     | <b>Description</b>                                                                                                    |
|----------------------|--------------|----------------------------------------------------------------------------------------------------|
| <b>BLACKOUT_NAME</b> | VARCHAR(64)  | The name of the blackout.                                                                                                    |
| CREATED_BY           | VARCHAR(256) | The Enterprise Manager administrator who<br>created the blackout.                                                                                                    |
| <b>BLACKOUT GUID</b> | RAW(16)      | The unique global identifier (GUID) for the<br>blackout.                                                                                                    |
| START_TIME           | <b>DATE</b>  | Start of the blackout period for the managed<br>target.                                                                                                    |
| <b>END TIME</b>      | <b>DATE</b>  | End of the blackout period for the managed<br>target. If the target is currently in a blackout<br>period, the END_TIMESTAMP date will be<br>NULL.                                                                                                    |
| TARGET_NAME          | VARCHAR2(64) | Name of the target where the metric was<br>collected. The target name uniquely identifies a<br>managed target within the Management<br>Repository. The target name typically contains<br>the name of the managed entity that was<br>provided by the system or database<br>administrator. |

*Table 6–4 MGMT\$BLACKOUT\_HISTORY*

| Column        | <b>Datatype</b> | <b>Description</b>                                                                                                    |
|---------------|-----------------|----------------------------------------------------------------------------------------------------|
| TARGET_TYPE   | VARCHAR2(64)    | Types of targets may include databases, hosts,<br>web servers, applications, or Application<br>Servers. The definer of the collection definition<br>at the Management Agent defines the target<br>type. The target type defines the set of metrics<br>that are collected for a managed target within<br>the Management Repository. |
| <b>STATUS</b> | NUMBER(2)       | Current status of the blackout.                                                                                                    |
|               |                 | <b>Status Values:</b>                                                                                                    |
|               |                 | 0: Scheduled                                                                                                    |
|               |                 | 1: Start Processing                                                                                                    |
|               |                 | 2: Start Partial                                                                                                    |
|               |                 | 4: Started                                                                                                    |
|               |                 | 5: Stop Pending                                                                                                    |
|               |                 | 6: Stop Failed                                                                                                    |
|               |                 | 7: Stop Partial                                                                                                    |
|               |                 | 8: Edit Failed                                                                                                    |
|               |                 | 9: Edit Partial                                                                                                    |
|               |                 | 10: Stopped                                                                                                    |
|               |                 | 11: Ended                                                                                                    |
|               |                 | 12: Partial Blackout                                                                                                    |
|               |                 | 13: Modify Pending                                                                                                    |

*Table 6–4 (Cont.) MGMT\$BLACKOUT\_HISTORY*

Queries using this view will use an index if they reference the target\_name, target\_ type, start\_timestamp, or end\_timestamp.

Typically, blackout history information retrieved using this view will be ordered by target\_name, target\_type, and start\_timestamp.

# **6.2.5 MGMT\$BLACKOUTS**

MGMT\$BLACKOUTS displays all blackout definition information along with current schedules.

| Column               | <b>Datatype</b>       | <b>Description</b>                                                                         |
|----------------------|-----------------------|--------------------------------------------------------------------------------------------|
| <b>BLACKOUT NAME</b> | VARCHAR(64)           | The name of the blackout.                                                                  |
| <b>BLACKOUT GUID</b> | RAW(16)               | The unique global identifier (GUID) of the<br>blackout.                                    |
| <b>REASON</b>        | VARCHAR(64)           | Purpose of the blackout. Reasons are chosen<br>from a predefined list by the report owner. |
| <b>DESCRIPTION</b>   | <b>VARCHAR2(2000)</b> | Detailed information about the blackout.                                                   |

*Table 6–5 MGMT\$BLACKOUTS*

| Column              | <b>Datatype</b> | <b>Description</b>                                                                                                    |
|---------------------|-----------------|----------------------------------------------------------------------------------------------------|
| <b>STATUS</b>       | NUMBER(2)       | Current status of the blackout.                                                                                                    |
|                     |                 | <b>Status Values:</b>                                                                                                    |
|                     |                 | 0: Scheduled                                                                                                    |
|                     |                 | 1: Start Processing                                                                                                    |
|                     |                 | 2: Start Partial                                                                                                    |
|                     |                 | 4: Started                                                                                                    |
|                     |                 | 5: Stop Pending                                                                                                    |
|                     |                 | 6: Stop Failed                                                                                                    |
|                     |                 | 7: Stop Partial                                                                                                    |
|                     |                 | 8: Edit Failed                                                                                                    |
|                     |                 | 9: Edit Partial                                                                                                    |
|                     |                 | 10: Stopped                                                                                                    |
|                     |                 | 11: Ended                                                                                                    |
|                     |                 | 12: Partial Blackout                                                                                                    |
|                     |                 | 13: Modify Pending                                                                                                    |
| CREATED_BY          | VARCHAR(256)    | Administrator who created the blackout.<br>CREATED_BY returns SYSTEM as the blackout<br>owner if the blackout was created using the<br>Enterprise Manager Command Line Interface. |
| LAST_START_TIME     | <b>DATE</b>     | Last time the blackout successfully started.                                                                                                    |
| LAST_END_TIME       | DATE            | Last time the blackout successfully ended.                                                                                                    |
| SCHEDULED_TIME      | <b>NUMBER</b>   | Possible values are:                                                                                                    |
|                     |                 | 0 - Immediate schedule                                                                                                    |
|                     |                 | 1 - Run once at specified time                                                                                                    |
|                     |                 | 2 - Run on interval                                                                                                    |
|                     |                 | 3 - Run daily                                                                                                    |
|                     |                 | 4 - Run on specified days of the week                                                                                                    |
|                     |                 | 5 - Run on specified days of the month                                                                                                    |
|                     |                 | 6 - Run on specified days of the year                                                                                                    |
| SCHEDULE_START_TIME | <b>DATE</b>     | Time the blackout is scheduled to start.                                                                                                    |
| SCHEDULE_END_TIME   | <b>DATE</b>     | Time the blackout is scheduled to end.                                                                                                    |
| DURATION            | <b>NUMBER</b>   | Duration of the blackout in minutes.                                                                                                    |

*Table 6–5 (Cont.) MGMT\$BLACKOUTS*

# **6.2.6 MGMT\$ALERT\_ANNOTATIONS**

MGMT\$ALERT\_ANNOTATIONS displays a summary of alert annotations.

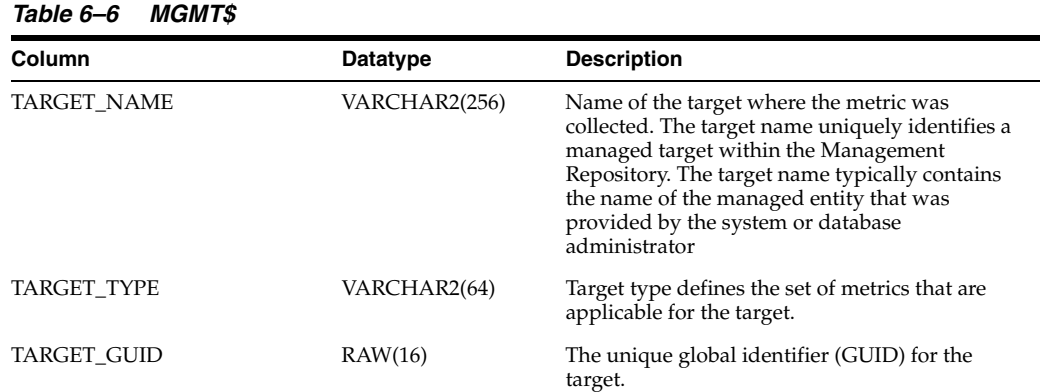

| Column                      | <b>Datatype</b> | <b>Description</b>                                                                                                    |
|-----------------------------|-----------------|----------------------------------------------------------------------------------------------------|
| <b>METRIC_NAME</b>          | VARCHAR2(64)    | Name of the metric.                                                                                                    |
| METRIC_COLUMN               | VARCHAR2(64)    | If the metric defined at collection time is a<br>TABLE type, the name of the column in the<br>table that is represented by this metric is written<br>to this field. The metric column is part of the<br>primary key that uniquely identifies the value<br>of this table that this metric represents.                                                                                                    |
| METRIC_LABEL                | VARCHAR2(64)    | Display name for the metric.                                                                                                    |
| COLUMN_LABEL                | VARCHAR2(64)    | Display name for the column of a TABLE<br>metric.                                                                                                    |
| KEY_VALUE                   | VARCHAR2(256)   | Key value of the alert violation. For composite<br>keys, this is the first part of the key.                                                                                                    |
| KEY_VALUE2                  | VARCHAR2(256)   | For comrposite keys, this is the second part of<br>the key.                                                                                                    |
| KEY_VALUE3                  | VARCHAR2(256)   | For composite keys, this is the third part of the<br>key.                                                                                                    |
| KEY_VALUE4                  | VARCHAR2(256)   | For composite keys, this is the fourth part of the<br>key.                                                                                                    |
| KEY_VALUE5                  | VARCHAR2(256)   | For composite keys, this is the fourth part of the<br>key.                                                                                                    |
| <b>MESSAGE</b>              | VARCHAR2(4000)  | The metric severity message.                                                                                                    |
| ALERT_STATE                 | VARCHAR2(20)    | A user readable description of the internal alert<br>code that is sent from the Management Agent to<br>identify the state of the alert condition. An alert<br>record is transferred to the repository from the<br>Management Agent each time the metric<br>threshold is crossed in either direction, or if the<br>Management Agent is restarted. The value of<br>this column will contain one of the following<br>strings: |
|                             |                 | · Clear                                                                                                    |
|                             |                 | · Warning                                                                                                    |
|                             |                 | · Critical                                                                                                    |
| <b>COLLECTION_TIMESTAMP</b> | <b>DATE</b>     | Date and time when the alert condition was<br>detected by the Management Agent.                                                                                                    |
| ANNOTATION_MESSAGE          | VARCHAR2(4000)  | Annotation text.                                                                                                    |
| ANNOTATION_TIMESTAMP        | <b>DATE</b>     | Time the annotation was created.                                                                                                    |
| ANNOTATED_BY                | VARCHAR2(64)    | Enterprise Manager administrator who<br>authored the the annotation.                                                                                                    |
| SOURCE_OBJ_GUID             | RAW(16)         | Unique global identifier (GUID) of the metric<br>severity associated with this annotation.                                                                                                    |

*Table 6–6 (Cont.) MGMT\$*

# **6.2.7 MGMT\$ALERT\_NOTIF\_LOG**

MGMT\$ALERT\_NOTIF\_LOG displays a summary of alert notifications.

| Column             | <b>Datatype</b> | <b>Description</b>                                                                                                    |
|--------------------|-----------------|----------------------------------------------------------------------------------------------------|
| TARGET_NAME        | VARCHAR2(256)   | Name of the target where the metric was<br>collected. The target name uniquely identifies a<br>managed target within the Management<br>Repository. The target name typically contains<br>the name of the managed entity that was<br>provided by the system or database<br>administrator.                                                                                                    |
| TARGET_TYPE        | VARCHAR2(64)    | The target type defines the set of metrics that<br>are applicable for the target.                                                                                                    |
| TARGET_GUID        | RAW(16)         | The unique global identifier (GUID) for the<br>target.                                                                                                    |
| <b>METRIC_NAME</b> | VARCHAR2(64)    | The name of the metric being defined.                                                                                                    |
| METRIC_COLUMN      | VARCHAR2(64)    | For table metrics, the metric column contains<br>the name of the column in the table that is being<br>defined. If the metric that is being defined is not<br>a table metric, the value in this column is a<br>single space.                                                                                                    |
|                    |                 | For example, if the table describing the<br>MGMT\$TARGET_TYPE view was being<br>defined as a table metric, Column Name, Data<br>Type, and Description would be metric<br>columns.                                                                                                    |
| METRIC_LABEL       | VARCHAR2(64)    | A intuitive display name for the metric that is<br>being defined.                                                                                                    |
| COLUMN_LABEL       | VARCHAR2(64)    | For table metrics, the column label contains a<br>user understandable display name for the<br>metric column.                                                                                                    |
| KEY_VALUE          | VARCHAR2(256)   | For table metrics, this column contains the value<br>of the key column for the row in the table whose<br>thresholds are being defined. If the thresholds<br>are not for a table metric, or the thresholds<br>apply for all rows in the metric column, then the<br>value in this column will contain a single space.                                                                                                    |
| KEY_VALUE2         | VARCHAR2(256)   | For composite keys, this is the second part of<br>the key.                                                                                                    |
| <b>KEY_VALUE3</b>  | VARCHAR2(256)   | For composite keys, this is the third part of the<br>key.                                                                                                    |
| KEY_VALUE4         | VARCHAR2(256)   | For composite keys, this is the fourth part of the<br>key.                                                                                                    |
| KEY_VALUE5         | VARCHAR2(256)   | For composite keys, this is the fifth part of the<br>key.                                                                                                    |
| MESSAGE            | VARCHAR2(4000)  | An optional message that is generated when the<br>alert is created that provides additional<br>information about the alert condition.                                                                                                    |
| ALERT_STATE        | VARCHAR2(20)    | A user readable description of the internal alert<br>code that is sent from the Management Agent to<br>identify the state of the alert condition. A alert<br>record is transferred to the repository from the<br>Management Agent each time the metric<br>threshold is crossed in either direction, or if the<br>Management Agent is restarted. The value of<br>this column will contain one of the following<br>strings: |

*Table 6–7 MGMT\$MGMT\$ALERT\_NOTIF\_LOG*

· Clear

· Warning

· Critical

| Column                      | Datatype       | <b>Description</b>                                                                              |
|-----------------------------|----------------|-------------------------------------------------------------------------------------------------|
| <b>COLLECTION_TIMESTAMP</b> | <b>DATE</b>    | Date and time when the alert condition was<br>detected by the Management Agent.                 |
| <b>DELIVERY MESSAGE</b>     | VARCHAR2(1024) | Message indicating the success or failure of the<br>notification delivery.                      |
| <b>DELIVERY TIMESTAMP</b>   | <b>DATE</b>    | Time at which the log message was created.                                                      |
| SOURCE OBJ GUID             | RAW(16)        | Unique global identifer (GUID) of the metric<br>severity associated with this delivery message. |

*Table 6–7 (Cont.) MGMT\$MGMT\$ALERT\_NOTIF\_LOG*

# **6.2.8 MGMT\$TARGET\_METRIC\_COLLECTIONS**

MGMT\$TARGET\_METRIC\_COLLECTIONS displays information about the metric collections.

| Column                 | Datatype     | <b>Description</b>                                                                                                    |
|------------------------|--------------|----------------------------------------------------------------------------------------------------|
| TARGET_NAME            | VARCHAR2(64) | Name of the target where the metric was<br>collected. The target name uniquely identifies a<br>managed target within the Management<br>Repository. The target name typically contains<br>the name of the managed entity that was<br>provided by the system or database<br>administrator. |
| TARGET_TYPE            | VARCHAR2(64) | The target type defines the set of metrics that<br>are applicable for the target.                                                                                                    |
| TARGET_GUID            | RAW(16)      | Unique global identifier (GUID) for the target.                                                                                                    |
| METRIC_NAME            | VARCHAR2(64) | Name of the metric being defined.                                                                                                    |
| METRIC_COLUMN          | VARCHAR2(64) | For table metrics, the metric column contains<br>the name of the column in the table that is being<br>defined. If the metric that is being defined is not<br>a table metric, the value in this column is a<br>single space.                                                              |
|                        |              | For example, if the table describing the<br>MGMT\$TARGET_TYPE view was being<br>defined as a table metric, Column Name, Data<br>Type, and Description would be metric<br>columns.                                                                                                    |
| <b>METRIC_GUID</b>     | RAW(16)      | Unique global identifier (GUID) for the metric.<br>This ID can be used to associate metric<br>information with metric data information<br>during reporting.                                                                                                    |
| <b>COLLECTION_NAME</b> | VARCHAR2(64) | The name of the collection.                                                                                                    |
| <b>IS ENABLED</b>      | NUMBER(1)    | Indicates whether the collection is currently<br>enabled.                                                                                                    |
|                        |              | 0=not enabled                                                                                                    |
|                        |              | 1=enabled.                                                                                                    |
| <b>IS_REPOSITORY</b>   | NUMBER(1)    | Indicates whether this is a repository-side<br>collection. A repository-side collection has a<br>PL/SQL evaluation procedure that is<br>responsible for calculating the metric values.                                                                                                   |

*Table 6–8 MGMT\$TARGET\_METRIC\_COLLECTIONS*

| Column               | Datatype      | <b>Description</b>                                                                                                    |
|----------------------|---------------|----------------------------------------------------------------------------------------------------|
| FREQUENCY_CODE       | <b>NUMBER</b> | The metric collection frequency type. Possible<br>values are:                                                            |
|                      |               | 1: One Time                                                                                                    |
|                      |               | 2: Interval                                                                                                    |
|                      |               | 3: Daily                                                                                                    |
|                      |               | 4: Weekly                                                                                                    |
|                      |               | 5: Monthly                                                                                                    |
|                      |               | 6: Yearly                                                                                                    |
|                      |               | 7: On Demand                                                                                                    |
| COLLECTION_FREQUENCY | VARCHAR2      | Frequency of the metric collection. Value<br>displayed is dependent on the frequency code:                               |
|                      |               | <sup>2</sup> For One Time, the start date-time is stored in<br>DD-MON-YY HH24:MI format.                                 |
|                      |               | <sup>2</sup> For Interval type, the frequency in minutes is<br>stored.                                                   |
|                      |               | <sup>2</sup> For Daily/Weekly/Monthly/Yearly types, the<br>hour and minute of collection is stored in<br>HH24:MI format. |
|                      |               | <sup>2</sup> For On-Demand type, On-Demand is stored.                                                                    |
| UPLOAD_POLICY        | <b>NUMBER</b> | The frequency with which the metric data is<br>uploaded/stored.                                                          |

*Table 6–8 (Cont.) MGMT\$TARGET\_METRIC\_COLLECTIONS*

List the metric collections for a given target.

# **6.2.9 MGMT\$TARGET\_METRIC\_SETTINGS**

MGMT\$TARGET\_METRIC\_SETTINGS displays information about the current metric setting stored for all targets in the Management Repository. This view provides information for both agent-side and repository-side metrics.

| Column             | <b>Datatype</b> | <b>Description</b>                                                                                                    |
|--------------------|-----------------|----------------------------------------------------------------------------------------------------|
| <b>TARGET NAME</b> | VARCHAR2(64)    | Name of the target where the metric was<br>collected. The target name uniquely identifies a<br>managed target within the Management<br>Repository. The target name typically contains<br>the name of the managed entity that was<br>provided by the system or database<br>administrator. |
| <b>TARGET TYPE</b> | VARCHAR2(64)    | The target type defines the set of metrics that<br>are applicable for the target.                                                                                                    |
| <b>TARGET GUID</b> | RAW(16)         | The unique global identifier (GUID) for the<br>target.                                                                                                    |
| <b>METRIC NAME</b> | VARCHAR2(64)    | Name of the metric being defined.                                                                                                    |

*Table 6–9 MGMT\$TARGET\_METRIC\_SETTINGS*

| Column              | <b>Datatype</b> | <b>Description</b>                                                                                                    |
|---------------------|-----------------|----------------------------------------------------------------------------------------------------|
| METRIC_COLUMN       | VARCHAR2(64)    | For table metrics, the metric column contains<br>the name of the column in the table that is being<br>defined. If the metric that is being defined is not<br>a table metric, the value in this column is a<br>single space.                       |
|                     |                 | For example, if the table describing the<br>MGMT\$TARGET_TYPE view was being<br>defined as a table metric, Column Name, Data<br>Type, and Description would be metric<br>columns.                                                                 |
| METRIC_GUID         | RAW(16)         | The unique global identifier for the metric. This<br>ID can be used to associate metric information<br>with metric data information during reporting.                                                                                             |
| COLLECTION_NAME     | VARCHAR2(64)    | The name of the collection.                                                                                                    |
| CATEGORY            | VARCHAR2(64)    | The name of the category the metric.                                                                                                    |
|                     |                 | Refer to MGMT\$METRIC_CATEGORIES for the<br>list of all metric categories.                                                                                                    |
| KEY_VALUE           | VARCHAR2(256)   | The key value of the metric setting. For<br>composite keys, this is the first part of the key.                                                                                                    |
|                     |                 | If the thresholds are not for a table metric, or the<br>thresholds apply for all rows in the metric<br>column, then the value in this column will<br>contain a single space.                                                                      |
| KEY_VALUE2          | VARCHAR2(256)   | For composite keys, this is the second part of<br>the key.                                                                                                    |
| KEY_VALUE3          | VARCHAR2(256)   | For composite keys, this is the third part of the<br>key.                                                                                                    |
| KEY_VALUE4          | VARCHAR2(256)   | For composite keys, this is the fourth part of the<br>key.                                                                                                    |
| KEY_VALUE5          | VARCHAR2(256)   | For composite keys, this is the fifth part of the<br>key.                                                                                                    |
| KEY_OPERATOR        | <b>NUMBER</b>   | Specifies whether the key_value columns have<br>any SQL wildcards.                                                                                                    |
|                     |                 | For single key column metrics, the value is 1 if<br>the key_value has wildcard characters, 0<br>otherwise.                                                                                                    |
|                     |                 | For metrics with multiple keys, a list of<br>operators for all key columns will be stored<br>here. For example, a metric with 3 keys (k1, k2,<br>k3) where K1 and K2 use wildcards and K3 uses<br>exact match, then 011 is stored in this column. |
| HAS_ACTIVE_BASELINE | NUMBER(1)       | The is a flag that specifies that the metric rows<br>with this key_value has an active baseline and<br>any user updates to thresholds/parameter<br>values<br>should be ignored.                                                                   |
| PREVENT_OVERRIDE    | NUMBER(1)       | The is a flag that specifies that the metric rows<br>with this key_value has a tempalte override<br>flag. Once the tempalte override flag is ON, any<br>template application will not update the<br>threshold/parameter values.                   |

*Table 6–9 (Cont.) MGMT\$TARGET\_METRIC\_SETTINGS*

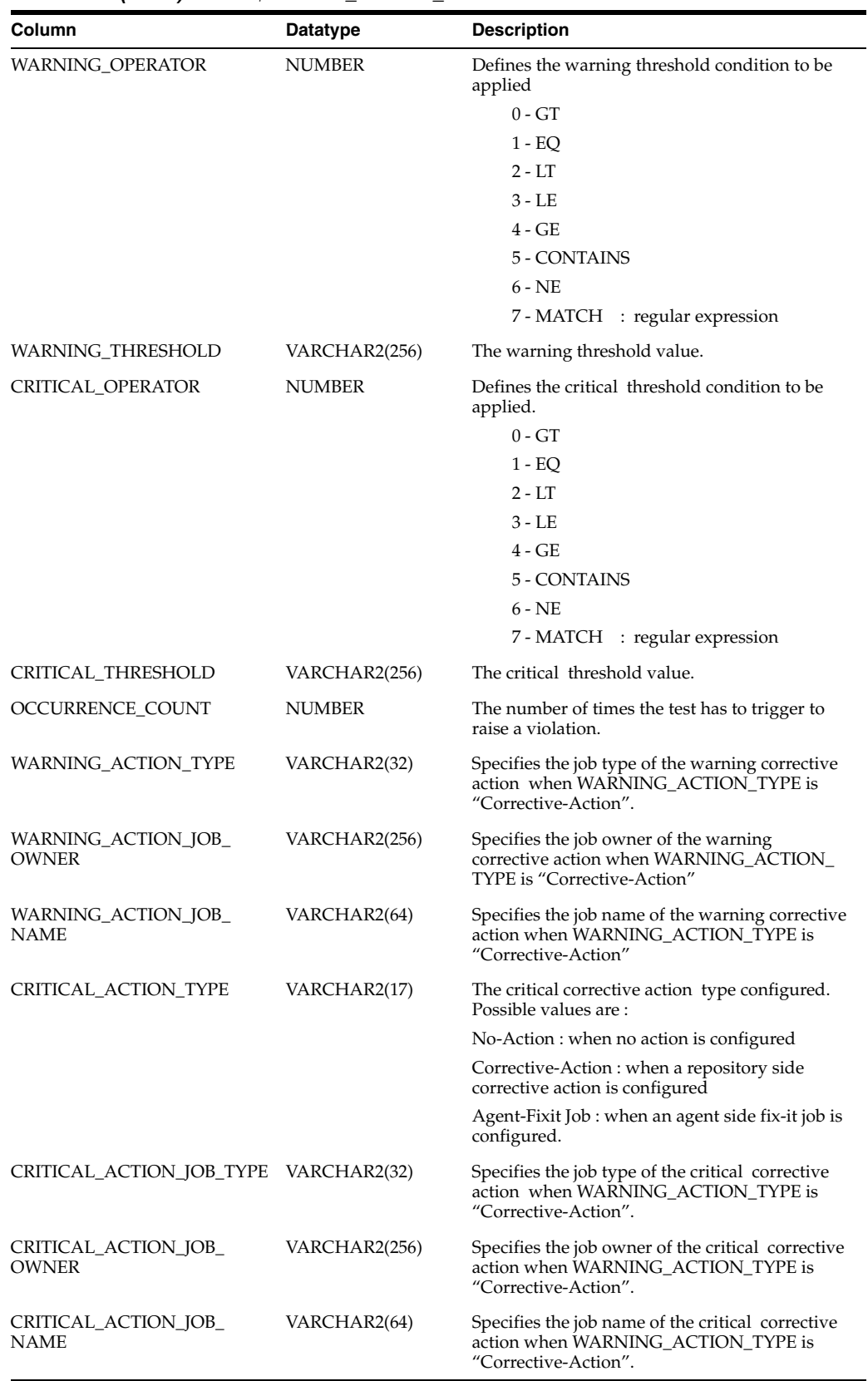

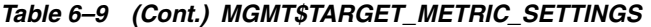

List all the metric setting for a given target.

List the metric settings for a given target and metric.

List the corrective actions assigned for a given target-metric.

# **6.2.10 MGMT\$AVAILABILITY\_CURRENT**

MGMT\$AVAILABILITY\_CURRENT displays information about the most recent target availability information stored in the Management Repository.

| Column              | <b>Datatype</b> | <b>Description</b>                                                                                                    |
|---------------------|-----------------|----------------------------------------------------------------------------------------------------|
| TARGET_NAME         | VARCHAR2(64)    | Name of the target where the metric was<br>collected. The target name uniquely identifies a<br>managed target within the Management<br>Repository. The target name typically contains<br>the name of the managed entity that was<br>provided by the system or database<br>administrator. |
| TARGET_TYPE         | VARCHAR2(64)    | The target type defines the set of metrics that<br>are applicable for the target.                                                                                                    |
| START_TIMESTAMP     | <b>DATE</b>     | The time when the target availability status<br>change was first detected.                                                                                                    |
| AVAILABILITY_STATUS | VARCHAR(15)     | Current target availability status. This column<br>contains one of the following values:                                                                                                    |
|                     |                 | <sup>2</sup> Target Down                                                                                                    |
|                     |                 | <sup>2</sup> Target Up                                                                                                    |
|                     |                 | <sup>2</sup> Metric Error                                                                                                    |
|                     |                 | <sup>2</sup> Agent Down                                                                                                    |
|                     |                 | <sup>2</sup> Unreachable                                                                                                    |
|                     |                 | <sup>2</sup> Blackout                                                                                                    |
|                     |                 | <sup>2</sup> Pending/Unknown                                                                                                    |

*Table 6–10 MGMT\$AVAILABILITY\_CURRENT*

## **Usage Notes**

Get the current availability status of a given target.

# **6.2.11 MGMT\$AVAILABILITY\_HISTORY**

MGMT\$AVAILABILITY\_HISTORY displays detailed historical information about changes in the availability status for a target over time.

*Table 6–11 MGMT\$AVAILABILITY\_HISTORY*

| Column             | Datatype     | <b>Description</b>                                                                                                    |
|--------------------|--------------|----------------------------------------------------------------------------------------------------|
| <b>TARGET NAME</b> | VARCHAR2(64) | Name of the target where the metric was<br>collected. The target name uniquely identifies a<br>managed target within the Management<br>Repository. The target name typically contains<br>the name of the managed entity that was<br>provided by the system or database<br>administrator. |
| <b>TARGET TYPE</b> | VARCHAR2(64) | The target type defines the set of metrics that<br>are applicable for the target.                                                                                                    |
| <b>TARGET GUID</b> | RAW(16)      | The unique global identifier for the target.                                                                                                    |
| Column                     | Datatype     | <b>Description</b>                                                                   |
|----------------------------|--------------|--------------------------------------------------------------------------------------|
| START_TIMESTAMP            | <b>DATE</b>  | The time when the target availability status<br>change was first detected.           |
| <b>END TIMESTAMP</b>       | <b>DATE</b>  | The time when the target availability status<br>change was last detected.            |
| <b>AVAILABILITY STATUS</b> | VARCHAR2(10) | Target availability status. This column will<br>contain one of the following values: |
|                            |              | <sup>2</sup> Target Down                                                             |
|                            |              | <sup>2</sup> Target Up                                                               |
|                            |              | <sup>2</sup> Metric Error                                                            |
|                            |              | <sup>2</sup> Agent Down                                                              |
|                            |              | <sup>2</sup> Unreachable                                                             |
|                            |              | <sup>2</sup> Blackout                                                                |
|                            |              | <sup>2</sup> Pending/Unknown                                                         |

*Table 6–11 (Cont.) MGMT\$AVAILABILITY\_HISTORY*

Access to this view will use an index if the query references the member TARGET\_ NAME, TARGET\_TYPE and the START\_TIMESTAMP.

# **6.2.12 MGMT\$ALERT\_CURRENT**

MGMT\$ALERT\_CURRENT displays current information for any alerts that are logged in the Management Repository that are in a non-clear state. Only the most recent open alert in a non-clear status for a given metric will be displayed through this view.

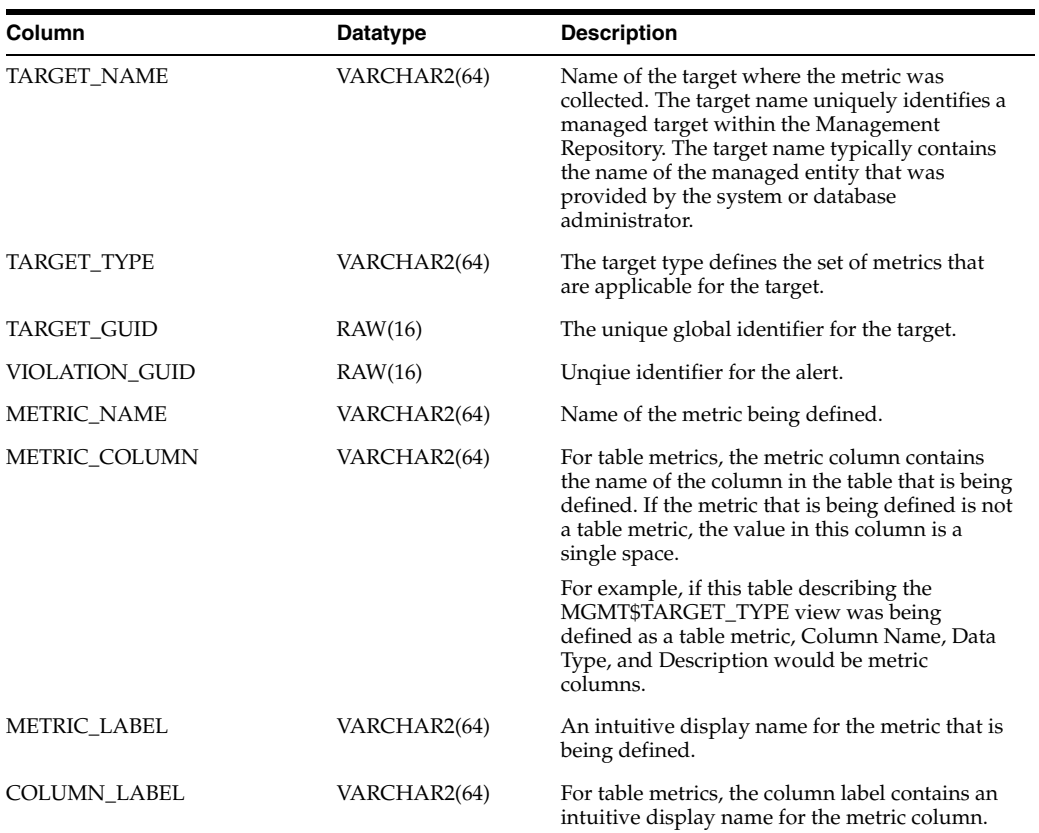

#### *Table 6–12 MGMT\$*

| Column                | <b>Datatype</b> | <b>Description</b>                                                                                                    |
|-----------------------|-----------------|----------------------------------------------------------------------------------------------------|
| KEY_VALUE             | VARCHAR2(256)   | The key value for which the alert has been<br>recorded. For composite keys, this is the first<br>part of the key.                                                                                                    |
| KEY_VALUE2            | VARCHAR2(256)   | For composite keys, this is the second part of the<br>key for which the alert has been recorded                                                                                                    |
| KEY_VALUE3            | VARCHAR2(256)   | For composite keys, this is the third part of the<br>key for which the alert has been recorded                                                                                                    |
| KEY_VALUE4            | VARCHAR2(256)   | For composite keys, this is the fourth part of the<br>key for which the alert has been recorded                                                                                                    |
| KEY_VALUE5            | VARCHAR2(256)   | For composite keys, this is the fifth part of the<br>key for which the alert has been recorded                                                                                                    |
| COLLECTION_TIMESTAMP  | <b>DATE</b>     | The date-time when the alert condition was<br>detected by the Management Agent.                                                                                                    |
| ALERT_STATE           | VARCHAR2(20)    | A user readable description of the internal alert<br>code that is sent from the Management Agent to<br>identify the state of the alert condition. A alert<br>record is transferred to the repository from the<br>Management Agent each time the metric<br>threshold is crossed in either direction, or if the<br>Management Agent is restarted. The value of<br>this column will contain one of the following<br>strings: |
|                       |                 | · Warning                                                                                                    |
|                       |                 | · Critical                                                                                                    |
|                       |                 | If the metric's alert condition goes into a clear<br>state, it will no longer be visible from this view.                                                                                                    |
| VIOLATION_TYPE        | VARCHAR2(19)    | A user readable description of the type of<br>violation. Possible values are:                                                                                                    |
|                       |                 | Threshold Violation, when the alert is triggered<br>based on a metric threshold                                                                                                    |
|                       |                 | Availability, when the alert is triggered for an<br>availability metric                                                                                                    |
|                       |                 | Policy Violation, when the alert is triggered<br>based on a policy violation.                                                                                                    |
| MESSAGE               | VARCHAR2(1024)  | An optional message that is generated when the<br>alert is created that provides additional<br>information about the alert condition.                                                                                                    |
| MESSAGE_NLSID         | VARCHAR2(64)    | The nlsid of the alert message                                                                                                    |
| MESSAGE_PARAMS        | VARCHAR2(4000)  | Contains the URL encoded parameters<br>separated by "&" to be used to format the alert<br>message.                                                                                                    |
| ACTION_MESSAGE        | VARCHAR2(4000)  | Suggested action message in english for this<br>alert                                                                                                    |
| ACTION_MESSAGE_NLSID  | VARCHAR2(64)    | The NLS ID of the action message.                                                                                                    |
| ACTION_MESSAGE_PARAMS | VARCHAR2(4000)  | Contains the URL encoded parameters for<br>translating action message                                                                                                    |
| TYPE_DISPLAY_NAME     | VARCHAR2(128)   | The display name of the target type                                                                                                    |

*Table 6–12 (Cont.) MGMT\$*

List the current alerts that are in a non-clear state for a metric, set of metrics, or for a managed target. If the user is only interested in non-clear alerts, counts or selects, using this view provide better performance than using the MGMT\$ALERT\_DETAILS view.

Access to this view will use an index if the query references the member target name, target type, metric name, and metric column or a subset of these columns if they are included as listed above from left to right.

### **6.2.13 MGMT\$ALERT\_HISTORY**

MGMT\$ALERT\_HISTORY displays historical information for any alerts that are logged in the Management Repository.

*Table 6–13 MGMT\$ALERT\_HISTORY*

| Column               | Datatype      | <b>Description</b>                                                                                                    |
|----------------------|---------------|----------------------------------------------------------------------------------------------------|
| TARGET_NAME          | VARCHAR2(64)  | Name of the target where the metric was<br>collected. The target name uniquely identifies a<br>managed target within the Management<br>Repository. The target name typically contains<br>the name of the managed entity that was<br>provided by the system or database<br>administrator. |
| TARGET_TYPE          | VARCHAR2(64)  | The target type defines the set of metrics that<br>are applicable for the target.                                                                                                    |
| TARGET_GUID          | RAW(16)       | The unique global identifier for the target.                                                                                                    |
| VIOLATION_GUID       | RAW(16)       | Unqiue identifier for the alert.                                                                                                    |
| <b>METRIC_NAME</b>   | VARCHAR2(64)  | Name of the metric being defined.                                                                                                    |
| METRIC_COLUMN        | VARCHAR2(64)  | For table metrics, the metric column contains<br>the name of the column in the table that is being<br>defined. If the metric that is being defined is not<br>a table metric, the value in this column is a<br>single space.                                                              |
|                      |               | For example, if this table describing the<br>MGMT\$TARGET_TYPE view was being<br>defined as a table metric, Column Name, Data<br>Type, and Description would be metric<br>columns.                                                                                                    |
| METRIC_LABEL         | VARCHAR2(64)  | An intuitive display name for the metric that is<br>being defined.                                                                                                    |
| COLUMN_LABEL         | VARCHAR2(64)  | For table metrics, the column label contains an<br>intuitive display name for the metric column.                                                                                                    |
| <b>KEY_VALUE</b>     | VARCHAR2(256) | The key value for which the alert has been<br>recorded. For composite keys, this is the first<br>part of the key.                                                                                                    |
| KEY_VALUE2           | VARCHAR2(256) | For composite keys, this is the second part of the<br>key for which the alert has been recorded                                                                                                    |
| KEY_VALUE3           | VARCHAR2(256) | For composite keys, this is the third part of the<br>key for which the alert has been recorded                                                                                                    |
| KEY_VALUE4           | VARCHAR2(256) | For composite keys, this is the fourth part of the<br>key for which the alert has been recorded                                                                                                    |
| KEY_VALUE5           | VARCHAR2(256) | For composite keys, this is the fifth part of the<br>key for which the alert has been recorded                                                                                                    |
| COLLECTION_TIMESTAMP | DATE          | The date-time when the alert condition was<br>detected by the Management Agent.                                                                                                    |

| Column                      | <b>Datatype</b>       | <b>Description</b>                                                                                                    |
|-----------------------------|-----------------------|----------------------------------------------------------------------------------------------------|
| <b>ALERT_STATE</b>          | VARCHAR2(20)          | A user readable description of the internal alert<br>code that is sent from the Management Agent to<br>identify the state of the alert condition. A alert<br>record is transferred to the repository from the<br>Management Agent each time the metric<br>threshold is crossed in either direction, or if the<br>Management Agent is restarted. The value of<br>this column will contain one of the following<br>strings: |
|                             |                       | · Warning                                                                                                    |
|                             |                       | · Critical                                                                                                    |
|                             |                       | If the metric's alert condition goes into a clear<br>state, it will no longer be visible from this view.                                                                                                    |
| ALERT_DURATION              | <b>NUMBER</b>         | The time, in hours, from when the alert<br>condition was first detected until it was cleared.                                                                                                    |
| MESSAGE                     | VARCHAR2(1024)        | An optional message that is generated when the<br>alert is created that provides additional<br>information about the alert condition.                                                                                                    |
| MESSAGE_NLSID               | VARCHAR2(64)          | The nlsid of the alert message                                                                                                    |
| <b>MESSAGE_PARAMS</b>       | VARCHAR2(4000)        | Contains the URL encoded parameters<br>separated by "&" to be used to format the alert<br>message.                                                                                                    |
| <b>ACTION_MESSAGE</b>       | <b>VARCHAR2(4000)</b> | Suggested action message in english for this<br>alert                                                                                                    |
| <b>ACTION_MESSAGE_NLSID</b> | VARCHAR2(64)          | The NLS ID of the action message.                                                                                                    |
| ACTION_MESSAGE_PARAMS       | VARCHAR2(4000)        | Contains the URL encoded parameters for<br>translating action message                                                                                                    |
| VIOLATION_TYPE              | VARCHAR2(19)          | An intuitive description of the type of violation.<br>Possible values are:                                                                                                    |
|                             |                       | Threshold Violation: When the alert is triggered<br>based on a metric threshold                                                                                                    |
|                             |                       | Availability: When the alert is triggered for an<br>availability metric                                                                                                    |
|                             |                       | Policy Violation: When the alert is triggered<br>based on a policy violation.                                                                                                    |
| TYPE_DISPLAY_NAME           | VARCHAR2(128)         | The display name of the target type                                                                                                    |

*Table 6–13 (Cont.) MGMT\$ALERT\_HISTORY*

List the historical details of alerts for a managed target or a specific metric ordered by time.

Determine the notification status for a specific alert or set of alerts.

Generate statistical reports on alert frequency using criteria such as by target, by metric, by groups of metrics.

Custom implementation of event filtering or causal analysis.

Custom aggregation (grouping) of alert information into categories.

Custom alert status queries or aggregations for specific time periods. i.e. What was my most problematic metric for target x last week? How many times did alert y occur between times w and x?

Generating time based histograms of alerts.

The view does not force any specific order on the rows returned. The assumption is that if the user wants to order the alert records that are returned in a specific way, they will add an order by clause to their select query.

Access to this view will use an index if the query references the member target name, target type, metric name, and metric column or a subset of these columns if they are included as listed above from left to right.

Queries that use the collection\_timestamp or that query using the alert\_state will also be indexed.

#### **6.2.14 MGMT\$METRIC\_DETAILS**

MGMT\$METRIC\_DETAILS displays a rolling 25 hour window of individual metric samples. These are the metric values for the most recent sample that has been loaded into the Management Repository plus any earlier samples that have not been aggregated into hourly statistics.

| Column                              | <b>Datatype</b>              | <b>Description</b>                                                                                                    |
|-------------------------------------|------------------------------|----------------------------------------------------------------------------------------------------|
| TARGET_NAME                         | VARCHAR2(64)                 | Name of the target where the metric was<br>collected. The target name uniquely identifies a<br>managed target within the Management<br>Repository. The target name typically contains<br>the name of the managed entity that was<br>provided by the system or database<br>administrator.                                                                                                    |
| TARGET_TYPE                         | VARCHAR2(64)                 | The target type defines the set of metrics that<br>are applicable for the target.                                                                                                    |
| TARGET_GUID                         | RAW(16)                      | The unique global identifier for the target.                                                                                                    |
| <b>METRIC_NAME</b>                  | VARCHAR2(64)                 | Name of the metric being defined.                                                                                                    |
| <b>METRIC_TYPE</b><br>METRIC_COLUMN | VARCHAR2(20)<br>VARCHAR2(64) | A DECODE of the internal numeric type of the<br>metric that is being defined. This column will<br>contain one of the following values:<br>Number<br>String<br>Table<br>Raw<br>External<br>For table metrics, the metric column contains<br>the name of the column in the table that is being<br>defined. If the metric that is being defined is not<br>a table metric, the value in this column is a<br>single space.<br>For example, if this table describing the<br>MGMT\$TARGET_TYPE view was being |
|                                     |                              | defined as a table metric, Column Name, Data<br>Type, and Description would be metric<br>columns.                                                                                                    |
| <b>METRIC_LABEL</b>                 | VARCHAR2(64)                 | An intuitive display name for the metric that is<br>being defined.                                                                                                    |
| COLUMN_LABEL                        | VARCHAR2(64)                 | For table metrics, the column label contains an<br>intuitive display name for the metric column.                                                                                                    |
| <b>COLLECTION_TIMESTAMP</b>         | <b>DATE</b>                  | The date-time when the alert condition was<br>detected by the Management Agent.                                                                                                    |

*Table 6–14 MGMT\$METRIC\_DETAILS*

| Column            | Datatype       | <b>Description</b>                                                                                                    |
|-------------------|----------------|----------------------------------------------------------------------------------------------------|
| <b>VALUE</b>      | VARCHAR2(4000) | Since current metric values can be a numeric or<br>a string type, this column returns the value of<br>the metric as a string. If the user of the view is<br>restricting the query to numeric metric values,<br>they can use the TO_NUMBER SQL function to<br>return the values in numeric form. |
| <b>KEY VALUE</b>  | VARCHAR2(256)  | The key value for which the alert has been<br>recorded. For composite keys, this is the first<br>part of the key.                                                                                                    |
| <b>KEY VALUE2</b> | VARCHAR2(256)  | For composite keys, this is the second part of the<br>key for which the alert has been recorded                                                                                                    |
| <b>KEY VALUE3</b> | VARCHAR2(256)  | For composite keys, this is the third part of the<br>key for which the alert has been recorded                                                                                                    |
| <b>KEY VALUE4</b> | VARCHAR2(256)  | For composite keys, this is the fourth part of the<br>key for which the alert has been recorded                                                                                                    |
| <b>KEY VALUE5</b> | VARCHAR2(256)  | For composite keys, this is the fifth part of the<br>key for which the alert has been recorded                                                                                                    |

*Table 6–14 (Cont.) MGMT\$METRIC\_DETAILS*

Show the individual values for a metric over time.

Identify time periods when abnormal samples for metric were collected.

Calculate the correlation coefficient between two or more metrics.

Provide metric values that are associated with an alert.

Queries using this view will use an index if the queries use the target name, the target type, metric name. metric column, and key value, or if they are based upon the collection\_timestamp.

# **6.2.15 MGMT\$METRIC\_CURRENT**

MGMT\$METRIC\_CURRENT displays information on the most recent metric values that have been loaded into the Management Repository.

| Column             | <b>Datatype</b> | <b>Description</b>                                                                                                    |
|--------------------|-----------------|----------------------------------------------------------------------------------------------------|
| <b>TARGET NAME</b> | VARCHAR2(64)    | Name of the target where the metric was<br>collected. The target name uniquely identifies a<br>managed target within the Management<br>Repository. The target name typically contains<br>the name of the managed entity that was<br>provided by the system or database<br>administrator. |
| TARGET TYPE        | VARCHAR2(64)    | The target type defines the set of metrics that<br>are applicable for the target.                                                                                                    |
| TARGET GUID        | RAW(16)         | The unique global identifier for the target.                                                                                                    |
| METRIC_NAME        | VARCHAR2(64)    | Name of the metric being defined.                                                                                                    |
|                    |                 |                                                                                                    |

*Table 6–15 MGMT\$METRIC\_CURRENT*

| Column                      | <b>Datatype</b> | <b>Description</b>                                                                                                    |
|-----------------------------|-----------------|----------------------------------------------------------------------------------------------------|
| METRIC_TYPE                 | VARCHAR2(20)    | A DECODE of the internal numeric type of the<br>metric that is being defined. This column will<br>contain one of the following values:                                                                                                    |
|                             |                 | Number                                                                                                    |
|                             |                 | String                                                                                                    |
|                             |                 | Table                                                                                                    |
|                             |                 | Raw                                                                                                    |
|                             |                 | External                                                                                                    |
| METRIC_COLUMN               | VARCHAR2(64)    | For table metrics, the metric column contains<br>the name of the column in the table that is being<br>defined. If the metric that is being defined is not<br>a table metric, the value in this column is a<br>single space.                                                                     |
|                             |                 | For example, if this table describing the<br>MGMT\$TARGET_TYPE view was being<br>defined as a table metric, Column Name, Data<br>Type, and Description would be metric<br>columns.                                                                                                    |
| METRIC_LABEL                | VARCHAR2(64)    | An intuitive display name for the metric that is<br>being defined.                                                                                                    |
| COLUMN_LABEL                | VARCHAR2(64)    | For table metrics, the column label contains an<br>intuitive display name for the metric column.                                                                                                    |
| <b>COLLECTION_TIMESTAMP</b> | <b>DATE</b>     | The date-time when the alert condition was<br>detected by the Management Agent.                                                                                                    |
| <b>VALUE</b>                | VARCHAR2(4000)  | Since current metric values can be a numeric or<br>a string type, this column returns the value of<br>the metric as a string. If the user of the view is<br>restricting the query to numeric metric values,<br>they can use the TO_NUMBER SQL function to<br>return the values in numeric form. |
| KEY_VALUE                   | VARCHAR2(256)   | The key value for which the alert has been<br>recorded. For composite keys, this is the first<br>part of the key.                                                                                                    |
| KEY_VALUE2                  | VARCHAR2(256)   | For composite keys, this is the second part of the<br>key for which the alert has been recorded                                                                                                    |
| KEY_VALUE3                  | VARCHAR2(256)   | For composite keys, this is the third part of the<br>key for which the alert has been recorded                                                                                                    |
| KEY_VALUE4                  | VARCHAR2(256)   | For composite keys, this is the fourth part of the<br>key for which the alert has been recorded                                                                                                    |
| <b>KEY_VALUE5</b>           | VARCHAR2(256)   | For composite keys, this is the fifth part of the<br>key for which the alert has been recorded                                                                                                    |

*Table 6–15 (Cont.) MGMT\$METRIC\_CURRENT*

Retrieve the most recent value for a metric that is stored in the Management Repository.

Retrieve the latest metrics for a target or metric for a specific time period.

Queries using this view will use an index if the queries use target name, the target type, metric name. metric column, and key value, or if they are based upon the collection\_timestamp.

# **6.2.16 MGMT\$METRIC\_HOURLY**

MGMT\$METRIC\_HOURLY displays metric statistics information that have been aggregated from the individual metric samples into hourly time periods. For example, if a metric is collected every 15 minutes, the 1 hour rollup would aggregate the 4 samples into a single hourly value by averaging the 4 individual samples together. The current hour of statistics may not be immediately available from this view. The timeliness of the information provided from this view is dependent on when the query against the view was executed and when the hourly rollup table was last refreshed.

| Column           | <b>Datatype</b> | <b>Description</b>                                                                                                    |
|------------------|-----------------|----------------------------------------------------------------------------------------------------|
| TARGET_NAME      | VARCHAR2(64)    | Name of the target where the metric was<br>collected. The target name uniquely identifies a<br>managed target within the Management<br>Repository. The target name typically contains<br>the name of the managed entity that was<br>provided by the system or database<br>administrator.                                                                                     |
| TARGET_TYPE      | VARCHAR2(64)    | The target type defines the set of metrics that<br>are applicable for the target.                                                                                                    |
| TARGET_GUID      | RAW(16)         | The unique global identifier for the target.                                                                                                    |
| METRIC_NAME      | VARCHAR2(64)    | Name of the metric being defined.                                                                                                    |
| METRIC_COLUMN    | VARCHAR2(64)    | For table metrics, the metric column contains<br>the name of the column in the table that is being<br>defined. If the metric that is being defined is not<br>a table metric, the value in this column is a<br>single space.                                                                                                    |
|                  |                 | For example, if this table describing the<br>MGMT\$TARGET_TYPE view was being<br>defined as a table metric, Column Name, Data<br>Type, and Description would be metric<br>columns.                                                                                                    |
| METRIC_LABEL     | VARCHAR2(64)    | An intuitive display name for the metric that is<br>being defined.                                                                                                    |
| COLUMN_LABEL     | VARCHAR2(64)    | For table metrics, the column label contains an<br>intuitive display name for the metric column.                                                                                                    |
| KEY_VALUE        | VARCHAR2(256)   | The key value for which the alert has been<br>recorded. For composite keys, this is the first<br>part of the key.                                                                                                    |
| KEY_VALUE2       | VARCHAR2(256)   | For composite keys, this is the second part of the<br>key for which the alert has been recorded                                                                                                    |
| KEY_VALUE3       | VARCHAR2(256)   | For composite keys, this is the third part of the<br>key for which the alert has been recorded                                                                                                    |
| KEY_VALUE4       | VARCHAR2(256)   | For composite keys, this is the fourth part of the<br>key for which the alert has been recorded                                                                                                    |
| KEY_VALUE5       | VARCHAR2(256)   | For composite keys, this is the fifth part of the<br>key for which the alert has been recorded                                                                                                    |
| ROLLUP_TIMESTAMP | <b>DATE</b>     | The rollup timestamp identifies the start of the<br>rollup period. For the one-hour rollups, samples<br>that fall within the hourly boundaries from<br>minute 00 through minute 59 inclusive will be<br>combined. For example, samples from 12:00 AM<br>through 12:59 AM would be combined into a<br>single aggregated record with a rollup<br>timestamp of "date" 12:00 AM. |
| SAMPLE_COUNT     | <b>NUMBER</b>   | The number of non-NULL samples for the<br>metric that were aggregated.                                                                                                    |

*Table 6–16 MGMT\$METRIC\_HOURLY*

| Column             | Datatype      | <b>Description</b>                                                                                   |
|--------------------|---------------|----------------------------------------------------------------------------------------------------|
| AVERAGE            | <b>NUMBER</b> | The average of the metric values for the samples<br>that have been included in the rollup period.    |
| <b>MINIMUM</b>     | <b>NUMBER</b> | The minimum value for the metric for the<br>samples that have been included in the rollup<br>period. |
| MAXIMUM            | <b>NUMBER</b> | The maximum value for the metric for samples<br>that have been included in the rollup period.        |
| STANDARD DEVIATION | <b>NUMBER</b> | The standard deviation for the metric values<br>that have been included in the rollup period.        |

*Table 6–16 (Cont.) MGMT\$METRIC\_HOURLY*

This view provides the best level of granularity to show changes in a metric's value over the course of a day.

Identify hourly time periods when a metric or sets of metrics are maximized.

Understand how the variability of a metric over a one hour time period.

Identify the values of the collected metrics for a target when a particular hour has been identified as problematic.

Queries using this view will use an index if the queries use the target\_name, the metric\_name, or if they are based upon the rollup\_timestamp.

#### **6.2.17 MGMT\$METRIC\_DAILY**

MGMT\$METRIC\_DAILY displays metric statistics that have been aggregated from the samples collected over the previous twenty-four hour time period. The timeliness of the information provided from this view is dependent on when the query against the view was executed and when the hourly rollup table was last refreshed.

| Column             | <b>Datatype</b> | <b>Description</b>                                                                                                    |
|--------------------|-----------------|----------------------------------------------------------------------------------------------------|
| <b>TARGET NAME</b> | VARCHAR2(64)    | Name of the target where the metric was<br>collected. The target name uniquely identifies a<br>managed target within the Management<br>Repository. The target name typically contains<br>the name of the managed entity that was<br>provided by the system or database<br>administrator. |
| TARGET TYPE        | VARCHAR2(64)    | The target type defines the set of metrics that<br>are applicable for the target.                                                                                                    |
| TARGET GUID        | RAW(16)         | The unique global identifier for the target.                                                                                                    |
| <b>METRIC_NAME</b> | VARCHAR2(64)    | Name of the metric being defined.                                                                                                    |
| METRIC_COLUMN      | VARCHAR2(64)    | For table metrics, the metric column contains<br>the name of the column in the table that is being<br>defined. If the metric that is being defined is not<br>a table metric, the value in this column is a<br>single space.                                                              |
|                    |                 | For example, if this table describing the<br>MGMT\$TARGET_TYPE view was being<br>defined as a table metric, Column Name, Data<br>Type, and Description would be metric<br>columns.                                                                                                    |
| METRIC_LABEL       | VARCHAR2(64)    | An intuitive display name for the metric that is<br>being defined.                                                                                                    |

*Table 6–17 MGMT\$METRIC\_DAILY*

| 1001 <del>0</del> 0 17<br>$100m$ ; mami $\gamma$ mei $100$ |               |                                                                                                    |
|------------------------------------------------------------|---------------|----------------------------------------------------------------------------------------------------|
| Column                                                     | Datatype      | <b>Description</b>                                                                                                    |
| <b>COLUMN LABEL</b>                                        | VARCHAR2(64)  | For table metrics, the column label contains an<br>intuitive display name for the metric column.                                                                                                    |
| <b>KEY_VALUE</b>                                           | VARCHAR2(256) | The key value for which the alert has been<br>recorded. For composite keys, this is the first<br>part of the key.                                                                                                    |
| <b>KEY_VALUE2</b>                                          | VARCHAR2(256) | For composite keys, this is the second part of the<br>key for which the alert has been recorded                                                                                                    |
| <b>KEY_VALUE3</b>                                          | VARCHAR2(256) | For composite keys, this is the third part of the<br>key for which the alert has been recorded                                                                                                    |
| KEY_VALUE4                                                 | VARCHAR2(256) | For composite keys, this is the fourth part of the<br>key for which the alert has been recorded                                                                                                    |
| <b>KEY_VALUE5</b>                                          | VARCHAR2(256) | For composite keys, this is the fifth part of the<br>key for which the alert has been recorded                                                                                                    |
| ROLLUP_TIMESTAMP                                           | <b>DATE</b>   | The rollup timestamp identifies the start of the<br>rollup period. For the one-hour rollups, samples<br>that fall within the hourly boundaries from<br>minute 00 through minute 59 inclusive will be<br>combined. For example, samples from 12:00 AM<br>through 12:59 AM would be combined into a<br>single aggregated record with a rollup<br>timestamp of "date" 12:00 AM. |
| SAMPLE_COUNT                                               | <b>NUMBER</b> | The number of non-NULL samples for the<br>metric that were aggregated.                                                                                                    |
| AVERAGE                                                    | <b>NUMBER</b> | The average of the metric values for the samples<br>that have been included in the rollup period.                                                                                                    |
| <b>MINIMUM</b>                                             | <b>NUMBER</b> | The minimum value for the metric for the<br>samples that have been included in the rollup<br>period.                                                                                                    |
| <b>MAXIMUM</b>                                             | <b>NUMBER</b> | The maximum value for the metric for samples<br>that have been included in the rollup period.                                                                                                    |
| STANDARD_DEVIATION                                         | <b>NUMBER</b> | The standard deviation for the metric values<br>that have been included in the rollup period.                                                                                                    |

*Table 6–17 (Cont.) MGMT\$METRIC\_DAILY*

View provides the best granularity to show changes in a metric's value over the course of a week or month.

Understand trends in metric values.

Queries using this view will use an index if the queries use the target\_name, the metric\_name, or if they are based upon the rollup\_timestamp.

# **6.3 Inventory Views**

### **6.3.1 MGMT\$TARGET**

MGMT\$TARGET displays information about the managed targets that are known to the Management Repository. These targets may or may not be actively monitored.

| Column                | <b>Datatype</b> | <b>Description</b>                                                                                                    |
|-----------------------|-----------------|----------------------------------------------------------------------------------------------------|
| TARGET_NAME           | VARCHAR2(64)    | Name of the target where the metric was<br>collected. The target name uniquely identifies a<br>managed target within the Management<br>Repository. The target name typically contains<br>the name of the managed entity that was<br>provided by the system or database<br>administrator.                                                                      |
| TARGET_TYPE           | VARCHAR2(64)    | The type of the target. Types of targets may<br>include databases, hosts, web servers,<br>applications, or Application Servers. The definer<br>of the collection definition at the Management<br>Agent defines the target type. The target type<br>defines the set of metrics that are collected for a<br>managed target within the Management<br>Repository. |
| TARGET_GUID           | RAW(16)         | The unique global identifier for the target.                                                                                                    |
| TYPE_VERSION          | VARCHAR2(8)     | The target type meta version of the metadata<br>set. Metadata versions may be updated when<br>applying patches or upon new releases of<br>Enterprise Manager Grid Control.                                                                                                    |
| TYPE_QUALIFIER1-5     | VARCHAR2(64)    | Up to five qualifiers can be used to distinguish<br>different metric definitions based on different<br>system configurations. Example qualifier entries<br>may include operating system version, database<br>version, or RAC configuration.                                                                                                    |
| EMD_URL               | VARCHAR2(2000)  | The URL address of the Management Agent<br>that is managing the target.                                                                                                    |
| TIMEZONE_REGION       | VARCHAR2(64)    | The timezone region in which the target<br>operates.                                                                                                    |
| DISPLAY_NAME          | VARCHAR2(64)    | User-friendly name for the target.                                                                                                    |
| HOST_NAME             | VARCHAR2(128)   | Name of the host where the target is running.<br>For composite targets or targets that span a host,<br>this column will be NULL.                                                                                                    |
| LAST_METRIC_LOAD_TIME | TIMESTAMP       | Timestamp when information for this target<br>was last loaded into the Management<br>Repository. If metrics have not been loaded into<br>the Management Repository for the target, this<br>column will be NULL.                                                                                                    |
| TYPE_DISPLAY_NAME     | VARCHAR2(128)   | User-friendly name of the target type.                                                                                                    |

*Table 6–18 MGMT\$TARGET*

Display a list of the targets known to the Management Repository.

Display administration and monitoring information in the context of a managed target.

Order the targets by last load time for customers to get a sense on how recent the information is for a target in the Management Repository. To access this information in an ordered way, customers should use the appropriate ORDER BY clause with the view.

Access to this view will use an index if the query references the target name and target type.

There is an implicit assumption that customers will not use this view to identify the targets that are owned by a Management Agent or the targets that reside on a specific host.

# **6.3.2 MGMT\$TARGET\_TYPE**

MGMT\$TARGET\_TYPE displays metric descriptions for a given target name and target type. This information is available for the metrics for the managed targets that have been loaded into the Management Repository. Metrics are specific to the target type.

| Column              | <b>Datatype</b> | <b>Description</b>                                                                                                    |
|---------------------|-----------------|----------------------------------------------------------------------------------------------------|
| TARGET_NAME         | VARCHAR2(64)    | Name of the target where the metric was<br>collected. The target name uniquely identifies a<br>managed target within the Management<br>Repository. The target name typically contains<br>the name of the managed entity that was<br>provided by the system or database<br>administrator.              |
| TARGET_TYPE         | VARCHAR2(64)    | The target type defines the set of metrics that<br>are applicable for the target.                                                                                                    |
| TARGET_GUID         | RAW(16)         | The unique global identifier for the target.                                                                                                    |
| TYPE_VERSION        | VARCHAR2(8)     | The target type meta version of the metadata<br>set. Metadata versions may be updated when<br>applying patches or upon new releases of<br>Enterprise Manager Grid Control.                                                                                                    |
| TYPE_QUALIFIER1-5   | VARCHAR2(64)    | Up to five qualifiers can be used to distinguish<br>different metric definitions based on different<br>system configurations. Example qualifier entries<br>may include operating system version, database<br>version, or RAC configuration.                                                           |
| METRIC_NAME         | VARCHAR2(64)    | The name of the metric that is being defined.                                                                                                    |
| METRIC_COLUMN       | VARCHAR2(64)    | For table metrics, the metric column contains<br>the name of the column in the table that is being<br>defined. If the metric that is being defined is not<br>a table metric, the value in this column is a<br>single space.                                                                           |
|                     |                 | For example, if a table describing the<br>MGMT\$TARGET_TYPE view is to be defined as<br>a table metric, Column Name, Data Type, and<br>Description would be metric columns.                                                                                                    |
| KEY_COLUMN          | VARCHAR2(64)    | For table metrics, the key column contains the<br>name of the column in the table that represents<br>the primary key. Values in this column must<br>uniquely identify rows in the table. If the metric<br>that is being defined is not a table metric, the<br>value in this column is a single space; |
|                     |                 | For example, the Column Name would be the<br>key column if this table describing the<br>MGMT\$TARGET_TYPE view was being<br>defined as a table metric.                                                                                                    |
| METRIC_TYPE         | VARCHAR2(20)    | A DECODE of the internal numeric type of the<br>metric that is being defined. This column will<br>contain one of the following values:                                                                                                    |
|                     |                 | Number                                                                                                    |
|                     |                 | String                                                                                                    |
|                     |                 | Table                                                                                                    |
|                     |                 | Raw                                                                                                    |
|                     |                 | External<br>Repository Metric                                                                                                    |
|                     |                 |                                                                                                    |
| <b>METRIC_LABEL</b> | VARCHAR2(64)    | A intuitive display name for the metric that is<br>being defined.                                                                                                    |

*Table 6–19 MGMT\$TARGET\_TYPE*

| Column                   | Datatype      | <b>Description</b>                                                                                           |
|--------------------------|---------------|----------------------------------------------------------------------------------------------------|
| <b>COLUMN LABEL</b>      | VARCHAR2(64)  | For table metrics, the column label contains a<br>user understandable display name for the<br>metric column. |
| <b>DESCRIPTION</b>       | VARCHAR2(128) | A description of the metric that is being defined.                                                           |
| <b>DESCRIPTION NLSID</b> | VARCHAR2(64)  | The NLSid of the description of the metric                                                                   |
| <b>UNIT</b>              | VARCHAR2(32)  | The unit of the metric that is being defined.                                                                |
| UNIT NLSID               | VARCHAR2(64)  | The NLSid of the unit of the metric being<br>defined.                                                        |
| <b>SHORT NAME</b>        | VARCHAR2(40)  | This is a shortened version of the metric display<br>name for the "dense" UI concept                         |
| SHORT NAME NLSID         | VARCHAR2(64)  | The NLSid of the short name of the metric being<br>defined.                                                  |

*Table 6–19 (Cont.) MGMT\$TARGET\_TYPE*

List the set of metrics that have been defined for a target type.

Display intuitive metric names and associated attributes such as unit in a general way during portal, web application, or custom 4GL report generation.

Access to this view will use an index if the query references the metric name, metric column. The query should also qualify the target name and target type in order to restrict the amount of information returned.

#### **6.3.3 MGMT\$TARGET\_TYPE\_DEF**

MGMT\$TARGET\_TYPE\_DEF displays definition information for a target type.

*Table 6–20 MGMT\$TARGET\_TYPE\_DEF*

| Column                   | Datatype      | <b>Description</b>                                                                |
|--------------------------|---------------|-----------------------------------------------------------------------------------|
| <b>TARGET TYPE</b>       | VARCHAR2(64)  | The target type defines the set of metrics that<br>are applicable for the target. |
| TYPE DISPLAY NAME        | VARCHAR2(128) | User-friendly name of the target type.                                            |
| TARGET_TYPE_GUID         | RAW(16)       | The unique global identifier (GUID) of the<br>target type.                        |
| <b>MAX TYPE META VER</b> | VARCHAR2(8)   | The maximum verision of the target type stored<br>in the Management Repository.   |

### **6.3.4 MGMT\$TARGET\_ASSOCIATIONS**

MGMT\$TARGET\_ASSOCIATIONS displays the various associations between targets. This view can be used to find all types of associations for a given target.

| <i>LANIG UTLI</i><br><b>MOMIVIANCEI ASSOCIATIONS</b> |                 |                                                                                                    |
|------------------------------------------------------|-----------------|----------------------------------------------------------------------------------------------------|
| Column                                               | <b>Datatype</b> | <b>Description</b>                                                                                                    |
| <b>ASSOC_DEF_NAME</b>                                | VARCHAR2(64)    | Name of the association definition.                                                                                                    |
| SOURCE_TARGET_NAME                                   | VARCHAR2(256)   | Target name of the target to which the<br>association is being defined.                                                                    |
| SOURCE TARGET TYPE                                   | VARCHAR2(64)    | The target type of the target for which the<br>association is being defined. "ANY" can be used<br>to specify that any target type be used. |

*Table 6–21 MGMT\$TARGET\_ASSOCIATIONS*

| Column                   | Datatype      | <b>Description</b>                                                                                                    |
|--------------------------|---------------|----------------------------------------------------------------------------------------------------|
| <b>ASSOC TARGET NAME</b> | VARCHAR2(256) | Target Name of the target which is being<br>associated with the source target.                                                               |
| ASSOC TARGET TYPE        | VARCHAR2(64)  | The target type of the associated target. "ANY"<br>can be used to specify that any target type be<br>used.                                   |
| <b>SCOPE TARGET NAME</b> | VARCHAR2(256) | The target under whose scope the association is<br>valid.                                                                                    |
|                          |               | This applies to non-global associations only. For<br>example: A database may be part of a composite<br>target only for a particular service. |
| <b>SCOPE TARGET TYPE</b> | VARCHAR2(64)  | The target type for which the association is<br>valid. This applies to non-global associations<br>only.                                      |
| <b>ASSOCIATION TYPE</b>  | VARCHAR2(64)  | The type of association.                                                                                                    |

*Table 6–21 (Cont.) MGMT\$TARGET\_ASSOCIATIONS*

Can be used to list the associations defined for a specific target.

Queries using this view will use an index if either (source\_target\_name, source\_target\_ type) or (assoc\_target\_name, assoc\_target\_type) is specified.

### **6.3.5 MGMT\$TARGET\_MEMBERS**

MGMT\$TARGET\_MEMBERS displays the list of direct members for a target.

*Table 6–22 MGMT\$TARGET\_MEMBERS*

| <b>Column</b>                | Datatype      | <b>Description</b>                   |
|------------------------------|---------------|--------------------------------------|
| AGGREGATE TARGET NAME        | VARCHAR2(256) | Target name of the aggregate target. |
| <b>AGGREGATE TARGET TYPE</b> | VARCHAR2(64)  | Target type of the aggregate target. |
| AGGREGATE TARGET GUID        | RAW(16)       | Target GUID of the aggregate target. |
| MEMBER TARGET NAME           | VARCHAR2(256) | Target Name of the member target.    |
| MEMBER TARGET TYPE           | VARCHAR2(64)  | Target type of the member target.    |
| MEMBER TARGET GUID           | RAW(16)       | Target GUID of the member target.    |
|                              |               |                                      |

#### **Usage Notes**

Find the members for a aggregate target.

Find the aggregate targets for which a given target is a direct member.

Queries, which specify values for (AGGREGATE\_TARGET\_NAME, AGGREGATE\_ TARGET\_TYPE) or (MEMBER\_TARGET\_NAME, MEMBER\_TARGET\_TYPE) will use index.

Joins using AGGREGATE\_TARGET\_GUID and MEMBER\_TARGET\_GUID will be efficient.

### **6.3.6 MGMT\$TARGET\_FLAT\_MEMBERS**

MGMT\$TARGET\_FLAT\_MEMBERS displays the list of all direct and indirect members of the target.

| Column                       | Datatype      | <b>Description</b>                      |
|------------------------------|---------------|-----------------------------------------|
| AGGREGATE TARGET NAME        | VARCHAR2(256) | The target name of the aggregate target |
| <b>AGGREGATE TARGET TYPE</b> | VARCHAR2(64)  | The target type of the aggregate target |
| AGGREGATE TARGET GUID        | RAW(16)       | Target GUID of the aggregate target     |
| MEMBER TARGET NAME           | VARCHAR2(256) | Target Name of the member target        |
| <b>MEMBER TARGET TYPE</b>    | VARCHAR2(64)  | Target type of the member target        |
| MEMBER TARGET GUID           | RAW(16)       | Target GUID of the member target        |

*Table 6–23 MGMT\$TARGET\_FLAT\_MEMBERS*

Find the members for a aggregate target.

Find the aggregate targets for which a given target is a member either directly or indirectly.

Queries, which specify values for (AGGREGATE\_TARGET\_NAME, AGGREGATE\_ TARGET\_TYPE) or (MEMBER\_TARGET\_NAME, MEMBER\_TARGET\_TYPE) will use index.

Joins using AGGREGATE\_TARGET\_GUID and MEMBER\_TARGET\_GUID will be the most efficient on this view.

### **6.3.7 MGMT\$TARGET\_TYPE\_PROPERTIES**

MGMT\$TARGET\_TYPE\_PROPERTIES displays the default list of properties that are applicable to the target based on the target type to which the target belongs.

| Column             | Datatype       | <b>Description</b>                                                         |
|--------------------|----------------|----------------------------------------------------------------------------|
| TARGET_NAME        | VARCHAR2(256)  | Name of the target.                                                        |
| <b>TARGET TYPE</b> | VARCHAR2(64)   | Name of the target type.                                                   |
| PROPERTY NAME      | VARCHAR2(64)   | Name of the property, Example:is_aggregate,is_<br>service, IsBaselineable. |
| PROPERTY VALUE     | VARCHAR2(1024) | Value of the property                                                      |

*Table 6–24 MGMT\$TARGET\_TYPE\_PROPERTIES*

#### **Usage Notes**

List the properties applicable to the target and the default values.

### **6.3.8 MGMT\$TARGET\_PROPERTIES**

MGMT\$TARGET\_PROPERTIES displays detailed target properties.

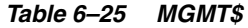

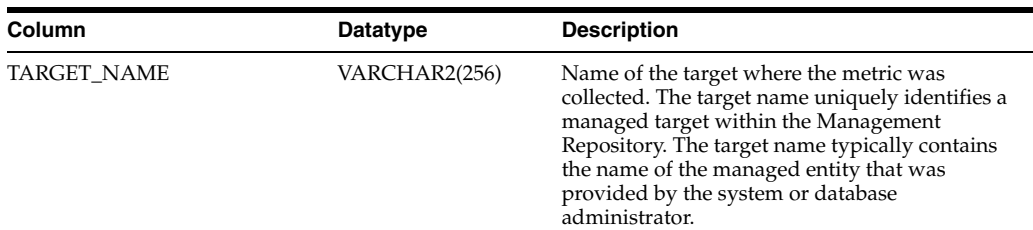

| Column             | Datatype       | <b>Description</b>                                                                |
|--------------------|----------------|-----------------------------------------------------------------------------------|
| <b>TARGET TYPE</b> | VARCHAR2(64)   | The target type defines the set of metrics that<br>are applicable for the target. |
| <b>TARGET GUID</b> | RAW(16)        | The unique global identifier for the target.                                      |
| PROPERTY NAME      | VARCHAR2(64)   | The name of the target property being defined.                                    |
| PROPERTY VALUE     | VARCHAR2(1024) | The value of the target property being defined.                                   |
| PROPERTY TYPE      | VARCHAR2(64)   | The type of the target property being defined.<br>Possible values are:            |
|                    |                | INSTANCE, if the property is applicable to the<br>target instance.                |
|                    |                | DYNAMIC, if the property is calculated<br>dynamically.                            |

*Table 6–25 (Cont.) MGMT\$*

### **6.3.9 MGMT\$METRIC\_CATEGORIES**

MGMT\$METRIC\_CATEGORIES displays the list of classes and categories to which the metric belongs. This view can be used to classify the metric based on the class (Example: Service, Functional) and category within the class (Example: security/configuration under functional class or usage/performance under service class).

| <i>LANIC UTZU</i><br><b>MGMISMEINIC CAILGONIES</b> |              |                             |  |
|----------------------------------------------------|--------------|-----------------------------|--|
| Column                                             | Datatype     | <b>Description</b>          |  |
| TARGET TYPE                                        | VARCHAR2(64) | Name of the target type.    |  |
| <b>TYPE VERSION</b>                                | VARCHAR2(8)  | Version of the target type. |  |
| METRIC NAME                                        | VARCHAR2(64) | Name of the metric.         |  |

*Table 6–26 MGMT\$METRIC\_CATEGORIES*

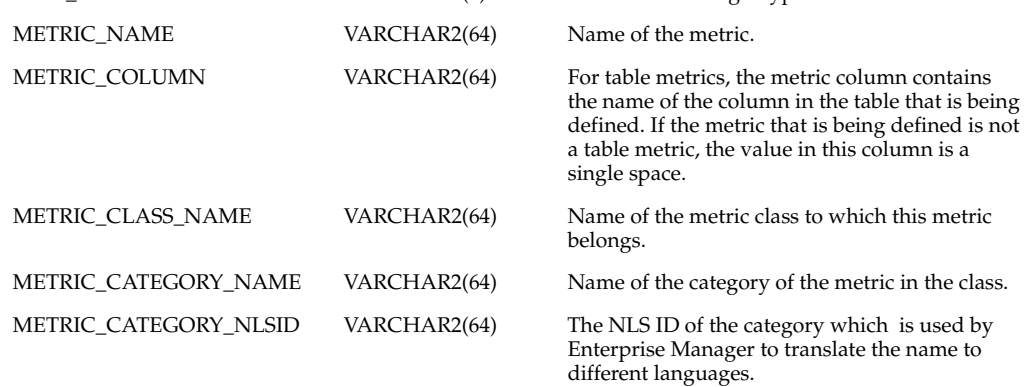

#### **Usage Notes**

Classify the metrics into different buckets based on Class and category.

# **6.4 Policy Definition Views**

#### **6.4.1 MGMT\$POLICIES**

MGMT\$POLICIES displays the list of policies defined in the Management Repository.

| Column                | <b>Datatype</b> | <b>Description</b>                                                                                                    |
|-----------------------|-----------------|----------------------------------------------------------------------------------------------------|
| TARGET_TYPE           | VARCHAR2(64)    | The target type defines the set of metrics and<br>polciies that are applicable for the target.                                 |
| METRIC_NAME           | VARCHAR2(64)    | The name of the metric based on which the<br>policy is defined.                                                                |
| POLICY_NAME           | VARCHAR2(128)   | The name of the policy being defined.                                                                                          |
| POLICY_LABEL_NLSID    | VARCHAR2(64)    | The NSL ID for the policy name.                                                                                                |
| POLICY_GUID           | RAW(16)         | The unique global identifier for the policy.                                                                                   |
| <b>AUTHOR</b>         | VARCHAR2(256)   | The author of the policy.                                                                                                    |
| <b>DESCRIPTION</b>    | VARCHAR2(256)   | The description of the policy.                                                                                                 |
| DESCRIPTION_NLSID     | VARCHAR2(64)    | The NLS ID of the description.                                                                                                 |
| <b>IMPACT</b>         | VARCHAR2(500)   | A description of the impact of the policy being<br>defined.                                                                    |
| IMPACT_NLSID          | VARCHAR2(64)    | NLSid for the policy impact.                                                                                                   |
| <b>RECOMMENDATION</b> | VARCHAR2(500)   | A recommendation for the policy being defined.                                                                                 |
| RECOMMENDATION_NLSID  | VARCHAR2(64)    | NLS ID for the policy recommendataion.                                                                                         |
| VIOLATION_LEVEL       | VARCHAR2(13)    | The level at which the violations will be logged<br>when the policy being defined is violated.                                 |
|                       |                 | Possible values are:                                                                                                    |
|                       |                 | Informational                                                                                                    |
|                       |                 | Warning                                                                                                    |
|                       |                 | Critical                                                                                                    |
| CONDITION_TYPE        | NUMBER(1)       | The type condition used by the the policy being<br>defined. Possible values are :                                              |
|                       |                 | 1. Simple condition                                                                                                    |
|                       |                 | 2. SQL expression condition                                                                                                    |
|                       |                 | 3. PL/SQL procedure for evaluating condition.                                                                                  |
| <b>CONDITION</b>      | VARCHAR2(4000)  | The conidtion details / expression used by the<br>policy being defined. If the condition type is                               |
|                       |                 | 1, this column contains the metric_column_<br>name                                                                             |
|                       |                 | 2, this column contains the conditional<br>expression                                                                          |
|                       |                 | 3, this column contains the pl/sql procedure<br>name that peforms the condition.                                               |
| CONDITION_OPERATOR    | <b>NUMBER</b>   | Defines the policy condition operator to be<br>applied, when the condition_type is 'Simple<br>Condition'. Possible values are: |
|                       |                 | $0 - GT$                                                                                                    |
|                       |                 | 1 - EQ                                                                                                    |
|                       |                 | $2 - LT$                                                                                                    |
|                       |                 | $3 - LE$                                                                                                    |
|                       |                 | 4 - GE                                                                                                    |
|                       |                 | 5 - CONTAINS                                                                                                    |
|                       |                 | 6 - NE                                                                                                    |
|                       |                 | 7 - MATCH : regular expression                                                                                                 |
| <b>OWNER</b>          | VARCHAR2(256)   | The Enterprise Manager administrator who<br>created the policy in the repository.                                              |

*Table 6–27 MGMT\$POLICIES*

| Column                | <b>Datatype</b> | <b>Description</b>                                                                                          |
|-----------------------|-----------------|----------------------------------------------------------------------------------------------------|
| <b>AUTO ENABLED</b>   | NUMBER(1)       | Specifies whether the policy should be enable<br>automatically on the new targets that are being<br>added.  |
| CATEGORY              | VARCHAR2(64)    | The name of the category the policy.<br>Refer to MGMT\$METRIC CATEGORIES for the<br>list of all categories. |
| <b>CATEGORY NLSID</b> | VARCHAR2(64)    | The NLSid of the policy category.                                                                           |

*Table 6–27 (Cont.) MGMT\$POLICIES*

## **6.4.2 MGMT\$POLICY\_PARAMETERS**

MGMT\$POLICY\_PARAMETERS displays detailed information about a policy.

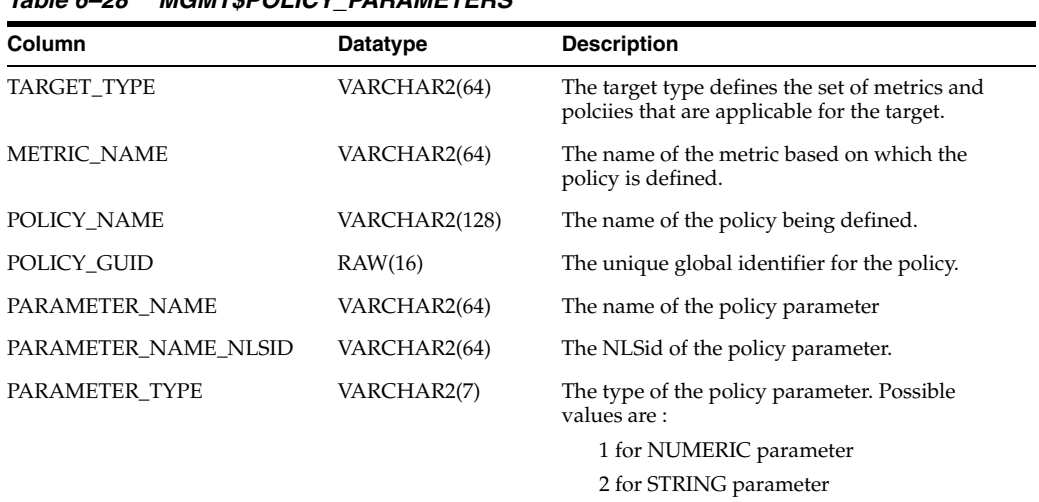

#### *Table 6–28 MGMT\$POLICY\_PARAMETERS*

# **6.4.3 MGMT\$POLICY\_VIOLATION\_CTXT**

MGMT\$POLICY\_VIOLATION\_CTXT displays the policy violation context.

*Table 6–29 MGMT\$POLICY\_VIOLATION\_CTXT*

| Column             | Datatype      | <b>Description</b>                                                                                                    |
|--------------------|---------------|----------------------------------------------------------------------------------------------------|
| <b>TARGET TYPE</b> | VARCHAR2(64)  | The target type defines the set of metrics and<br>polciies that are applicable for the target                                                |
| <b>METRIC NAME</b> | VARCHAR2(64)  | The name of the metric based on which the<br>policy is defined.                                                                              |
| POLICY NAME        | VARCHAR2(128) | The name of the policy being defined.                                                                                                    |
| POLICY_GUID        | RAW(16)       | The unique global identifier for the policy.                                                                                                 |
| <b>COLUMN_NAME</b> | VARCHAR2(64)  | The column name to be included in the policy<br>violation context.                                                                           |
| IS HIDDEN          | NUMBER(1)     | Flag indicating whether or not the value for this<br>metric (data source) column should be<br>displayed when viewing a violation. Default 0. |
| URL LINK TYPE      | VARCHAR2(7)   | Flag indicating the type of the link. Possible<br>values:                                                                                    |
|                    |               | <b>JSP</b>                                                                                                    |
|                    |               | UIX                                                                                                    |

| Column            | Datatype       | <b>Description</b>                                                                                                    |
|-------------------|----------------|----------------------------------------------------------------------------------------------------|
| URL LINK TEMPLATE | VARCHAR2(4000) | URL template that contains references to any<br>metric (data source) column name defined in<br>the metric (data source). The actual values are<br>substituted in at run-time to construct a URL<br>that is associated with this metric columns<br>value. Default NULL. |

*Table 6–29 (Cont.) MGMT\$POLICY\_VIOLATION\_CTXT*

### **6.4.4 MGMT\$TARGET\_POLICY\_EVAL\_SUMM**

MGMT\$TARGET\_POLICY\_EVAL\_SUMM displays the policy violation summary for a target.

| Column                         | Datatype      | <b>Description</b>                                                                                                    |
|--------------------------------|---------------|----------------------------------------------------------------------------------------------------|
| <b>TARGET NAME</b>             | VARCHAR2(256) | Name of the target for which the policies were<br>being evaluated. The target name uniquely<br>identifies a managed target within the<br>Management Repository. The target name<br>typically contains the name of the managed<br>entity that was provided by the system or<br>database administrator. |
| TARGET_TYPE                    | VARCHAR2(64)  | The target type defines the set of metrics and<br>policies that are applicable for the target                                                                                                    |
| TARGET_GUID                    | RAW(16)       | The unique global identifier for the target                                                                                                    |
| POLICY_NAME                    | VARCHAR2(128) | The name of the policy for which evaluation<br>summary is provided.                                                                                                    |
| POLICY_GUID                    | RAW(16)       | The unique global identifier for the policy.                                                                                                    |
| <b>COLL NAME</b>               | VARCHAR2(64)  | The name of the collection on which the policy<br>is evaluated.                                                                                                    |
| <b>LAST EVALUATION DATE</b>    | <b>DATE</b>   | The last date on which the policy was evaluated<br>for the target for the collection item.                                                                                                    |
| TOTAL_VIOLATIONS               | <b>NUMBER</b> | The number of violations logged for the given<br>target policy association                                                                                                    |
| NON SUPPRESS VIOLATIONS NUMBER |               | The number of non-exempt violations logged<br>for the given target policy association.                                                                                                    |
| <b>COMPLIANCE SCORE</b>        | <b>NUMBER</b> | The compliance score calculated for the target<br>policy association.                                                                                                    |

*Table 6–30 MGMT\$TARGET\_POLICY\_EVAL\_SUMM*

### **6.4.5 MGMT\$POLICY\_VIOL\_ANNOTATIONS**

MGMT\$POLICY\_VIOL\_ANNOTATIONS displays a summary of policy violation annotations.

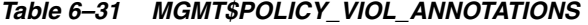

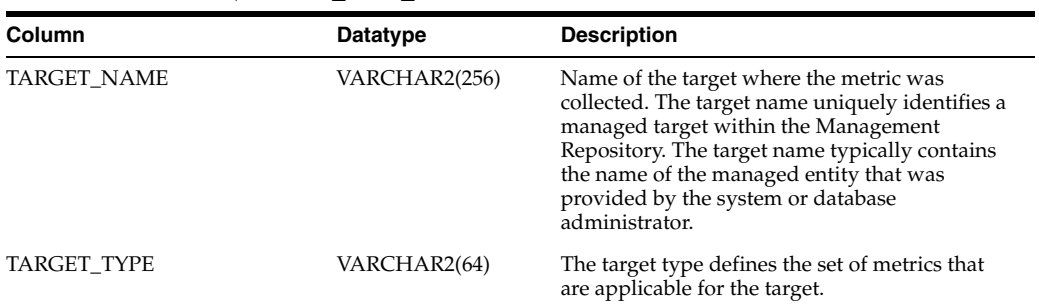

| Column               | <b>Datatype</b> | <b>Description</b>                                                                                                    |
|----------------------|-----------------|----------------------------------------------------------------------------------------------------|
| TARGET_GUID          | RAW(16)         | The unique global identifier for the target.                                                                                                    |
| POLICY_NAME          | VARCHAR2(128)   | The name of the policy rule                                                                                                    |
| <b>DESCRIPTION</b>   | VARCHAR2(256)   | A description of the policy rule                                                                                                    |
| <b>KEY_VALUE</b>     | VARCHAR2(256)   | The key value for which the alert has been<br>recorded. For composite keys, this is the first<br>part of the key.                                                                                                    |
| KEY_VALUE2           | VARCHAR2(256)   | For composite keys, this is the second part of the<br>key for which the alert has been recorded                                                                                                    |
| KEY_VALUE3           | VARCHAR2(256)   | For composite keys, this is the third part of the<br>key for which the alert has been recorded                                                                                                    |
| KEY_VALUE4           | VARCHAR2(256)   | For composite keys, this is the fourth part of the<br>key for which the alert has been recorded                                                                                                    |
| <b>KEY_VALUE5</b>    | VARCHAR2(256)   | For composite keys, this is the fifth part of the<br>key for which the alert has been recorded                                                                                                    |
| MESSAGE              | VARCHAR2(4000)  | The policy violation message.                                                                                                    |
| VIOLATION_LEVEL      | VARCHAR2(40)    | A user readable description of the internal<br>violation code that is sent from the Management<br>Agent to identify the state of the policy<br>violation. A policy violation record is<br>transferred to the repository from the<br>Management Agent each time the metric<br>threshold is crossed in either direction, or if the<br>Management Agent is restarted. The value of<br>this column will contain one of the following<br>strings: |
|                      |                 | ∙Clear<br>· Critical                                                                                                    |
|                      |                 |                                                                                                    |
| COLLECTION_TIMESTAMP | <b>DATE</b>     | The date-time when the policy violation was<br>detected by the Management Agent.                                                                                                    |
| ANNOTATION_MESSAGE   | VARCHAR2(4000)  | The annotation text.                                                                                                    |
| ANNOTATION_TIMESTAMP | <b>DATE</b>     | The time the annotation was created.                                                                                                    |
| ANNOTATED BY         | VARCHAR2(256)   | Enterprise Manager administrator who<br>authored the the annotation.                                                                                                    |

*Table 6–31 (Cont.) MGMT\$POLICY\_VIOL\_ANNOTATIONS*

# **6.4.6 MGMT\$POLICY\_VIOL\_NOTIF\_LOG**

MGMT\$POLICY\_VIOL\_NOTIF\_LOG displays details of notification deliveries for policy violations.

| <b>Column</b> | Datatype      | <b>Description</b>                                                                                                    |
|---------------|---------------|----------------------------------------------------------------------------------------------------|
| TARGET_NAME   | VARCHAR2(256) | Name of the target where the metric was<br>collected. The target name uniquely identifies a<br>managed target within the Management<br>Repository. The target name typically contains<br>the name of the managed entity that was<br>provided by the system or database<br>administrator. |
| TARGET TYPE   | VARCHAR2(64)  | The target type defines the set of metrics that<br>are applicable for the target.                                                                                                    |
| TARGET_GUID   | RAW(16)       | The unique global identifier for the target.                                                                                                    |
| POLICY NAME   | VARCHAR2(128) | The name of the policy rule                                                                                                    |

*Table 6–32 MGMT\$POLICY\_VIOL\_NOTIF\_LOG*

| Column               | <b>Datatype</b>       | <b>Description</b>                                                                                                    |
|----------------------|-----------------------|----------------------------------------------------------------------------------------------------|
| KEY_VALUE            | VARCHAR2(256)         | The key value for which the alert has been<br>recorded. For composite keys, this is the first<br>part of the key.                                                                                                    |
| KEY_VALUE2           | VARCHAR2(256)         | For composite keys, this is the second part of the<br>key for which the alert has been recorded                                                                                                    |
| KEY_VALUE3           | VARCHAR2(256)         | For composite keys, this is the third part of the<br>key for which the alert has been recorded                                                                                                    |
| KEY_VALUE4           | VARCHAR2(256)         | For composite keys, this is the fourth part of the<br>key for which the alert has been recorded                                                                                                    |
| KEY_VALUE5           | VARCHAR2(256)         | For composite keys, this is the fifth part of the<br>key for which the alert has been recorded                                                                                                    |
| VIOLATION_MESSAGE    | <b>VARCHAR2(4000)</b> | A user readable description of the internal<br>violation code that is sent from the Management<br>Agent to identify the state of the policy<br>violation. A policy violation record is<br>transferred to the repository from the<br>Management Agent each time the metric<br>threshold is crossed in either direction, or if the<br>Management Agent is restarted. The value of<br>this column will contain one of the following<br>strings:            |
|                      |                       | · Clear                                                                                                    |
|                      |                       | · Critical                                                                                                    |
| VIOLATION_LEVEL      | VARCHAR2(40)          | A user readable description of the internal<br>violation code that is sent from the Management<br>Agent to identify the state of the policy<br>violation. A policy violation record is<br>transferred to the repository from the<br>Management Agent each time the metric<br>threshold is crossed in either direction, or if the<br>Management Agent is restarted. The value of<br>this column will contain one of the following<br>strings:<br>· Clear |
|                      |                       | · Critical                                                                                                    |
| COLLECTION_TIMESTAMP | <b>DATE</b>           | The date-time when the policy violation was<br>detected by the Management Agent.                                                                                                    |
| DELIVERY_MESSAGE     | VARCHAR2(1024)        | The message indicating the success or failure of<br>the notification delivery.                                                                                                    |
| DELIVERY_TIMESTAMP   | DATE                  | The date-time when the notification was<br>delivered.                                                                                                    |

*Table 6–32 (Cont.) MGMT\$POLICY\_VIOL\_NOTIF\_LOG*

# **6.5 Policy Association Views**

# **6.5.1 MGMT\$TARGET\_POLICIES**

MGMT\$TARGET\_POLICIES displays target policy information.

| Column            | Datatype      | <b>Description</b>                                                                                                    |
|-------------------|---------------|----------------------------------------------------------------------------------------------------|
| TARGET_NAME       | VARCHAR2(256) | Name of the target for which the policies were<br>being evaluated. The target name uniquely<br>identifies a managed target within the<br>Management Repository. The target name<br>typically contains the name of the managed<br>entity that was provided by the system or<br>database administrator. |
| TARGET_TYPE       | VARCHAR2(64)  | The target type defines the set of metrics and<br>policies that are applicable for the target                                                                                                    |
| TARGET_GUID       | RAW(16)       | The unique global identifier for the target.                                                                                                    |
| POLICY_NAME       | VARCHAR2(128) | The name of the policy that is associated with<br>the target.                                                                                                    |
| POLICY_GUID       | RAW(16)       | The unique global identifier for the policy.                                                                                                    |
| CATEGORY          | VARCHAR2(64)  | The name of the category the policy.                                                                                                    |
|                   |               | Refer to MGMT\$METRIC_CATEGORIES for the<br>list of all categories.                                                                                                    |
| <b>IS ENABLED</b> | NUMBER(1)     | Flag to indicate whether the policy is enabled or<br>disabled on the target.                                                                                                    |

*Table 6–33 MGMT\$TARGET\_POLICIES*

# **6.5.2 MGMT\$TARGET\_POLICY\_SETTINGS**

MGMT\$TARGET\_POLICY\_SETTINGS displays policy settings for a target.

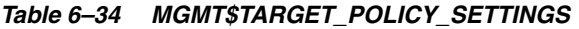

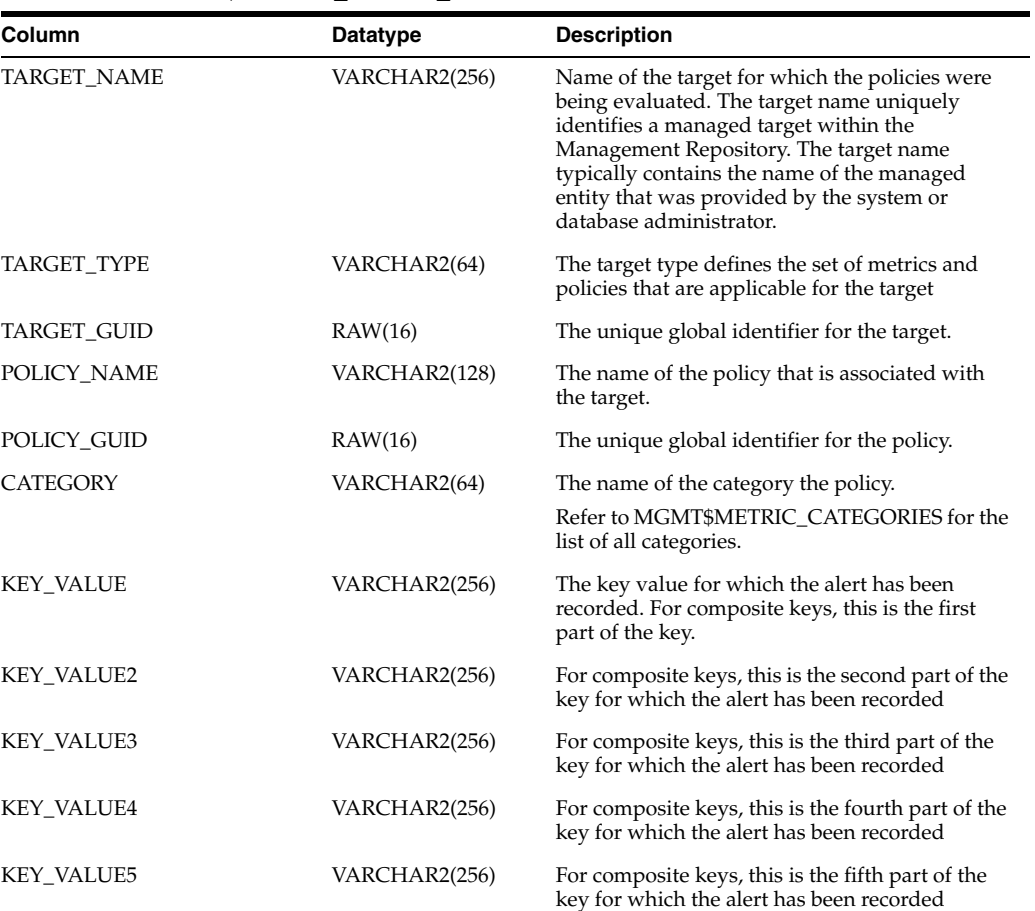

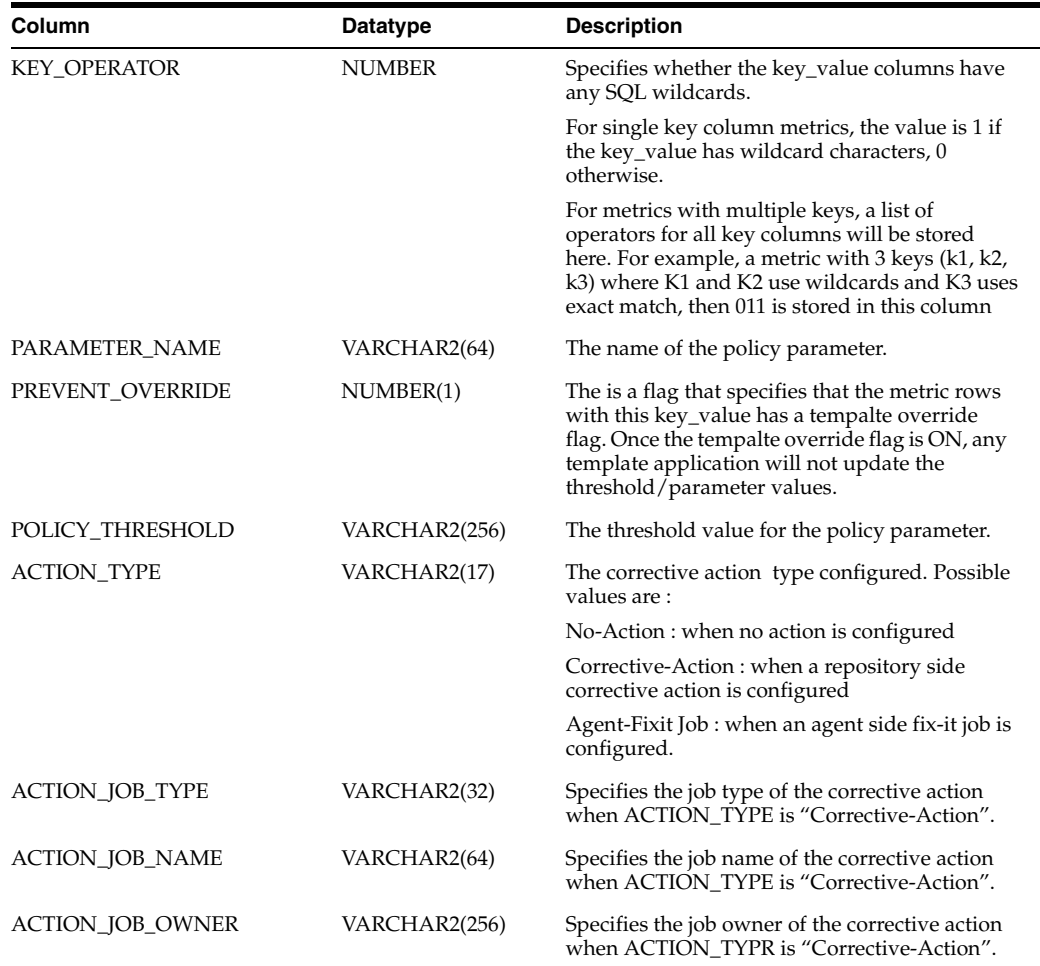

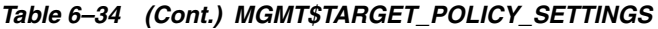

# **6.6 Policy Violation Views**

# **6.6.1 MGMT\$POLICY\_VIOLATION\_CURRENT**

MGMT\$POLICY\_VIOLATION\_CURRENT displays current information for any policy violations that are logged in the Management Repository that are in a non-clear state. Only the most recent open violation in a non-clear status for a given policy will be provided through this view.

| lable b-35<br><b>MGMISPULICY VIOLATION CURRENT</b> |               |                                                                                                    |
|----------------------------------------------------|---------------|----------------------------------------------------------------------------------------------------|
| Column                                             | Datatype      | <b>Description</b>                                                                                                    |
| TARGET_NAME                                        | VARCHAR2(256) | Name of the target for which the policies were.<br>being evaluated. The target name uniquely<br>identifies a managed target within the<br>Management Repository. The target name<br>typically contains the name of the managed<br>entity that was provided by the system or<br>database administrator. |
| <b>TARGET TYPE</b>                                 | VARCHAR2(64)  | The target type defines the set of metrics and<br>policies that are applicable for the target                                                                                                    |
| TYPE DISPLAY NAME                                  | VARCHAR2(128) | User-friendly name of the target type.                                                                                                    |

*Table 6–35 MGMT\$POLICY\_VIOLATION\_CURRENT*

#### *Table 6–35 (Cont.) MGMT\$POLICY\_VIOLATION\_CURRENT*

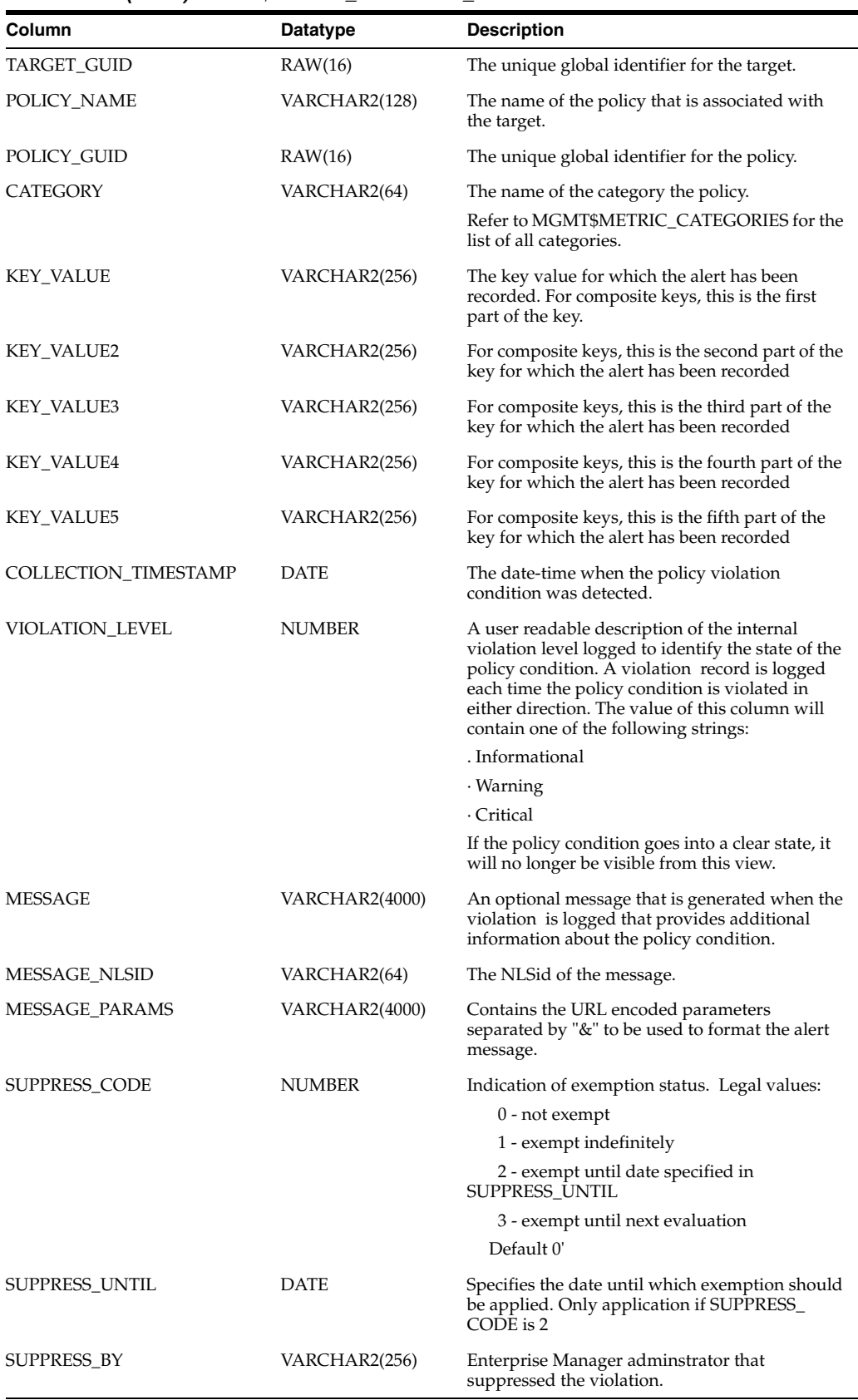

## **6.6.2 MGMT\$POLICY\_VIOLATION\_HISTORY**

MGMT\$POLICY\_VIOLATION\_HISTORY displays historical information for any policies that are logged in the Management Repository.

| Column               | <b>Datatype</b> | <b>Description</b>                                                                                                    |
|----------------------|-----------------|----------------------------------------------------------------------------------------------------|
| TARGET_NAME          | VARCHAR2(256)   | Name of the target for which the policies were<br>being evaluated. The target name uniquely<br>identifies a managed target within the<br>Management Repository. The target name<br>typically contains the name of the managed<br>entity that was provided by the system or<br>database administrator. |
| TARGET_TYPE          | VARCHAR2(64)    | The target type defines the set of metrics and<br>policies that are applicable for the target                                                                                                    |
| TYPE_DISPLAY_NAME    | VARCHAR2(128)   | User-friendly name of the target type.                                                                                                    |
| TARGET_GUID          | RAW(16)         | The unique global identifier for the target.                                                                                                    |
| POLICY_NAME          | VARCHAR2(128)   | The name of the policy that is associated with<br>the target.                                                                                                    |
| POLICY_GUID          | RAW(16)         | The unique global identifier for the policy.                                                                                                    |
| CATEGORY             | VARCHAR2(64)    | The name of the category the policy.<br>Refer to MGMT\$METRIC_CATEGORIES for the<br>list of all categories.                                                                                                    |
| <b>KEY_VALUE</b>     | VARCHAR2(256)   | The key value for which the alert has been<br>recorded. For composite keys, this is the first<br>part of the key.                                                                                                    |
| KEY_VALUE2           | VARCHAR2(256)   | For composite keys, this is the second part of the<br>key for which the alert has been recorded                                                                                                    |
| KEY_VALUE3           | VARCHAR2(256)   | For composite keys, this is the third part of the<br>key for which the alert has been recorded                                                                                                    |
| KEY_VALUE4           | VARCHAR2(256)   | For composite keys, this is the fourth part of the<br>key for which the alert has been recorded                                                                                                    |
| KEY_VALUE5           | VARCHAR2(256)   | For composite keys, this is the fifth part of the<br>key for which the alert has been recorded                                                                                                    |
| COLLECTION_TIMESTAMP | <b>DATE</b>     | The date-time when the policy violation<br>condition was detected.                                                                                                    |
| VIOLATION_LEVEL      | <b>NUMBER</b>   | A user readable description of the internal<br>violation level logged to identify the state of the<br>policy condition. A violation record is logged<br>each time the policy condition is violated in<br>either direction. The value of this column will<br>contain one of the following strings:     |
|                      |                 | . Informational                                                                                                    |
|                      |                 | · Warning                                                                                                    |
|                      |                 | · Critical<br>If the policy condition goes into a clear state, it<br>will no longer be visible from this view.                                                                                                    |
| VIOLATION_DURATION   | <b>NUMBER</b>   | The time, in hours, from when the policy<br>condition was first detected until it was cleared.                                                                                                    |
| <b>MESSAGE</b>       | VARCHAR2(4000)  | An optional message that is generated when the<br>violation is logged that provides additional<br>information about the policy condition.                                                                                                    |
|                      | VARCHAR2(64)    | NLSid of the policy message.                                                                                                    |

*Table 6–36 MGMT\$POLICY\_VIOLATION\_HISTORY*

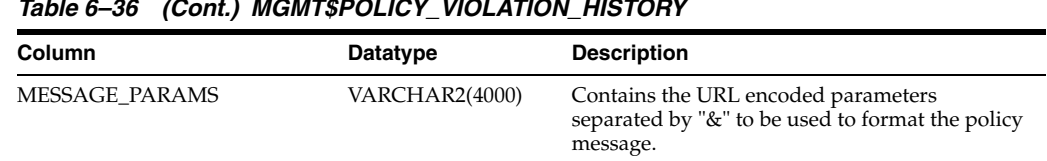

### *Table 6–36 (Cont.) MGMT\$POLICY\_VIOLATION\_HISTORY*

# **6.6.3 MGMT\$POLICY\_VIOLATION\_CONTEXT**

MGMT\$POLICY\_VIOLATION\_CONTEXT displays policy violation context.

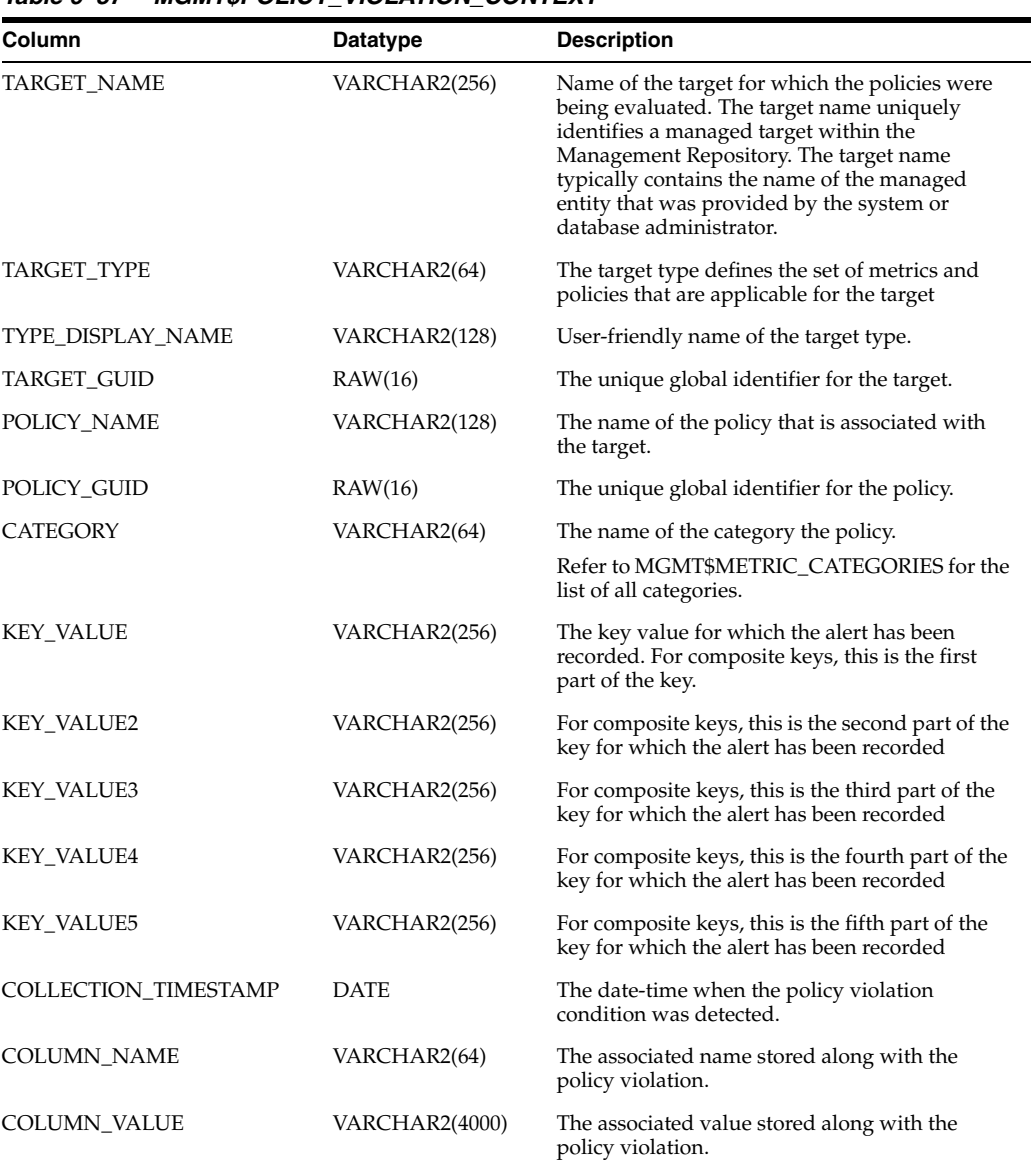

#### *Table 6–37 MGMT\$POLICY\_VIOLATION\_CONTEXT*

# **6.7 Management Template Views**

### **6.7.1 MGMT\$TEMPLATES**

MGMT\$TEMPLATES displays details of all the management templates stored in the Management Repository.

**Column Datatype Description** TARGET\_TYPE VARCHAR2(64) The target type defines the set of metrics and policies that are applicable for the target TEMPLATE\_NAME VARCHAR2(64) The name of the template. TEMPLATE\_GUID RAW(16) The unique global identifier for the template. DESCRIPTION VARCHAR2(1024) The description of the template. OWNER VARCHAR2(256) Enterprise Manager administrator who owns the template. IS\_PUBLIC NUMBER(1) The flag to specify whether the template is accessible to all EM administrators. CREATED\_DATE DATE DATE The date/time when the template is created in the repository. LAST\_UPDATED\_DATE DATE The date/time when the template was last modified in the repository. LAST\_UPDATED\_BY VARCHAR2(256) The EM administrator who last updated the template.

#### *Table 6–38 MGMT\$TEMPLATES*

### **6.7.2 MGMT\$TEMPLATE\_POLICY\_SETTINGS**

MGMT\$TEMPLATE\_POLICY\_SETTINGS displays policy settings for management templates.

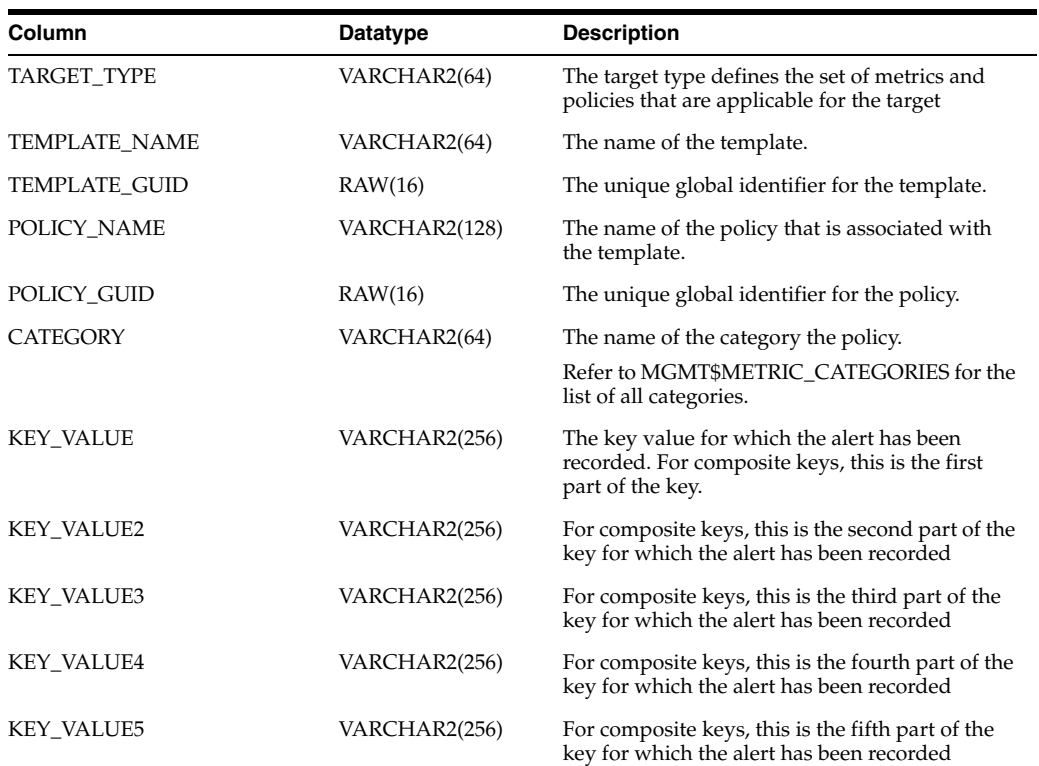

#### *Table 6–39 MGMT\$TEMPLATE\_POLICY\_SETTINGS*

| Column                  | Datatype      | <b>Description</b>                                                                                                    |
|-------------------------|---------------|----------------------------------------------------------------------------------------------------|
| <b>KEY_OPERATOR</b>     | <b>NUMBER</b> | Specifies whether the key_value columns have<br>any SQL wildcards.                                                                                                    |
|                         |               | For single key column metrics, the value is 1 if<br>the key_value has wildcard characters, 0<br>otherwise.                                                                                                    |
|                         |               | For metrics with multiple keys, a list of<br>operators for all key columns will be stored<br>here. For example, a metric with 3 keys (k1, k2,<br>k3) where K1 and K2 use wildcards and K3 uses<br>exact match, then 011 is stored in this column |
| PARAMETER NAME          | VARCHAR2(64)  | The name of the parameter.                                                                                                    |
| PREVENT_OVERRIDE        | NUMBER(1)     | The is a flag that specifies that the metric rows<br>with this key_value has a tempalte override<br>flag. Once the tempalte override flag is ON, any<br>template application will not update the<br>threshold/parameter values.                  |
| POLICY_THRESHOLD        | VARCHAR2(256) | The threshold value confugured for the policy<br>parameter.                                                                                                    |
| <b>ACTION_TYPE</b>      | VARCHAR2(17)  | The corrective action type configured. Possible<br>values are:                                                                                                    |
|                         |               | No-Action : when no action is configured                                                                                                    |
|                         |               | Corrective-Action : when a repository side<br>corrective action is configured                                                                                                    |
|                         |               | Agent-Fixit Job : when an agent side fix-it job is<br>configured.                                                                                                    |
| <b>ACTION_JOB_TYPE</b>  | VARCHAR2(32)  | Specifies the job type of the corrective action<br>when ACTION TYPE is "Corrective-Action".                                                                                                    |
| <b>ACTION_JOB_NAME</b>  | VARCHAR2(64)  | Specifies the job name of the corrective action<br>when ACTION TYPE is "Corrective-Action".                                                                                                    |
| <b>ACTION_JOB_OWNER</b> | VARCHAR2(256) | Specifies the job owner of the corrective action<br>when ACTION TYPE is "Corrective-Action".                                                                                                    |

*Table 6–39 (Cont.) MGMT\$TEMPLATE\_POLICY\_SETTINGS*

# **6.7.3 MGMT\$TEMPLATE\_METRICCOLLECTION**

MGMT\$TEMPLATE\_METRICCOLLECTIONS displays information on the metric collections defined for a template.

*Table 6–40 MGMT\$TEMPLATE\_METRICCOLLECTION*

| Column                 | Datatype     | <b>Description</b>                                                                            |
|------------------------|--------------|-----------------------------------------------------------------------------------------------|
| TEMPLATE_NAME          | VARCHAR2(64) | The name of the template.                                                                     |
| <b>TARGET TYPE</b>     | VARCHAR2(64) | The target type defines the set of metrics and<br>policies that are applicable for the target |
| <b>TEMPLATE GUID</b>   | RAW(16)      | The unique global identifier for the template.                                                |
| <b>METRIC NAME</b>     | VARCHAR2(64) | The name of the metric for which the template<br>collection is configured.                    |
| METRIC COLUMN          | VARCHAR2(64) | The name of the metric column for which the<br>template collection is configured.             |
| <b>METRIC GUID</b>     | RAW(16)      | The unique global identifier for the metric<br>column.                                        |
| <b>COLLECTION NAME</b> | VARCHAR2(64) | The name of the collection.                                                                   |

| Column               | <b>Datatype</b> | <b>Description</b>                                                                                                    |
|----------------------|-----------------|----------------------------------------------------------------------------------------------------|
| <b>IS REPOSITORY</b> | NUMBER(1)       | Indicates whether this is a repository-side<br>collection. A repository-side collection has a<br>PL/SQL evaluation procedure that is<br>responsible for calculating the metric values. |
| FREQUENCY_CODE       | VARCHAR2(9)     | The metric collection frequency type. Possible<br>values are:                                                                                                    |
|                      |                 | 1: One Time                                                                                                    |
|                      |                 | 2: Interval                                                                                                    |
|                      |                 | 3: Daily                                                                                                    |
|                      |                 | 4: Weekly                                                                                                    |
|                      |                 | 5: Monthly                                                                                                    |
|                      |                 | 6: Yearly                                                                                                    |
|                      |                 | 7: On Demand                                                                                                    |
| COLLECTION_FREQUENCY | VARCHAR2(81)    | The frequency of the metric collection. Value<br>displayed is dependent on the frequency code:                                                                                         |
|                      |                 | For One Time, the start date-time is stored in<br>DD-MON-YY HH24:MI format.                                                                                                    |
|                      |                 | For Interval type, the frequency in minutes is<br>stored.                                                                                                    |
|                      |                 | For Daily/Weekly/Monthly/Yearly types, the<br>hour and minute of collection is stored in<br>HH24:MI format.                                                                            |
|                      |                 | For On-Demand type, On-Demand is stored.                                                                                                    |
| UPLOAD_POLICY        | <b>NUMBER</b>   | The frequency with which the metric data is<br>uploaded/stored.                                                                                                    |

*Table 6–40 (Cont.) MGMT\$TEMPLATE\_METRICCOLLECTION*

### **6.7.4 MGMT\$TEMPLATE\_METRIC\_SETTINGS**

MGMT\$TEMPLATE\_METRIC\_SETTINGS displays management template settings.

| Column                 | Datatype      | <b>Description</b>                                                                                                |
|------------------------|---------------|----------------------------------------------------------------------------------------------------|
| <b>TEMPLATE_NAME</b>   | VARCHAR2(64)  | The name of the template.                                                                                         |
| TARGET_TYPE            | VARCHAR2(64)  | The target type defines the set of metrics and<br>policies that are applicable for the target                     |
| <b>TEMPLATE_GUID</b>   | RAW(16)       | The unique global identifier for the template.                                                                    |
| <b>METRIC_NAME</b>     | VARCHAR2(64)  | The name of the metric for which the template<br>collection is configured.                                        |
| METRIC COLUMN          | VARCHAR2(64)  | The name of the metric column for which the<br>template collection is configured.                                 |
| <b>METRIC_GUID</b>     | RAW(16)       | The unique global identifier for the metric<br>column.                                                            |
| <b>COLLECTION NAME</b> | VARCHAR2(64)  | The name of the collection.                                                                                       |
| <b>CATEGORY</b>        | VARCHAR2(64)  | The name of the category the policy.                                                                              |
|                        |               | Refer to MGMT\$METRIC_CATEGORIES for the<br>list of all categories.                                               |
| <b>KEY VALUE</b>       | VARCHAR2(256) | The key value for which the alert has been<br>recorded. For composite keys, this is the first<br>part of the key. |
| <b>KEY VALUE2</b>      | VARCHAR2(256) | For composite keys, this is the second part of the<br>key for which the alert has been recorded                   |

*Table 6–41 MGMT\$TEMPLATE\_METRIC\_SETTINGS*

| Column              | <b>Datatype</b> | <b>Description</b>                                                                                                    |
|---------------------|-----------------|----------------------------------------------------------------------------------------------------|
| KEY_VALUE3          | VARCHAR2(256)   | For composite keys, this is the third part of the<br>key for which the alert has been recorded                                                                                                    |
| KEY_VALUE4          | VARCHAR2(256)   | For composite keys, this is the fourth part of the<br>key for which the alert has been recorded                                                                                                    |
| KEY_VALUE5          | VARCHAR2(256)   | For composite keys, this is the fifth part of the<br>key for which the alert has been recorded                                                                                                    |
| <b>KEY_OPERATOR</b> | <b>NUMBER</b>   | Specifies whether the key_value columns have<br>any SQL wildcards.                                                                                                    |
|                     |                 | For single key column metrics, the value is 1 if<br>the key_value has wildcard characters, 0<br>otherwise.                                                                                                    |
|                     |                 | For metrics with multiple keys, a list of<br>operators for all key columns will be stored<br>here. For example, a metric with 3 keys (k1, k2,<br>k3) where K1 and K2 use wildcards and K3 uses<br>exact match, then 011 is stored in this column |
| PREVENT_OVERRIDE    | NUMBER(1)       | The is a flag that specifies that the metric rows<br>with this key_value has a tempalte override<br>flag. Once the tempalte override flag is ON, any<br>template application will not update the<br>threshold/parameter values.                  |
| WARNING_OPERATOR    | <b>NUMBER</b>   | Defines the warning threshold condition to be<br>applied                                                                                                    |
|                     |                 | 0 - GT                                                                                                    |
|                     |                 | 1 - EQ                                                                                                    |
|                     |                 | 2 - LT                                                                                                    |
|                     |                 | 3 - LE                                                                                                    |
|                     |                 | 4 - GE                                                                                                    |
|                     |                 | 5 - CONTAINS                                                                                                    |
|                     |                 | 6 - NE                                                                                                    |
|                     |                 | 7 - MATCH : regular expression                                                                                                    |
| WARNING_THRESHOLD   | VARCHAR2(256)   | The value of the warning threshold.                                                                                                    |
| CRITICAL_OPERATOR   | <b>NUMBER</b>   | Defines the critical threshold condition to be<br>applied                                                                                                    |
|                     |                 | 0 - GT                                                                                                    |
|                     |                 | 1 - EQ                                                                                                    |
|                     |                 | 2 - LT                                                                                                    |
|                     |                 | 3 - LE                                                                                                    |
|                     |                 | 4 - GE                                                                                                    |
|                     |                 | 5 - CONTAINS                                                                                                    |
|                     |                 | 6 - NE                                                                                                    |
|                     |                 | 7 - MATCH : regular expression                                                                                                    |
| CRITICAL_THRESHOLD  | VARCHAR2(256)   | The value of the critical threshold.                                                                                                    |
| OCCURRENCE_COUNT    | <b>NUMBER</b>   | The number of times the test has to trigger to<br>raise a violation.                                                                                                    |
| WARNING_ACTION_TYPE | VARCHAR2(17)    | The warning corrective action type configured.<br>Possible values are:                                                                                                    |
|                     |                 | No-Action : when no action is configured                                                                                                    |
|                     |                 | Corrective-Action : when a repository side<br>corrective action is configured                                                                                                    |
|                     |                 | Agent-Fixit Job : when an agent side fix-it job is<br>configured.                                                                                                    |

*Table 6–41 (Cont.) MGMT\$TEMPLATE\_METRIC\_SETTINGS*

| Column                                | Datatype      | <b>Description</b>                                                                                                |
|---------------------------------------|---------------|----------------------------------------------------------------------------------------------------|
| WARNING ACTION JOB<br>TYPE            | VARCHAR2(32)  | Specifies the job type of the warning corrective<br>action when WARNING ACTION TYPE is<br>"Corrective-Action".    |
| WARNING ACTION JOB<br><b>OWNER</b>    | VARCHAR2(256) | Specifies the job owner of the warning<br>corrective action when WARNING ACTION<br>TYPE is "Corrective-Action".   |
| WARNING_ACTION_JOB_<br><b>NAME</b>    | VARCHAR2(64)  | Specifies the job name of the warning corrective<br>action when WARNING_ACTION_TYPE is<br>"Corrective-Action".    |
| CRITICAL_ACTION_TYPE                  | VARCHAR2(17)  | The critical corrective action type configured.<br>Possible values are:                                           |
|                                       |               | No-Action : when no action is configured                                                                          |
|                                       |               | Corrective-Action : when a repository side<br>corrective action is configured                                     |
|                                       |               | Agent-Fixit Job : when an                                                                                         |
| CRITICAL ACTION JOB TYPE VARCHAR2(32) |               | Specifies the job type of the critical corrective<br>action when CRITICAL ACTION TYPE is<br>"Corrective-Action"   |
| CRITICAL ACTION JOB<br><b>OWNER</b>   | VARCHAR2(256) | Specifies the job owner of the critical corrective<br>action when CRITICAL_ACTION_TYPE is<br>"Corrective-Action". |
| CRITICAL_ACTION_JOB_<br><b>NAME</b>   | VARCHAR2(64)  | Specifies the job name of the critical corrective<br>action when CRITICAL ACTION TYPE is<br>"Corrective-Action".  |

*Table 6–41 (Cont.) MGMT\$TEMPLATE\_METRIC\_SETTINGS*

# **6.8 Job Views**

### **6.8.1 MGMT\$JOBS**

MGMT\$JOBS displays information about a job including the job's schedule.

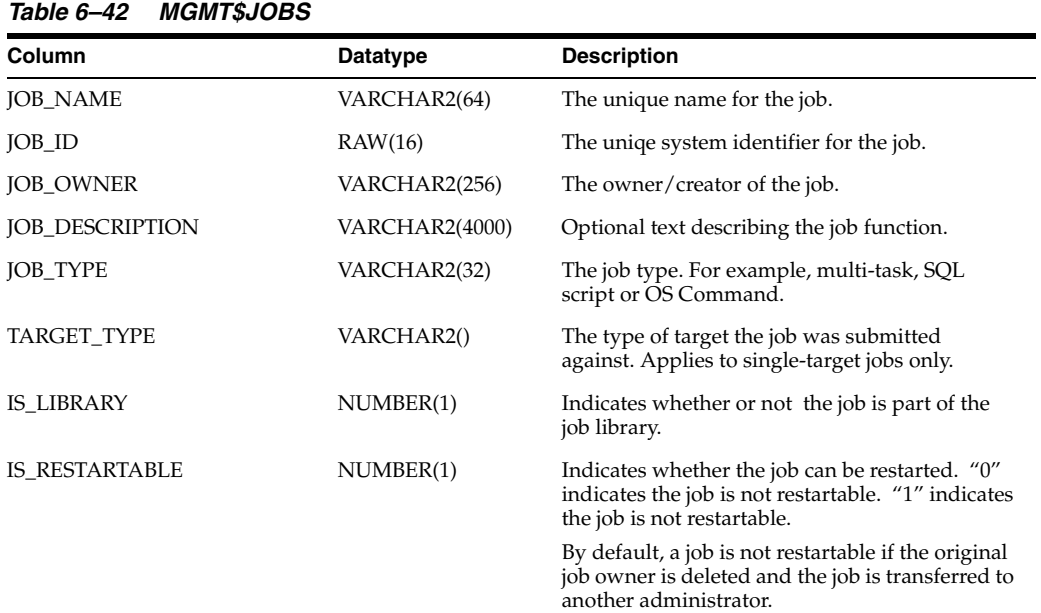

| Column            | <b>Datatype</b> | <b>Description</b>                                                                                                    |
|-------------------|-----------------|----------------------------------------------------------------------------------------------------|
| START_TIME        | <b>DATE</b>     | The scheduled start time. For daily, days of<br>week and days of month schedules, the start_<br>time denotes when the job should start.                         |
| END_TIME          | <b>DATE</b>     | For all periodic schedules, the last date (and<br>time) to run the job. For daily, day of week and<br>day of month schedules, only the date portion is<br>used. |
| TIMEZONE_TYPE     |                 | Possible values are                                                                                                    |
|                   |                 | 1 - Repository timezone                                                                                                    |
|                   |                 | 2- Target timezone                                                                                                    |
|                   |                 | 4 - Specified timezone region                                                                                                    |
| TIMEZONE_REGION   | VARCHAR2(64)    | The specified timezone region.                                                                                                    |
| SCHEDULE_TYPE     |                 | Possible values are:                                                                                                    |
|                   |                 | 0 - Immediate schedule                                                                                                    |
|                   |                 | 1 - Run once at specified time                                                                                                    |
|                   |                 | 2 - Run on interval                                                                                                    |
|                   |                 | 3 - Run daily                                                                                                    |
|                   |                 | 4 - Run on specified days of the week                                                                                                    |
|                   |                 | 5 - Run on specified days of the month                                                                                                    |
|                   |                 | 6 - Run on specified days of the year                                                                                                    |
| <b>INTERVAL</b>   | NUMBER          | If schedule_type is interval $(2)$ , this is the<br>interval at which the job repeats, in minutes                                                               |
| EXECUTION_HOURS   | NUMBER(3)       | Indicates the time of day at which the job will<br>execute. Hours are specified using the 24-hour<br>format $(0 \text{ to } 23)$ .                              |
| EXECUTION_MINUTES | NUMBER(3)       | Indicates the time of day at which the job will<br>execute. Minues are specified as a number<br>between 0 and 59.                                               |
| <b>MONTHS</b>     | Integer Array   | For days-of-year job schedules, this indicates the<br>"month" in the schedule.                                                                                  |
| DAYS              | Integer Array   | For day-of-week/month or day(s) of the week<br>job schedules, this iindicates the "day" of the<br>week/month.                                                   |
|                   |                 | Days-of-week specified as numbers 1 (Sunday)<br>to 7 (Saturday).                                                                                                |
|                   |                 | Days-of-month specified as numbers 1 to 31.                                                                                                    |

*Table 6–42 (Cont.) MGMT\$JOBS*

# **6.8.2 MGMT\$JOB\_TARGETS**

MGMT\$JOB\_TARGETS displays the target(s) the job was submitted against.

| ,,,,,,,,,,,,<br>11191111000001111110110 |               |                                                                                          |
|-----------------------------------------|---------------|------------------------------------------------------------------------------------------|
| Column                                  | Datatype      | <b>Description</b>                                                                       |
| <b>JOB_NAME</b>                         | VARCHAR2(64)  | The unique name for the job.                                                             |
| <b>JOB OWNER</b>                        | VARCHAR2(256) | The owner/creator of the job.                                                            |
| <b>JOB TYPE</b>                         | VARCHAR2(32)  | The job type. For example, multi-task, SQL<br>script or OS Command.                      |
| <b>TARGET NAME</b>                      | VARCHAR2(64)  | Name of the target the job was submitted<br>against.                                     |
| <b>TARGET TYPE</b>                      | VARCHAR2()    | The type of target the job was submitted<br>against. Applies to single-target jobs only. |

*Table 6–43 MGMT\$JOB\_TARGETS*

*Table 6–43 (Cont.) MGMT\$JOB\_TARGETS*

| <b>Column</b> | Datatype | <b>Description</b>                           |
|---------------|----------|----------------------------------------------|
| TARGET GUID   | RAW(16)  | The unique global identifier for the target. |

### **6.8.3 MGMT\$JOB\_EXECUTION\_HISTORY**

MGMT\$JOB\_EXECUTION\_HISTORY displays a summary of job executions along with their status and targets for each execution.

*Table 6–44 MGMT\$JOB\_EXECUTION\_HISTORY*

| Column              | <b>Datatype</b> | <b>Description</b>                                                                       |
|---------------------|-----------------|------------------------------------------------------------------------------------------|
| <b>JOB_NAME</b>     | VARCHAR2(64)    | The unique name for the job.                                                             |
| <b>JOB_OWNER</b>    | VARCHAR2(256)   | The owner/creator of the job.                                                            |
| $IOB$ <sub>ID</sub> | RAW(16)         | The uniqe system identifier for the job.                                                 |
| <b>JOB_TYPE</b>     | VARCHAR2(32)    | The job type. For example, multi-task, SQL<br>script or OS Command.                      |
| EXECUTION_ID        | RAW(16)         | The unique execution identifier.                                                         |
| SCHEDULED_TIME      | DATE            | The scheduled time of job execution.                                                     |
| START_TIME          | <b>DATE</b>     | The actual time the job executed.                                                        |
| <b>END_TIME</b>     | <b>DATE</b>     | The actual time the job terminated execution.                                            |
| <b>STATUS</b>       | <b>INTEGER</b>  | The current status of the job execution<br>represented by integers 1 to 18:              |
|                     |                 | 1: Scheduled                                                                             |
|                     |                 | 2: Running                                                                               |
|                     |                 | 3: Failed Initialization                                                                 |
|                     |                 | 4: Failed                                                                                |
|                     |                 | 5: Succeeded                                                                             |
|                     |                 | 6: Suspended by User                                                                     |
|                     |                 | 7: Suspended: Agent Unreachable                                                          |
|                     |                 | 8: Stopped                                                                               |
|                     |                 | 9: Suspended on Lock                                                                     |
|                     |                 | 10: Suspended on Event                                                                   |
|                     |                 | 11: Stop Pending                                                                         |
|                     |                 | 13: Suspend Pending                                                                      |
|                     |                 | 14: Inactive                                                                             |
|                     |                 | 15: Queued                                                                               |
|                     |                 | 16: Failed Retried                                                                       |
|                     |                 | 18: Skipped                                                                              |
| TARGET_NAME         | VARCHAR2(64)    | Name of the target the job was submitted<br>against.                                     |
| TARGET_TYPE         | VARCHAR2()      | The type of target the job was submitted<br>against. Applies to single-target jobs only. |
| TARGET_GUID         | RAW(16)         | The unique global identifier for the target.                                             |

## **6.8.4 MGMT\$JOB\_STEP\_HISTORY**

MGMT\$JOB\_STEP\_HISTORY displays step-level details of job executions.

| Column          | <b>Datatype</b>        | <b>Description</b>                                                                                                    |
|-----------------|------------------------|----------------------------------------------------------------------------------------------------|
| <b>JOB_NAME</b> | VARCHAR2(64)           | The unique name for the job.                                                                                                    |
| JOB_OWNER       | VARCHAR2(256)          | The owner/creator of the job.                                                                                                    |
| JOB_ID          | RAW(16)                | The uniqe system identifier for the job.                                                                                                    |
| JOB_TYPE        | VARCHAR2(32)           | The job type. For example, multi-task, SQL<br>script or OS Command.                                                                                                    |
| EXECUTION_ID    | RAW(16)                | The unique execution identifier.                                                                                                    |
| STEP_NAME       | VARCHAR2(variable<br>1 | The name of the job step.                                                                                                    |
| START_TIME      | <b>DATE</b>            | The start time of the job step.                                                                                                    |
| END_TIME        | <b>DATE</b>            | The end time of the job step.                                                                                                    |
| <b>STATUS</b>   | <b>INTEGER</b>         | The current status of the job execution<br>represented by integers 1 to 18:<br>1: Scheduled<br>2: Running<br>3: Failed Initialization<br>4: Failed<br>5: Succeeded<br>6: Suspended by User<br>7: Suspended: Agent Unreachable<br>8: Stopped<br>9: Suspended on Lock<br>10: Suspended on Event<br>11: Stop Pending<br>13: Suspend Pending<br>14: Inactive |
|                 |                        | 15: Queued<br>16: Failed Retried                                                                                                    |
|                 |                        | 18: Skipped                                                                                                    |
| TARGET_NAME     | VARCHAR2(64)           | Name of the target the job was submitted<br>against.                                                                                                    |
| TARGET_TYPE     | VARCHAR2()             | The type of target the job was submitted<br>against. Applies to single-target jobs only.                                                                                                    |
| TARGET_GUID     | RAW(16)                | The unique global identifier for the target.                                                                                                    |
| OUTPUT          | <b>CLOB</b>            | Generated job output.                                                                                                    |

*Table 6–45 MGMT\$JOB\_STEP\_HISTORY*

# **6.8.5 MGMT\$JOB\_ANNOTATIONS**

MGMT\$JOB\_ANNOTATIONS displays a summary of annotations for changes in job status.

*Table 6–46 MGMT\$JOB\_ANNOTATIONS*

| Column           | Datatype      | <b>Description</b>            |
|------------------|---------------|-------------------------------|
| <b>JOB NAME</b>  | VARCHAR2(64)  | The unique name for the job.  |
| <b>JOB OWNER</b> | VARCHAR2(256) | The owner/creator of the job. |

| Column               | Datatype       | <b>Description</b>                                                   |
|----------------------|----------------|----------------------------------------------------------------------|
| <b>JOB_STATUS</b>    | NUMBER(2)      | The job status. Possible values are as follows:                      |
|                      |                | 1: Scheduled                                                         |
|                      |                | 2: Executing                                                         |
|                      |                | 3: Aborted                                                           |
|                      |                | 4: Failed                                                            |
|                      |                | 5: Completed                                                         |
|                      |                | 6: Suspended                                                         |
|                      |                | 7: Agent Down                                                        |
|                      |                | 8: Stopped                                                           |
|                      |                | 9: Suspended/Lock                                                    |
|                      |                | 11: Suspended/Blackout                                               |
|                      |                | 13: Suspend Pending                                                  |
|                      |                | 15: Queued                                                           |
|                      |                | 16: Failed                                                           |
|                      |                | 17: Waiting                                                          |
|                      |                | 18: Skipped                                                          |
| OCCURRENCE TIMESTAMP | <b>DATE</b>    | The time at which the state change occurred.                         |
| ANNOTATION_MESSAGE   | VARCHAR2(4000) | Annotation text.                                                     |
| ANNOTATION TIMESTAMP | <b>DATE</b>    | The time the annotation was created.                                 |
| ANNOTATED_BY         | VARCHAR2(256)  | Enterprise Manager administrator who<br>authored the the annotation. |

*Table 6–46 (Cont.) MGMT\$JOB\_ANNOTATIONS*

# **6.8.6 MGMT\$JOB\_NOTIFICATION\_LOG**

MGMT\$JOB\_NOTIFICATION\_LOG displays details of notification deliveries for changes in job status.

| Column     | Datatype      | <b>Description</b>                              |
|------------|---------------|-------------------------------------------------|
| JOB_NAME   | VARCHAR2(64)  | The unique name for the job.                    |
| JOB_OWNER  | VARCHAR2(256) | The owner/creator of the job.                   |
| JOB_STATUS | NUMBER(2)     | The job status. Possible values are as follows: |
|            |               | 1: Scheduled                                    |
|            |               | 2: Executing                                    |
|            |               | 3: Aborted                                      |
|            |               | 4: Failed                                       |
|            |               | 5: Completed                                    |
|            |               | 6: Suspended                                    |
|            |               | 7: Agent Down                                   |
|            |               | 8: Stopped                                      |
|            |               | 9: Suspended/Lock                               |
|            |               | 11: Suspended/Blackout                          |
|            |               | 13: Suspend Pending                             |
|            |               | 15: Queued                                      |
|            |               | 16: Failed                                      |
|            |               | 17: Waiting                                     |
|            |               | 18: Skipped                                     |
|            |               |                                                 |

*Table 6–47 MGMT\$JOB\_NOTIFICATION\_LOG*

| Column               | <b>Datatype</b> | <b>Description</b>                                                             |  |
|----------------------|-----------------|--------------------------------------------------------------------------------|--|
| OCCURRENCE_TIMESTAMP | <b>DATE</b>     | The time at which the state change occurred.                                   |  |
| DELIVERY MESSAGE     | VARCHAR2(1024)  | The message indicating the success or failure of<br>the notification delivery. |  |
| DELIVERY TIMESTAMP   | <b>DATE</b>     | The time at which the log message was created.                                 |  |

*Table 6–47 (Cont.) MGMT\$JOB\_NOTIFICATION\_LOG*

# **6.9 Application Service Level Management Views**

### **6.9.1 MGMT\$CSM\_REGION**

MGMT\$CSM\_REGION displays a list of regions and their member targets.

| Column             | Datatype      | <b>Description</b>                                                                                                    |
|--------------------|---------------|----------------------------------------------------------------------------------------------------|
| TARGET_NAME        | VARCHAR2(64)  | Name of the target from which the metrics will<br>be collected (Webcache target).                                                                                    |
| TARGET TYPE        | VARCHAR2(64)  | Type defining the set of metrics that are.<br>applicable for the target.                                                                                             |
| REGION NAME        | VARCHAR2(128) | A meaningful name for a logical group (region)<br>containing one or more domains. For example,<br>the REGION_NAME can be a country,<br>company, or company division. |
| DESCRIPTION        | VARCHAR2(256) | A useful description of region.                                                                                                    |
| REGION_MEMBER      | VARCHAR2(256) | A member of the region specified by REGION<br>NAME. REGION_MEMBER can be a domain<br>name or an IP subnet address.                                                   |
| REGION_MEMBER_TYPE | VARCHAR2(16)  | Specifies the format type (domain name or IP<br>subnet address) of REGION_MEMBER.<br>Member type can be specified using "D" for<br>domain or "S" for subnet.         |
|                    |               | For example:                                                                                                    |
|                    |               | REGION_MEMBER=us.oracle MEMBER_<br>$TYPE = D$                                                                                                    |
|                    |               | MEMBER<br>REGION_MEMBER=138.1<br>TYPE=S                                                                                                    |

*Table 6–48 MGMT\$CSM\_REGION*

#### **Usage Notes**

List the regions with detailed information.

List the regions of which a target is a member.

List the targets that belong to a region

### **6.9.2 MGMT\$CSM\_WATCHLIST**

MGMT\$CSM\_WATCHLIST displays a list of URLs defined as part of a website target's watchlist. These URLs are periodically visited to monitor the website.
| Column              | <b>Datatype</b> | <b>Description</b>                                                                                                  |
|---------------------|-----------------|----------------------------------------------------------------------------------------------------|
| <b>TARGET NAME</b>  | VARCHAR2(64)    | Name of the target from which the metrics will<br>be collected (Webcache target).                                   |
| TARGET_TYPE         | VARCHAR2(64)    | Type defining the set of metrics that are.<br>applicable for the target.                                            |
| <b>DISPLAY NAME</b> | VARCHAR2(128)   | Display name for the URL.                                                                                           |
| URL                 | VARCHAR2(512)   | Full URL filename containing the relative path<br>from the web server. (For example,<br>"/somepath/somefile.html"). |
| <b>DESCRIPTION</b>  | VARCHAR2(256)   | Text description of the URL. (Optional)                                                                             |

*Table 6–49 MGMT\$CSM\_WATCHLIST*

List the URL watchlist for a given target

## **6.9.3 MGMT\$CSM\_METRIC\_DETAILS**

MGMT\$CSM\_METRIC\_DETAILS displays detailed information on each individual HTTP request for composite targets (for example, a website target) that has one or more Web Cache targets.

| Column                      | Datatype       | <b>Description</b>                                                                                                    |
|-----------------------------|----------------|----------------------------------------------------------------------------------------------------|
| <b>TARGET_NAME</b>          | VARCHAR2(64)   | Name of the target from which the metrics will<br>be collected (Webcache target).                                                                                   |
| TARGET_TYPE                 | VARCHAR2(64)   | Type defining the set of metrics that are.<br>applicable for the target.                                                                                            |
| <b>COLLECTION_TIMESTAMP</b> | <b>DATE</b>    | The date/time when the metric was collected                                                                                                    |
| <b>METRIC_NAME</b>          | VARCHAR2(64)   | The name of the metric that is being defined                                                                                                    |
| METRIC_VALUE                | <b>NUMBER</b>  | Number of milliseconds required to access this<br>URL. This value is the difference in milliseconds<br>between SUBMIT ACTION TIMESTAMP and<br>LOAD_ACTION_TIMESTAMP |
| URL                         | VARCHAR2(1024) | URL filename relative to the webserver host and<br>port. The response of this url is measured in<br>elapsed_time.                                                   |
| VISITOR IP                  | VARCHAR2(32)   | IP address of machine making requests                                                                                                    |
| <b>VISITOR_NODE</b>         | VARCHAR2(1024) | Resolved machine name from which a logged<br>request is made.                                                                                                    |
| <b>VISITOR_DOMAIN</b>       | VARCHAR2(1024) | Domain of the machine making requests.                                                                                                    |
| VISITOR_SUBNET              | VARCHAR2(32)   | Domain subnet of the machine making the<br>requests.                                                                                                    |

*Table 6–50 MGMT\$CSM\_METRIC\_DETAILS*

#### **Usage Notes**

Analyze HTTP request patterns over time with regards to visitor information (IP, subnet, domain, region) or URLs (most requested, least requested) for composite targets.

Analyze HTTP request response times over time with regards to visitor information (IP, subnet, domain, region) and URLs for composite targets.

# **6.9.4 MGMT\$CSM\_MT\_METRIC\_DETAILS**

MGMT\$CSM\_MT\_METRIC\_DETAILS displays detailed information on each individual HTTP request for Web Cache targets (i.e. member targets). If a Web Cache target is not a member of any composite targets, the composite target columns are presented as NULL. If a Web Cache target is a member of multiple composite targets, a row for each composite target is presented.

*Table 6–51 MGMT\$CSM\_MT\_METRIC\_DETAILS*

| Column                      | Datatype       | <b>Description</b>                                                                                                    |
|-----------------------------|----------------|----------------------------------------------------------------------------------------------------|
| MEMBER_TARGET_NAME          | VARCHAR2(64)   | Name of the Web Cache target.                                                                                                    |
| MEMBER_TARGET_TYPE          | VARCHAR2(64)   | Type of the Web Cache target.                                                                                                    |
| COMPOSITE_TARGET_NAME       | VARCHAR2(64)   | The name of the composite target. A composite<br>target is a grouping of one or more target name<br>and target types from the target table.                                |
|                             |                | This entry may be null if the Web Cache target<br>is not a member of any composite targets.                                                                                |
| COMPOSITE_TARGET_TYPE       | VARCHAR2(64)   | The type of the composite target. The type<br>defines the set of metrics that are applicable for<br>the composite target.                                                  |
|                             |                | This entry may be null if the Web Cache target<br>is not a member of any composite targets.                                                                                |
| <b>COLLECTION_TIMESTAMP</b> | <b>DATE</b>    | The time when the target status change was last<br>detected and logged in the Management<br>Repository.                                                                    |
| <b>METRIC_NAME</b>          | VARCHAR2(64)   | Name of the metric being defined.                                                                                                    |
| <b>METRIC_VALUE</b>         | <b>NUMBER</b>  | Number of milliseconds required to access this<br>url. This value is the difference in milliseconds<br>between SUBMIT_ACTION_TIMESTAMP and<br><b>LOAD ACTION TIMESTAMP</b> |
| <b>URL</b>                  | VARCHAR2(1024) | URL filename relative to the webserver host and<br>port.                                                                                                    |
| VISITOR_IP                  | VARCHAR2(32)   | IP address of machine making requests                                                                                                    |
| <b>VISITOR_NODE</b>         | VARCHAR2(1024) | Resolved machine name from which a logged<br>request is made.                                                                                                    |
| <b>VISITOR_DOMAIN</b>       | VARCHAR2(1024) | Domain of the machine making requests.                                                                                                    |
| VISITOR_SUBNET              | VARCHAR2(32)   | Domain subnet of the machine making the<br>requests.                                                                                                    |

#### **Usage Notes**

Analyze HTTP requests patterns over time with regards to visitor information (IP, subnet, domain, region) or URLs (most requested, least requested) for a particular Web Cache member target of a composite target, or for Web Cache targets that are not a member of any composite targets.

Analyze HTTP request response times over time with regards to visitor information (IP, subnet, domain, region) and URLs for a particular Web Cache member target of a composite target, or for Web Cache targets that are not a member of any composite targets.

## **6.9.5 MGMT\$CSM\_URL\_HOURLY**

MGMT\$CSM\_URL\_HOURLY displays statistical information about the HTTP requests for a given composite target, aggregated by URL in hourly time periods.

| Column             | Datatype       | <b>Description</b>                                                                                                    |
|--------------------|----------------|----------------------------------------------------------------------------------------------------|
| TARGET_NAME        | VARCHAR2(64)   | The name of the composite target. A composite<br>target is a grouping of one or more target name<br>and target types from the target table.                                                                                                    |
|                    |                | This entry may be null if the Web Cache target<br>is not a member of any composite targets.                                                                                                    |
| TARGET_TYPE        | VARCHAR2(64)   | The type of the composite target. The type<br>defines the set of metrics that are applicable for<br>the composite target. This entry may be null if<br>the Web Cache target is not a member of any<br>composite targets.                                                                                                    |
| URL                | VARCHAR2(1024) | URL filename relative to the webserver host and<br>port.                                                                                                    |
| ROLLUP_TIMESTAMP   | <b>DATE</b>    | Identifies the start of the rollup period. For the<br>one-hour rollups, samples that fall within the<br>hourly boundaries from minute 00 through<br>minute 59 inclusive will be combined. For<br>example, samples from 12:00 AM through 12:59<br>AM would be combined into a single<br>aggregated record with a rollup timestamp of<br>"date" 12:00 AM. |
| <b>METRIC_NAME</b> | VARCHAR2(64)   | Name of the metric being defined.                                                                                                    |
| SAMPLE_COUNT       | NUMBER         | The average of the metric values for the samples<br>that have been included in the rollup period                                                                                                    |
| AVERAGE            | NUMBER         | The average of the metric values for the samples<br>that have been included in the rollup period                                                                                                    |
| MINIMUM            | NUMBER         | The minimum value for the metric for the<br>samples that have been included in the rollup<br>period.                                                                                                    |
| MAXIMUM            | <b>NUMBER</b>  | The maximum value for the metric for samples<br>that have been included in the rollup period.                                                                                                    |
| STANDARD_DEVIATION | <b>NUMBER</b>  | The standard deviation for the metric values<br>that have been included in the rollup period.                                                                                                    |
| VARIANCE           | <b>NUMBER</b>  | The variance for the metric values that has been<br>included in the rollup period                                                                                                    |

*Table 6–52 MGMT\$CSM\_URL\_HOURLY*

Analyze hourly HTTP response time patterns and statistical (min, max, avg, stddev) information for a given URL of a composite target. (For example, what was the average response time experienced when accessing URL HTTP://my.oracle.com/home.html of the website my.oracle.com between 8 and 9 this morning).

## **6.9.6 MGMT\$CSM\_URL\_DAILY**

MGMT\$CSM\_URL\_DAILY displays statistical information about the HTTP requests for a given composite target, aggregated by URL in daily time periods.

*Table 6–53 MGMT\$CSM\_URL\_DAILY*

| Column      | Datatype     | <b>Description</b>                                                                                                    |
|-------------|--------------|----------------------------------------------------------------------------------------------------|
| TARGET NAME | VARCHAR2(64) | The name of the composite target. A composite<br>target is a grouping of one or more target name<br>and target types from the target table. |

| Column             | Datatype       | <b>Description</b>                                                                                                    |
|--------------------|----------------|----------------------------------------------------------------------------------------------------|
| TARGET_TYPE        | VARCHAR2(64)   | The type of the composite target. The type<br>defines the set of metrics that are applicable for<br>the target.                                                                                                    |
| <b>URL</b>         | VARCHAR2(1024) | Full URL filename containing the relative path<br>from the web server. (For example,<br>"/somepath/somefile.html").                                                                                                    |
| ROLLUP_TIMESTAMP   | <b>DATE</b>    | Identifies the start of the rollup period. For the<br>one-hour rollups, samples that fall within the<br>hourly boundaries from minute 00 through<br>minute 59 inclusive will be combined. For<br>example, samples from 12:00 AM through 12:59<br>AM would be combined into a single<br>aggregated record with a rollup timestamp of<br>"date" 12:00 AM. |
| <b>METRIC_NAME</b> | VARCHAR2(64)   | Name of the metric being defined.                                                                                                    |
| SAMPLE_COUNT       | <b>NUMBER</b>  | The average of the metric values for the samples<br>that have been included in the rollup period                                                                                                    |
| <b>AVERAGE</b>     | <b>NUMBER</b>  | The average of the metric values for the samples<br>that have been included in the rollup period                                                                                                    |
| <b>MINIMUM</b>     | <b>NUMBER</b>  | The minimum value for the metric for the<br>samples that have been included in the rollup<br>period.                                                                                                    |
| <b>MAXIMUM</b>     | <b>NUMBER</b>  | The maximum value for the metric for samples<br>that have been included in the rollup period.                                                                                                    |
| STANDARD_DEVIATION | <b>NUMBER</b>  | The standard deviation for the metric values<br>that have been included in the rollup period.                                                                                                    |
| <b>VARIANCE</b>    | <b>NUMBER</b>  | The variance for the metric values that has been<br>included in the rollup period                                                                                                    |

*Table 6–53 (Cont.) MGMT\$CSM\_URL\_DAILY*

Analyze daily HTTP response time patterns and statistical (min, max, avg, stddev) information for a given URL of a composite target. (For example, what was the avg response time experienced when accessing URL HTTP://my.oracle.com/home.html of the website my.oracle.com last Monday).

## **6.9.7 MGMT\$CSM\_URL\_DIST\_HOURLY**

MGMT\$CSM\_URL\_DIST\_HOURLY displays the distribution of the HTTP request response times, in seconds, for a URL of a composite target. The data is aggregated in hourly time periods.

*Table 6–54 MGMT\$CSM\_URL\_DIST\_HOURLY*

| <b>Column</b>      | Datatype       | <b>Description</b>                                                                                                    |
|--------------------|----------------|----------------------------------------------------------------------------------------------------|
| TARGET_NAME        | VARCHAR2(64)   | The name of the composite target. A composite<br>target is a grouping of one or more target name<br>and target types from the target table. |
| <b>TARGET TYPE</b> | VARCHAR2(64)   | The type of the composite target. The type<br>defines the set of metrics that are applicable for<br>the target.                             |
| URL                | VARCHAR2(1024) | Full URL filename containing the relative path<br>from the web server. (For example,<br>"/somepath/somefile.html").                         |

| Column              | <b>Datatype</b> | <b>Description</b>                                                                                                    |
|---------------------|-----------------|----------------------------------------------------------------------------------------------------|
| ROLLUP TIMESTAMP    | <b>DATE</b>     | Start of the rollup period (time zone of the<br>target).                                                                                                    |
| <b>METRIC NAME</b>  | VARCHAR2(64)    | Name of the metric being defined.                                                                                                    |
| <b>METRIC VALUE</b> | <b>NUMBER</b>   | Number of milliseconds required to access this<br>url. This value is the difference in milliseconds<br>between SUBMIT ACTION TIMESTAMP and<br><b>LOAD ACTION TIMESTAMP</b> |
| SAMPLE_COUNT        | <b>NUMBER</b>   | The number of non-NULL samples for the<br>metric that were aggregated.                                                                                                    |

*Table 6–54 (Cont.) MGMT\$CSM\_URL\_DIST\_HOURLY*

Analyze the distribution of the HTTP response times for a URL of a composite target during a specific hour of the day (For example, compare the percentage of requests which response time was longer than 5 seconds at 8am and at 5pm).

## **6.9.8 MGMT\$CSM\_URL\_DIST\_DAILY**

MGMT\$CSM\_URL\_DIST\_DAILY displays the distribution of the HTTP request response times, in seconds, for a URL of a composite target. The data is aggregated in daily time periods.

| Column              | Datatype       | <b>Description</b>                                                                                                    |
|---------------------|----------------|----------------------------------------------------------------------------------------------------|
| TARGET_NAME         | VARCHAR2(64)   | The name of the composite target. A composite<br>target is a grouping of one or more target name<br>and target types from the target table.                         |
| TARGET TYPE         | VARCHAR2(64)   | The type of the composite target. The type<br>defines the set of metrics that are applicable for<br>the target.                                                     |
| <b>URL</b>          | VARCHAR2(1024) | Full URL filename containing the relative path<br>from the web server. (For example,<br>"/somepath/somefile.html").                                                 |
| ROLLUP_TIMESTAMP    | <b>DATE</b>    | Start of the rollup period (time zone of the<br>target).                                                                                                    |
| <b>METRIC NAME</b>  | VARCHAR2(64)   | Name of the metric being defined.                                                                                                    |
| <b>METRIC VALUE</b> | <b>NUMBER</b>  | Number of milliseconds required to access this<br>url. This value is the difference in milliseconds<br>between SUBMIT_ACTION_TIMESTAMP and<br>LOAD_ACTION_TIMESTAMP |
| SAMPLE_COUNT        | <b>NUMBER</b>  | The number of non-NULL samples for the<br>metric that were aggregated.                                                                                              |

*Table 6–55 MGMT\$CSM\_URL\_DIST\_DAILY*

#### **Usage Notes**

Analyze the distribution of the HTTP response times for a given URL of a composite target during a specific day (For example, compare the percentage of requests which response time was longer than 5 seconds on Monday and on Saturday).

#### **6.9.9 MGMT\$CSM\_MT\_URL\_HOURLY**

MGMT\$CSM\_MT\_URL\_HOURLY displays statistical information about the HTTP requests for a given Web Cache target of a composite target, aggregated by URL in hourly time periods. If a Web Cache target is not a member of any composite targets, the composite target columns are presented as NULL. If a Web Cache target is a member of multiple composite targets, a row for each composite target is presented.

| Column                | <b>Datatype</b> | <b>Description</b>                                                                                                    |
|-----------------------|-----------------|----------------------------------------------------------------------------------------------------|
| MEMBER_TARGET_ NAME   | VARCHAR2(64)    | The Web Cache target.                                                                                                    |
| MEMBER_TARGET_TYPE    | VARCHAR2(64)    | The target type defines the set of metrics that<br>are applicable for the target.                                                                                                    |
| COMPOSITE_TARGET_NAME | VARCHAR2(64)    | The name of the composite target. A composite<br>target is a grouping of one or more target name<br>and target types from the target table. May be<br>null if the Web Cache target is not a member of<br>any composite targets. |
| COMPOSITE_TARGET_TYPE | VARCHAR2(64)    | The type of the composite target. The type<br>defines the set of metrics that are applicable for<br>the target. May be null if the Web Cache target<br>is not a member of any composite target.                                 |
| URL                   | VARCHAR2(1024)  | Full URL filename containing the relative path<br>from the web server. (For example,<br>"/somepath/somefile.html").                                                                                                    |
| ROLLUP_TIMESTAMP      | <b>DATE</b>     | Start of the rollup period (time zone of the<br>target).                                                                                                    |
| <b>METRIC_NAME</b>    | VARCHAR2(64)    | Name of the metric being defined.                                                                                                    |
| SAMPLE_COUNT          | <b>NUMBER</b>   | The number of non-NULL samples for the<br>metric that were aggregated.                                                                                                    |
| <b>AVERAGE</b>        | <b>NUMBER</b>   | The average of the metric values for the samples<br>that have been included in the rollup period                                                                                                    |
| <b>MINIMUM</b>        | <b>NUMBER</b>   | The minimum value for the metric for the<br>samples that have been included in the rollup<br>period.                                                                                                    |
| <b>MAXIMUM</b>        | <b>NUMBER</b>   | The maximum value for the metric for samples<br>that have been included in the rollup period.                                                                                                    |
| STANDARD_DEVIATION    | <b>NUMBER</b>   | The standard deviation for the metric values<br>that have been included in the rollup period.                                                                                                    |
| <b>VARIANCE</b>       | <b>NUMBER</b>   | The variance for the metric values that has been<br>included in the rollup period                                                                                                    |

*Table 6–56 MGMT\$CSM\_MT\_URL\_HOURLY*

#### **Usage Notes**

Analyze hourly HTTP response time patterns and statistical (min, max, avg, stddev) information for a given URL of a Web Cache target and optionally of a composite target (For example, what was the avg response time experienced when accessing URL HTTP://my.oracle.com/home.html at Web Cache WEB5 of the website my.oracle.com between 8 and 9 this morning).

## **6.9.10 MGMT\$CSM\_MT\_URL\_DAILY**

MGMT\$CSM\_MT\_URL\_DAILY displays statistical information about the HTTP requests for a given Web Cache target of a composite target, aggregated by URL in daily time periods. If a Web Cache target is not a member of any composite targets, the composite target columns are presented as NULL. If a Web Cache target is a member of multiple composite targets, a row for each composite target is presented.

| Column                | Datatype       | <b>Description</b>                                                                                                    |
|-----------------------|----------------|----------------------------------------------------------------------------------------------------|
| MEMBER_TARGET_NAME    | VARCHAR2(64)   | The Web Cache target.                                                                                                    |
| MEMBER_TARGET_TYPE    | VARCHAR2(64)   | The target type defines the set of metrics that<br>are applicable for the target.                                                                                                    |
| COMPOSITE_TARGET_NAME | VARCHAR2(64)   | The name of the composite target. A composite<br>target is a grouping of one or more target name<br>and target types from the target table. May be<br>null if the Web Cache target is not a member of<br>any composite targets. |
| COMPOSITE_TARGET_TYPE | VARCHAR2(64)   | The type of the composite target. The type<br>defines the set of metrics that are applicable for<br>the target. May be null if the Web Cache target<br>is not a member of any composite targets.                                |
| URL                   | VARCHAR2(1024) | Full URL filename containing the relative path<br>from the web server. (For example,<br>"/somepath/somefile.html").                                                                                                    |
| ROLLUP_TIMESTAMP      | <b>DATE</b>    | Start of the rollup period (time zone of the<br>target).                                                                                                    |
| <b>METRIC_NAME</b>    | VARCHAR2(64)   | Name of the metric being defined.                                                                                                    |
| SAMPLE_COUNT          | NUMBER         | The number of non-NULL samples for the<br>metric that were aggregated.                                                                                                    |
| AVERAGE               | <b>NUMBER</b>  | The average of the metric values for the samples<br>that have been included in the rollup period                                                                                                    |
| <b>MINIMUM</b>        | NUMBER         | The minimum value for the metric for the<br>samples that have been included in the rollup<br>period.                                                                                                    |
| <b>MAXIMUM</b>        | NUMBER         | The maximum value for the metric for samples<br>that have been included in the rollup period.                                                                                                    |
| STANDARD_DEVIATION    | <b>NUMBER</b>  | The standard deviation for the metric values<br>that have been included in the rollup period.                                                                                                    |
| VARIANCE              | NUMBER         | The variance for the metric values that has been<br>included in the rollup period                                                                                                    |

*Table 6–57 MGMT\$CSM\_MT\_URL\_DAILY*

Analyze daily HTTP response time patterns and statistical (min, max, avg, stddev) information for a given URL of a Web Cache target and optionally of a composite target. target (For example, what was the avg response time experienced when accessing URL HTTP://my.oracle.com/home.html at Web Cache WEB5 of the website my.oracle.com last Monday).

## **6.9.11 MGMT\$CSM\_MT\_URL\_DIST\_HOURLY**

MGMT\$CSM\_MT\_URL\_DIST\_HOURLY displays the distribution of the HTTP request response times, in seconds, for a URL of a given Web Cache target of a composite target. The data is aggregated in hourly time periods. If a Web Cache target is not a member of any composite targets, the composite target columns are presented as NULL. If a Web Cache target is a member of multiple composite targets, a row for each composite target is presented.

*Table 6–58 MGMT\$CSM\_MT\_URL\_DIST\_HOURLY*

| Column             | Datatype     | <b>Description</b>    |
|--------------------|--------------|-----------------------|
| MEMBER TARGET NAME | VARCHAR2(64) | The Web Cache target. |

| Column                       | Datatype       | <b>Description</b>                                                                                                    |
|------------------------------|----------------|----------------------------------------------------------------------------------------------------|
| <b>MEMBER TARGET TYPE</b>    | VARCHAR2(64)   | The target type defines the set of metrics that<br>are applicable for the target.                                                                                                    |
| <b>COMPOSITE TARGET NAME</b> | VARCHAR2(64)   | The name of the composite target. A composite<br>target is a grouping of one or more target name<br>and target types from the target table. May be<br>null if the Web Cache target is not a member of<br>any composite targets. |
| COMPOSITE_TARGET_TYPE        | VARCHAR2(64)   | The type of the composite target. The type<br>defines the set of metrics that are applicable for<br>the target. May be null if the Web Cache target<br>is not a member of any composite targets.                                |
| URL                          | VARCHAR2(1024) | Full URL filename containing the relative path<br>from the web server. (For example,<br>"/somepath/somefile.html").                                                                                                    |
| ROLLUP TIMESTAMP             | <b>DATE</b>    | Start of the rollup period (time zone of the<br>target).                                                                                                    |
| <b>METRIC NAME</b>           | VARCHAR2(64)   | Name of the metric being defined.                                                                                                    |
| <b>METRIC VALUE</b>          | <b>NUMBER</b>  | Number of milliseconds required to access this<br>url. This value is the difference in milliseconds<br>between SUBMIT_ACTION_TIMESTAMP and<br><b>LOAD ACTION TIMESTAMP</b>                                                      |
| SAMPLE COUNT                 | <b>NUMBER</b>  | The number of non-NULL samples for the<br>metric that were aggregated.                                                                                                    |

*Table 6–58 (Cont.) MGMT\$CSM\_MT\_URL\_DIST\_HOURLY*

Analyze the distribution of the HTTP response times for a URL of a Web Cache target of a composite target during a specific hour of the day (For example, how many requests for URL HTTP://my.oracle.com/home.html at Web Cache WEB5 of the website my.oracle.com took longer than 5 seconds between 8 and 9 this morning).

## **6.9.12 MGMT\$CSM\_MT\_URL\_DIST\_DAILY**

MGMT\$CSM\_MT\_URL\_DIST\_DAILY displays the distribution of the HTTP request response times, in seconds, for a URL of a given Web Cache target of a composite target. The data is aggregated in daily time periods. If a Web Cache target is not a member of any composite targets, the composite target columns are presented as NULL. If a Web Cache target is a member of multiple composite targets, a row for each composite target is presented.

| Column                       | Datatype     | <b>Description</b>                                                                                                    |
|------------------------------|--------------|----------------------------------------------------------------------------------------------------|
| MEMBER TARGET NAME           | VARCHAR2(64) | The Web Cache target.                                                                                                    |
| <b>MEMBER TARGET TYPE</b>    | VARCHAR2(64) | The target type defines the set of metrics that<br>are applicable for the target.                                                                                                    |
| COMPOSITE_TARGET_NAME        | VARCHAR2(64) | The name of the composite target. A composite<br>target is a grouping of one or more target name<br>and target types from the target table. May be<br>null if the Web Cache target is not a member of<br>any composite targets. |
| <b>COMPOSITE TARGET TYPE</b> | VARCHAR2(64) | The type of the composite target. The type<br>defines the set of metrics that are applicable for<br>the target. May be null if the Web Cache target<br>is not a member of any composite targets.                                |

*Table 6–59 MGMT\$CSM\_MT\_URL\_DIST\_DAILY*

| Column              | Datatype       | <b>Description</b>                                                                                                    |
|---------------------|----------------|----------------------------------------------------------------------------------------------------|
| URL                 | VARCHAR2(1024) | Full URL filename containing the relative path<br>from the web server. (For example,<br>"/somepath/somefile.html").                                                        |
| ROLLUP TIMESTAMP    | <b>DATE</b>    | Start of the rollup period (time zone of the<br>target).                                                                                                    |
| <b>METRIC NAME</b>  | VARCHAR2(64)   | Name of the metric being defined.                                                                                                    |
| <b>METRIC VALUE</b> | <b>NUMBER</b>  | Number of milliseconds required to access this<br>url. This value is the difference in milliseconds<br>between SUBMIT ACTION TIMESTAMP and<br><b>LOAD ACTION TIMESTAMP</b> |
| SAMPLE COUNT        | <b>NUMBER</b>  | The number of non-NULL samples for the<br>metric that were aggregated.                                                                                                    |

*Table 6–59 (Cont.) MGMT\$CSM\_MT\_URL\_DIST\_DAILY*

Analyze the distribution of the HTTP response times for a URL of a Web Cache target of a composite target during a specific day (For example, how many requests for URL HTTP://my.oracle.com/home.html at Web Cache WEB5 of the website my.oracle.com took longer than 5 seconds last Monday).

#### **6.9.13 MGMT\$CSM\_IP\_HOURLY**

MGMT\$CSM\_IP\_HOURLY displays statistical information about the HTTP requests for a given composite target, aggregated by the visitor IP address in hourly time periods.

| Column             | Datatype       | <b>Description</b>                                                                                                    |
|--------------------|----------------|----------------------------------------------------------------------------------------------------|
|                    |                |                                                                                                    |
| <b>TARGET NAME</b> | VARCHAR2(64)   | The name of the composite target. A composite<br>target is a grouping of one or more target name<br>and target types from the target table.                                |
| TARGET TYPE        | VARCHAR2(64)   | The type of the composite target. The type<br>defines the set of metrics that are applicable for<br>the target.                                                            |
| VISITOR            | VARCHAR2(1024) | Node name (if available) or IP address of the<br>requesting target. This may be a gateway or<br>router if one exists between the user machine<br>and the webserver target. |
| ROLLUP_TIMESTAMP   | <b>DATE</b>    | Start of the rollup period (time zone of the<br>target).                                                                                                    |
| <b>METRIC NAME</b> | VARCHAR2(64)   | Name of the metric being defined.                                                                                                    |
| SAMPLE COUNT       | <b>NUMBER</b>  | The number of non-NULL samples for the<br>metric that were aggregated.                                                                                                    |
| AVERAGE            | <b>NUMBER</b>  | The average of the metric values for the samples<br>that have been included in the rollup period                                                                           |
| MINIMUM            | <b>NUMBER</b>  | The minimum value for the metric for the<br>samples that have been included in the rollup<br>period.                                                                       |
| MAXIMUM            | <b>NUMBER</b>  | The maximum value for the metric for samples<br>that have been included in the rollup period.                                                                              |
| STANDARD DEVIATION | <b>NUMBER</b>  | The standard deviation for the metric values<br>that have been included in the rollup period.                                                                              |

*Table 6–60 MGMT\$CSM\_IP\_HOURLY*

*Table 6–60 (Cont.) MGMT\$CSM\_IP\_HOURLY*

| <b>Column</b>   | Datatype      | <b>Description</b>                                                                |
|-----------------|---------------|-----------------------------------------------------------------------------------|
| <b>VARIANCE</b> | <b>NUMBER</b> | The variance for the metric values that has been<br>included in the rollup period |

Analyze hourly HTTP response time patterns and statistical (min, max, avg, stddev) information for a given visitor IP address of a composite target (For example, what was the avg response time experienced from IP address 192.168.1.1 when accessing the website my.oracle.com between 8 and 9 this morning).

#### **6.9.14 MGMT\$CSM\_IP\_DAILY**

MGMT\$CSM\_IP\_DAILY displays statistical information about the HTTP requests for a given composite target, aggregated by visitor IP address in daily time periods.

| Column             | Datatype       | <b>Description</b>                                                                                                    |
|--------------------|----------------|----------------------------------------------------------------------------------------------------|
| TARGET_NAME        | VARCHAR2(64)   | The name of the composite target. A composite<br>target is a grouping of one or more target name<br>and target types from the target table.                                |
| <b>TARGET TYPE</b> | VARCHAR2(64)   | The type of the composite target. The type<br>defines the set of metrics that are applicable for<br>the target.                                                            |
| <b>VISITOR</b>     | VARCHAR2(1024) | Node name (if available) or IP address of the<br>requesting target. This may be a gateway or<br>router if one exists between the user machine<br>and the webserver target. |
| ROLLUP TIMESTAMP   | <b>DATE</b>    | Start of the rollup period (time zone of the<br>target).                                                                                                    |
| <b>METRIC NAME</b> | VARCHAR2(64)   | Name of the metric being defined.                                                                                                    |
| SAMPLE_COUNT       | <b>NUMBER</b>  | The number of non-NULL samples for the<br>metric that were aggregated.                                                                                                    |
| <b>AVERAGE</b>     | <b>NUMBER</b>  | The average of the metric values for the samples<br>that have been included in the rollup period                                                                           |
| MINIMUM            | <b>NUMBER</b>  | The minimum value for the metric for the<br>samples that have been included in the rollup<br>period.                                                                       |
| MAXIMUM            | <b>NUMBER</b>  | The maximum value for the metric for samples<br>that have been included in the rollup period.                                                                              |
| STANDARD DEVIATION | <b>NUMBER</b>  | The standard deviation for the metric values<br>that have been included in the rollup period.                                                                              |
| VARIANCE           | <b>NUMBER</b>  | The variance for the metric values that has been<br>included in the rollup period                                                                                          |

*Table 6–61 MGMT\$CSM\_IP\_DAILY*

#### **Usage Notes**

Analyze daily HTTP response time patterns and statistical (min, max, avg, stddev) information for a given visitor IP address of a composite target (For example, what was the avg response time experienced from IP address 192.168.1.1 when accessing the website my.oracle.com last Monday).

## **6.9.15 MGMT\$CSM\_IP\_DIST\_HOURLY**

MGMT\$CSM\_IP\_DIST\_HOURLY displays the distribution of the HTTP request response times, in seconds, for a visitor IP address of a composite target. The data is aggregated in hourly time periods.

| Column             | Datatype       | <b>Description</b>                                                                                                    |
|--------------------|----------------|----------------------------------------------------------------------------------------------------|
| TARGET_NAME        | VARCHAR2(64)   | The name of the composite target. A composite<br>target is a grouping of one or more target name<br>and target types from the target table.                                |
| TARGET TYPE        | VARCHAR2(64)   | The type of the composite target. The type<br>defines the set of metrics that are applicable for<br>the target.                                                            |
| <b>VISITOR</b>     | VARCHAR2(1024) | Node name (if available) or IP address of the<br>requesting target. This may be a gateway or<br>router if one exists between the user machine<br>and the webserver target. |
| ROLLUP_TIMESTAMP   | <b>DATE</b>    | Start of the rollup period (time zone of the<br>target).                                                                                                    |
| <b>METRIC_NAME</b> | <b>NUMBER</b>  | Name of the metric being defined.                                                                                                    |
| METRIC_VALUE       | <b>NUMBER</b>  | Number of milliseconds required to access this<br>url. This value is the difference in milliseconds<br>between SUBMIT_ACTION_TIMESTAMP and<br><b>LOAD ACTION TIMESTAMP</b> |
| SAMPLE COUNT       | <b>NUMBER</b>  | The number of non-NULL samples for the<br>metric that were aggregated.                                                                                                    |

*Table 6–62 MGMT\$CSM\_IP\_DIST\_HOURLY*

#### **Usage Notes**

Analyze the distribution of the HTTP response times for a visitor IP address of a composite target during a specific hour of the day (For example, how many requests from IP address 192.168.1.1 to the website my.oracle.com took longer than 5 seconds between 8 and 9 this morning).

## **6.9.16 MGMT\$CSM\_IP\_DIST\_DAILY**

MGMT\$CSM\_IP\_DIST\_DAILY displays the distribution of the HTTP request response times, in seconds, for a visitor IP address of a composite target. The data is aggregated in daily time periods.

*Table 6–63 MGMT\$CSM\_IP\_DIST\_DAILY*

| Column             | Datatype       | <b>Description</b>                                                                                                    |
|--------------------|----------------|----------------------------------------------------------------------------------------------------|
| TARGET NAME        | VARCHAR2(64)   | The name of the composite target. A composite<br>target is a grouping of one or more target name<br>and target types from the target table.                                |
| <b>TARGET TYPE</b> | VARCHAR2(64)   | The type of the composite target. The type<br>defines the set of metrics that are applicable for<br>the target.                                                            |
| <b>VISITOR</b>     | VARCHAR2(1024) | Node name (if available) or IP address of the<br>requesting target. This may be a gateway or<br>router if one exists between the user machine<br>and the webserver target. |
| ROLLUP_TIMESTAMP   | <b>DATE</b>    | Start of the rollup period (time zone of the<br>target).                                                                                                    |
| <b>METRIC NAME</b> | <b>NUMBER</b>  | Name of the metric being defined.                                                                                                    |

| Column              | Datatype      | <b>Description</b>                                                                                                    |
|---------------------|---------------|----------------------------------------------------------------------------------------------------|
| <b>METRIC VALUE</b> | <b>NUMBER</b> | Number of milliseconds required to access this<br>url. This value is the difference in milliseconds<br>between SUBMIT ACTION TIMESTAMP and<br><b>LOAD ACTION TIMESTAMP</b> |
| SAMPLE COUNT        | <b>NUMBER</b> | The number of non-NULL samples for the<br>metric that were aggregated.                                                                                                    |

*Table 6–63 (Cont.) MGMT\$CSM\_IP\_DIST\_DAILY*

Analyze the distribution of the HTTP response times for a given visitor IP address of a composite target during a specific day (For example, how many requests from IP address 192.168.1.1 to the website my.oracle.com took longer than 5 seconds last Monday).

## **6.9.17 MGMT\$CSM\_MT\_IP\_HOURLY**

MGMT\$CSM\_MT\_IP\_HOURLY displays statistical information about the HTTP requests for a given Web Cache target of a composite target, aggregated by visitor IP address in hourly time periods. If a Web Cache target is not a member of any composite targets, the composite target columns are presented as NULL. If a Web Cache target is a member of multiple composite targets, a row for each composite target is presented.

| Column                    | <b>Datatype</b> | <b>Description</b>                                                                                                    |
|---------------------------|-----------------|----------------------------------------------------------------------------------------------------|
| MEMBER_TARGET_NAME        | VARCHAR2(64)    | The Web Cache target.                                                                                                    |
| <b>MEMBER TARGET TYPE</b> | VARCHAR2(64)    | The target type defines the set of metrics that<br>are applicable for the target.                                                                                                    |
| COMPOSITE_TARGET_NAME     | VARCHAR2(64)    | The name of the composite target. A composite<br>target is a grouping of one or more target name<br>and target types from the target table. May be<br>null if the Web Cache target is not a member of<br>any composite targets. |
| COMPOSITE_TARGET_TYPE     | VARCHAR2(64)    | The type of the composite target. The type<br>defines the set of metrics that are applicable for<br>the target. May be null if the Web Cache target<br>is not a member of any composite targets.                                |
| <b>VISITOR</b>            | VARCHAR2(1024)  | Node name (if available) or IP address of the<br>requesting target. This may be a gateway or<br>router if one exists between the user machine<br>and the webserver target.                                                      |
| ROLLUP TIMESTAMP          | <b>DATE</b>     | Start of the rollup period (time zone of the<br>target).                                                                                                    |
| <b>METRIC_NAME</b>        | VARCHAR2(64)    | Name of the metric being defined.                                                                                                    |
| SAMPLE_COUNT              | <b>NUMBER</b>   | The number of non-NULL samples for the<br>metric that were aggregated.                                                                                                    |
| <b>AVERAGE</b>            | <b>NUMBER</b>   | The average of the metric values for the samples<br>that have been included in the rollup period                                                                                                    |
| <b>MINIMUM</b>            | <b>NUMBER</b>   | The minimum value for the metric for the<br>samples that have been included in the rollup<br>period.                                                                                                    |
| <b>MAXIMUM</b>            | <b>NUMBER</b>   | The maximum value for the metric for samples<br>that have been included in the rollup period.                                                                                                    |

*Table 6–64 MGMT\$CSM\_MT\_IP\_HOURLY*

| <b>Column</b>      | Datatype      | <b>Description</b>                                                                            |
|--------------------|---------------|-----------------------------------------------------------------------------------------------|
| STANDARD DEVIATION | <b>NUMBER</b> | The standard deviation for the metric values<br>that have been included in the rollup period. |
| VARIANCE           | <b>NUMBER</b> | The variance for the metric values that has been<br>included in the rollup period             |

*Table 6–64 (Cont.) MGMT\$CSM\_MT\_IP\_HOURLY*

Analyze hourly HTTP response time patterns and statistical (min, max, avg, stddev) information for a given visitor IP address of a Web Cache target and optionally of a composite target (For example, what was the avg response time experienced from IP address 192.168.1.1 when accessing Web Cache WEB5 of the website my.oracle.com between 8 and 9 this morning).

#### **6.9.18 MGMT\$CSM\_MT\_IP\_DAILY**

MGMT\$CSM\_MT\_IP\_DAILY displays statistical information about the HTTP requests for a given Web Cache target of a composite target, aggregated by visitor IP address in daily time periods. If a Web Cache target is not a member of any composite targets, the composite target columns are presented as NULL. If a Web Cache target is a member of multiple composite targets, a row for each composite target is presented.

| Column                | <b>Datatype</b> | <b>Description</b>                                                                                                    |
|-----------------------|-----------------|----------------------------------------------------------------------------------------------------|
| MEMBER_TARGET_NAME    | VARCHAR2(64)    | The Web Cache target.                                                                                                    |
| MEMBER_TARGET_TYPE    | VARCHAR2(64)    | The target type defines the set of metrics that<br>are applicable for the target.                                                                                                    |
| COMPOSITE_TARGET_NAME | VARCHAR2(64)    | The name of the composite target. A composite<br>target is a grouping of one or more target name<br>and target types from the target table. May be<br>null if the Web Cache target is not a member of<br>any composite targets. |
| COMPOSITE_TARGET_TYPE | VARCHAR2(64)    | The type of the composite target. The type<br>defines the set of metrics that are applicable for<br>the target. May be null if the Web Cache target<br>is not a member of any composite targets.                                |
| <b>VISITOR</b>        | VARCHAR2(1024)  | Node name (if available) or IP address of the<br>requesting target. This may be a gateway or<br>router if one exists between the user machine<br>and the webserver target.                                                      |
| ROLLUP TIMESTAMP      | <b>DATE</b>     | Start of the rollup period (time zone of the<br>target).                                                                                                    |
| <b>METRIC_NAME</b>    | VARCHAR2(64)    | Name of the metric being defined.                                                                                                    |
| SAMPLE_COUNT          | <b>NUMBER</b>   | The number of non-NULL samples for the<br>metric that were aggregated.                                                                                                    |
| <b>AVERAGE</b>        | <b>NUMBER</b>   | The average of the metric values for the samples<br>that have been included in the rollup period                                                                                                    |
| <b>MINIMUM</b>        | <b>NUMBER</b>   | The minimum value for the metric for the<br>samples that have been included in the rollup<br>period.                                                                                                    |
| <b>MAXIMUM</b>        | <b>NUMBER</b>   | The maximum value for the metric for samples<br>that have been included in the rollup period.                                                                                                    |
| STANDARD_DEVIATION    | <b>NUMBER</b>   | The standard deviation for the metric values<br>that have been included in the rollup period.                                                                                                    |

*Table 6–65 MGMT\$CSM\_MT\_IP\_DAILY*

*Table 6–65 (Cont.) MGMT\$CSM\_MT\_IP\_DAILY*

| <b>Column</b>   | Datatype      | <b>Description</b>                                                                |
|-----------------|---------------|-----------------------------------------------------------------------------------|
| <b>VARIANCE</b> | <b>NUMBER</b> | The variance for the metric values that has been<br>included in the rollup period |

Analyze daily HTTP response time patterns and statistical (min, max, avg, stddev) information for a given visitor IP address of a Web Cache target and optionally of a composite target (For example, what was the avg response time experienced from IP address 192.168.1.1 when accessing Web Cache WEB5 of the website my.oracle.com last Monday).

#### **6.9.19 MGMT\$CSM\_MT\_IP\_DIST\_HOURLY**

MGMT\$CSM\_MT\_IP\_DIST\_HOURLY displays the distribution of the HTTP request response times, in seconds, for a visitor IP address of a given Web Cache target of a composite target. The data is aggregated in hourly time periods. If a Web Cache target is not a member of any composite targets, the composite target columns are presented as NULL. If a Web Cache target is a member of multiple composite targets, a row for each composite target is presented.

*Table 6–66 MGMT\$CSM\_MT\_IP\_DIST\_HOURLY*

| Column                | Datatype       | <b>Description</b>                                                                                                    |
|-----------------------|----------------|----------------------------------------------------------------------------------------------------|
| MEMBER TARGET NAME    | VARCHAR2(64)   | The Web Cache target.                                                                                                    |
| MEMBER TARGET TYPE    | VARCHAR2(64)   | The target type defines the set of metrics that<br>are applicable for the target.                                                                                                    |
| COMPOSITE_TARGET_NAME | VARCHAR2(64)   | The name of the composite target. A composite<br>target is a grouping of one or more target name<br>and target types from the target table. May be<br>null if the Web Cache target is not a member of<br>any composite targets. |
| COMPOSITE_TARGET_TYPE | VARCHAR2(64)   | The type of the composite target. The type<br>defines the set of metrics that are applicable for<br>the target. May be null if the Web Cache target<br>is not a member of any composite targets.                                |
| <b>VISITOR</b>        | VARCHAR2(1024) | Node name (if available) or IP address of the<br>requesting target. This may be a gateway or<br>router if one exists between the user machine<br>and the webserver target.                                                      |
| ROLLUP_TIMESTAMP      | <b>DATE</b>    | Start of the rollup period (time zone of the<br>target).                                                                                                    |
| <b>METRIC_NAME</b>    | VARCHAR2(64)   | Name of the metric being defined.                                                                                                    |
| <b>METRIC_VALUE</b>   | <b>NUMBER</b>  | Number of milliseconds required to access this<br>url. This value is the difference in milliseconds<br>between SUBMIT ACTION TIMESTAMP and<br><b>LOAD ACTION TIMESTAMP</b>                                                      |
| SAMPLE_COUNT          | <b>NUMBER</b>  | The number of non-NULL samples for the<br>metric that were aggregated.                                                                                                    |

#### **Usage Notes**

Analyze the distribution of the HTTP response times for a visitor IP address of a Web Cache target of a composite target during a specific hour of the day (For example, how many requests from IP address 192.168.1.1 to Web Cache WEB5 of the website my.oracle.com took longer than 5 seconds between 8 and 9 this morning).

## **6.9.20 MGMT\$CSM\_MT\_IP\_DIST\_DAILY**

MGMT\$CSM\_MT\_IP\_DIST\_DAILY displays the distribution of the HTTP request response times, in seconds, for a visitor IP address of a given Web Cache target of a composite target. The data is aggregated in daily time periods. If a Web Cache target is not a member of any composite targets, the composite target columns are presented as NULL. If a Web Cache target is a member of multiple composite targets, a row for each composite target is presented.

*Table 6–67 MGMT\$CSM\_MT\_IP\_DIST\_DAILY*

| Column                       | Datatype       | <b>Description</b>                                                                                                    |
|------------------------------|----------------|----------------------------------------------------------------------------------------------------|
| MEMBER TARGET NAME           | VARCHAR2(64)   | The Web Cache target.                                                                                                    |
| MEMBER TARGET TYPE           | VARCHAR2(64)   | The target type defines the set of metrics that<br>are applicable for the target.                                                                                                    |
| COMPOSITE TARGET NAME        | VARCHAR2(64)   | The name of the composite target. A composite<br>target is a grouping of one or more target name<br>and target types from the target table. May be<br>null if the Web Cache target is not a member of<br>any composite targets. |
| <b>COMPOSITE TARGET TYPE</b> | VARCHAR2(64)   | The type of the composite target. The type<br>defines the set of metrics that are applicable for<br>the target. May be null if the Web Cache target<br>is not a member of any composite targets.                                |
| <b>VISITOR</b>               | VARCHAR2(1024) | Node name (if available) or IP address of the<br>requesting target. This may be a gateway or<br>router if one exists between the user machine<br>and the webserver target.                                                      |
| ROLLUP TIMESTAMP             | <b>DATE</b>    | Start of the rollup period (time zone of the<br>target).                                                                                                    |
| <b>METRIC NAME</b>           | VARCHAR2(64)   | Name of the metric being defined.                                                                                                    |
| <b>METRIC VALUE</b>          | <b>NUMBER</b>  | Number of milliseconds required to access this<br>url. This value is the difference in milliseconds<br>between SUBMIT_ACTION_TIMESTAMP and<br><b>LOAD ACTION TIMESTAMP</b>                                                      |
| <b>SAMPLE COUNT</b>          | <b>NUMBER</b>  | The number of non-NULL samples for the<br>metric that were aggregated.                                                                                                    |

#### **Usage Notes**

Analyze the distribution of the HTTP response times for a visitor IP address of a Web Cache target of a composite target during a specific day (For example, how many requests from IP address 192.168.1.1 to Web Cache WEB5 of the website my.oracle.com took longer than 5 seconds last Monday).

## **6.9.21 MGMT\$CSM\_DOMAIN\_HOURLY**

MGMT\$CSM\_DOMAIN\_HOURLY displays statistical information about the HTTP requests for a given composite target, aggregated by the visitor IP domain in hourly time periods.

*Table 6–68 MGMT\$CSM\_DOMAIN\_HOURLY*

| <b>Column</b> | Datatype     | <b>Description</b>                                                                                                    |
|---------------|--------------|----------------------------------------------------------------------------------------------------|
| TARGET NAME   | VARCHAR2(64) | The name of the composite target. A composite<br>target is a grouping of one or more target name<br>and target types from the target table. |

| Column                | <b>Datatype</b> | <b>Description</b>                                                                                              |
|-----------------------|-----------------|----------------------------------------------------------------------------------------------------|
| TARGET_TYPE           | VARCHAR2(64)    | The type of the composite target. The type<br>defines the set of metrics that are applicable for<br>the target. |
| <b>VISITOR_DOMAIN</b> | VARCHAR2(1024)  | Domain of the machine making requests.                                                                          |
| ROLLUP_TIMESTAMP      | <b>DATE</b>     | Start of the rollup period (time zone of the<br>target).                                                        |
| <b>METRIC_NAME</b>    | VARCHAR2(64)    | Name of the metric being defined.                                                                               |
| SAMPLE_COUNT          | <b>NUMBER</b>   | The number of non-NULL samples for the<br>metric that were aggregated.                                          |
| <b>AVERAGE</b>        | <b>NUMBER</b>   | The average of the metric values for the samples<br>that have been included in the rollup period                |
| <b>MINIMUM</b>        | <b>NUMBER</b>   | The minimum value for the metric for the<br>samples that have been included in the rollup<br>period.            |
| <b>MAXIMUM</b>        | <b>NUMBER</b>   | The maximum value for the metric for samples<br>that have been included in the rollup period.                   |
| STANDARD_DEVIATION    | <b>NUMBER</b>   | The standard deviation for the metric values<br>that have been included in the rollup period.                   |
| <b>VARIANCE</b>       | <b>NUMBER</b>   | The variance for the metric values that has been<br>included in the rollup period                               |

*Table 6–68 (Cont.) MGMT\$CSM\_DOMAIN\_HOURLY*

Analyze hourly HTTP response time patterns and statistical (min, max, avg, stddev) information for a given visitor IP domain of a composite target (For example, what was the avg response time experienced from users of the domain oracle.co.uk when accessing the website my.oracle.com between 8 and 9 this morning).

## **6.9.22 MGMT\$CSM\_DOMAIN\_DAILY**

MGMT\$CSM\_DOMAIN\_DAILY displays statistical information about the HTTP requests for a given composite target, aggregated by visitor IP domain in daily time periods.

*Table 6–69 MGMT\$CSM\_DOMAIN\_DAILY*

| Column             | Datatype       | <b>Description</b>                                                                                                    |
|--------------------|----------------|----------------------------------------------------------------------------------------------------|
| TARGET_NAME        | VARCHAR2(64)   | The name of the composite target. A composite<br>target is a grouping of one or more target name<br>and target types from the target table. |
| TARGET TYPE        | VARCHAR2(64)   | The type of the composite target. The type<br>defines the set of metrics that are applicable for<br>the target.                             |
| VISITOR DOMAIN     | VARCHAR2(1024) | Domain of the machine making requests.                                                                                                    |
| ROLLUP_TIMESTAMP   | <b>DATE</b>    | Start of the rollup period (time zone of the<br>target).                                                                                    |
| <b>METRIC_NAME</b> | VARCHAR2(64)   | Name of the metric being defined.                                                                                                    |
| SAMPLE_COUNT       | <b>NUMBER</b>  | The number of non-NULL samples for the<br>metric that were aggregated.                                                                      |
| <b>AVERAGE</b>     | <b>NUMBER</b>  | The average of the metric values for the samples<br>that have been included in the rollup period                                            |

| Column             | Datatype        | <b>Description</b>                                                                                   |
|--------------------|-----------------|----------------------------------------------------------------------------------------------------|
| <b>MINIMUM</b>     | <b>NUMBER</b>   | The minimum value for the metric for the<br>samples that have been included in the rollup<br>period. |
| <b>MAXIMUM</b>     | <b>NUMBER</b>   | The maximum value for the metric for samples<br>that have been included in the rollup period.        |
| STANDARD DEVIATION | <b>NUMBER</b>   | The standard deviation for the metric values<br>that have been included in the rollup period.        |
| <b>VARIANCE</b>    | <b>NI JMBER</b> | The variance for the metric values that has been<br>included in the rollup period                    |

*Table 6–69 (Cont.) MGMT\$CSM\_DOMAIN\_DAILY*

Analyze daily HTTP response time patterns and statistical (min, max, avg, stddev) information for a given visitor IP domain of a composite target (For example, what was the avg response time experienced from users of the domain oracle.co.uk when accessing the website my.oracle.com last Monday).

#### **6.9.23 MGMT\$CSM\_DOMAIN\_DIST\_HOURLY**

MGMT\$CSM\_DOMAIN\_DIST\_HOURLY displays the distribution of the HTTP request response times, in seconds, for a visitor IP domain of a composite target. The data is aggregated in hourly time periods.

| Column                | Datatype       | <b>Description</b>                                                                                                    |
|-----------------------|----------------|----------------------------------------------------------------------------------------------------|
| TARGET_NAME           | VARCHAR2(64)   | The name of the composite target. A composite<br>target is a grouping of one or more target name<br>and target types from the target table.                         |
| <b>TARGET TYPE</b>    | VARCHAR2(64)   | The type of the composite target. The type<br>defines the set of metrics that are applicable for<br>the target.                                                     |
| <b>VISITOR_DOMAIN</b> | VARCHAR2(1024) | Domain of the machine making requests.                                                                                                    |
| ROLLUP TIMESTAMP      | <b>DATE</b>    | Start of the rollup period (time zone of the<br>target).                                                                                                    |
| <b>METRIC NAME</b>    | VARCHAR2(64)   | Name of the metric being defined.                                                                                                    |
| <b>METRIC VALUE</b>   | <b>NUMBER</b>  | Number of milliseconds required to access this<br>url. This value is the difference in milliseconds<br>between SUBMIT_ACTION_TIMESTAMP and<br>LOAD_ACTION_TIMESTAMP |
| SAMPLE COUNT          | <b>NUMBER</b>  | The number of non-NULL samples for the<br>metric that were aggregated.                                                                                              |

*Table 6–70 MGMT\$CSM\_DOMAIN\_DIST\_HOURLY*

#### **Usage Notes**

Analyze the distribution of the HTTP response times for a visitor IP domain of a composite target during a specific hour of the day (For example, how many requests from users of the domain oracle.co.uk to the website my.oracle.com took longer than 5 seconds between 8 and 9 this morning).

## **6.9.24 MGMT\$CSM\_DOMAIN\_DIST\_DAILY**

MGMT\$CSM\_DOMAIN\_DIST\_DAILY displays the distribution of the HTTP request response times, in seconds, for a visitor IP domain of a composite target. The data is aggregated in daily time periods.

*Table 6–71 MGMT\$CSM\_DOMAIN\_DIST\_DAILY*

| Column                | Datatype       | <b>Description</b>                                                                                                    |
|-----------------------|----------------|----------------------------------------------------------------------------------------------------|
| TARGET_NAME           | VARCHAR2(64)   | The name of the composite target. A composite<br>target is a grouping of one or more target name<br>and target types from the target table.                         |
| TARGET TYPE           | VARCHAR2(64)   | The type of the composite target. The type<br>defines the set of metrics that are applicable for<br>the target.                                                     |
| <b>VISITOR_DOMAIN</b> | VARCHAR2(1024) | Domain of the machine making requests.                                                                                                    |
| ROLLUP_TIMESTAMP      | <b>DATE</b>    | Start of the rollup period (time zone of the<br>target).                                                                                                    |
| <b>METRIC NAME</b>    | VARCHAR2(64)   | Name of the metric being defined.                                                                                                    |
| METRIC_VALUE          | <b>NUMBER</b>  | Number of milliseconds required to access this<br>url. This value is the difference in milliseconds<br>between SUBMIT_ACTION_TIMESTAMP and<br>LOAD_ACTION_TIMESTAMP |
| SAMPLE COUNT          | <b>NUMBER</b>  | The number of non-NULL samples for the<br>metric that were aggregated.                                                                                              |

#### **Usage Notes**

Analyze the distribution of the HTTP response times for a given visitor IP domain of a composite target during a specific day (For example, how many requests from users of the domain oracle.co.uk to the website my.oracle.com took longer than 5 seconds last Monday).

## **6.9.25 MGMT\$CSM\_SUBNET\_HOURLY**

MGMT\$CSM\_SUBNET\_HOURLY displays statistical information about the HTTP requests for a given composite target, aggregated by the visitor IP subnet in hourly time periods.

*Table 6–72 MGMT\$CSM\_SUBNET\_HOURLY*

| Column             | Datatype      | <b>Description</b>                                                                                                    |
|--------------------|---------------|----------------------------------------------------------------------------------------------------|
| <b>TARGET NAME</b> | VARCHAR2(64)  | The name of the composite target. A composite<br>target is a grouping of one or more target name<br>and target types from the target table. |
| TARGET TYPE        | VARCHAR2(64)  | The type of the composite target. The type<br>defines the set of metrics that are applicable for<br>the target.                             |
| VISITOR_SUBNET     | VARCHAR2(32)  | Domain subnet of the machine making the<br>requests.                                                                                        |
| ROLLUP TIMESTAMP   | <b>DATE</b>   | Start of the rollup period (time zone of the<br>target).                                                                                    |
| <b>METRIC NAME</b> | VARCHAR2(64)  | Name of the metric being defined.                                                                                                    |
| SAMPLE COUNT       | <b>NUMBER</b> | The number of non-NULL samples for the<br>metric that were aggregated.                                                                      |
| <b>AVERAGE</b>     | <b>NUMBER</b> | The average of the metric values for the samples<br>that have been included in the rollup period                                            |

| Column             | Datatype        | <b>Description</b>                                                                                   |
|--------------------|-----------------|----------------------------------------------------------------------------------------------------|
| <b>MINIMUM</b>     | <b>NUMBER</b>   | The minimum value for the metric for the<br>samples that have been included in the rollup<br>period. |
| <b>MAXIMUM</b>     | <b>NUMBER</b>   | The maximum value for the metric for samples<br>that have been included in the rollup period.        |
| STANDARD_DEVIATION | <b>NUMBER</b>   | The standard deviation for the metric values<br>that have been included in the rollup period.        |
| <b>VARIANCE</b>    | <b>NI JMBER</b> | The variance for the metric values that has been<br>included in the rollup period                    |

*Table 6–72 (Cont.) MGMT\$CSM\_SUBNET\_HOURLY*

Analyze hourly HTTP response time patterns and statistical (min, max, avg, stddev) information for a given visitor IP subnet of a composite target (For example, what was the avg response time experienced from users of the subnet 192.168.1 when accessing the website my.oracle.com between 8 and 9 this morning).

#### **6.9.26 MGMT\$CSM\_SUBNET\_DAILY**

MGMT\$CSM\_SUBNET\_DAILYdisplays statistical information about the HTTP requests for a given composite target, aggregated by visitor IP subnet in daily time periods.

| Column             | <b>Datatype</b> | <b>Description</b>                                                                                                    |
|--------------------|-----------------|----------------------------------------------------------------------------------------------------|
| <b>TARGET NAME</b> | VARCHAR2(64)    | The name of the composite target. A composite<br>target is a grouping of one or more target name<br>and target types from the target table. |
| <b>TARGET TYPE</b> | VARCHAR2(64)    | The type of the composite target. The type<br>defines the set of metrics that are applicable for<br>the target.                             |
| VISITOR_SUBNET     | VARCHAR2(32)    | Domain subnet of the machine making the<br>requests.                                                                                        |
| ROLLUP_TIMESTAMP   | <b>DATE</b>     | Start of the rollup period (time zone of the<br>target).                                                                                    |
| <b>METRIC_NAME</b> | VARCHAR2(64)    | Name of the metric being defined.                                                                                                    |
| SAMPLE_COUNT       | <b>NUMBER</b>   | The number of non-NULL samples for the<br>metric that were aggregated.                                                                      |
| <b>AVERAGE</b>     | <b>NUMBER</b>   | The average of the metric values for the samples<br>that have been included in the rollup period                                            |
| <b>MINIMUM</b>     | <b>NUMBER</b>   | The minimum value for the metric for the<br>samples that have been included in the rollup<br>period.                                        |
| <b>MAXIMUM</b>     | <b>NUMBER</b>   | The maximum value for the metric for samples<br>that have been included in the rollup period.                                               |
| STANDARD_DEVIATION | <b>NUMBER</b>   | The standard deviation for the metric values<br>that have been included in the rollup period.                                               |
| <b>VARIANCE</b>    | <b>NUMBER</b>   | The variance for the metric values that has been<br>included in the rollup period                                                           |

*Table 6–73 MGMT\$CSM\_SUBNET\_DAILY*

Analyze daily HTTP response time patterns and statistical (min, max, avg, stddev) information for a given visitor IP subnet of a composite target (For example, what was the avg response time experienced from users of the subnet 192.168.1 when accessing the website my.oracle.com last Monday).

## **6.9.27 MGMT\$CSM\_SUBNET\_DIST\_HOURLY**

MGMT\$CSM\_SUBNET\_DIST\_HOURLY displays the distribution of the HTTP request response times, in seconds, for a visitor IP subnet of a composite target. The data is aggregated in hourly time periods.

| Column              | Datatype      | <b>Description</b>                                                                                                    |
|---------------------|---------------|----------------------------------------------------------------------------------------------------|
| TARGET_NAME         | VARCHAR2(64)  | The name of the composite target. A composite<br>target is a grouping of one or more target name<br>and target types from the target table.                         |
| TARGET_TYPE         | VARCHAR2(64)  | The type of the composite target. The type<br>defines the set of metrics that are applicable for<br>the target.                                                     |
| VISITOR_SUBNET      | VARCHAR2(32)  | Domain subnet of the machine making the<br>requests.                                                                                                    |
| ROLLUP_TIMESTAMP    | <b>DATE</b>   | Start of the rollup period (time zone of the<br>target).                                                                                                    |
| <b>METRIC NAME</b>  | VARCHAR2(64)  | Name of the metric being defined.                                                                                                    |
| <b>METRIC VALUE</b> | <b>NUMBER</b> | Number of milliseconds required to access this<br>url. This value is the difference in milliseconds<br>between SUBMIT_ACTION_TIMESTAMP and<br>LOAD_ACTION_TIMESTAMP |
| SAMPLE COUNT        | <b>NUMBER</b> | The number of non-NULL samples for the<br>metric that were aggregated.                                                                                              |

*Table 6–74 MGMT\$CSM\_SUBNET\_DIST\_HOURLY*

#### **Usage Notes**

Analyze the distribution of the HTTP response times for a visitor IP subnet of a composite target during a specific hour of the day (For example, how many requests from users of the subnet 192.168.1 to the website my.oracle.com took longer than 5 seconds between 8 and 9 this morning).

## **6.9.28 MGMT\$CSM\_SUBNET\_DIST\_DAILY**

MGMT\$CSM\_SUBNET\_DIST\_DAILY displays the distribution of the HTTP request response times, in seconds, for a visitor IP subnet of a composite target. The data is aggregated in daily time periods.

| Column             | <b>Datatype</b> | <b>Description</b>                                                                                                    |
|--------------------|-----------------|----------------------------------------------------------------------------------------------------|
| <b>TARGET NAME</b> | VARCHAR2(64)    | The name of the composite target. A composite<br>target is a grouping of one or more target name<br>and target types from the target table. |
| <b>TARGET TYPE</b> | VARCHAR2(64)    | The type of the composite target. The type<br>defines the set of metrics that are applicable for<br>the target.                             |
| VISITOR_SUBNET     | VARCHAR2(32)    | Domain subnet of the machine making the<br>requests.                                                                                        |

*Table 6–75 MGMT\$CSM\_SUBNET\_DIST\_DAILY*

| Column             | Datatype      | <b>Description</b>                                                                                                    |
|--------------------|---------------|----------------------------------------------------------------------------------------------------|
| ROLLUP TIMESTAMP   | <b>DATE</b>   | Start of the rollup period (time zone of the<br>target).                                                                                                    |
| <b>METRIC NAME</b> | VARCHAR2(64)  | Name of the metric being defined.                                                                                                    |
| METRIC VALUE       | <b>NUMBER</b> | Number of milliseconds required to access this<br>url. This value is the difference in milliseconds<br>between SUBMIT_ACTION_TIMESTAMP and<br>LOAD ACTION_TIMESTAMP |
| SAMPLE COUNT       | <b>NUMBER</b> | The number of non-NULL samples for the<br>metric that were aggregated.                                                                                              |

*Table 6–75 (Cont.) MGMT\$CSM\_SUBNET\_DIST\_DAILY*

Analyze the distribution of the HTTP response times for a given visitor IP subnet of a composite target during a specific day (For example, how many requests from users of the subnet 192.168.1 to the website my.oracle.com took longer than 5 seconds last Monday).

## **6.9.29 MGMT\$E2E\_1DAY**

MGMT\$E2E\_1DAY displays the E2E data where rollup time spans from 7 days to 31 days.

| Column              | Datatype              | <b>Description</b>                                                                                                    |
|---------------------|-----------------------|----------------------------------------------------------------------------------------------------|
| URI                 | <b>VARCHAR2(2000)</b> | URL for which the end to end trace is sampled                                                                                                    |
| <b>HITS</b>         | NUMBER(8)             | No of times the uri is hit for before aggregating<br>the sampled data.                                                                                                    |
| TOTAL HIT TIME      | NUMBER(10)            | Total time taken for the uri to respond.                                                                                                    |
| SERVLET_COUNT       | NUMBER(8)             | No of servlets used for serving the uri                                                                                                    |
| <b>SERVLET_TIME</b> | NUMBER(10)            | Total time taken by all servlets for serving the<br>uri.                                                                                                    |
| <b>ISP_COUNT</b>    | NUMBER(8)             | No of jsps used for sering the uri.                                                                                                    |
| <b>ISP TIME</b>     | NUMBER(10)            | Total time taken by all jsps involved in serving<br>the uri.                                                                                                    |
| EJB_COUNT           | NUMBER(8)             | No of EJB objects involved in serving the uri.                                                                                                    |
| EJB_TIME            | NUMBER(10)            | Total time taken by the all the EJB objects<br>involved in the serving the uri.                                                                                                    |
| <b>IDBC TIME</b>    | NUMBER(10)            | Total JDBC including SQL, PL/SQL times for<br>serving the uri.                                                                                                    |
| TARGET_GUID         | RAW(16)               | Target GUID of the web application                                                                                                    |
| ROLLUP TIMESTAMP    | <b>DATE</b>           | Since each record in the base table, mgmt_e2e_<br>summary_1day, of this view is a rollup of daily<br>data from mgmt_e2e_summary_1hour, this date<br>corresponds to the time when that rollup has<br>happened. |

*Table 6–76 MGMT\$E2E\_1DAY*

## **6.9.30 MGMT\$E2E\_HOURLY**

MGMT\$E2E\_HOURLY displays E2E data where rollup time spans from 24 hours to last 7 days.

| Column              | Datatype              | <b>Description</b>                                                                                                    |
|---------------------|-----------------------|----------------------------------------------------------------------------------------------------|
|                     |                       |                                                                                                    |
| <b>URI</b>          | <b>VARCHAR2(2000)</b> | URL for which the end to end trace is sampled                                                                                                    |
| <b>HITS</b>         | NUMBER(8)             | No of times the uri is hit for before aggregating<br>the sampled data.                                                                                                    |
| TOTAL HIT TIME      | NUMBER(10)            | Total time taken for the uri to respond.                                                                                                    |
| SERVLET_COUNT       | NUMBER(8)             | No of servlets used for serving the uri                                                                                                    |
| <b>SERVLET_TIME</b> | NUMBER(10)            | Total time taken by all servlets for serving the<br>uri.                                                                                                    |
| JSP_COUNT           | NUMBER(8)             | No of jsps used for sering the uri.                                                                                                    |
| <b>JSP_TIME</b>     | NUMBER(10)            | Total time taken by all jsps involved in serving<br>the uri.                                                                                                    |
| EJB_COUNT           | NUMBER(8)             | No of EJB objects involved in serving the uri.                                                                                                    |
| EJB_TIME            | NUMBER(10)            | Total time taken by the all the EJB objects<br>involved in the serving the uri.                                                                                                    |
| <b>IDBC TIME</b>    | NUMBER(10)            | Total JDBC including SQL, PL/SQL times for<br>serving the uri.                                                                                                    |
| <b>TARGET GUID</b>  | RAW(16)               | Target GUID of the web application                                                                                                    |
| ROLLUP TIMESTAMP    | <b>DATE</b>           | Since each record in the base table, mgmt_e2e_<br>summary_1day, of this view is a rollup of daily<br>data from mgmt_e2e_summary_1hour, this date<br>corresponds to the time when that rollup has<br>happened. |

*Table 6–77 MGMT\$E2E\_HOURLY*

## **6.9.31 MGMT\$E2E\_RAW**

MGMT\$E2E\_RAW displays E2E data where rollup time is less than 24 hours.

| Column               | Datatype              | <b>Description</b>                                                                                                    |
|----------------------|-----------------------|----------------------------------------------------------------------------------------------------|
| <b>URI</b>           | <b>VARCHAR2(2000)</b> | URL for which the end to end trace is sampled                                                                                                    |
| <b>HITS</b>          | NUMBER(8)             | No of times the uri is hit for before aggregating<br>the sampled data.                                                                                                    |
| TOTAL_HIT_TIME       | NUMBER(10)            | Total time taken for the uri to respond.                                                                                                    |
| <b>SERVLET COUNT</b> | NUMBER(8)             | No of servlets used for serving the uri                                                                                                    |
| <b>SERVLET TIME</b>  | NUMBER(10)            | Total time taken by all servlets for serving the<br>uri.                                                                                                    |
| <b>ISP COUNT</b>     | NUMBER(8)             | No of jsps used for sering the uri.                                                                                                    |
| <b>JSP_TIME</b>      | NUMBER(10)            | Total time taken by all jsps involved in serving<br>the uri.                                                                                                    |
| EJB_COUNT            | NUMBER(8)             | No of EJB objects involved in serving the uri.                                                                                                    |
| EJB_TIME             | NUMBER(10)            | Total time taken by the all the EJB objects<br>involved in the serving the uri.                                                                                                    |
| <b>JDBC_TIME</b>     | NUMBER(10)            | Total JDBC including SQL, PL/SQL times for<br>serving the uri.                                                                                                    |
| TARGET_GUID          | RAW(16)               | Target GUID of the web application                                                                                                    |
| ROLLUP_TIMESTAMP     | <b>DATE</b>           | Since each record in the base table, mgmt_e2e_<br>summary_1day, of this view is a rollup of daily<br>data from mgmt_e2e_summary_1hour, this date<br>corresponds to the time when that rollup has<br>happened. |

*Table 6–78 MGMT\$E2E\_RAW*

# **6.10 Configuration Views**

## **6.10.1 MGMT\$DB\_TABLESPACES**

MGMT\$DB\_TABLESPACES displays configuration settings for tablespaces. Tablespace settings are collected from the sys.dba\_tablespaces, dba\_free\_space, dba\_ data\_files, dba\_temp\_files, and v\$temp\_extent\_pool tables..

*Table 6–79 MGMT\$DB\_TABLESPACES*

| Column                       | <b>Datatype</b> | <b>Description</b>                                                                                                    |
|------------------------------|-----------------|----------------------------------------------------------------------------------------------------|
| HOST                         | VARCHAR2(256)   | Name of the target where the metrics will be<br>collected.                                                                       |
| TARGET_NAME                  | VARCHAR2(256)   | Name of the database containing the datafiles.                                                                                   |
| TARGET_TYPE                  | VARCHAR2(64)    | The type of target, for example, Oracle_<br>database.                                                                            |
| TARGET_GUID                  | RAW(16)         | The unique ID for the database target.                                                                                           |
| <b>COLLECTION_TIMESTAMP</b>  | <b>DATE</b>     | The date and time when the metrics were<br>collected.                                                                            |
| TABLESPACE_NAME              | VARCHAR2(30)    | Name of the tablespace.                                                                                                    |
| <b>CONTENTS</b>              | VARCHAR2(9)     | Tablespace contents: PERMANENT or<br>TEMPORARY.                                                                                  |
| <b>STATUS</b>                | VARCHAR2(10),   | Tablespace status: ONLINE, OFFLINE, or<br>READ ONLY.                                                                             |
| EXTENT_MANAGEMENT            | VARCHAR2(10),   | Extent management tracking: DICTIONARY or<br>LOCAL.                                                                              |
| ALLOCATION_TYPE              | VARCHAR2(10),   | Type of extent allocation in effect for this<br>tablespace.                                                                      |
| LOGGING                      | VARCHAR2(10),   | Default logging attribute.                                                                                                    |
| TABLESPACE_SIZE              | <b>NUMBER</b>   | Current size of the tablespace in bytes.                                                                                         |
| INITIAL_EXT_SIZE             | <b>NUMBER</b>   | Default initial extent size                                                                                                    |
| NEXT_EXTENT                  | <b>NUMBER</b>   | Next extent in the sequence.                                                                                                    |
| <b>INCREMENT_BY</b>          | <b>NUMBER</b>   | Default percent increase for extent size.                                                                                        |
| <b>MAX_EXTENTS</b>           | <b>NUMBER</b>   | Default maximum number of extents                                                                                                |
| TABLESPACE_USED_SIZE         | NUMBER          | Amount of data (in bytes) contained in the<br>tablespace.                                                                        |
| SEGMENT_SPACE_<br>MANAGEMENT | VARCHAR2(6)     | Indicates whether the free and used segment<br>space in the tablespace is managed using free<br>lists (MANUAL) or bitmaps (AUTO) |
| <b>BLOCK_SIZE</b>            | <b>NUMBER</b>   | Tablespace block size                                                                                                    |
| <b>MIN_EXTENTS</b>           | <b>NUMBER</b>   | Default minimum number of extents                                                                                                |
| MIN_EXTLEN                   | <b>NUMBER</b>   | Minimum extent size for this tablespace                                                                                          |
| <b>BIGFILE</b>               | VARCHAR2(3)     | Indicates whether the tablespace is a bigfile<br>tablespace (YES) or a smallfile tablespace (NO)                                 |

#### **Usage Notes**

Obtain control file configuration settings across all managed database targets.

# **6.10.2 MGMT\$DB\_DATAFILES**

MGMT\$DB\_DATAFILES displays the configuration settings for datafiles. The datafile settings are collected from sources such as sys.dba\_data\_files, v\$datafile, sys.dba\_free\_ space, sys.dba\_tablespaces, sys.dba\_ temp\_files, v\$tempfile.

*Table 6–80 MGMT\$DB\_DATAFILES*

| Column                      | <b>Datatype</b> | <b>Description</b>                                                                                                    |
|-----------------------------|-----------------|----------------------------------------------------------------------------------------------------|
| <b>HOST</b>                 | VARCHAR2(256)   | Name of the target where the metrics will be.<br>collected.                                                                                                    |
| TARGET_NAME                 | VARCHAR2(256)   | Name of the database containing the datafiles.                                                                                                    |
| TARGET_TYPE                 | VARCHAR2(64)    | The type of target, for example, Oracle_<br>database.                                                                                                    |
| TARGET_GUID                 | RAW(16)         | The unique ID for the database target.                                                                                                    |
| <b>COLLECTION_TIMESTAMP</b> | <b>DATE</b>     | The date and time when the metrics were<br>collected.                                                                                                    |
| <b>FILE_NAME</b>            | VARCHAR2(512)   | Name of the datafile.                                                                                                    |
| TABLESPACE_NAME             | VARCHAR2(30)    | Name of the tablespace containing                                                                                                    |
| <b>STATUS</b>               | VARCHAR2(10)    | Datafile status: ACTIVE or NOT ACTIVE                                                                                                    |
| <b>FILE_SIZE</b>            | <b>NUMBER</b>   | Size of the datafile                                                                                                    |
| <b>AUTOEXTENSIBLE</b>       | VARCHAR2(3)     | Autoextensible indicator                                                                                                    |
| <b>INCREMENT_BY</b>         | <b>NUMBER</b>   | Autoextension increment.                                                                                                    |
| <b>MAX_FILE_SIZE</b>        | <b>NUMBER</b>   | Maximum file size in bytes                                                                                                    |
| <b>OS_STORAGE_ENTITY</b>    | VARCHAR2(512)   | OS level storage entity on which the file resides.<br>For regular files it is the name of the filesystem<br>on which the file resides. For character or raw<br>files it is the name of the raw device |

## **6.10.3 MGMT\$DB\_CONTROLFILES**

MGMT\$DB\_CONTROLFILES displays the configuration settings for database control files.

*Table 6–81 MGMT\$DB\_CONTROLFILES*

| Column               | Datatype      | <b>Description</b>                                         |
|----------------------|---------------|------------------------------------------------------------|
| <b>HOST</b>          | VARCHAR2(256) | Name of the target where the metrics will be<br>collected. |
| <b>TARGET NAME</b>   | VARCHAR2(256) | Name of the database containing the datafiles.             |
| TARGET_TYPE          | VARCHAR2(64)  | The type of target, for example, Oracle_<br>database.      |
| <b>TARGET GUID</b>   | RAW(16)       | The unique ID for the database target.                     |
| COLLECTION_TIMESTAMP | <b>DATE</b>   | The date and time when the metrics were<br>collected.      |
| <b>FILE NAME</b>     | VARCHAR2(512) | Name of the database control file.                         |

| Column               | Datatype      | <b>Description</b>                                                                                                    |
|----------------------|---------------|----------------------------------------------------------------------------------------------------|
| <b>STATUS</b>        | VARCHAR2(10), | The type of control file:                                                                                                    |
|                      |               | STANDBY - indicates database is in standby<br>mode                                                                                                    |
|                      |               | LOGICAL - indicates the database is a logical<br>standby database (not a physical standby)                                                                                                    |
|                      |               | CLONE - indicates a clone database                                                                                                    |
|                      |               | BACKUP   CREATED - indicates database is<br>being recovered using a backup or created<br>control file.                                                                                                |
|                      |               | CURRENT - the control file changes to this type<br>following a standby database activate or<br>database open after recovery.                                                                          |
| <b>CREATION DATE</b> | <b>DATE</b>   | Control file creation date.                                                                                                    |
| SEOUENCE NUM         | <b>NUMBER</b> | Control file sequence number incremented by<br>control file transactions.                                                                                                    |
| <b>CHANGE NUM</b>    | <b>NUMBER</b> | Last change number in the backup control file.<br>Value is NULL if the control file is not a backup.                                                                                                  |
| <b>MOD DATE</b>      | <b>DATE</b>   | Last timestamp in the backup control file. NULL<br>if the control file is not a backup.                                                                                                    |
| OS STORAGE ENTITY    | VARCHAR2(512) | OS level storage entity on which the file resides.<br>For regular files it is the name of the filesystem<br>on which the file resides. For character or raw<br>files it is the name of the raw device |

*Table 6–81 (Cont.) MGMT\$DB\_CONTROLFILES*

# **6.10.4 MGMT\$DB\_DBNINSTANCEINFO**

MGMT\$DB\_DBNINSTANCEINFO displays general information about database instance. The instance information is collected from v\$database, v\$version, v\$instance, global\_name, database\_properties and v\$nls\_parameters.

*Table 6–82 MGMT\$DB\_DBNINSTANCEINFO*

| Column                      | Datatype              | <b>Description</b>                                                   |
|-----------------------------|-----------------------|----------------------------------------------------------------------|
| HOST_NAME                   | VARCHAR2(256)         | Name of the target host where the metrics will<br>be collected.      |
| TARGET_NAME                 | VARCHAR2(256)         | Name of the database target from which the<br>metrics are collected. |
| TARGET_TYPE                 | VARCHAR2(64)          | The type of target, for example, Oracle_<br>database.                |
| TARGET_GUID                 | RAW(16)               | The unique ID for the database target.                               |
| <b>COLLECTION_TIMESTAMP</b> | <b>DATE</b>           | The date and time when the metrics were<br>collected.                |
| DATABASE_NAME               | VARCHAR2(9)           | Name of the database.                                                |
| <b>GLOBAL_NAME</b>          | <b>VARCHAR2(4000)</b> | Global name of the database                                          |
| <b>BANNER</b>               | VARCHAR2(64)          | Component name and version number                                    |
| <b>HOST</b>                 | VARCHAR2(64)          | Name of the host machine.                                            |
| <b>INSTANCE_NAME</b>        | VARCHAR2(16)          | Name of the instance.                                                |
| STARTUP_TIME                | <b>DATE</b>           | Time when instance was started up.                                   |
| <b>LOGINS</b>               | VARCHAR2(10)          | ALLOWED or RESTRICTED                                                |
| LOG MODE                    | VARCHAR2(12)          | The archive log mode, either ARCHIVELOG or<br>NOARCHIVELOG.          |

| Column                            | Datatype     | <b>Description</b>                                  |
|-----------------------------------|--------------|-----------------------------------------------------|
| <b>OPEN MODE</b>                  | VARCHAR2(10) | Open mode information.                              |
| DEFAULT TEMP<br><b>TABLESPACE</b> | VARCHAR2(30) | Default temporary tablespace name.                  |
| <b>CHARACTERSET</b>               | VARCHAR2(64) | NLS parameter value for NLS_<br><b>CHARACTERSET</b> |
| NATIONAL CHARACTERSET             | VARCHAR2(64) | NLS parameter value for NLS_NCHAR_<br>CHARACTERSET  |

*Table 6–82 (Cont.) MGMT\$DB\_DBNINSTANCEINFO*

Obtain general instance information across all database targets.

# **6.10.5 MGMT\$DB\_FEATUREUSAGE**

MGMT\$DB\_FEATUREUSAGE displays information about database feature usage.

| Column                  | Datatype      | <b>Description</b>                                                                                                    |
|-------------------------|---------------|----------------------------------------------------------------------------------------------------|
| <b>HOST</b>             | VARCHAR2(256) | Name of the host target where the database<br>feature usage information is collected.                                                 |
| DATABASE_NAME           | VARCHAR2(256) | Name of the database where the database<br>feature usage information is collected.                                                    |
| <b>INSTANCE_NAME</b>    | VARCHAR2(16)  | Name of the instance where the database<br>feature usage information is collected.                                                    |
| TARGET_TYPE             | VARCHAR2(64)  | Either Oracle_database or rac_database.                                                                                               |
| <b>DBID</b>             | <b>NUMBER</b> | A unique number that identifies a database<br>instance.                                                                               |
| <b>NAME</b>             | VARCHAR2(64)  | The feature name.                                                                                                    |
| <b>CURRENTLY_USED</b>   | VARCHAR2(5)   | TRUE if the feature is currently in use, FALSE if<br>the feature is not in use.                                                       |
| DETECTED_USAGES         | <b>NUMBER</b> | The number of times the feature has been used<br>by the database.                                                                     |
| FIRST_USAGE_DATE        | <b>DATE</b>   | The date that the first usage of the feature<br>occurred.                                                                             |
| <b>LAST_USAGE_DATE</b>  | <b>DATE</b>   | The date of the most recent usage of the feature.                                                                                     |
| <b>VERSION</b>          | VARCHAR2(17)  | The version number of the database.                                                                                                   |
| <b>LAST_SAMPLE_DATE</b> | <b>DATE</b>   | The date that the database was last evaluated<br>for feature usage.                                                                   |
| LAST_SAMPLE_PERIOD      | <b>NUMBER</b> | The interval between the LAST_SAMPLE_<br>DATE date and the database feature usage<br>evaluation before that (by default, seven days). |
| SAMPLE_INTERVAL         | <b>NUMBER</b> | The number of seconds between the LAST_<br>SAMPLE_DATE date and the next database<br>feature usage evaluation.                        |
| TOTAL_SAMPLES           | <b>NUMBER</b> | The total number of database feature usage<br>evaluation samples that have been collected.                                            |
| <b>AUX_COUNT</b>        | <b>NUMBER</b> | For Oracle internal use only.                                                                                                    |
| DESCRIPTION             | VARCHAR2(128) | The description of the feature.                                                                                                    |

*Table 6–83 MGMT\$DB\_FEATUREUSAGE*

This view can be used to gain an enterprise-wide view of database feature usage across all Oracle databases.

## **6.10.6 MGMT\$DB\_INIT\_PARAMS**

MGMT\$DB\_INIT\_PARAMS displays initialization parameter settings for the database. Initialization parameter settings are collected from v\$parameter.

*Table 6–84 MGMT\$DB\_INIT\_PARAMS*

| Column                      | Datatype      | <b>Description</b>                                                                                |
|-----------------------------|---------------|---------------------------------------------------------------------------------------------------|
| <b>HOST_NAME</b>            | VARCHAR2(256) | Name of the target where the metrics will be.<br>collected.                                       |
| TARGET_NAME                 | VARCHAR2(256) | Name of the database target from which the<br>metrics are collected.                              |
| <b>TARGET TYPE</b>          | VARCHAR2(64)  | The type of target, for example, Oracle<br>database.                                              |
| TARGET_GUID                 | RAW(16)       | The unique ID for the database target.                                                            |
| <b>COLLECTION_TIMESTAMP</b> | <b>DATE</b>   | The date and time when the metrics were<br>collected.                                             |
| <b>NAME</b>                 | VARCHAR2(64)  | Name of the initialization parameter.                                                             |
| <b>ISDEFAULT</b>            | VARCHAR2(6)   | Indicates whether the parameter value is the<br>default.                                          |
| <b>VALUE</b>                | VARCHAR2(512) | The parameter value.                                                                              |
| <b>DATATYPE</b>             | VARCHAR2      | The data type that the value string can be.<br>mapped to, for example, NUMBER, DATE, or<br>TEXT.' |

#### **Usage Notes**

Obtain initialization parameter settings across all database targets.

## **6.10.7 MGMT\$DB\_LICENSE**

MGMT\$DB\_LICENSE displays database license configuration settings. Database license configuration settings are collected from v\$license.

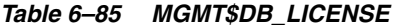

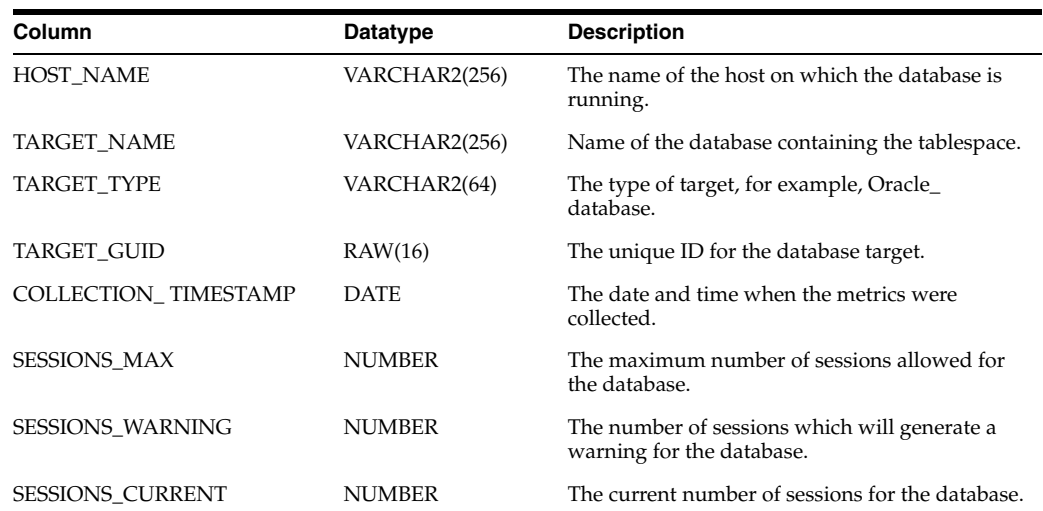

| <b>Column</b>             | <b>Datatype</b> | <b>Description</b>                                      |
|---------------------------|-----------------|---------------------------------------------------------|
| <b>SESSIONS HIGHWATER</b> | <b>NUMBER</b>   | The highest water mark of sessions for the<br>database. |
| <b>USERS MAX</b>          | <b>NUMBER</b>   | The maximum number of users for the<br>database.        |

*Table 6–85 (Cont.) MGMT\$DB\_LICENSE*

This view can be used to obtain database license configuration settings across all database targets.

## **6.10.8 MGMT\$DB\_REDOLOGS**

MGMT\$DB\_REDOLOGS displays redo log configuration settings for the database. Redo log configuration settings are collected from the v\$log and v\$logfile tables.

*Table 6–86 MGMT\$DB\_REDOLOGS*

| Column                      | <b>Datatype</b> | <b>Description</b>                                                                                                    |
|-----------------------------|-----------------|----------------------------------------------------------------------------------------------------|
| <b>HOST_NAME</b>            | VARCHAR2(256)   | Name of the target where the metrics will be<br>collected.                                                                                                    |
| TARGET_NAME                 | VARCHAR2(256)   | Name of the database target from which the<br>metrics are collected.                                                                                                    |
| TARGET_TYPE                 | VARCHAR2(64)    | The type of target, for example, Oracle_<br>database.                                                                                                    |
| TARGET_GUID                 | RAW(16)         | The unique ID for the database target.                                                                                                    |
| <b>COLLECTION_TIMESTAMP</b> | <b>DATE</b>     | The date and time when the metrics were<br>collected.                                                                                                    |
| GROUP_NUM                   | <b>NUMBER</b>   | Redo log group identifier number.                                                                                                    |
| <b>STATUS</b>               | VARCHAR2(16),   | og status:                                                                                                    |
|                             |                 | UNUSED - The online redo log has never been<br>written to. This is the state of a redo log that<br>was just added, or just after a RESETLOGS,<br>when it is not the current redo log.                       |
|                             |                 | CURRENT - This is the current redo log. This<br>implies that the redo log is active. The redo log<br>could be open or closed.                                                                               |
|                             |                 | ACTIVE - The log is active but is not the current<br>log. It is needed for crash recovery. It may be in<br>use for block recovery. It might or might not be<br>archived.                                    |
|                             |                 | CLEARING - The log is being re-created as an<br>empty log after an ALTER DATABASE CLEAR<br>LOGFILE statement. After the log is cleared, the<br>status changes to UNUSED.                                    |
|                             |                 | CLEARING_CURRENT - The current log is<br>being cleared of a closed thread. The log can<br>stay in this status if there is some failure in the<br>switch such as an I/O error writing the new log<br>header. |
|                             |                 | INACTIVE - The log is no longer needed for<br>instance recovery. It may be in use for media<br>recovery. It might or might not be archived.                                                                 |
| <b>MEMBERS</b>              | <b>NUMBER</b>   | Number of members in the log group                                                                                                    |
| FILE_NAME                   | VARCHAR2(513),  | Redo log file (member) name.                                                                                                    |
| ARCHIVED                    | VARCHAR2(3),    | Archive status either YES or NO.                                                                                                    |

| Column                   | Datatype      | <b>Description</b>                                                                                                    |
|--------------------------|---------------|----------------------------------------------------------------------------------------------------|
| <b>LOGSIZE</b>           | <b>NUMBER</b> | Size of the log file in bytes                                                                                                    |
| SEOUENCE NUM             | <b>NUMBER</b> | Log sequence number                                                                                                    |
| FIRST CHANGE SCN         | <b>NUMBER</b> | Lowest SCN in the log.                                                                                                    |
| <b>OS STORAGE ENTITY</b> | VARCHAR2(512) | OS level storage entity on which the file resides.<br>For regular files it is the name of the filesystem<br>on which the file resides. For character or raw<br>files it is the name of the raw device. |
| THREAD NUM               | <b>NUMBER</b> | Log thread number.                                                                                                    |

*Table 6–86 (Cont.) MGMT\$DB\_REDOLOGS*

Obtain redo log group / file configuration settings across all database targets.

## **6.10.9 MGMT\$DB\_ROLLBACK\_SEGS**

MGMT\$DB\_ROLLBACK\_SEGS displays rollback segments configuration settings for the database. Rollback segments configuration settings are collected from the sys.dba\_ rollback\_segs and v\$rollstat tables.

*Table 6–87 MGMT\$DB\_ROLLBACK\_SEGS*

| Column                      | Datatype      | <b>Description</b>                                                                                                    |
|-----------------------------|---------------|----------------------------------------------------------------------------------------------------|
| <b>HOST_NAME</b>            | VARCHAR2      | Name of the target where the metrics will be<br>collected.                                                                                                    |
| TARGET_NAME                 | VARCHAR2(256) | Name of the database containing the datafiles.                                                                                                    |
| TARGET_TYPE                 | VARCHAR2(64)  | The type of target, for example, Oracle_<br>database.                                                                                                    |
| <b>TARGET GUID</b>          | RAW(16)       | The unique ID for the database target.                                                                                                    |
| <b>COLLECTION_TIMESTAMP</b> | <b>DATE</b>   | The date and time when the metrics were<br>collected.                                                                                                    |
| <b>ROLLNAME</b>             | VARCHAR2(64)) | Name of the rollback segment                                                                                                    |
| STATUS                      | VARCHAR2(10)  | Rollback segment status                                                                                                    |
| TABLESPACE_NAME             | VARCHAR2(30)  | Name of the tablespace containing the rollback<br>segment.                                                                                                    |
| <b>EXTENTS</b>              | <b>NUMBER</b> | Number of extents in rollback segment.                                                                                                    |
| <b>ROLLSIZE</b>             | <b>NUMBER</b> | Size in bytes of rollback segment. This values<br>differs by the number of bytes in one database<br>block from the value of the BYTES column of<br>the ALL/DBA/USER_SEGMENTS views. |
| <b>INITIAL_SIZE</b>         | <b>NUMBER</b> | Initial extent size in bytes.                                                                                                    |
| <b>NEXT_SIZE</b>            | <b>NUMBER</b> | Secondary extent size in bytes.                                                                                                    |
| <b>MAXIMUM_EXTENTS</b>      | <b>NUMBER</b> | Maximum number of extents.                                                                                                    |
| MINIMUM EXTENTS             | <b>NUMBER</b> | Minimum number of extents.                                                                                                    |
| PCT_INCREASE                | <b>NUMBER</b> | Percent increase for extent size.                                                                                                    |
| <b>OPTSIZE</b>              | <b>NUMBER</b> | Optimal size for rollback segments.                                                                                                    |
| <b>AVEACTIVE</b>            | <b>NUMBER</b> | Current size of active extents averaged over<br>time.                                                                                                    |
| <b>WRAPS</b>                | <b>NUMBER</b> | Number of times rollback segment is wrapped.                                                                                                    |

| <b>Column</b>  | Datatype      | <b>Description</b>                                           |  |
|----------------|---------------|--------------------------------------------------------------|--|
| <b>SHRINKS</b> | <b>NUMBER</b> | Number of times the size of a rollback segment<br>decreases. |  |
| AVESHRINK      | <b>NUMBER</b> | Average shrink size.                                         |  |
| <b>HWMSIZE</b> | <b>NUMBER</b> | High water mark of rollback segment size.                    |  |

*Table 6–87 (Cont.) MGMT\$DB\_ROLLBACK\_SEGS*

Obtain rollback segments configuration settings across all database targets.

## **6.10.10 MGMT\$DB\_SGA**

MGMT\$DB\_SGA displays System Global Area (SGA) configuration settings. SGA settings are collected from the v\$sga and v\$sgastat tables.

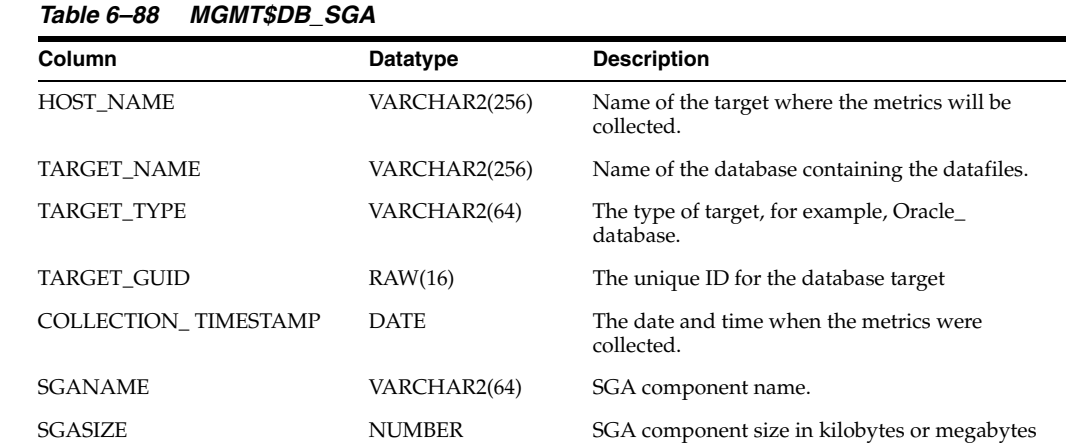

#### **Usage Notes**

Obtain System Global Area configuration settings across all database targets.

## **6.10.11 MGMT\$DB\_TABLESPACES**

MGMT\$DB\_TABLESPACES displays configuration settings for tablespaces. Tablespace settings are collected from the sys.dba\_tablespaces, dba\_free\_space, dba\_ data\_files, dba\_temp\_files, and v\$temp\_extent\_pool tables.

| Column                      | <b>Datatype</b> | <b>Description</b>                                         |
|-----------------------------|-----------------|------------------------------------------------------------|
| <b>HOST</b>                 | VARCHAR2(256)   | Name of the target where the metrics will be<br>collected. |
| TARGET NAME                 | VARCHAR2(64)    | The type of target, for example, Oracle<br>database.       |
| <b>TARGET GUID</b>          | RAW(16)         | The unique ID for the database target.                     |
| <b>COLLECTION TIMESTAMP</b> | <b>DATE</b>     | The date and time when the metrics were<br>collected.      |
| <b>TABLESPACE NAME</b>      | VARCHAR2(30)    | Name of the tablespace.                                    |
| <b>CONTENTS</b>             | VARCHAR2(9)     | Tablespace contents: PERMANENT or<br>TEMPORARY.            |

*Table 6–89 MGMT\$DB\_TABLESPACES*

| Column                   | Datatype      | <b>Description</b>                                          |
|--------------------------|---------------|-------------------------------------------------------------|
| <b>STATUS</b>            | VARCHAR2(10), | Tablespace status: ONLINE, OFFLINE, or<br>READ ONLY.        |
| <b>EXTENT MANAGEMENT</b> | VARCHAR2(10), | Extent management tracking: DICTIONARY or<br>LOCAL.         |
| <b>ALLOCATION TYPE</b>   | VARCHAR2(10), | Type of extent allocation in effect for this<br>tablespace. |
| <b>LOGGING</b>           | VARCHAR2(10), | Default logging attribute.                                  |
| TABLESPACE SIZE          | <b>NUMBER</b> | Current size of the tablespace in bytes.                    |
| <b>INITIAL EXT SIZE</b>  | <b>NUMBER</b> | Default initial extent size                                 |
| <b>INCREMENT BY</b>      | <b>NUMBER</b> | Default percent increase for extent size.                   |
| <b>MAX EXTENTS</b>       | <b>NUMBER</b> | Default maximum number of extents                           |

*Table 6–89 (Cont.) MGMT\$DB\_TABLESPACES*

Obtain tablespace configuration settings across all database targets.

## **6.10.12 MGMT\$DB\_OPTIONS**

MGMT\$DB\_OPTIONS displays whether or not the option is currently LOADED and ACTIVE, or either the option does not exist or is NOT LOADED or INACTIVE. Options settings are collected by checking user name and status in the sys.dba\_users and dba\_registry tables.

| Column                      | Datatype      | <b>Description</b>                                                                                                    |
|-----------------------------|---------------|----------------------------------------------------------------------------------------------------|
| <b>HOST</b>                 | VARCHAR2(256) | Name of the target where the metrics will be<br>collected.                                                                          |
| <b>TARGET NAME</b>          | VARCHAR2(256) | Name of the database containing the datafiles.                                                                                      |
| <b>TARGET TYPE</b>          | VARCHAR2(64)  | The type of target, for example, Oracle<br>database.                                                                                |
| <b>TARGET GUID</b>          | RAW(16)       | The unique ID for the database target.                                                                                              |
| <b>COLLECTION TIMESTAMP</b> | <b>DATE</b>   | The date and time when the metrics were<br>collected.                                                                               |
| <b>NAME</b>                 | VARCHAR2(30)  | Name of the database option.                                                                                                    |
| <b>SELECTED</b>             | VARCHAR2(5)   | If the option is currently LOADED and ACTIVE<br>(TRUE), or either the option does not exist or is<br>NOT LOADED or INACTIVE (FALSE) |

*Table 6–90 MGMT\$DB\_OPTIONS*

#### **Usage Notes**

Obtain tablespace configuration settings across all database targets.

# **6.11 Oracle Home Patching Views**

# **6.11.1 MGMT\$EM\_HOMES\_PLATFORM**

MGMT\$EM\_HOMES\_PLATFORM displays the platform information about the Homes. If the home does not have an ARU platform id, then the platform of the Operating System is considered as the Platform of the home.

*Table 6–91 MGMT\$EM\_HOMES\_PLATFORM*

| <b>Column</b>   | Datatype       | <b>Description</b>                                                                        |
|-----------------|----------------|-------------------------------------------------------------------------------------------|
| HOME ID         | RAW(16)        | Unique id for home                                                                        |
| PLATFORM ID     | NUMBER(10)     | If the home has an ARU platform it is used, else<br>the platform id of the host is picked |
| <b>PLATFORM</b> | VARCHAR2(1024) | The platform corresponding to the platform id.                                            |

## **6.11.2 MGMT\$HOMES\_AFFECTED**

MGMT\$HOMES\_AFFECTED displays the list of homes, vulnerable to bugs, which are fixed by the critical patches released. The number of alerts which are applicable to the home are calculated.

*Table 6–92 MGMT\$HOMES\_AFFECTED*

| Column             | Datatype        | <b>Description</b>             |
|--------------------|-----------------|--------------------------------|
| <b>HOST</b>        | VARCHAR2(1024)) | Host name                      |
| HOME DIRECTORY     | VARCHAR2(1024)  | Home directory location        |
| <b>TARGET GUID</b> | RAW(16)         | Unique id for target           |
| ALERTS             | <b>NUMBER</b>   | Number of alerts for this home |

## **6.11.3 MGMT\$APPL\_PATCH\_AND\_PATCHSET**

MGMT\$APPL\_PATCH\_AND\_PATCHSET displays the list of interim patches and patchsets that are applicable to the Homes.

*Table 6–93 MGMT\$APPL\_PATCH\_AND\_PATCHSET*

| Column             | Datatype      | <b>Description</b>                      |
|--------------------|---------------|-----------------------------------------|
| PATCH ID           | <b>NUMBER</b> | The patch Id                            |
| <b>TYPE</b>        | VARCHAR2(32)  | Patch/Patchset                          |
| PRODUCT            | VARCHAR2(50)  | The product on pertaining to the patch. |
| PATCH RELEASE      | VARCHAR2(30)  | Release version.                        |
| <b>PLATFORM</b>    | VARCHAR2(40)  | Platform on which patch is applicable   |
| <b>ADVISORY</b>    | VARCHAR2(256) | The alert name.                         |
| <b>HOST NAME</b>   | VARCHAR2(256) | Host name                               |
| HOME LOCATION      | VARCHAR2(128) | Home directory location.                |
| PATCH GUID         | RAW(16)       | Unique id for the patch/patchset.       |
| <b>TARGET GUID</b> | RAW(16)       | Unique id for target.                   |

## **6.11.4 MGMT\$APPLIED\_PATCHES**

MGMT\$APPLIED\_PATCHES displays the list of patches that have been applied on the homes along with the installation time. Each patch can fix more than one bug. The bugs are listed in a comma-separated string.

| Column                   | Datatype      | <b>Description</b>                            |
|--------------------------|---------------|-----------------------------------------------|
| <b>PATCH</b>             | VARCHAR2(128) | Patch name.                                   |
| <b>BUGS</b>              | VARCHAR2(256) | The bugs fixed by this patch.                 |
| <b>INSTALLATION TIME</b> | <b>DATE</b>   | Time of Installation. Timezone of the target. |
| <b>HOST</b>              | VARCHAR2(256) | Host name.                                    |
| HOME LOCATION            | VARCHAR2(128) | Home location.                                |
| <b>HOME NAME</b>         | VARCHAR2(64)  | Name of the home.                             |
| <b>CONTAINER GUID</b>    | RAW(16)       | Name of the home.                             |
| <b>TARGET GUID</b>       | RAW(16)       | Unique id for target.                         |

*Table 6–94 MGMT\$APPLIED\_PATCHES*

## **6.11.5 MGMT\$APPLIED\_PATCHSETS**

MGMT\$APPLIED\_PATCHSETS displays the list of patchsets that have been applied on the Homes along with the installation time.

*Table 6–95 MGMT\$APPLIED\_PATCHSETS*

| Column                | Datatype      | <b>Description</b>                                                                  |
|-----------------------|---------------|-------------------------------------------------------------------------------------|
| <b>VERSION</b>        | VARCHAR2(64)  | The version to which the home will get<br>upgraded to when this patchset is applied |
| <b>NAME</b>           | VARCHAR2(128) | Patchset external name                                                              |
| <b>TIMESTAMP</b>      | <b>DATE</b>   | Time of Installation. Timezone of the target                                        |
| <b>HOST</b>           | VARCHAR2(256) | Host name.                                                                          |
| HOME LOCATION         | VARCHAR2(128) | Home location.                                                                      |
| <b>HOME NAME</b>      | VARCHAR2(64)  | Name of the home.                                                                   |
| <b>CONTAINER GUID</b> | RAW(16)       | Name of the home.                                                                   |
| <b>TARGET GUID</b>    | RAW(16)       | Unique id for target.                                                               |

# **6.12 Linux Patching Views**

## **6.12.1 MGMT\$HOSTPATCH\_HOSTS**

MGMT\$HOSTPATCH\_HOSTS displays information required to generate compliance reports.

*Table 6–96 MGMT\$HOSTPATCH\_HOSTS*

| <b>Column</b>        | Datatype      | <b>Description</b>                                                |
|----------------------|---------------|-------------------------------------------------------------------|
| <b>HOST NAME</b>     | VARCHAR2(256) | Host name                                                         |
| <b>GROUP NAME</b>    | VARCHAR2(256) | The group the host belongs to.                                    |
| OUT_OF_DATE_PACKAGES | NUMBER(6)     | Number of Packages which have a newer<br>version available        |
| ROGUE PACKAGES       | NUMBER(6)     | The packages that are not supposed to be<br>installed on the host |

# **6.12.2 MGMT\$HOSTPATCH\_GROUPS**

MGMT\$HOSTPATCH\_GROUPS displays additional information about a group, the maturity level which is set by the administrator and the packages which need the host to be rebooted on application.

*Table 6–97 MGMT\$HOSTPATCH\_GROUPS*

| Column                | Datatype      | <b>Description</b>                                                                       |
|-----------------------|---------------|------------------------------------------------------------------------------------------|
| <b>GROUP NAME</b>     | VARCHAR2(256) | The (unique) name of the Group                                                           |
| <b>MATURITY LEVEL</b> | VARCHAR2(32)  | The maturity level of the group. This is set by<br>the administrator.                    |
| NEED REBOOT PKGS      | VARCHAR2(256) | Comma seperated list of packages which need<br>the machine to be rebooted on application |

# **6.12.3 MGMT\$HOSTPATCH\_GRP\_COMPL\_HIST**

MGMT\$HOSTPATCH\_GRP\_COMPL\_HIST displays information required to generate compliance history reports.

*Table 6–98 MGMT\$HOSTPATCH\_GRP\_COMPL\_HIST*

| <b>Column</b>          | Datatype      | <b>Description</b>                       |
|------------------------|---------------|------------------------------------------|
| <b>GROUP NAME</b>      | VARCHAR2(256) | Name of the Group                        |
| TOTAL HOSTS            | NUMBER(6)     | Number of hosts in the Group             |
| <b>COMPLIANT HOSTS</b> | NUMBER(6)     | Number of compliant Hosts in the Group.  |
| LAST CHECKED ON        | <b>DATE</b>   | Date on which this record was collected. |

# **6.12.4 MGMT\$HOSTPATCH\_HOST\_COMPL**

MGMT\$HOSTPATCH\_HOST\_COMPL displays information required to generate advisory reports.

*Table 6–99 MGMT\$HOSTPATCH\_HOST\_COMPL*

| Column           | Datatype      | <b>Description</b>     |
|------------------|---------------|------------------------|
| <b>HOST NAME</b> | VARCHAR2(256) | Host name              |
| PKG NAME         | VARCHAR2(256) | Package name           |
| <b>VERSION</b>   | VARCHAR2(64)  | Version of the package |
| IS OUT OF DATE   | NUMBER(1)     | If out of date         |
| IS ROGUE         | NUMBER(1)     | If it is rogue         |

# **6.13 Security Views**

# **6.13.1 MGMT\$ESA\_ALL\_PRIVS\_REPORT**

MGMT\$ESA\_ALL\_PRIVS\_REPORT displays a table containing users and roles that have the 'GRANT ANY' privilege in database security reports.

| Column             | Datatype      | <b>Description</b>                                                                                         |
|--------------------|---------------|----------------------------------------------------------------------------------------------------|
| <b>TARGET GUID</b> | RAW(16)       | The GUID of the target for which the report has<br>the data                                                |
| TARGET NAME        | VARCHAR2(256) | The name of the target for which the report has<br>the data                                                |
| PRINCIPAL          | VARCHAR2(512) | The user or role which has been granted a<br>privilege which amounts to all privileges on the<br>database. |
| <b>OBJECT NAME</b> | VARCHAR2(512) | The privilege (GRANT ANY PRIVILEGE) if<br>granted directly, or the role through it has been<br>granted.    |

*Table 6–100 MGMT\$ESA\_ALL\_PRIVS\_REPORT*

## **6.13.2 MGMT\$ESA\_ANY\_DICT\_REPORT**

MGMT\$ESA\_ANY\_DICT\_REPORT displays a table and a chart containing users and roles with access to any dictionary in database security reports.

*Table 6–101 MGMT\$ESA\_ANY\_DICT\_REPORT*

| Column             | <b>Datatype</b> | <b>Description</b>                                                                                                    |
|--------------------|-----------------|----------------------------------------------------------------------------------------------------|
| TARGET_GUID        | RAW(16)         | The GUID of the target for which the report has<br>the data.                                                          |
| TARGET NAME        | VARCHAR2(256)   | The name of the target for which the report has<br>the data.                                                          |
| <b>PRINCIPAL</b>   | VARCHAR2(512)   | The user or role which has been granted a<br>privilege which provides it access to any<br>dictionary in the database. |
| <b>OBJECT_NAME</b> | VARCHAR2(512)   | The privilege if granted directly, or the role<br>through it has been granted.                                        |

## **6.13.3 MGMT\$ESA\_ANY\_PRIV\_REPORT**

MGMT\$ESA\_ANY\_PRIV\_REPORT displays a table and a chart containing users with 'ANY' in some privilege granted to them in database security reports.

*Table 6–102 MGMT\$ESA\_ANY\_PRIV\_REPORT*

| Column             | <b>Datatype</b> | <b>Description</b>                                                             |
|--------------------|-----------------|--------------------------------------------------------------------------------|
| <b>TARGET GUID</b> | RAW(16)         | The GUID of the target for which the report has<br>the data.                   |
| TARGET_NAME        | VARCHAR2(256)   | The name of the target for which the report has<br>the data.                   |
| PRINCIPAL          | VARCHAR2(512)   | The user or role which has been granted a<br>privilege having 'ANY'            |
| <b>OBJECT NAME</b> | VARCHAR2(512)   | The privilege if granted directly, or the role<br>through it has been granted. |

## **6.13.4 MGMT\$ESA\_AUDIT\_SYSTEM\_REPORT**

MGMT\$ESA\_AUDIT\_SYSTEM\_REPORT displays a table containing users and roles with the 'AUDIT SYSTEM' privilege in database security reports.

| <b>Column</b>      | Datatype      | <b>Description</b>                                                             |
|--------------------|---------------|--------------------------------------------------------------------------------|
| <b>TARGET GUID</b> | RAW(16)       | The GUID of the target for which the report has<br>the data                    |
| <b>TARGET NAME</b> | VARCHAR2(256) | The name of the target for which the report has<br>the data.                   |
| PRINCIPAL          | VARCHAR2(512) | The user or role which has been granted<br>'AUDIT SYSTEM' privilege.           |
| <b>OBJECT NAME</b> | VARCHAR2(512) | The privilege if granted directly, or the role<br>through it has been granted. |

*Table 6–103 MGMT\$ESA\_AUDIT\_SYSTEM\_REPORT*

## **6.13.5 MGMT\$ESA\_BECOME\_USER\_REPORT**

MGMT\$ESA\_BECOME\_USER\_REPORT displays a table containing users and roles with the 'BECOME USER' privilege in database security reports.

*Table 6–104 MGMT\$ESA\_BECOME\_USER\_REPORT*

| Column             | Datatype      | <b>Description</b>                                                             |
|--------------------|---------------|--------------------------------------------------------------------------------|
| TARGET_GUID        | RAW(16)       | The GUID of the target for which the report has<br>the data                    |
| <b>TARGET NAME</b> | VARCHAR2(256) | The name of the target for which the report has<br>the data                    |
| PRINCIPAL          | VARCHAR2(512) | The user or role which has been granted<br>'BECOME USER' privilege.            |
| <b>OBJECT NAME</b> | VARCHAR2(512) | The privilege if granted directly, or the role<br>through it has been granted. |

## **6.13.6 MGMT\$ESA\_CATALOG\_REPORT**

MGMT\$ESA\_CATALOG\_REPORT displays a table and a chart containing all the users that have a role such as '%CATALOG%' in database security reports.

*Table 6–105 MGMT\$ESA\_CATALOG\_REPORT*

| <b>Column</b>      | <b>Datatype</b> | <b>Description</b>                                                        |
|--------------------|-----------------|---------------------------------------------------------------------------|
| TARGET GUID        | RAW(16)         | The GUID of the target for which the report has<br>the data.              |
| TARGET NAME        | VARCHAR2(256)   | The name of the target for which the report has<br>the data.              |
| PRINCIPAL.         | VARCHAR2(512)   | The user or role which has been granted a role<br>like '%CATALOG%'        |
| <b>OBJECT NAME</b> | VARCHAR2(512)   | The role if granted directly, or the role through<br>it has been granted. |

## **6.13.7 MGMT\$ESA\_CONN\_PRIV\_REPORT**

MGMT\$ESA\_CONN\_PRIV\_REPORT displays a table and a chart containing users and roles with the CONNECT or RESOURCE role in database security reports.

*Table 6–106 MGMT\$ESA\_CONN\_PRIV\_REPORT*

| <b>Column</b> | Datatype | <b>Description</b>                                           |
|---------------|----------|--------------------------------------------------------------|
| TARGET GUID   | RAW(16)  | The GUID of the target for which the report has<br>the data. |
| <b>Column</b>      | Datatype      | <b>Description</b>                                                              |
|--------------------|---------------|---------------------------------------------------------------------------------|
| <b>TARGET NAME</b> | VARCHAR2(256) | The name of the target for which the report has<br>the data.                    |
| PRINCIPAL          | VARCHAR2(512) | The user or role which has been granted the<br><b>CONNECT or RESOURCE role.</b> |
| <b>OBJECT NAME</b> | VARCHAR2(512) | The role if granted directly, or the role through<br>it has been granted.       |

*Table 6–106 (Cont.) MGMT\$ESA\_CONN\_PRIV\_REPORT*

#### **6.13.8 MGMT\$ESA\_CREATE\_PRIV\_REPORT**

MGMT\$ESA\_CREATE\_PRIV\_REPORT displays a table and a chart containing users and roles with the CREATE privilege in database security reports.

| Column             | Datatype      | <b>Description</b>                                                                            |
|--------------------|---------------|-----------------------------------------------------------------------------------------------|
| <b>TARGET GUID</b> | RAW(16)       | The GUID of the target for which the report has<br>the data.                                  |
| <b>TARGET NAME</b> | VARCHAR2(256) | The name of the target for which the report has<br>the data.                                  |
| PRINCIPAL          | VARCHAR2(512) | The user or role which has been granted the<br>privilege to create an object in the database. |
| <b>OBJECT NAME</b> | VARCHAR2(512) | The role if granted directly, or the role through<br>it has been granted.                     |

*Table 6–107 MGMT\$ESA\_CREATE\_PRIV\_REPORT*

#### **6.13.9 MGMT\$ESA\_DBA\_GROUP\_REPORT**

MGMT\$ESA\_DBA\_GROUP\_REPORT displays a table containing members of the operating system user group DBA in database security reports.

#### *Table 6–108 MGMT\$ESA\_DBA\_GROUP\_REPORT*

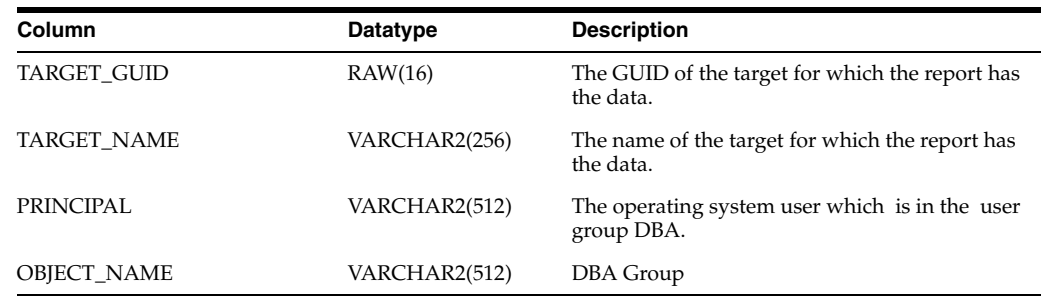

## **6.13.10 MGMT\$ESA\_DBA\_ROLE\_REPORT**

MGMT\$ESA\_DBA\_ROLE\_REPORT displays a table containing users and roles with the DBA role granted to them in database security reports.

| <b>Column</b> | Datatype      | <b>Description</b>                                           |
|---------------|---------------|--------------------------------------------------------------|
| TARGET GUID   | RAW(16)       | The GUID of the target for which the report has<br>the data. |
| TARGET NAME   | VARCHAR2(256) | The name of the target for which the report has<br>the data. |

*Table 6–109 MGMT\$ESA\_DBA\_ROLE\_REPORT*

| <b>Column</b>      | Datatype      | <b>Description</b>                                                        |
|--------------------|---------------|---------------------------------------------------------------------------|
| PRINCIPAL          | VARCHAR2(512) | The user or role which has been granted the<br>DBA Role.                  |
| <b>OBJECT NAME</b> | VARCHAR2(512) | The role if granted directly, or the role through<br>it has been granted. |

*Table 6–109 (Cont.) MGMT\$ESA\_DBA\_ROLE\_REPORT*

#### **6.13.11 MGMT\$ESA\_DIRECT\_PRIV\_REPORT**

MGMT\$ESA\_DIRECT\_PRIV\_REPORT displays a table and a chart containing privileges granted directly in database security reports.

| Column             | Datatype      | <b>Description</b>                                                       |
|--------------------|---------------|--------------------------------------------------------------------------|
| <b>TARGET GUID</b> | RAW(16)       | The GUID of the target for which the report has<br>the data.             |
| <b>TARGET NAME</b> | VARCHAR2(256) | The name of the target for which the report has<br>the data.             |
| PRINCIPAL          | VARCHAR2(512) | User which has been granted a privilege directly<br>i.e. not via a role. |
| <b>OBJECT NAME</b> | VARCHAR2(512) | The privilege that has been granted directly                             |

*Table 6–110 MGMT\$ESA\_DIRECT\_PRIV\_REPORT*

#### **6.13.12 MGMT\$ESA\_EXMPT\_ACCESS\_REPORT**

MGMT\$ESA\_EXMPT\_ACCESS\_REPORT displays a table containing users and roles with the EXEMPT ACCESS POLICY privilege in database security reports.

*Table 6–111 MGMT\$ESA\_EXMPT\_ACCESS\_REPORT*

| Column             | <b>Datatype</b> | <b>Description</b>                                                               |
|--------------------|-----------------|----------------------------------------------------------------------------------|
| TARGET_GUID        | RAW(16)         | The GUID of the target for which the report has<br>the data.                     |
| TARGET NAME        | VARCHAR2(256)   | The name of the target for which the report has<br>the data.                     |
| PRINCIPAL          | VARCHAR2(512)   | The user or role which has been granted the<br>'EXEMPT ACCESS POLICY' privilege. |
| <b>OBJECT NAME</b> | VARCHAR2(512)   | The privilege if granted directly, or the role<br>through it has been granted.   |

## **6.13.13 MGMT\$ESA\_KEY\_OBJECTS\_REPORT**

MGMT\$ESA\_KEY\_OBJECTS\_REPORT displays a table and a chart containing users and roles with access to key objects in database security reports.

| Column             | Datatype      | <b>Description</b>                                           |
|--------------------|---------------|--------------------------------------------------------------|
| TARGET GUID        | RAW(16)       | The GUID of the target for which the report has<br>the data. |
| <b>TARGET NAME</b> | VARCHAR2(256) | The name of the target for which the report has<br>the data. |
| <b>USER</b>        | VARCHAR2(512) | The user which has access to key objects.                    |
| <b>OBJECT_NAME</b> | VARCHAR2(23)  | The key object to which that use has access.                 |

*Table 6–112 MGMT\$ESA\_KEY\_OBJECTS\_REPORT*

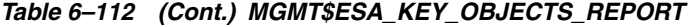

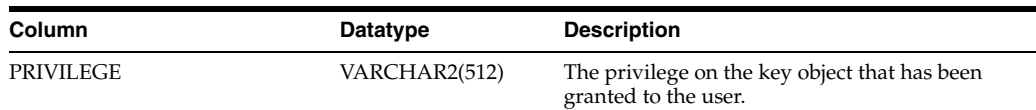

#### **6.13.14 MGMT\$ESA\_OH\_OWNERSHIP\_REPORT**

MGMT\$ESA\_OH\_OWNERSHIP\_REPORT displays a table containing file ownership by Oracle Home in database security reports.

*Table 6–113 MGMT\$ESA\_OH\_OWNERSHIP\_REPORT*

| <b>Column</b>      | <b>Datatype</b> | <b>Description</b>                                           |
|--------------------|-----------------|--------------------------------------------------------------|
| <b>TARGET GUID</b> | RAW(16)         | The GUID of the target for which the report has<br>the data. |
| TARGET NAME        | VARCHAR2(256)   | The name of the target for which the report has<br>the data. |
| PRINCIPAL          | VARCHAR2(512)   | The file whose owner is not the ORACLE<br>HOME owner.        |
| <b>OBJECT NAME</b> | VARCHAR2(512)   | The owner of the file.                                       |

#### **6.13.15 MGMT\$ESA\_OH\_PERMISSION\_REPORT**

MGMT\$ESA\_OH\_PERMISSION\_REPORT displays a table containing file permissions by Oracle Home in database security reports.

*Table 6–114 MGMT\$ESA\_OH\_PERMISSION\_REPORT*

| Column             | Datatype      | <b>Description</b>                                           |
|--------------------|---------------|--------------------------------------------------------------|
| TARGET_GUID        | RAW(16)       | The GUID of the target for which the report has<br>the data. |
| TARGET NAME        | VARCHAR2(256) | The name of the target for which the report has<br>the data. |
| PRINCIPAL          | VARCHAR2(512) | The file that has an insecure permission.                    |
| <b>OBJECT_NAME</b> | VARCHAR2(512) | The permission of the file.                                  |

#### **6.13.16 MGMT\$ESA\_POWER\_PRIV\_REPORT**

MGMT\$ESA\_POWER\_PRIV\_REPORT displays a table and a chart containing all the users and roles with ALTER SESSION, ALTER SYSTEM, CREATE PROCEDURE or CREATE LIBRARY privileges in database security reports.

#### *Table 6–115 MGMT\$ESA\_POWER\_PRIV\_REPORT*

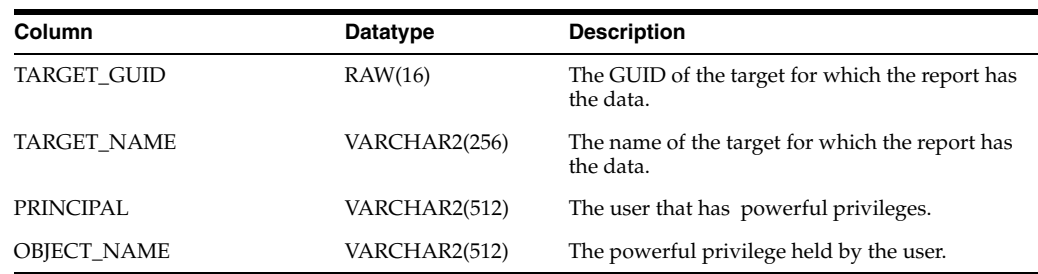

## **6.13.17 MGMT\$ESA\_PUB\_PRIV\_REPORT**

MGMT\$ESA\_PUB\_PRIV\_REPORT displays a table and a chart containing privileges granted to PUBLIC in database security reports.

*Table 6–116 MGMT\$ESA\_PUB\_PRIV\_REPORT*

| <b>Column</b>      | <b>Datatype</b> | <b>Description</b>                                                |
|--------------------|-----------------|-------------------------------------------------------------------|
| TARGET GUID        | RAW(16)         | The GUID of the target for which the report has<br>the data.      |
| TARGET NAME        | VARCHAR2(256)   | The name of the target for which the report has<br>the data.      |
| <b>PRINCIPAL</b>   | VARCHAR2(512)   | The object on which some privilege has been<br>granted to PUBLIC. |
| <b>OBJECT NAME</b> | VARCHAR2(512)   | The privilege on the object which has been<br>granted to PUBLIC.  |

#### **6.13.18 MGMT\$ESA\_SYS\_PUB\_PKG\_REPORT**

MGMT\$ESA\_SYS\_PUB\_PKG\_REPORT displays a table containing system packages with public execute privileges in database security reports.

*Table 6–117 MGMT\$ESA\_SYS\_PUB\_PKG\_REPORT*

| Column             | <b>Datatype</b> | <b>Description</b>                                                  |
|--------------------|-----------------|---------------------------------------------------------------------|
| TARGET GUID        | RAW(16)         | The GUID of the target for which the report has<br>the data.        |
| TARGET NAME        | VARCHAR2(256)   | The name of the target for which the report has<br>the data.        |
| PRINCIPAL          | VARCHAR2(512)   | PUBLIC.                                                             |
| <b>OBJECT NAME</b> | VARCHAR2(512)   | The package owned by SYS on which PUBLIC<br>has execute privileges. |

#### **6.13.19 MGMT\$ESA\_TABSP\_OWNERS\_REPORT**

MGMT\$ESA\_TABSP\_OWNERS\_REPORT displays a table containing tablespaces and their owners in database security reports.

*Table 6–118 MGMT\$ESA\_TABSP\_OWNERS\_REPORT*

| Column             | <b>Datatype</b> | <b>Description</b>                                           |
|--------------------|-----------------|--------------------------------------------------------------|
| <b>TARGET GUID</b> | RAW(16)         | The GUID of the target for which the report has<br>the data. |
| <b>TARGET NAME</b> | VARCHAR2(256)   | The name of the target for which the report has<br>the data. |
| PRINCIPAL          | VARCHAR2(512)   | The tablespace.                                              |
| <b>OBJECT NAME</b> | VARCHAR2(512)   | The owner of the tablespace.                                 |

# **6.13.20 MGMT\$ESA\_TRC\_AUD\_PERM\_REPORT**

MGMT\$ESA\_TRC\_AUD\_PERM\_REPORT displays a table containing trace and audit files permissions in database security reports.

| Column             | Datatype      | <b>Description</b>                                           |
|--------------------|---------------|--------------------------------------------------------------|
| TARGET_GUID        | RAW(16)       | The GUID of the target for which the report has<br>the data. |
| <b>TARGET NAME</b> | VARCHAR2(256) | The name of the target for which the report has<br>the data. |
| PRINCIPAL          | VARCHAR2(512) | The file path.                                               |
| <b>OBJECT NAME</b> | VARCHAR2(512) | The purpose of the file.                                     |
| <b>PERMISSION</b>  | VARCHAR2(512) | Permission of the file.                                      |

*Table 6–119 MGMT\$ESA\_TRC\_AUD\_PERM\_REPORT*

#### **6.13.21 MGMT\$ESA\_WITH\_ADMIN\_REPORT**

MGMT\$ESA\_WITH\_ADMIN\_REPORT displays a table and a chart containing users and roles having some privileges granted to them with the WITH ADMIN option in database security reports.

*Table 6–120 MGMT\$ESA\_WITH\_ADMIN\_REPORT*

| <b>Column</b>      | <b>Datatype</b> | <b>Description</b>                                                          |
|--------------------|-----------------|-----------------------------------------------------------------------------|
| TARGET_GUID        | RAW(16)         | The GUID of the target for which the report has<br>the data.                |
| TARGET_NAME        | VARCHAR2(256)   | The name of the target for which the report has<br>the data.                |
| PRINCIPAL          | VARCHAR2(512)   | The user or role which has been granted a<br>privilege 'WITH ADMIN' option. |
| <b>OBJECT NAME</b> | VARCHAR2(512)   | The privilege which has been granted 'WITH<br>ADMIN' option.                |

#### **6.13.22 MGMT\$ESA\_WITH\_GRANT\_REPORT**

MGMT\$ESA\_WITH\_GRANT\_REPORT displays a table and a chart containing users and roles having some privileges granted to them with 'WITH GRANT' option in database security reports.

| Column             | Datatype      | <b>Description</b>                                                          |
|--------------------|---------------|-----------------------------------------------------------------------------|
| <b>TARGET GUID</b> | RAW(16)       | The GUID of the target for which the report has<br>the data.                |
| TARGET NAME        | VARCHAR2(256) | The name of the target for which the report has<br>the data.                |
| PRINCIPAL          | VARCHAR2(512) | The user or role which has been granted a<br>privilege 'WITH GRANT' option. |
| <b>OBJECT NAME</b> | VARCHAR2(512) | The privilege which has been granted 'WITH<br>GRANT' option.                |

*Table 6–121 MGMT\$ESA\_WITH\_GRANT\_REPORT*

# **6.14 Configuration Management Views**

#### **6.14.1 MGMT\$CSA\_COLLECTIONS**

MGMT\$CSA\_COLLECTIONS displays top-level information about all client configurations.

*Table 6–122 MGMT\$CSA\_COLLECTIONS*

| Column                              | <b>Datatype</b> | <b>Description</b>                                                                           |
|-------------------------------------|-----------------|----------------------------------------------------------------------------------------------|
| DISPLAY_TARGET_NAME                 | VARCHAR2(256)   | The display name of the client                                                               |
| <b>CSACLIENT</b>                    | VARCHAR2(4000)  | The display name plus the custom keys, if they<br>exist                                      |
| COLLECTION_TIMESTAMP                | <b>DATE</b>     | The time at which the data was collected from<br>the client                                  |
| NET_IP                              | VARCHAR2(20)    | The actual IP address of the client.                                                         |
| NET_EFFECTIVE_IP                    | VARCHAR2(20)    | The client IP address seen by the server                                                     |
| COLLECTION_MESSAGE                  | VARCHAR2(4000)  | Error message generated while applet was<br>running                                          |
| OS_USER_NAME                        | VARCHAR2(500)   | The client's OS username.                                                                    |
| <b>HOSTNAME</b>                     | VARCHAR2(128)   | The client's hostname.                                                                       |
| <b>DOMAIN</b>                       | VARCHAR2(500)   | The client's domain.                                                                         |
| BOOT_DISK_VOLUME_<br>SERIAL_NUM     | VARCHAR2(629)   | The client's boot disk volume serial number                                                  |
| COMPLIANCE                          | <b>NUMBER</b>   | The overall compliance score for the client<br>(15=passed, 18=info, 20=warning, 25=critical) |
| <b>APPID</b>                        | VARCHAR2(128)   | The collection tag for this client configuration                                             |
| NET_SUBNET                          | VARCHAR2(20)    | The client's subnet mask                                                                     |
| NET_LATENCY_IN_MS                   | <b>NUMBER</b>   | The client's HTTP response time with the server                                              |
| NET_BANDWIDTH_IN_KBITPS             | <b>NUMBER</b>   | The client's download bandwidth from the<br>server                                           |
| <b>BROWSER_TYPE</b>                 | VARCHAR2(100)   | The name of the browser used to run CSA                                                      |
| <b>BROWSER_VERSION</b>              | VARCHAR2(20)    | The version of the browser used to run CSA                                                   |
| <b>BROWSER</b>                      | VARCHAR2(121)   | A summary column that combines the browser<br>name and version                               |
| BROWSER_JVM_VENDOR                  | VARCHAR2(20)    | The version of the JVM used to run the applet                                                |
| BROWSER_JVM_VERSION                 | VARCHAR2(20)    | The version of the JVM used to run the applet                                                |
| BROWSER_PROXY_SERVER                | VARCHAR2(4000)  | The proxy server used by the browser                                                         |
| BROWSER_PROXY_<br><b>EXCEPTIONS</b> | VARCHAR2(4000)  | The client's browser proxy exceptions                                                        |
| BROWSER_CACHE_SIZE_IN_<br>MВ        | <b>NUMBER</b>   | The client browser's disk cache size                                                         |
| BROWSER_CACHE_UPATE_<br>FRQ         | VARCAHR2(200)   | The browser's cache update policy                                                            |
| BROWSER_HTTP1_1_SUPPORT             | VARCHAR2(1)     | Whether or not the browser supports HTTP 1.1                                                 |
| REFERRING_URL_HEADER                | VARCHAR2(4000)  | The URL from which the user came to CSA,<br>minus the query string                           |
| REFERRING_URL_PARAMS                | VARCHAR2(4000)  | The query string of the URL from which the<br>user came to CSA                               |
| REFURL                              | VARCHAR2(4000)  | The complete URL from which the user came to<br>CSA                                          |
| CSA_URL_HEADER                      | VARCHAR2(4000)  | The URL from which the user ran CSA, minus<br>the query string                               |
| CSA_URL_PARAMS                      | VARCHAR2(4000)  | The query string of the URL from which the<br>user ran CSA                                   |
| CSAURL                              | VARCHAR2(4000)  | The complete URL from which the user ran CSA                                                 |

| Column                             | Datatype              | <b>Description</b>                                                                                  |
|------------------------------------|-----------------------|----------------------------------------------------------------------------------------------------|
| DESTINAION_URL_HEADER              | <b>VARCHAR2(4000)</b> | The destination URL, minus the query string                                                         |
| DESTINATION_URL_PARAMS             | VARCHAR2(4000)        | The query string of the destination URL                                                             |
| <b>DESTURL</b>                     | VARCHAR2(4000)        | The complete destination URL                                                                        |
| CONNECTION_TYPE                    | <b>NUMBER</b>         | The estimated connection type, based on the<br>download bandwidth (1=LAN, 2=cable,<br>$3 =$ dialup) |
| IS_WINDOWS_ADMIN                   | VARCHAR2(1)           | Whether or not the os user is a windows admin                                                       |
| WINDOWS_DOMAIN                     | VARCHAR2(100)         | The windows domain of the host                                                                      |
| BROWSER_PROXY_ENABLED              | VARCHAR2(1)           | Whether or not the proxy server is enabled in<br>the browser                                        |
| AUTO_CONFIG_URL                    | VARCHAR2(4000)        | The URL of the proxy auto-configuration script<br>used by the browser                               |
| NUMBER_OF_COOKIES                  | <b>NUMBER</b>         | The number of cookies collected by CSA                                                              |
| NUMBER_OF_CUSTOM_<br><b>VALUES</b> | <b>NUMBER</b>         | The number of custom properties collected by<br>CSA                                                 |
| HARDWARE                           | VARCHAR2(4000)        | A summary of the system configuration,<br>machine architecture, memory, disk space, and<br>CPU      |
| HARDWARE_VENDOR_NAME VARCHAR2(128) |                       | The name of the hardware vendor, e.g. iDellî                                                        |
| <b>SYSTEM CONFIG</b>               | VARCHAR2(4000)        | The client's system configuration                                                                   |
| MACHINE_ARCHITECTURE               | VARCHAR2(500)         | The client's machine architecture                                                                   |
| BUS_FREQ_IN_MHZ                    | <b>NUMBER</b>         | The frequency of the motherboard's FSB                                                              |
| MEMORY_SIZE_IN_MB                  | <b>NUMBER</b>         | The total amount of physical memory                                                                 |
| AVAIL_MEMORY_SIZE_IN_MB            | <b>NUMBER</b>         | The amount of available physical memory when<br>CSA was run                                         |
| LOCAL_DISK_SPACE_IN_GB             | <b>NUMBER</b>         | The total amount of disk space                                                                      |
| AVAIL_LOCAL_DISK_SPACE_<br>IN_GB   | <b>NUMBER</b>         | The available disk space                                                                            |
| CPU_COUNT                          | NUMBER(8)             | The number of CPUs                                                                                  |
| SYSTEM_SERIAL_NUMBER               | VARCAHR2(100)         | The host's serial number                                                                            |
| MIN_CPU_SPEED_IN_MHZ               | <b>NUMBER</b>         | The minimum possible CPU speed                                                                      |
| MAX_CPU_SPEED_IN_MHZ               | <b>NUMBER</b>         | The maximum possible CPU speed                                                                      |
| <b>CPU</b>                         | VARCHAR2(673)         | The CPU vendor, implementation, and<br>frequency                                                    |
| CPU_BOARD_COUNT                    | NUMBER(8)             | The number of CPU boards                                                                            |
| IOCARD_COUNT                       | NUMBER(8)             | The number of IO cards                                                                              |
| NIC_COUNT                          | <b>NUMBER</b>         | The number of NICs                                                                                  |
| FAN_COUNT                          | NUMBER(8)             | The number of fans                                                                                  |
| POWER_SUPPLY_COUNT                 | NUMBER(8)             | The number of power supplies                                                                        |
| SYSTEM_BIOS                        | VARCHAR2(100)         | The system BIOS                                                                                     |
| <b>OPERATINGSYSTEM</b>             | VARCHAR2(453)         | A summary of the OS name, version, update<br>level, address length, and distributor version         |
| OS_NAME                            | VARCHAR2(128)         | The OS name                                                                                         |
| OS_VENDOR_NAME                     | VARCHAR2(128)         | The OS vendor name                                                                                  |

*Table 6–122 (Cont.) MGMT\$CSA\_COLLECTIONS*

#### *Table 6–122 (Cont.) MGMT\$CSA\_COLLECTIONS*

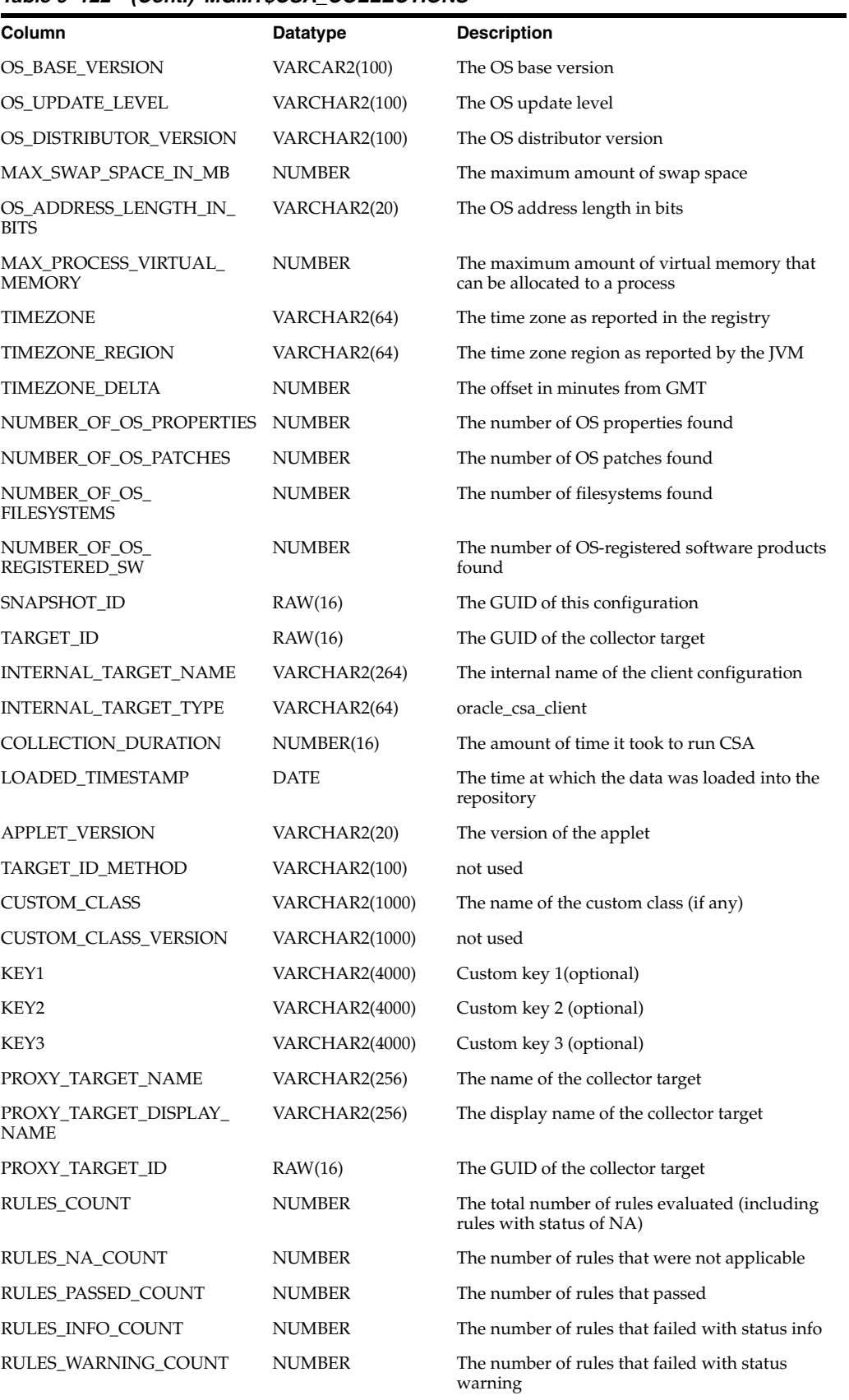

| Table of the room, main record conditions |               |                                                         |
|-------------------------------------------|---------------|---------------------------------------------------------|
| <b>Column</b>                             | Datatype      | <b>Description</b>                                      |
| RULES CRITICAL COUNT                      | <b>NUMBER</b> | The number of rules that failed with status<br>critical |

*Table 6–122 (Cont.) MGMT\$CSA\_COLLECTIONS*

## **6.14.2 MGMT\$CSA\_FAILED**

MGMT\$CSA\_FAILED displays all failed collections.

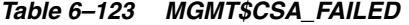

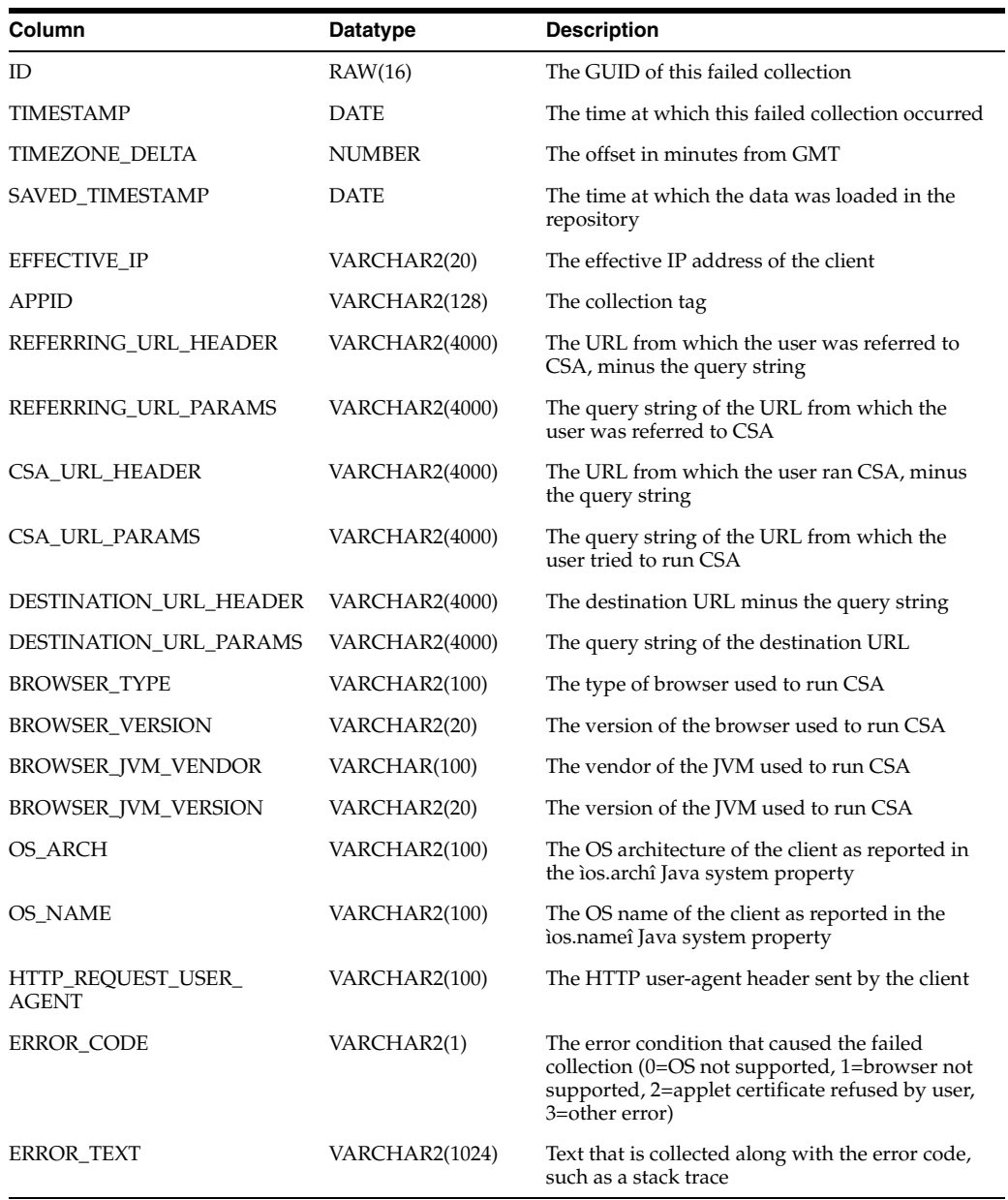

# **6.14.3 MGMT\$CSA\_HOST\_OS\_COMPONENTS**

MGMT\$CSA\_HOST\_OS\_COMPONENTS displays all OS components find on CSA client machines.

| Column                      | <b>Datatype</b>       | <b>Description</b>                                          |
|-----------------------------|-----------------------|-------------------------------------------------------------|
| <b>DISPLAY TARGET NAME</b>  | VARCHAR2(256)         | The display name of the client                              |
| <b>TYPE</b>                 | VARCHAR2(100)         | The type of the component                                   |
| <b>NAME</b>                 | VARCHAR2(128)         | The name of the component                                   |
| <b>VERSION</b>              | VARCHAR2(100)         | The version of the component                                |
| <b>DESCRIPTION</b>          | <b>VARCHAR2(2000)</b> | The description of the component                            |
| <b>ISNTALLATION DATE</b>    | <b>DATE</b>           | The date the component was installed                        |
| SNAPSHOT ID                 | RAW(16)               | The snapshot ID of the client configuration                 |
| TARGET ID                   | RAW(16)               | The target GUID of the collector target                     |
| <b>COLLECTION TIMESTAMP</b> | DATE                  | The time at which the client configuration was<br>collected |

*Table 6–124 MGMT\$CSA\_HOST\_OS\_COMPONENTS*

# **6.14.4 MGMT\$CSA\_HOST\_SW**

MGMT\$CSA\_HOST\_SW displays all OS-registered software found on CSA hosts.

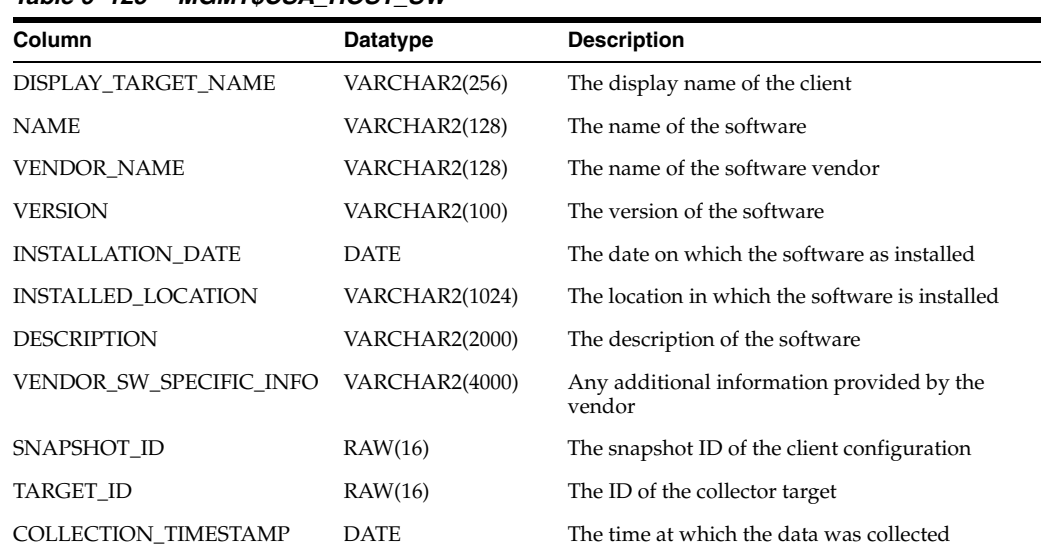

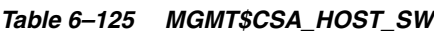

# **6.14.5 MGMT\$CSA\_HOST\_COOKIES**

MGMT\$CSA\_HOST\_COOKIES displays the cookies collected with client configurations.

| <i>LANIC UTILU</i><br><b>MOMISCOA IIOSI COONILS</b> |                       |                                             |
|-----------------------------------------------------|-----------------------|---------------------------------------------|
| Column                                              | <b>Datatype</b>       | <b>Description</b>                          |
| <b>DISPLAY TARGET NAME</b>                          | VARCHAR2(256)         | The display name of the client              |
| <b>NAME</b>                                         | <b>VARCHAR2(4000)</b> | The name of the cookie                      |
| <b>VALUE</b>                                        | <b>VARCHAR2(4000)</b> | The payload of the cookie                   |
| SNAPSHOT ID                                         | RAW(16)               | The snapshot ID of the client configuration |
| TARGET ID                                           | RAW(16)               | The ID of the collector target              |
| <b>COLLECTION TIMESTAMP</b>                         | <b>DATE</b>           | The time at which the data was collected    |

*Table 6–126 MGMT\$CSA\_HOST\_COOKIES*

#### **6.14.6 MGMT\$CSA\_HOST\_CUSTOM**

MGMT\$CSA\_HOST\_CUSTOM displays the custom properties collected with client configurations.

| <i>LAWE U=IZI</i><br><b>MGINISCSA HUSI CUSIUM</b> |                |                                                          |
|---------------------------------------------------|----------------|----------------------------------------------------------|
| Column                                            | Datatype       | <b>Description</b>                                       |
| <b>DISPLAY TARGET NAME</b>                        | VARCHAR2(256)  | The display name of the client                           |
| TYPE                                              | VARCHAR2(512)  | The category of the custom property                      |
| <b>NAME</b>                                       | VARCHAR2(512)  | The name of the custom property                          |
| TYPE UI                                           | VARCHAR2(4000) | The display category of the custom property              |
| NAME UI                                           | VARCHAR2(4000) | The display name of the custom property                  |
| VALUE                                             | VARCHAR2(4000) | The value of the custom property                         |
| DISPLAY UI                                        | VARCHAR2(1)    | Should this property be displayed in the UI? Y<br>or $N$ |
| <b>HISTORY TRACKING</b>                           | VARCHAR2(1)    | Not used                                                 |
| SNAPSHOT ID                                       | RAW(16)        | The snapshot ID of the client configuration              |
| TARGET ID                                         | RAW(16)        | The ID of the collector target                           |
| <b>COLLECTION TIMESTAMP</b>                       | <b>DATE</b>    | The time at which the data was collected                 |

*Table 6–127 MGMT\$CSA\_HOST\_CUSTOM*

#### **6.14.7 MGMT\$CSA\_HOST\_RULES**

MGMT\$CSA\_HOST\_RULES displays the rules that were evaluated with each client configuration.

*Table 6–128 MGMT\$CSA\_HOST\_RULES*

| Column             | Datatype       | <b>Description</b>                                                             |
|--------------------|----------------|--------------------------------------------------------------------------------|
| SNAPSHOT ID        | RAW(16)        | The snapshot ID of the client configuration                                    |
| <b>NAME</b>        | VARCHAR2(128)  | The name of the rule                                                           |
| <b>DESCRIPTION</b> | VARCHAR2(256)  | The description of the rule                                                    |
| <b>STATUS</b>      | <b>NUMBER</b>  | The status of the rule (-2=NA, 15=passed,<br>18=info, 20=warning, 25=critical) |
| <b>MOREINFO</b>    | VARCHAR2(1024) | Any additional information for the rule                                        |

## **6.14.8 MGMT\$CSA\_HOST\_CPUS**

MGMT\$CSA\_HOST\_CPUS displays information about the CPUs of CSA hosts. CSA assumes that in a multi-CPU host, all CPUs are identical.

*Table 6–129 MGMT\$CSA\_HOST\_CPUS*

| <b>Column</b>              | Datatype              | <b>Description</b>             |
|----------------------------|-----------------------|--------------------------------|
| <b>DISPLAY TARGET NAME</b> | VARCHAR2(256)         | The display name of the client |
| <b>VENDOR NAME</b>         | VARCHAR2(128)         | The name of the CPU vendor     |
| FREO IN MHZ                | <b>NUMBER</b>         | The clock frequency of the CPU |
| ECACHE IN MB               | <b>NUMBER</b>         | The size of the extended cache |
| IMPL.                      | VARCAHR2(500)         | The CPU implementation         |
| <b>REVISION</b>            | <b>VARCHAR2(2000)</b> | The CPU revision               |
| <b>MASK</b>                | VARCHAR2(500)         | The CPU mask                   |

| Column                      | Datatype      | <b>Description</b>                          |
|-----------------------------|---------------|---------------------------------------------|
| NUMBER OF CPUS              | <b>NUMBER</b> | The number of CPUs                          |
| SNAPSHOT ID                 | RAW(16)       | The snapshot ID of the client configuration |
| TARGET ID                   | RAW(16)       | The ID of the collector target              |
| <b>COLLECTION TIMESTAMP</b> | <b>DATE</b>   | The time at which the data was collected    |

*Table 6–129 (Cont.) MGMT\$CSA\_HOST\_CPUS*

# **6.14.9 MGMT\$CSA\_HOST\_IOCARDS**

MGMT\$CSA\_HOST\_IOCARDS displays all IO cards collected from client configurations.

| Column                      | Datatype              | <b>Description</b>                          |
|-----------------------------|-----------------------|---------------------------------------------|
| <b>DISPLAY TARGET NAME</b>  | VARCHAR2(256)         | The display name of the client              |
| <b>VENDOR NAME</b>          | VARCHAR2(128)         | The name of the IO card vendor              |
| <b>NAME</b>                 | VARCHAR2(128)         | The name of the IO card                     |
| FREO IN MHZ                 | <b>NUMBER</b>         | The frequency of the IO card bus            |
| <b>BUS</b>                  | VARCHAR2(500)         | The bus type (PCI or AGP)                   |
| <b>REVISION</b>             | <b>VARCHAR2(2000)</b> | The IO card revision                        |
| NUMBER OF IOCARDS           | <b>NUMBER</b>         | The number of cards                         |
| SNAPSHOT ID                 | RAW(16)               | The snapshot ID of the client configuration |
| TARGET ID                   | RAW(16)               | The ID of the collector target              |
| <b>COLLECTION TIMESTAMP</b> | <b>DATE</b>           | The time at which the data was collected    |

*Table 6–130 MGMT\$CSA\_HOST\_IOCARDS*

## **6.14.10 MGMT\$CSA\_HOST\_NICS**

MGMT\$CSA\_HOST\_NICS displays all network interface cards collected from client configurations.

| Column                     | Datatype       | <b>Description</b>                                         |
|----------------------------|----------------|------------------------------------------------------------|
| <b>DISPLAY TARGET NAME</b> | VARCHAR2(256)  | The display name of the client                             |
| <b>NAME</b>                | VARCHAR2(128)  | The name of the NIC                                        |
| <b>DESCRIPTION</b>         | VARCHAR2(500)  | The description of the NIC                                 |
| <b>FLAGS</b>               | VARCHAR2(1024) | Flags set on the NIC $-$ not applicable for<br>Windows     |
| <b>MAX TRANSFER UNIT</b>   | <b>NUMBER</b>  | The maximum transfer unit of the NIC.                      |
| <b>INET_ADDRESS</b>        | VARCHAR2(20)   | The IP address of the NIC                                  |
| MASK                       | VARCHAR2(20)   | The subnet mask of the NIC.                                |
| <b>BROADCAST ADDRESS</b>   | VARCHAR2(20)   | The broadcast address of the NIC.                          |
| <b>MAC ADDRESS</b>         | VARCHAR2(20)   | The MAC address of the NIC                                 |
| HOSTNAME_ALIASES           | VARCHAR2(4000) | Any aliases for the hostname that are stored in<br>the NIC |
| DEFAULT GATEWAY            | VARCHAR2(20)   | The default gateway for the NIC                            |
| <b>DHCP ENABLED</b>        | VARCHAR2(1)    | Whether or not DHCP is enabled                             |

*Table 6–131 MGMT\$CSA\_HOST\_NICS*

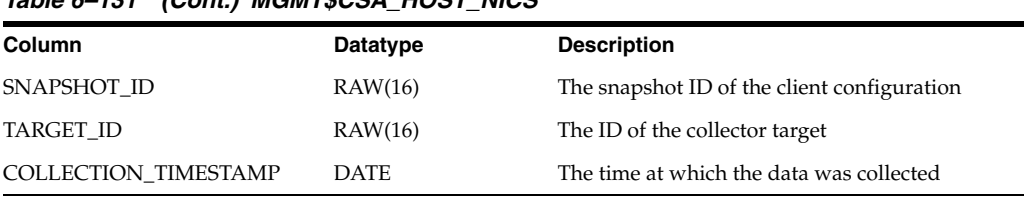

#### *Table 6–131 (Cont.) MGMT\$CSA\_HOST\_NICS*

## **6.14.11 MGMT\$CSA\_HOST\_OS\_PROPERTIES**

MGMT\$CSA\_HOST\_OS\_PROPERTIES displays all OS properties, such as environment variables, found on CSA hosts.

| Column                      | <b>Datatype</b>       | <b>Description</b>                                          |
|-----------------------------|-----------------------|-------------------------------------------------------------|
| <b>DISPLAY TARGET NAME</b>  | VARCHAR2(256)         | The display name of the client                              |
| <b>SOURCE</b>               | VARHCAR2(128)         | The source (e.g. the system environment) of the<br>property |
| <b>NAME</b>                 | VARCHAR2(128)         | The name of the property                                    |
| <b>VALUE</b>                | <b>VARCHAR2(2000)</b> | The value of the property                                   |
| SNAPSHOT ID                 | RAW(16)               | The snapshot ID of the client configuration                 |
| TARGET ID                   | RAW(16)               | The ID of the collector target                              |
| <b>COLLECTION TIMESTAMP</b> | <b>DATE</b>           | The time at which the data was collected                    |

*Table 6–132 MGMT\$CSA\_HOST\_OS\_PROPERTIES*

#### **6.14.12 MGMT\$CSA\_HOST\_OS\_FILESYSEMS**

MGMT\$CSA\_HOST\_OS\_FILESYSEMS displays all filesystems found on CSA hosts.

| Column                      | Datatype       | <b>Description</b>                                 |
|-----------------------------|----------------|----------------------------------------------------|
| <b>DISPLAY TARGET NAME</b>  | VARCHAR2(256)  | The display name of the client                     |
| <b>RESOURCE_NAME</b>        | VARCHAR2(128)  | The name of the filesystem                         |
| MOUNT_LOCATION              | VARCHAR2(1024) | The location from which it is mounted              |
| <b>TYPE</b>                 | VARCHAR2(100)  | The filesystem type                                |
| DISK_SPACE_IN_GB            | <b>NUMBER</b>  | The total disk space                               |
| AVAIL DISK SPACE IN GB      | <b>NUMBER</b>  | The available disk space                           |
| LOCAL DRIVE                 | VARCHAR2(1)    | The Windows drive letter on which it is<br>mounted |
| MOUNT OPTIONS               | VARCHAR2(1024) | The mount options                                  |
| SNAPSHOT ID                 | RAW(16)        | The snapshot ID of the client configuration        |
| TARGET ID                   | RAW(16)        | The ID of the collector target                     |
| <b>COLLECTION TIMESTAMP</b> | <b>DATE</b>    | The time at which the data was collected           |

*Table 6–133 MGMT\$CSA\_HOST\_OS\_FILESYSEMS*

## **6.14.13 MGMT\$ECM\_CONFIG\_HISTORY**

MGMT\$ECM\_CONFIG\_HISTORY displays the data needed for generic categories.

| Column              | <b>Datatype</b>       | <b>Description</b>                                         |
|---------------------|-----------------------|------------------------------------------------------------|
| <b>DELTATIME</b>    | <b>DATE</b>           | The time at which the diff was recorded                    |
| <b>DELTAGUID</b>    | RAW(16)               | The unique ID of the diff                                  |
| <b>TIMEZONE</b>     | VARCHAR2(64)          | The time zone of the target                                |
| TARGET_NAME         | VARCHAR2(256)         | The name of the target                                     |
| <b>HOSTNAME</b>     | VARCHAR2(256)         | The name of the target's host                              |
| TARGET_TYPE         | VARCHAR2(64)          | The type of the target                                     |
| <b>SNAPSHOTTYPE</b> | VARCHAR2(64)          | The type of the snapshot in which the diff was<br>recorded |
| COLLECTIONTYPE      | VARCHAR2(64)          | The name of the table in which the diff occurred           |
| TABLE_PATH          | <b>VARCHAR2(1000)</b> | The full path of the table                                 |
| <b>CATEGORY</b>     | VARCHAR2(1132)        | The fully qualified leaf category                          |
| <b>OPERATION</b>    | VARCHAR2(10)          | The type of change (update, delete, insert, same)          |
| <b>ROWGUID</b>      | RAW(16)               | The entry ID GUID                                          |
| <b>ATTRIBUTE</b>    | VARCHAR2(64)          | Attribute column name                                      |
| <b>NEWVALUE</b>     | <b>VARCHAR2(4000)</b> | New value of attribute                                     |
| <b>OLDVALUE</b>     | VARCHAR2(4000)        | Old value of attribute                                     |

*Table 6–134 MGMT\$ECM\_CONFIG\_HISTORY*

# **6.14.14 MGMT\$ECM\_CONFIG\_HISTORY\_KEY1**

MGMT\$ECM\_CONFIG\_HISTORY\_KEY1 displays the data needed for specific categories.

| Column                | <b>Datatype</b>       | <b>Description</b>                                         |
|-----------------------|-----------------------|------------------------------------------------------------|
| <b>DELTATIME</b>      | <b>DATE</b>           | The time at which the diff was recorded                    |
| <b>DELTAGUID</b>      | RAW(16)               | The unique ID of the diff                                  |
| <b>TIMEZONE</b>       | VARCHAR2(64)          | The time zone of the target                                |
| TARGET_NAME           | VARCHAR2(256)         | The name of the target                                     |
| <b>HOSTNAME</b>       | VARCHAR2(256)         | The name of the target's host                              |
| TARGET_TYPE           | VARCHAR2(64)          | The type of the target                                     |
| <b>SNAPSHOTTYPE</b>   | VARCHAR2(64)          | The type of the snapshot in which the diff was<br>recorded |
| <b>COLLECTIONTYPE</b> | VARCHAR2(64)          | The name of the table in which the diff occurred           |
| TABLE_PATH            | <b>VARCHAR2(1000)</b> | The full path of the table                                 |
| <b>CATEGORY</b>       | VARCHAR2(1132)        | The fully qualified leaf category                          |
| <b>OPERATION</b>      | VARCHAR2(10)          | The type of change (update, delete, insert, same)          |
| KEY1                  | <b>VARCHAR2(4000)</b> | Value of Key 1                                             |
| <b>ATTRIBUTE</b>      | VARCHAR2(64)          | Attribute column name                                      |
| <b>NEWVALUE</b>       | <b>VARCHAR2(4000)</b> | New value of attribute                                     |
| <b>OLDVALUE</b>       | VARCHAR2(4000)        | Old value of attribute                                     |

*Table 6–135 MGMT\$ECM\_CONFIG\_HISTORY\_KEY1*

## **6.14.15 MGMT\$ECM\_CONFIG\_HISTORY\_KEY2**

MGMT\$ECM\_CONFIG\_HISTORY\_KEY2 displays the data needed for specific categories.

| Column                | Datatype              | <b>Description</b>                                         |
|-----------------------|-----------------------|------------------------------------------------------------|
|                       |                       |                                                            |
| <b>DELTATIME</b>      | <b>DATE</b>           | The time at which the diff was recorded                    |
| <b>DELTAGUID</b>      | RAW(16)               | The unique ID of the diff                                  |
| <b>TIMEZONE</b>       | VARCHAR2(64)          | The time zone of the target                                |
| TARGET_NAME           | VARCHAR2(256)         | The name of the target                                     |
| <b>HOSTNAME</b>       | VARCHAR2(256)         | The name of the target's host                              |
| <b>TARGET TYPE</b>    | VARCHAR2(64)          | The type of the target                                     |
| <b>SNAPSHOTTYPE</b>   | VARCHAR2(64)          | The type of the snapshot in which the diff was<br>recorded |
| <b>COLLECTIONTYPE</b> | VARCHAR2(64)          | The name of the table in which the diff occurred           |
| <b>TABLE PATH</b>     | <b>VARCHAR2(1000)</b> | The full path of the table                                 |
| <b>CATEGORY</b>       | VARCHAR2(1132)        | The fully qualified leaf category                          |
| <b>OPERATION</b>      | VARCHAR2(10)          | The type of change (update, delete, insert, same)          |
| KEY1                  | VARCHAR2(4000)        | Value of Key 1                                             |
| KEY <sub>2</sub>      | <b>VARCHAR2(4000)</b> | Value of Key 2                                             |
| <b>ATTRIBUTE</b>      | VARCHAR2(64)          | Attribute column name                                      |
| <b>NEWVALUE</b>       | <b>VARCHAR2(4000)</b> | New value of attribute                                     |
| <b>OLDVALUE</b>       | VARCHAR2(4000)        | Old value of attribute                                     |

*Table 6–136 MGMT\$ECM\_CONFIG\_HISTORY\_KEY2*

#### **6.14.16 MGMT\$ECM\_CONFIG\_HISTORY\_KEY3**

MGMT\$ECM\_CONFIG\_HISTORY\_KEY3 displays the data needed for specific categories.

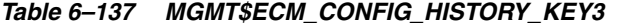

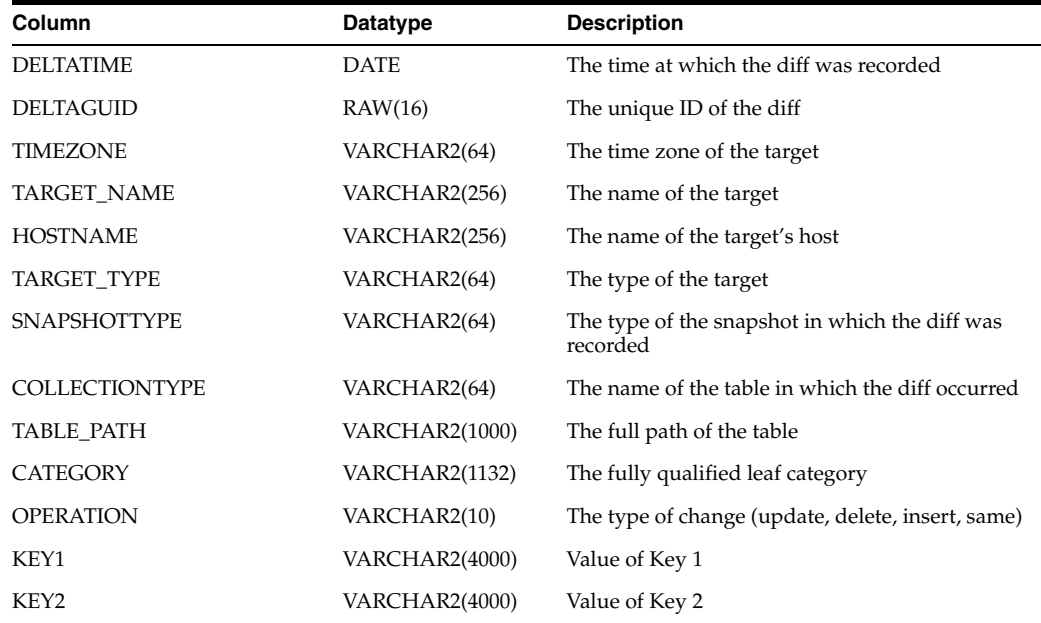

| 1801e 6-137 (CONL.) MGM ISECM CONFIG HISTORY NETS |                       |                        |  |
|---------------------------------------------------|-----------------------|------------------------|--|
| Column                                            | Datatype              | <b>Description</b>     |  |
| KEY3                                              | VARCHAR2(4000)        | Value of Key 3         |  |
| <b>ATTRIBUTE</b>                                  | VARCHAR2(64)          | Attribute column name  |  |
| <b>NEWVALUE</b>                                   | <b>VARCHAR2(4000)</b> | New value of attribute |  |
| <b>OLDVALUE</b>                                   | <b>VARCHAR2(4000)</b> | Old value of attribute |  |

*Table 6–137 (Cont.) MGMT\$ECM\_CONFIG\_HISTORY\_KEY3*

# **6.14.17 MGMT\$ECM\_CONFIG\_HISTORY\_KEY4**

MGMT\$ECM\_CONFIG\_HISTORY\_KEY4 displays the data needed for specific categories.

| Column                | Datatype              | <b>Description</b>                                         |
|-----------------------|-----------------------|------------------------------------------------------------|
| <b>DELTATIME</b>      | <b>DATE</b>           | The time at which the diff was recorded                    |
| <b>DELTAGUID</b>      | RAW(16)               | The unique ID of the diff                                  |
| <b>TIMEZONE</b>       | VARCHAR2(64)          | The time zone of the target                                |
| <b>TARGET NAME</b>    | VARCHAR2(256)         | The name of the target                                     |
| <b>HOSTNAME</b>       | VARCHAR2(256)         | The name of the target's host                              |
| TARGET_TYPE           | VARCHAR2(64)          | The type of the target                                     |
| <b>SNAPSHOTTYPE</b>   | VARCHAR2(64)          | The type of the snapshot in which the diff was<br>recorded |
| <b>COLLECTIONTYPE</b> | VARCHAR2(64)          | The name of the table in which the diff occurred           |
| <b>TABLE PATH</b>     | <b>VARCHAR2(1000)</b> | The full path of the table                                 |
| <b>CATEGORY</b>       | VARCHAR2(1132)        | The fully qualified leaf category                          |
| <b>OPERATION</b>      | VARCHAR2(10)          | The type of change (update, delete, insert, same)          |
| KEY1                  | <b>VARCHAR2(4000)</b> | Value of Key 1                                             |
| KEY <sub>2</sub>      | VARCHAR2(4000)        | Value of Key 2                                             |
| KEY3                  | VARCHAR2(4000)        | Value of Key 3                                             |
| KEY4                  | <b>VARCHAR2(4000)</b> | Value of Key 4                                             |
| <b>ATTRIBUTE</b>      | VARCHAR2(64)          | Attribute column name                                      |
| <b>NEWVALUE</b>       | VARCHAR2(4000)        | New value of attribute                                     |
| <b>OLDVALUE</b>       | VARCHAR2(4000)        | Old value of attribute                                     |

*Table 6–138 MGMT\$ECM\_CONFIG\_HISTORY\_KEY4*

# **6.14.18 MGMT\$ECM\_CONFIG\_HISTORY\_KEY5**

MGMT\$ECM\_CONFIG\_HISTORY\_KEY5 displays the data needed for specific categories.

*Table 6–139 MGMT\$ECM\_CONFIG\_HISTORY\_KEY5*

| <b>Column</b>      | Datatype      | <b>Description</b>                      |
|--------------------|---------------|-----------------------------------------|
| <b>DELTATIME</b>   | <b>DATE</b>   | The time at which the diff was recorded |
| <b>DELTAGUID</b>   | RAW(16)       | The unique ID of the diff               |
| <b>TIMEZONE</b>    | VARCHAR2(64)  | The time zone of the target             |
| <b>TARGET NAME</b> | VARCHAR2(256) | The name of the target                  |

| Datatype              | <b>Description</b>                                         |
|-----------------------|------------------------------------------------------------|
| VARCHAR2(256)         | The name of the target's host                              |
| VARCHAR2(64)          | The type of the target                                     |
| VARCHAR2(64)          | The type of the snapshot in which the diff was<br>recorded |
| VARCHAR2(64)          | The name of the table in which the diff occurred           |
| <b>VARCHAR2(1000)</b> | The full path of the table                                 |
| VARCHAR2(1132)        | The fully qualified leaf category                          |
| VARCHAR2(10)          | The type of change (update, delete, insert, same)          |
| <b>VARCHAR2(4000)</b> | Value of Key 1                                             |
| <b>VARCHAR2(4000)</b> | Value of Key 2                                             |
| <b>VARCHAR2(4000)</b> | Value of Key 3                                             |
| <b>VARCHAR2(4000)</b> | Value of Key 4                                             |
| <b>VARCHAR2(4000)</b> | Value of Key 5                                             |
| VARCHAR2(64)          | Attribute column name                                      |
| <b>VARCHAR2(4000)</b> | New value of attribute                                     |
| <b>VARCHAR2(4000)</b> | Old value of attribute                                     |
|                       |                                                            |

*Table 6–139 (Cont.) MGMT\$ECM\_CONFIG\_HISTORY\_KEY5*

# **6.14.19 MGMT\$ECM\_CONFIG\_HISTORY\_KEY6**

MGMT\$ECM\_CONFIG\_HISTORY\_KEY6 displays the data needed for specific categories.

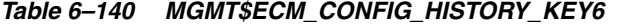

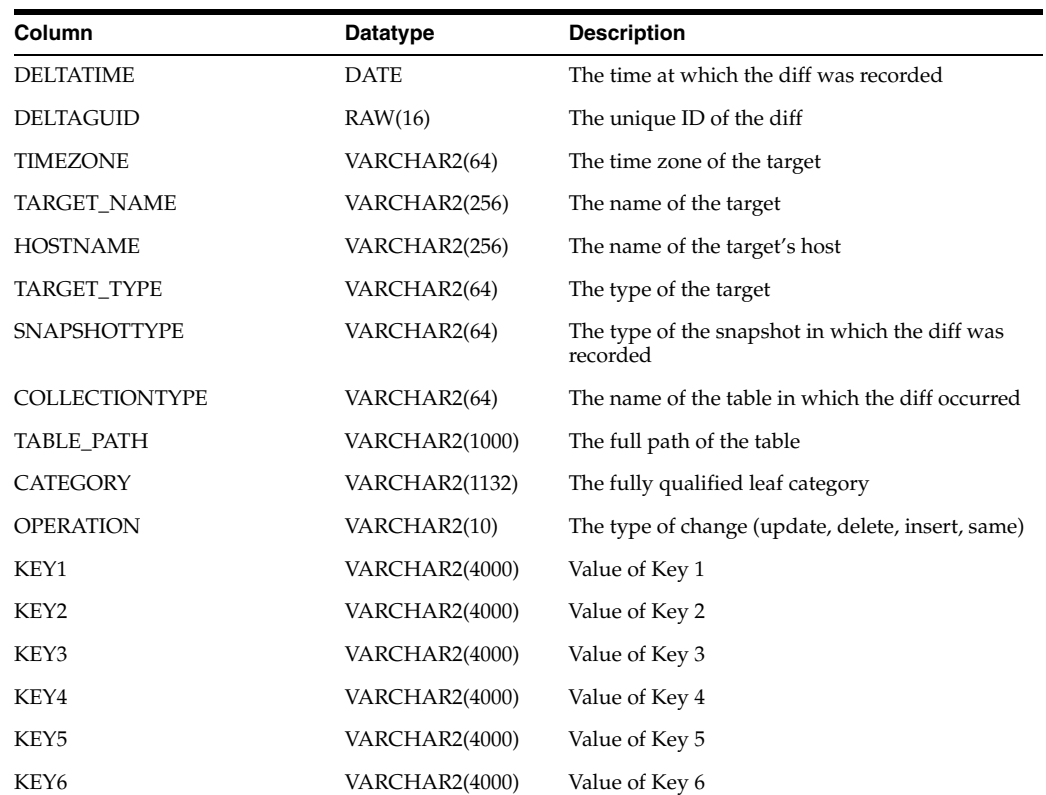

|                  | lable 6–140 (Cont.) MGM ISECM CONFIG HISTORY KEY6 |                        |
|------------------|---------------------------------------------------|------------------------|
| <b>Column</b>    | Datatype                                          | <b>Description</b>     |
| <b>ATTRIBUTE</b> | VARCHAR2(64)                                      | Attribute column name  |
| <b>NEWVALUE</b>  | VARCHAR2(4000)                                    | New value of attribute |
| <b>OLDVALUE</b>  | VARCHAR2(4000)                                    | Old value of attribute |

*Table 6–140 (Cont.) MGMT\$ECM\_CONFIG\_HISTORY\_KEY6*

#### **6.14.20 MGMT\$HW\_NIC**

MGMT\$HW\_NIC displays performance information for host hardware network cards.

| Column                   | Datatype              | <b>Description</b>                |
|--------------------------|-----------------------|-----------------------------------|
| <b>HOST NAME</b>         | VARCHAR2(256)         | The host name                     |
| <b>NAME</b>              | VARCHAR2(128)         | The name of the card              |
| <b>INET ADDRESS</b>      | VARCHAR2(20)          | The IP address of the card        |
| <b>MAX TRANSFER UNIT</b> | NUMBER                | The maximum transfer unit         |
| BROADCAST ADDRESS        | VARCHAR2(20           | The broadcast address of the card |
| MASK                     | VARCHAR2(20)          | The card's subnet mask            |
| <b>FLAGS</b>             | VARCHAR2(1024)        | The flags on the card             |
| <b>MAC ADDRESS</b>       | VARCHAR2(20)          | The MAC address of the card       |
| <b>HOST ALIASES</b>      | <b>VARCHAR2(4000)</b> | The aliases for the hostname      |
| SNAPSHOT GUID            | RAW(16)               | The GUID of the config. snapshot  |

*Table 6–141 MGMT\$HW\_NIC*

#### **6.14.21 MGMT\$OS\_COMPONENTS**

MGMT\$OS\_COMPONENTS displays performance information for host OS components.

| <b>Column</b>            | Datatype              | <b>Description</b>                     |
|--------------------------|-----------------------|----------------------------------------|
| <b>HOST</b>              | VARCHAR2(256)         | The name of the host                   |
| <b>NAME</b>              | VARCHAR2(128)         | The name of the component              |
| <b>TYPE</b>              | VARCHAR2(100)         | The type of the component              |
| <b>VERSION</b>           | VARCHAR2(100)         | The version of the component           |
| <b>DESCRIPTION</b>       | <b>VARCHAR2(2000)</b> | The description of the component       |
| <b>INSTALLATION DATE</b> | <b>DATE</b>           | The installation date of the component |
| SNAPSHOT GUID            | RAW(16)               | The GUID of the config. snapshot       |

*Table 6–142 MGMT\$OS\_COMPONENTS*

#### **6.14.22 MGMT\$OS\_FS\_MOUNT**

MGMT\$OS\_FS\_MOUNT displays performance information for mounted filesystems.

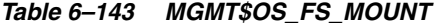

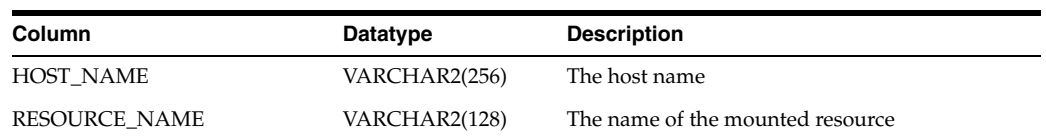

| Column         | Datatype       | <b>Description</b>               |
|----------------|----------------|----------------------------------|
| <b>TYPE</b>    | VARCHAR2(100)  | The filesystem type              |
| MOUNT LOCATION | VARCHAR2(1024) | The mount location               |
| MOUNT OPTIONS  | VARCHAR2(1024) | The mount options                |
| SNAPSHOT GUID  | RAW(16)        | The GUID of the config. snapshot |

*Table 6–143 (Cont.) MGMT\$OS\_FS\_MOUNT*

## **6.14.23 MGMT\$OS\_HW\_SUMMARY**

MGMT\$OS\_HW\_SUMMARY displays summary information for both operating systems and hardware.

| Column               | Datatype              | <b>Description</b>               |
|----------------------|-----------------------|----------------------------------|
| <b>HOST NAME</b>     | VARCHAR2(256)         | The host name                    |
| <b>DOMAIN</b>        | VARCHAR2(500)         | The host's domain                |
| <b>OS SUMMARY</b>    | VARCHAR2(352)         | A summary of OS information      |
| <b>SYSTEM CONFIG</b> | <b>VARCHAR2(4000)</b> | The system configuration         |
| МA                   | VARCHAR2(500)         | The machine architecture         |
| <b>FREO</b>          | <b>NUMBER</b>         | The CPU frequency                |
| MEM                  | <b>NUMBER</b>         | The total amount of memory       |
| <b>DISK</b>          | <b>NUMBER</b>         | The total amount of disk space   |
| <b>CPU COUNT</b>     | <b>NUMBER</b>         | The number of CPUs               |
| <b>VENDOR_NAME</b>   | VARCHAR2(128)         | The name of the system vendor    |
| <b>OS VENDOR</b>     | VARCHAR2(128)         | The name of the OS vendor        |
| DISTRIBUTOR_VERSION  | VARCHAR2(100)         | The OS distributor version       |
| SNAPSHOT GUID        | RAW(16)               | The GUID of the config. snapshot |

*Table 6–144 MGMT\$OS\_HW\_SUMMARY*

## **6.14.24 MGMT\$OS\_KERNEL\_PARAMS**

MGMT\$OS\_KERNEL\_PARAMS displays performance information for OS kernel parameters.

*Table 6–145 MGMT\$OS\_KERNEL\_PARAMS*

| <b>Column</b>   | Datatype              | <b>Description</b>               |
|-----------------|-----------------------|----------------------------------|
| <b>HOST</b>     | VARCHAR2(256)         | The name of the host             |
| <b>SOURCE</b>   | VARCHAR2(128)         | The source of the parameter      |
| <b>NAME</b>     | VARCHAR2(128)         | The name of the parameter        |
| VALUE           | <b>VARCHAR2(2000)</b> | The value of the parameter       |
| <b>DATATYPE</b> | <b>VARCHAR2(4000)</b> | The data type of the parameter   |
| SNAPSHOT GUID   | RAW(16)               | The GUID of the config. snapshot |

#### **6.14.25 MGMT\$OS\_PATCHES**

MGMT\$OS\_PATCHES displays performance information for OS patches.

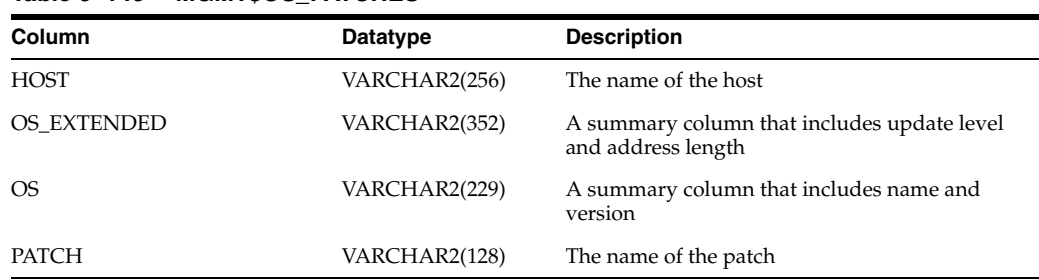

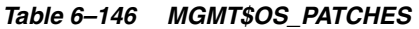

## **6.14.26 MGMT\$OS\_SUMMARY**

MGMT\$OS\_SUMMARY displays operating system summary information.

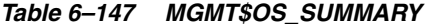

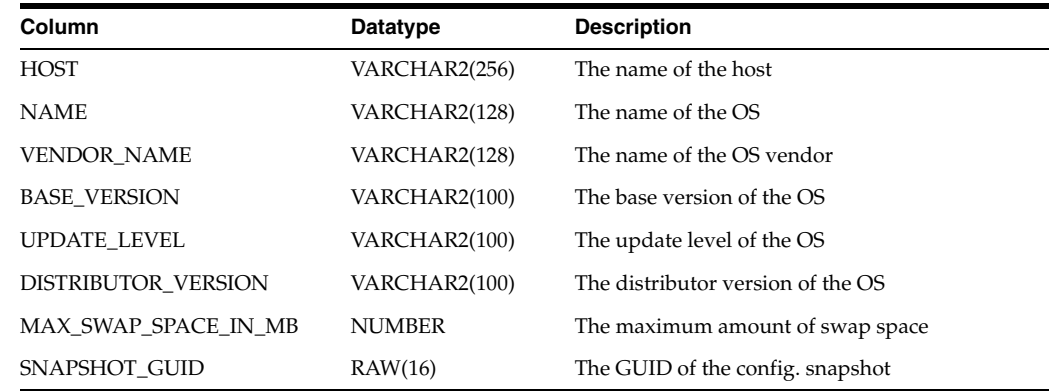

#### **6.14.27 MGMT\$SOFTWARE\_COMP\_PATCHSET**

MGMT\$SOFTWARE\_COMP\_PATCHSET displays information on components and patchsets.

*Table 6–148 MGMT\$SOFTWARE\_COMP\_PATCHSET*

| Column                        | Datatype      | <b>Description</b>                   |
|-------------------------------|---------------|--------------------------------------|
| <b>HOST NAME</b>              | VARCHAR2(256) | The name of the host                 |
| <b>HOME NAME</b>              | VARCHAR2(64)  | The name of the Oracle Home          |
| HOME_LOCATION                 | VARCHAR2(128) | The path of the Oracle Home          |
| <b>COMPONENT NAME</b>         | VARCHAR2(128) | The name of the component            |
| <b>COMPONENT BASE VERSION</b> | VARCHAR2(64)  | The base version of the component    |
| COMPONENT_VERSION             | VARCHAR2(64)  | The current version of the component |
| PATCHSET NAME                 | VARCHAR2(128) | The name of the patchset             |
| PATCHSET VERSION              | VARCHAR2(64)  | The version of the patchset          |
| <b>SNAPSHOT GUID</b>          | RAW(16)       | The GUID of the config. snapshot     |

## **6.14.28 MGMT\$SOFTWARE\_COMPONENT\_ONEOFF**

MGMT\$SOFTWARE\_COMPONENT\_ONEOFF displays information on oneoff patches.

| Column                              | <b>Datatype</b> | <b>Description</b>                   |
|-------------------------------------|-----------------|--------------------------------------|
| <b>HOST NAME</b>                    | VARCHAR2(256)   | The name of the host                 |
| <b>HOME NAME</b>                    | VARCHAR2(64)    | The name of the Oracle Home          |
| HOME LOCATION                       | VARCHAR2(128)   | The path of the Oracle Home          |
| <b>COMPONENT NAME</b>               | VARCHAR2(128)   | The name of the component            |
| COMPONENT EXTERNAL<br><b>NAME</b>   | VARCHAR2(128)   | The external name of the component   |
| COMPONENT BASE VERSION VARCHAR2(64) |                 | The base version of the component    |
| <b>COMPONENT VERSION</b>            | VARCHAR2(64)    | The current version of the component |
| PATCH ID                            | VARCHAR2(128)   | The ID of the patch                  |
| <b>SNAPSHOT GUID</b>                | RAW(16)         | The GUID of the config. snapshot     |

*Table 6–149 MGMT\$SOFTWARE\_COMPONENT\_ONEOFF*

#### **6.14.29 MGMT\$SOFTWARE\_COMPONENTS**

MGMT\$SOFTWARE\_COMPONENTS displays information on components.

| Column                                   | Datatype              | <b>Description</b>                                         |
|------------------------------------------|-----------------------|------------------------------------------------------------|
| <b>NAME</b>                              | VARCHAR2(128)         | The name of the component                                  |
| <b>EXTERNAL NAME</b>                     | VARCHAR2(128)         | The external name of the component                         |
| <b>BASE VERSION</b>                      | VARCHAR2(64)          | The base version of the component                          |
| PATCHSETS IN HOME                        | VARCHAR2(4000)        | List of patchsets in home                                  |
| <b>VERSION</b>                           | VARCHAR2(64)          | The version of the component                               |
| <b>HOST NAME</b>                         | VARCHAR2(256)         | The name of the host                                       |
| <b>HOME LOCATION</b>                     | VARCHAR2(128)         | The path of the Oracle Home                                |
| <b>HOME NAME</b>                         | VARCHAR2(64)          | The name of the Oracle Home                                |
| <b>DESCRIPTION</b>                       | VARCHAR2(1024)        | A description of the component                             |
| <b>INSTALLER_VERSION</b>                 | VARCHAR2(64)          | The version of the installer                               |
| MIN DEINSTALLER VERSION                  | VARCHAR2(64)          | The minimum deinstaller version                            |
| <b>INSTALL_TIMESTAMP</b>                 | <b>DATE</b>           | The installation date                                      |
| IS TOP LEVEL                             | VARCHAR2(1)           | Whether or not the component is a top-level<br>component   |
| INTERIM PATCHES IN<br><b>HOME</b>        | <b>VARCHAR2(4000)</b> | The interim patches in the home                            |
| BUGS FIXED BY INTERM<br><b>INPATCEHS</b> | <b>VARCHAR2(4000)</b> | A list of bugs fixed by the interim patches in the<br>home |
| SNAPSHOT GUID                            | RAW(16)               | The GUID of the config. snapshot                           |

*Table 6–150 MGMT\$SOFTWARE\_COMPONENTS*

## **6.14.30 MGMT\$SOFTWARE\_DEPENDENCIES**

MGMT\$SOFTWARE\_COMPONENTS displays information on components.

#### *Table 6–151 MGMT\$SOFTWARE\_DEPENDENCIES*

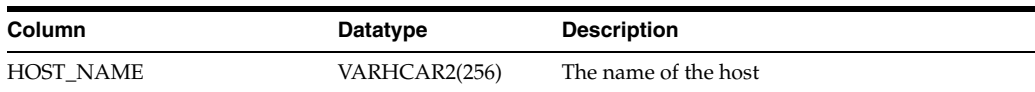

| Column                             | Datatype      | <b>Description</b>                                   |
|------------------------------------|---------------|------------------------------------------------------|
| REFERENCER_HOME_NAME               | VARCHAR2(64)  | The Oracle Home of the referencing component         |
| REFERENCER HOME<br>LOCATION        | VARCHAR2(128) | The Oracle Home path of the referencing<br>component |
| REFERENCER NAME                    | VARCHAR2(128) | The name of the referencing component                |
| REFERNCER BASE VERSION             | VARCHAR2(64)  | The base version of the referencing component        |
| REFERENCED HOME NAME               | VARCHAR2(64)  | The Oracle Home of the referenced component          |
| REFERENCED HOME<br><b>LOCATION</b> | VARCHAR2(128) | The Oracle Home path of the referenced<br>component  |
| REFERENCED_NAME                    | VARCHAR2(128) | The name of the referenced component                 |
| REFERENCED BASE VERSION            | VARCHAR2(64)  | The base version of the referenced component         |
| <b>SNAPSHOT GUID</b>               | RAW(16)       | The GUID of the configuration snapshot               |

*Table 6–151 (Cont.) MGMT\$SOFTWARE\_DEPENDENCIES*

## **6.14.31 MGMT\$SOFTWARE\_HOMES**

MGMT\$SOFTWARE\_HOMES displays information about Oracle Homes.

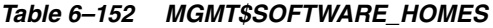

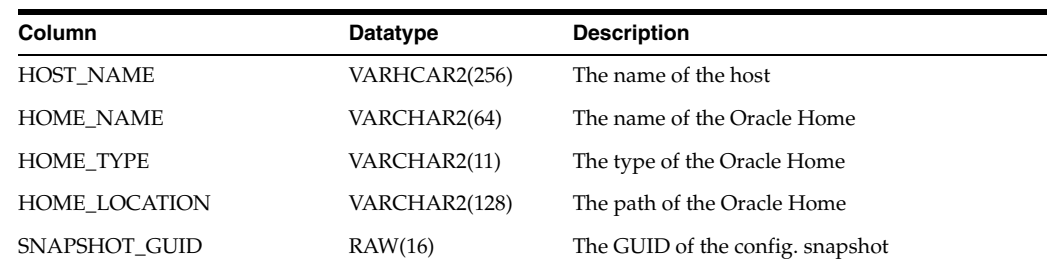

## **6.14.32 MGMT\$SOFTWARE\_ONEOFF\_PATCHES**

MGMT\$SOFTWARE\_ONEOFF\_PATCHES displays information on oneoff patches applied in Oracle Homes.

*Table 6–153 MGMT\$SOFTWARE\_ONEOFF\_PATCHES*

| Column                   | Datatype       | <b>Description</b>                          |
|--------------------------|----------------|---------------------------------------------|
| <b>HOST NAME</b>         | VARHCAR2(256)  | The name of the host                        |
| <b>HOME NAME</b>         | VARCHAR2(64)   | The name of the Oracle Home                 |
| HOME LOCATION            | VARCHAR2(128)  | The path of the Oracle Home                 |
| PATCH ID                 | VARCHAR2(128)  | The ID of the patch                         |
| <b>INSTALL TIMESTAMP</b> | <b>DATE</b>    | The installation date                       |
| <b>DESCRIPTION</b>       | VARCHAR2(1024) | A description of the patch                  |
| IS ROLLBACKABLE          | VARCHAR2(1)    | Whether or not the patch can be rolled back |
| <b>SNAPSHOT GUID</b>     | RAW(16)        | The GUID of the configuration snapshot      |

# **6.14.33 MGMT\$SOFTWARE\_OTHERS**

MGMT\$SOFTWARE\_OTHERS displays information on other software installed on hosts.

| Column                   | Datatype       | <b>Description</b>                    |
|--------------------------|----------------|---------------------------------------|
| <b>HOST NAME</b>         | VARHCAR2(256)  | The name of the host                  |
| SOFTWARE NAME            | VARCHAR2(128)  | The name of the software              |
| SOFTWARE_VENDOR          | VARCHAR2(128)  | The software vendor                   |
| SOFTWARE VERSION         | VARCHAR2(128)  | The software version                  |
| <b>INSTALLATION DATE</b> | <b>DATE</b>    | The software installation date        |
| INSTALLATION_LOCATION    | VARCHAR2(1024) | The software installation location    |
| SNAPSHOT GUID            | RAW(16)        | The GUID of the configurtion snapshot |

*Table 6–154 MGMT\$SOFTWARE\_OTHERS*

# **6.14.34 MGMT\$SOFTWARE\_PATCHES\_IN\_HOMES**

MGMT\$SOFTWARE\_PATCHES\_IN\_HOMES displays information on software patches in Oracle Homes.

| <b>Column</b>     | Datatype              | <b>Description</b>               |
|-------------------|-----------------------|----------------------------------|
| <b>HOST NAME</b>  | VARHCAR2(256)         | The name of the host             |
| <b>HOME NAME</b>  | VARCHAR2(64)          | The name of the Oracle Home      |
| HOME LOCATION     | VARCHAR2(128)         | The path of the Oracle Home      |
| PATCH ID          | VARCHAR2(128)         | The ID of the patch              |
| <b>BUGS FIXED</b> | <b>VARCHAR2(4000)</b> | List of bugs fixed by the patch  |
| SNAPSHOT GUID     | RAW(16)               | The GUID of the config. snapshot |

*Table 6–155 MGMT\$SOFTWARE\_PATCHES\_IN\_HOMES*

# **6.14.35 MGMT\$SOFTWARE\_PATCHSETS**

MGMT\$SOFTWARE\_PATCHSETS displays information on patchsets installed in Oracle Homes.

*Table 6–156 MGMT\$SOFTWARE\_PATCHSETS*

| Column                   | Datatype       | <b>Description</b>                           |
|--------------------------|----------------|----------------------------------------------|
| <b>HOST_NAME</b>         | VARHCAR2(256)  | The name of the host                         |
| <b>HOME NAME</b>         | VARCHAR2(64)   | The name of the Oracle Home                  |
| <b>HOME LOCATION</b>     | VARCHAR2(128)  | The path of the Oracle Home                  |
| <b>NAME</b>              | VARCHAR2(128)  | The name of the patchset                     |
| <b>VERSION</b>           | VARCHAR2(64)   | The version of the patchset                  |
| <b>DESCRIPTION</b>       | VARCHAR2(1024) | A description of the patchset                |
| <b>INSTALLER VERSION</b> | VARCHAR2(64)   | The version of the installer                 |
| MIN DEINSTALLER VERSION  | VARCHAR2(64)   | The minimum deinstaller version              |
| <b>INSTALL TIMESTAMP</b> | <b>DATE</b>    | The time at which the patchset was installed |
| SNAPSHOT GUID            | RAW(16)        | The GUID of the config. snapshot             |

# **6.15 Database Cluster Views**

# **6.15.1 MGMT\$CLUSTER\_INTERCONNECTS**

MGMT\$CLUSTER\_INTERCONNECTS displays statistics of network interfaces on the hosts in clusters.

| Datatype      | <b>Description</b>                                                                 |
|---------------|------------------------------------------------------------------------------------|
| VARCHAR2(256) | Cluster target name                                                                |
| VARCHAR2(256) | Host target status                                                                 |
| VARCHAR2(256) | Interface name                                                                     |
| VARCHAR2(16)  | Subnet of the interface                                                            |
| VARCHAR2(10)  | Whether the interface is public (YES) or<br>private(NO)                            |
| <b>NUMBER</b> | The average total transfer rate (MB/sec) on the<br>interface in the past 5 minutes |
| <b>NUMBER</b> | The percentage of error packets on the interface<br>in the past 5 minutes          |
| <b>NUMBER</b> | The average input rate $(MB/sec)$ on the<br>interface in the past 5 minutes        |
| <b>NUMBER</b> | The number of warning alerts on the interface                                      |
| <b>NUMBER</b> | The number of critial alerts on the interface.                                     |
| <b>DATE</b>   | The time when the data is collected.                                               |
|               |                                                                                    |

*Table 6–157 MGMT\$CLUSTER\_INTERCONNECTS*

#### **6.15.2 MGMT\$RACDB\_INTERCONNECTS**

MGMT\$RACDB\_INTERCONNECTS displays statistics of the inter-instance traffic of cluster databases.

| Column                 | <b>Datatype</b>       | <b>Description</b>                                                                     |
|------------------------|-----------------------|----------------------------------------------------------------------------------------|
| <b>CLUSTER_NAME</b>    | <b>VARCHAR2(1024)</b> | Cluster target name                                                                    |
| <b>DB_TARGET</b>       | VARCHAR2(256)         | Cluster database target name                                                           |
| <b>INSTANCE_TARGET</b> | <b>NUMBER</b>         | Cluster database instance target name.                                                 |
| <b>INSTANCE_STATUS</b> | <b>NUMBER</b>         | Cluster database instance status                                                       |
| <b>DB_NAME</b>         | VARCHAR2(1024)        | Database name                                                                          |
| SID                    | VARCHAR2(1024)        | Instance name                                                                          |
| IF NAME                | VARCHAR2(50)          | The network interface the instance is using for<br>inter-instance communication        |
| HOST_NAME              | VARCHAR2(256)         | Host target name on which the instance is<br>running                                   |
| IF IP                  | VARCHAR2(16)          | The ip address of the network interface                                                |
| IF PUBLIC              | VARCHAR2(10)          | Whether the interface is public (YES) or private<br>(NO)                               |
| IF SOURCE              | VARCHAR2(100)         | Where does the instance pick up the interface                                          |
| <b>XFERRATE_5MIN</b>   | <b>NUMBER</b>         | The trasfer rate of the instance to other instances                                    |
| <b>CURR WARNING</b>    | <b>NUMBER</b>         | The number of warning alerts of the instance<br>regarding inter_instance communication |

*Table 6–158 MGMT\$RACDB\_INTERCONNECTS*

| $1$ abic $0$ -130 (COIII.) MGM I $\theta$ nacbb INTERCONNECTS |               |                                                                                         |
|---------------------------------------------------------------|---------------|-----------------------------------------------------------------------------------------|
| Column                                                        | Datatype      | <b>Description</b>                                                                      |
| CURR CRITICAL                                                 | <b>NUMBER</b> | The number of critical alerts of the instance<br>regarding inter_instance communication |
| LATEST COLLECTION<br>TIMESTAMP                                | <b>DATE</b>   | The time the data is collected                                                          |

*Table 6–158 (Cont.) MGMT\$RACDB\_INTERCONNECTS*

# **6.15.3 MGMT\$HA\_BACKUP**

MGMT\$HA\_BACKUP displays details of the latest backup of the databases.

| Column               | Datatype       | <b>Description</b>                                                                                                    |
|----------------------|----------------|----------------------------------------------------------------------------------------------------|
| HOST                 | VARCHAR2(256)  | Host the database is on                                                                                                    |
| DATABASE_NAME        | VARCHAR2(256)  | Database target name                                                                                                    |
| TARGET TYPE          | VARCHAR2(64)   | Target type of the database. (cluster_database or<br>oracle_database)                                                                                                    |
| DISPLAY_NAME         | VARCHAR2(256)  | Display name of the target                                                                                                    |
| TARGET_GUID          | RAW(16)        | The target GUID                                                                                                    |
| SESSION KEY          | <b>NUMBER</b>  | Session identifier                                                                                                    |
| <b>SESSION_RECID</b> | <b>NUMBER</b>  | Together, with SESSION_STAMP, used to<br>uniquely identify job output from V\$RMAN<br><b>OUTPUT</b>                                                                                                    |
| <b>SESSION_STAMP</b> | <b>NUMBER</b>  | Together, with SESSION_RECID, used to<br>uniquely identify job output from V\$RMAN_<br><b>OUTPUT</b>                                                                                                    |
| COMMAND ID           | VARCHAR2(33)   | Either a user-specified SET COMMAND ID or a<br>unique command ID generated by RMAN                                                                                                    |
| <b>STATUS</b>        | VARCHAR2(23)   | One of the following values:<br><sup>2</sup> RUNNING WITH WARNINGS<br><sup>2</sup> RUNNING WITH ERRORS<br><sup>2</sup> COMPLETED<br><sup>2</sup> COMPLETED WITH WARNINGS<br><sup>2</sup> COMPLETED WITH ERRORS<br><sup>2</sup> FAILED |
| <b>START TIME</b>    | <b>DATE</b>    | Start time of the first BACKUP command in the<br>job                                                                                                    |
| END TIME             | <b>DATE</b>    | End time of the last BACKUP command in the<br>job                                                                                                    |
| TIME_TAKEN_DISPLAY   | VARCHAR2(4000) | Time taken, shown in user-displayable format<br><nn>h:<nn>m:<nn>s</nn></nn></nn>                                                                                                    |

*Table 6–159 MGMT\$HA\_BACKUP*

| Column                                 | Datatype       | <b>Description</b>                                                                                                    |
|----------------------------------------|----------------|----------------------------------------------------------------------------------------------------|
| <b>INPUT TYPE</b>                      | VARCHAR2(13)   | Contains one of the following values. If the user<br>command does not satisfy one of them, then<br>preference is given in order, from top to bottom<br>of the list. |
|                                        |                | <sup>2</sup> DB FULL                                                                                                    |
|                                        |                | <sup>2</sup> RECVR AREA                                                                                                    |
|                                        |                | <sup>2</sup> DB INCR                                                                                                    |
|                                        |                | <sup>2</sup> DATAFILE FULL                                                                                                    |
|                                        |                | <sup>2</sup> DATAFILE INCR                                                                                                    |
|                                        |                | <sup>2</sup> ARCHIVELOG                                                                                                    |
|                                        |                | <sup>2</sup> CONTROLFILE                                                                                                    |
|                                        |                | <sup>2</sup> SPFILE                                                                                                    |
| <b>OUTPUT DEVICE TYPE</b>              | VARCHAR2(17)   | Can be DISK, SBT, or *. An * indicates more<br>than one device (in most cases, it will be DISK<br>or SBT).                                                          |
| <b>INPUT BYTES DISPLAY</b>             | VARCHAR2(4000) | Values in user-displayable form. They will be<br>converted to a format of nM, nG, nT, nP, and so<br>on.                                                             |
| <b>OUTPUT BYTES DISPLAY</b>            | VARCHAR2(4000) | Values in user-displayable form. They will be<br>converted to a format of nM, nG, nT, nP, and so<br>on                                                              |
| OUTPUT BYTES PER SEC<br><b>DISPLAY</b> | VARCHAR2(4000) | Output write-rate-per-second. These values are<br>in user-displayable form. They will be<br>converted to a format of nM, nG, nT, nP, and so<br>on.                  |

*Table 6–159 (Cont.) MGMT\$HA\_BACKUP*

# **6.16 Storage Reporting Views**

# **6.16.1 MGMT\$STORAGE\_REPORT\_DATA**

MGMT\$STORAGE\_REPORT\_DATA displays the Storage Data metric attributes which are common across all instrumented Storage Entities.

*Table 6–160 MGMT\$STORAGE\_REPORT\_DATA*

| Datatype      | <b>Description</b>                                                                                                    |
|---------------|----------------------------------------------------------------------------------------------------|
| VARCHAR2(256) | Target Name in Enterprise Manager                                                                                                    |
| VARCHAR2(64)  | Target Type in Enterprise Manager                                                                                                    |
| RAW(20)       | Unique Key Value for the Storage Entity                                                                                                    |
| RAW(20)       | A globally unique persistent identifier for a<br>storage entity. All instances of a shared Storage<br>Entity will have the same global_unique_<br>identifier |
| VARCHAR2(256) | Name of the Storage Entity                                                                                                    |
| VARCHAR2(32)  | Storage layer of the Storage Entity.<br>Example:<br>- OS DISK<br>- VOLUME MANAGER<br>- LOCAL FILESYSTEM<br>- NFS                                             |
|               |                                                                                                    |

| Column          | Datatype      | <b>Description</b>                                                   |
|-----------------|---------------|----------------------------------------------------------------------|
| ENTITY TYPE     | VARCHAR2(64)  | Indicates the type of Entity. Value is vendor<br>specific.           |
|                 |               | Example: Plex, Sub Disk, Diskgroup, Volume<br>group, Metadevice etc. |
| <b>RAWSIZEB</b> | <b>NUMBER</b> | Total space in bytes                                                 |
| <b>SIZEB</b>    | <b>NUMBER</b> | Size in bytes                                                        |
| <b>USEDB</b>    | <b>NUMBER</b> | Used size in bytes                                                   |
| <b>FREEB</b>    | <b>NUMBER</b> | Free size in bytes                                                   |

*Table 6–160 (Cont.) MGMT\$STORAGE\_REPORT\_DATA*

# **6.16.2 MGMT\$STORAGE\_REPORT\_KEYS**

MGMT\$STORAGE\_REPORT\_KEYS displays the relationship between instrumented Storage Entities.

*Table 6–161 MGMT\$STORAGE\_REPORT\_KEYS*

| Column             | Datatype      | <b>Description</b>                       |
|--------------------|---------------|------------------------------------------|
| <b>TARGET NAME</b> | VARCHAR2(256) | Target Name in Enterprise Manager        |
| TARGET TYPE        | VARCHAR2(64)  | Target Type in Enterprise Manager        |
| <b>KEY VALUE</b>   | RAW(20)       | Unique KEY_VALUE for the Storage Entity  |
| PARENT_KEY_VALUE   | RAW(20)       | Key value for the parent Storage Entity. |

#### **6.16.3 MGMT\$STORAGE\_REPORT\_PATHS**

MGMT\$STORAGE\_REPORT\_PATHS displays the OS paths for all instrumented storage Entities.

| Column           | Datatype      | <b>Description</b>                                                                                                |
|------------------|---------------|----------------------------------------------------------------------------------------------------|
| TARGET_NAME      | VARCHAR2(256) | Target Name in Enterprise Manager                                                                                 |
| TARGET TYPE      | VARCHAR2(64)  | Target Type in Enterprise Manager                                                                                 |
| <b>KEY VALUE</b> | RAW(20)       | Unique Key Value for the Storage Entity                                                                           |
| NAME             | VARCHAR2(256) | Name of the Storage Entity                                                                                        |
| PATH             | VARCHAR2(256) | OS path to the Storage Entity                                                                                     |
| FILE_TYPE        | VARCHAR2(256) | Type of file<br>Examples:<br>- BLOCKSPECIAL<br>- <b>DIRECTORY</b><br>- REGULAR                                    |
| STORAGE_LAYER    | VARCHAR2(32)  | Storage layer of the Storage Entity.<br>Examples:<br>- OS_DISK<br>- VOLUME_MANAGER<br>- LOCAL_FILESYSTEM<br>- NFS |

*Table 6–162 MGMT\$STORAGE\_REPORT\_PATHS*

| Datatype     | <b>Description</b>                                                    |  |
|--------------|-----------------------------------------------------------------------|--|
| VARCHAR2(64) | Indicates the type of Entity. Value is vendor<br>specific.            |  |
|              | Examples: Plex, Sub Disk, Diskgroup, Volume<br>group, Metadevice etc. |  |
|              |                                                                       |  |

*Table 6–162 (Cont.) MGMT\$STORAGE\_REPORT\_PATHS*

## **6.16.4 MGMT\$STORAGE\_REPORT\_ISSUES**

MGMT\$STORAGE\_REPORT\_ISSUES displays the consistency issues encountered when analyzing the instrumented storage metrics.

| <b>Column</b> | Datatype      | <b>Description</b>                                                                 |
|---------------|---------------|------------------------------------------------------------------------------------|
| TARGET NAME   | VARCHAR2(256) | Target Name in Enterprise Manager                                                  |
| TARGET TYPE   | VARCHAR2(64)  | Target Type in Enterprise Manager                                                  |
| <b>TYPE</b>   | VARCHAR2(32)  | Type of inconsistency. Value can be one of<br>- MAPPING ISSUE<br>- MAPPING WARNING |
| MESSAGE COUNT | <b>NUMBER</b> | Count of the number of messages                                                    |

*Table 6–163 MGMT\$STORAGE\_REPORT\_ISSUES*

#### **6.16.5 MGMT\$STORAGE\_REPORT\_DISK**

MGMT\$STORAGE\_REPORT\_DISK displays Additional Storage Data Metric Attributes for all Physical Disk Device Storage Entities.

*Table 6–164 MGMT\$STORAGE\_REPORT\_DISK*

| Column             | Datatype      | <b>Description</b>                                                                                                    |
|--------------------|---------------|----------------------------------------------------------------------------------------------------|
|                    |               |                                                                                                    |
| <b>TARGET NAME</b> | VARCHAR2(256) | Target Name in Enterprise Manager                                                                                        |
| <b>TARGET TYPE</b> | VARCHAR2(64)  | Target Type in Enterprise Manager                                                                                        |
| <b>ENTITY TYPE</b> | VARCHAR2(64)  | Indicates the type of Disk Device such as Disk<br>or Disk Partition                                                      |
| <b>USED PATH</b>   | VARCHAR2(256) | The OS path to the disk or partition. If the disk<br>or partition is allocated, then this is the path that<br>is in use. |
| <b>FILE TYPE</b>   | VARCHAR2(256) | Type of file<br>Examples:<br>- BLOCKSPECIAL<br>- REGULAR                                                                 |
| <b>SIZEB</b>       | <b>NUMBER</b> | Size in bytes                                                                                                    |
| <b>USEDB</b>       | <b>NUMBER</b> | Used size in bytes                                                                                                    |
| <b>FREEB</b>       | <b>NUMBER</b> | Free size in bytes                                                                                                    |
| <b>VENDOR</b>      | VARCHAR2(256) | Name of the disk vendor; detected through SCSI<br>enquiry                                                                |
| <b>PRODUCT</b>     | VARCHAR2(256) | Product family from the vendor; detected<br>through SCSI enquiry                                                         |

#### **6.16.6 MGMT\$STORAGE\_REPORT\_VOLUME**

MGMT\$STORAGE\_REPORT\_VOLUME displays Additional Storage Data Metric attributes for all Volume Manager Storage Entities.

| Column               | Datatype      | <b>Description</b>                                                                                                    |
|----------------------|---------------|----------------------------------------------------------------------------------------------------|
| TARGET_NAME          | VARCHAR2(256) | Target Name in Enterprise Manager                                                                                                    |
| TARGET_TYPE          | VARCHAR2(64)  | Target Type in Enterprise Manager                                                                                                    |
| <b>VENDOR</b>        | VARCHAR2(256) | Vendor name of the Volume or Software Raid<br>Manager                                                                                                    |
| PRODUCT              | VARCHAR2(256) | Vendor name of the Volume or Software Raid<br>Manager                                                                                                    |
| TYPE                 | VARCHAR2(64)  | ndicates the type of Volume entity. It can be<br>vendor specific.                                                                                                    |
|                      |               | In the case of Veritas Volume Manager for e.g.<br>Volume, Plex, VM Disk, Diskgroup, Sub Disk,<br>Metadevice, Metadevice Partition, Array,<br>Raiddevice, Submirror, Diskset, Slice, raid-disk,<br>spare-disk, Hot spare etc. |
| DISK_GROUP           | VARCHAR2(256) | Disk group or Volume group name                                                                                                    |
| <b>NAME</b>          | VARCHAR2(256) | The name of the entity in the volume manager<br>namespace                                                                                                    |
| <b>USED_PATH</b>     | VARCHAR2(256) | The OS path to the device. If the device is<br>allocated, then this is the path that is in use.                                                                                                    |
| FILE_TYPE            | VARCHAR2(256) | Type of file                                                                                                    |
|                      |               | Examples:                                                                                                    |
|                      |               | - BLOCKSPECIAL                                                                                                    |
|                      |               | - REGULAR                                                                                                    |
| <b>RAWSIZEB</b>      | <b>NUMBER</b> | In bytes.                                                                                                    |
|                      |               | For a 2-way mirrored Veritas Volume. It is the<br>sum of the size of each plex.                                                                                                    |
| <b>SIZEB</b>         | <b>NUMBER</b> | Size in bytes                                                                                                    |
| <b>USEDB</b>         | NUMBER        | Used size in bytes                                                                                                    |
| <b>FREEB</b>         | NUMBER        | Free size in bytes                                                                                                    |
| <b>CONFIGURATION</b> | VARCHAR2(256) | A string describing the configuration of the<br>Volume.                                                                                                    |

*Table 6–165 MGMT\$STORAGE\_REPORT\_VOLUME*

# **6.16.7 MGMT\$STORAGE\_REPORT\_LOCALFS**

MGMT\$STORAGE\_REPORT\_LOCALFS displays Additional Storage Data Metric attributes for all Local Filesystem Storage Entities.

#### *Table 6–166 MGMT\$STORAGE\_REPORT\_LOCALFS*

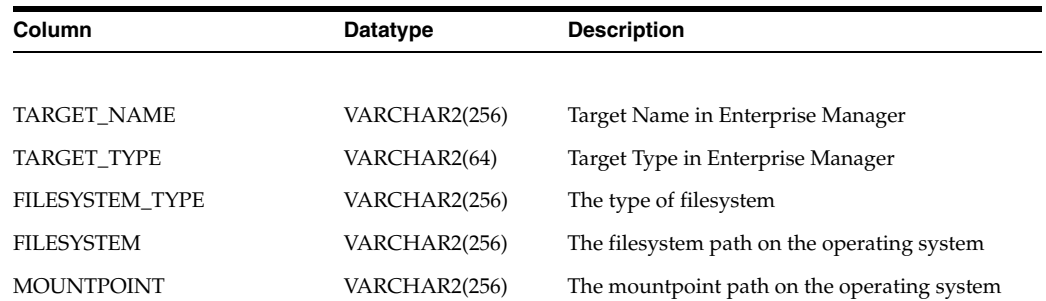

| <b>Column</b> | Datatype      | <b>Description</b> |  |
|---------------|---------------|--------------------|--|
| <b>SIZEB</b>  | <b>NUMBER</b> | <b>NUMBER</b>      |  |
| <b>USEDB</b>  | <b>NUMBER</b> | Used size in bytes |  |
| <b>FREEB</b>  | <b>NUMBER</b> | Free size in bytes |  |

*Table 6–166 (Cont.) MGMT\$STORAGE\_REPORT\_LOCALFS*

## **6.16.8 MGMT\$STORAGE\_REPORT\_NFS**

MGMT\$STORAGE\_REPORT\_NFS displays Additional Storage Data Metric attributes for all Network Filesystems.

**Column Datatype Description** TARGET\_NAME VARCHAR2(256) Target Name in Enterprise Manager TARGET\_TYPE VARCHAR2(64) Target Type in Enterprise Manager FILESYSTEM VARCHAR2(256) The filesystem name as seen on the operating system. For NFS filesystems the filesystem name should be in the format nfs\_ server:/filesystem\_name MOUNTPOINT VARCHAR2(256) The mountpoint path on the operating system SIZEB NUMBER Size in bytes USEDB NUMBER Used size in bytes, FREEB NUMBER Free size in bytes NFS\_SERVER VARCHAR2(256) The server name for the NFS Server. NFS\_SERVER\_IP\_ADDRESS VARCHAR2(256) The IP address of the NFS Server NFS\_VENDOR VARCHAR2(256) The NFS Server vendor MOUNT\_PRIVILEGE VARCHAR2(256) {READ|WRITE} This is the mount privilege of the filesystem.

*Table 6–167 MGMT\$STORAGE\_REPORT\_NFS*

# **7 Fetchlets**

Enterprise Manager data retrieval is handled through predefined "fetchlets." A fetchlet is a parametrized data access mechanism that takes arguments (For example, a script, a SQL statement, a target instance's properties) as input and returns formatted data. Each fetchlet handles a specific type of data access. The fetchlets supplied with Enterprise Manager provide data retrieval capability for the most common data access methods, such as SQL, SNMP (Simple Network Management Protocol), HTTP, and DMS (Dynamic Monitoring Service). To handle more complex data access requirements, Enterprise Manager also provides an OS command fetchlet that allows developers to implement custom metric collection methods.

The following fetchlets are supplied with Enterprise Manager:

- [OS Command Fetchlets](#page-210-0)
- **[SQL Fetchlet](#page-216-0)**
- **SNMP** Fetchlet
- [URL Timing Fetchlet](#page-224-0)
- [Dynamic Monitoring Service \(DMS\) Fetchlet](#page-230-0)
- **[HTTP Data Fetchlets](#page-235-0)**
- [URLXML Fetchlet](#page-238-0)
- [WBEM Fetchlet](#page-240-0)

# <span id="page-210-0"></span>**7.1 OS Command Fetchlets**

The operating system (OS) command fetchlets allow you to obtain metric data by executing OS commands (either individually or from scripts) that return a standard out (stdout) data stream.

Three OS command fetchlets are available:

- OS Fetchlet (raw)
- OSLines Fetchlet (split into lines)
- OSLineToken Fetchlet (tokenized lines)

#### **7.1.1 OS Fetchlet**

The OS Fetchlet executes a given OS command and returns the command's output in a single cell table.

#### **Input Parameters**

| <b>Parameter</b>    | <b>Type</b> | <b>Description</b>                                                                                                    | Use                       |
|---------------------|-------------|----------------------------------------------------------------------------------------------------|---------------------------|
| command             | string      | Operating system command to be executed.                                                                                                    | required                  |
| <b>ENV</b> name     | string      | OSFetchlet parameters starting with "ENV" appear<br>in the execution environment for the command as<br><i>name</i> environment variables                                                                                                    | zero or more              |
| errStartsWith       | String      | When defined, this property allows you to define a<br>custom prefix for error messages. If this property is<br>not defined, the OSFetchlet defaults to "em_error="<br>as the message prefix.                                                                                                    | Optional                  |
| script              | string      | Specifies the script to be executed if <i>command</i><br>property only provides an interpretor. For<br>example, <i>command</i> might consist of "perl." <i>script</i> is<br>then used to specify the particular perl script to be<br>run.                                                                                                    | Optional                  |
|                     |             | Although scripts can be specified directly from the<br><i>command</i> parameter, using the <i>script</i> parameter<br>adds to stylistic clarity and readability when<br>defining a target type metadata file.                                                                                                    |                           |
| args                | string      | A property that is taken as one or more<br>arguments to the command and script<br>properties.                                                                                                    | Optional                  |
|                     |             | Although args can be specified directly from<br>the command parameter, using the args<br>parameter adds to stylistic clarity and<br>readability when defining a target type<br>metadata file.                                                                                                    |                           |
| separateErrorStream | boolean     | If an error occurs while executing a <i>command</i> , this<br>property instructs the fetchlet whether to return<br>both the stdout and stderr to the user as an error<br>message. When set to TRUE, only stderr output is<br>sent to the user as an error message when there is a<br><i>command</i> error. When set to FALSE (default value),<br>both the stdout and the stderr are sent to the user<br>as an error message upon <i>command</i> failure. | Optional.<br>(TRUE/FALSE) |
| em_metric_timeout   | integer     | Metric timeout period (in seconds). After the<br>timeout period has finished, the Management<br>Agent returns a timeout exception and terminates<br>any child processes that may have been created.<br>The Management Agent DOES NOT kill any of the<br>grandchild processes.                                                                                                    | Optional                  |
|                     |             | Specify "-1" for no timout period.                                                                                                    |                           |

*Table 7–1 OS Fetchlet Input Parameters*

#### **Example**

You want to obtain metric data by executing the UNIX *echo* command.

Executing the command from the shell environment, you would enter:

```
echo Line 1|some more|even more\nLine 2\n\nLine 4|a little more|\n|Line 5\n|Line
6|\n|Line 7|again|\nLine 8|the|end
```
The *echo* command produces the following standard output:

```
Line 1| some more even more
Line 2 
Line 4|a little more| 
|Line 5
```
|Line 6| |Line 7|again| Line 8|the|end

Using the OS Fetchlet with the given example command.

The fetchlet returns the following  $1 \times 1$  table:

*Figure 7–1 Table Returned by the OS Fetchlet*

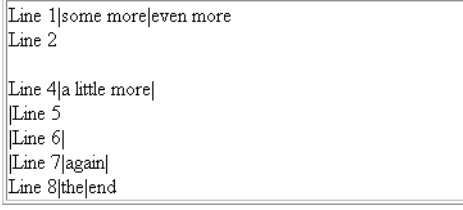

The raw output of the OS command is returned. Any standard error output is appended to the standard output.

#### **Error Handling**

Any problems encountered launching the *command* (For example, the *command* program no longer exists) results in an

oracle.sysman.emSDK.emd.fetchlet.MetricSourceException wrapping a java.io.IOException. If the command exits with a non-zero exit value, the fetchlet throws an oracle.sysman.emSDK.emd.fetchlet.MetricSourceException wrapping an oracle.sysmand.emd.fetchlets.CommandFailedException.

#### **Notes**

Commands are NOT executed as if they are being run in a shell. This means that common shell symbols do not work, including piping, output redirection, and backgrounding.

Commands cannot read from standard input.

The fetchlet blocks and waits for the command to finish.

#### **7.1.2 OSLines Fetchlet (split into lines)**

The OS Lines Fetchlet executes a given OS command and tokenizes the OS command's output. The output is tokenized by lines. The fetchlet returns the tokens in a single column table. The nth row in the table represents the nth line in the OS command's output.

To get the raw, untokenized output of an OS command, use the OS Fetchlet. To get the output of an OS command tokenized by lines and each line tokenized by a given delimiter, see the OS Line Token Fetchlet.

#### **Input Parameters**

*Table 7–2 OSLines Fetchlet Input Parameters*

| <b>Parameter</b> | Tvpe   | Description                              | Use      |
|------------------|--------|------------------------------------------|----------|
| command          | string | Operating system command to be executed. | required |

| Parameter           | Type    | <b>Description</b>                                                                                                    | Use                                                      |
|---------------------|---------|----------------------------------------------------------------------------------------------------|----------------------------------------------------------|
| startsWith          | string  | Only lines starting with this string are included in<br>the result.                                                                                                    | optional;<br>default = "" (all<br>lines are<br>included) |
| <b>ENV</b> name     | string  | Parameters starting with "ENV" appear in the<br>execution environment for the command as <i>name</i><br>environment variables                                                                                                    | zero or more of<br>these                                 |
| errStartsWith       | string  | When defined, this property allows you to define a<br>custom prefix for error messages. If this property is<br>not defined, the OSFetchlet defaults to "em_error="<br>as the message prefix.                                                                                                    | Optional                                                 |
| script              | string  | Specifies the script to be executed if <i>command</i><br>property only provides an interpretor. For<br>example, <i>command</i> might consist of "perl." <i>script</i> is<br>then used to specify the particular perl script to be<br>run.                                                                                                    | Optional                                                 |
|                     |         | Although scripts can be specified directly from the<br><i>command</i> parameter, using the <i>script</i> parameter<br>adds to stylistic clarity and readability when<br>defining a target type metadata file.                                                                                                    |                                                          |
| args                | string  | A property that is taken as one or more arguments<br>to the <i>command</i> and <i>script</i> properties.                                                                                                    | Optional                                                 |
|                     |         | Although args can be specified directly from the<br>command parameter, using the args parameter adds<br>to stylistic clarity and readability when defining a<br>target type metadata file.                                                                                                    |                                                          |
| separateErrorStream | boolean | If an error occurs while executing a command, this<br>property instructs the fetchlet to whether to return<br>both the stdout and stderr to the user as an error<br>message. When set to TRUE, only stderr output is<br>sent to the user as an error message when there is a<br>command error. When set to FALSE (default<br>value), both the stdout and the stderr are sent to<br>the user as an error message upon command<br>failure. | Optional.<br>(TRUE/FALSE)                                |
| em_metric_timeout   | integer | Metric timeout period (in seconds). After the<br>timeout period has finished, the Management<br>Agent returns a timeout exception and terminates<br>any child processes that may have been created.<br>The Management Agent DOES NOT kill any of the<br>grandchild processes.                                                                                                    | Optional                                                 |
|                     |         | Specify "-1" for no timout period.                                                                                                    |                                                          |

*Table 7–2 (Cont.) OSLines Fetchlet Input Parameters*

#### **Example**

Let's take the following Unix command:

echo Line 1|some more|even more\nLine 2\n\nLine 4|a little more|\n|Line 5\n|Line 6|\n|Line 7|again|\nLine 8|the|end

#### It produces the following output:

```
Line 1| some more even more
Line 2 
Line 4|a little more| 
|Line 5 
|Line 6| 
|Line 7|again| 
Line 8|the|end
```
Running OSLinesFetchlet with the given example command produces the following single column table.

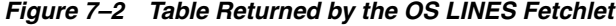

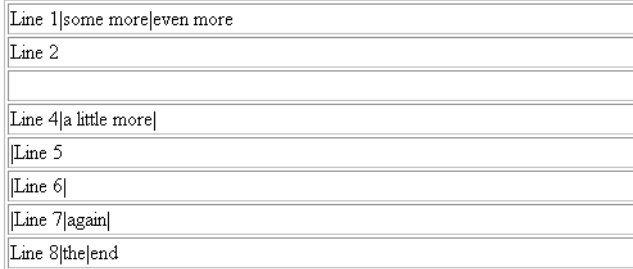

Note that without content, "\n" results in a blank line inserted between Line 2 and Line 4.

**Notes:** Commands are NOT executed as if they are being run in a shell. This means that common shell symbols do not work, including piping, output redirection, and backgrounding.

Commands cannot read from standard input.

The fetchlet blocks and waits for the command to finish.

The standard output of the command is captured and the standard error is captured and appended to the standard output.

Lines are tokenized using "\n".

#### **7.1.3 OSLineToken Fetchlet (tokenized lines)**

The OS Line Token Fetchlet executes a given OS command and tokenizes the OS command's output. The output is tokenized first by lines, and then each line is tokenized by a given delimiter set. The fetchlet returns the tokens in a table. The nth row in the table represents the nth line in the OS command's output. The nth column in the table represents the nth token in a line as determined by the given delimiter set.

To get the raw, untokenized output of an OS command, see the OS Fetchlet.

#### **Input Parameters**

| <b>Parameter</b> | Type   | <b>Description</b>                                                 | Use                                                                 |
|------------------|--------|--------------------------------------------------------------------|---------------------------------------------------------------------|
| command          | string | Operating system command to be executed.                           | required                                                            |
| delimiter        | string | Set of characters that act as delimiters to tokenize<br>the lines  | optional;<br>$default = ''''$ (just<br>breaks output<br>into lines) |
| startsWith       | string | Only lines starting with this string are included in<br>the result | optional;<br>$default = "" (all)$<br>lines are<br>included)         |

*Table 7–3 OSLineToken Fetchlet Input Parameters*

| <b>Parameter</b>    | <b>Type</b> | <b>Description</b>                                                                                                    | <b>Use</b>                |
|---------------------|-------------|----------------------------------------------------------------------------------------------------|---------------------------|
| <b>ENV</b> name     | string      | Parameters starting with "ENV" appear in the<br>execution environment for the command as name<br>environment variables                                                                                                    | zero or more of<br>these  |
| errStartsWith       | String      | When defined, this property allows you to define a<br>custom prefix for error messages. If this property is<br>not defined, the OSFetchlet defaults to "em_error="<br>as the message prefix.                                                                                                    | Optional                  |
| script              | string      | Specifies the script to be executed if command<br>property only provides an interpretor. For<br>example, <i>command</i> might consist of "perl." The<br>script is then used to specify the particular perl<br>script to be run.                                                                                                    | Optional                  |
|                     |             | Although scripts can be specified directly from the<br>command parameter, using the script parameter<br>adds to stylistic clarity and readability when<br>defining a target type metadata file.                                                                                                    |                           |
| args                | string      | A property that is taken as one or more arguments<br>to the <i>command</i> and <i>script</i> properties.                                                                                                    | Optional                  |
|                     |             | Although args can be specified directly from the<br>command parameter, using the args parameter adds<br>to stylistic clarity and readability when defining a<br>target type metadata file.                                                                                                    |                           |
| separateErrorStream | boolean     | If an error occurs while executing a <i>command</i> , this<br>property instructs the fetchlet to whether to return<br>both the stdout and stderr to the user as an error<br>message. When set to TRUE, only stderr output is<br>sent to the user as an error message when there is a<br><i>command</i> error. When set to FALSE (default value),<br>both the stdout and the stderr are sent to the user<br>as an error message upon <i>command</i> failure. | Optional.<br>(TRUE/FALSE) |
| em_metric_timeout   | integer     | Metric timeout period (in seconds). After the<br>timeout period has finished, the Management<br>Agent returns a timeout exception and terminates<br>any child processes that may have been created.<br>The Management Agent DOES NOT kill any of the<br>grandchild processes.                                                                                                    | Optional                  |
|                     |             | Specify "-1" for no timout period.                                                                                                    |                           |

*Table 7–3 (Cont.) OSLineToken Fetchlet Input Parameters*

#### **Example**

Let's take the following Unix command:

echo Line 1|some more|even more\nLine 2\n\nLine 4|a little more|\n|Line 5\n|Line 6|\n|Line 7|again|\nLine 8|the|end

#### It produces the following output:

```
Line 1|some more|even more 
Line 2 
Line 4|a little more| 
|Line 5 
|Line 6| 
|Line 7|again| 
Line 8|the|end
```
Running OSLineTokenFetchlet with the given example command and a single character "|" for the delimiter generates the following table:
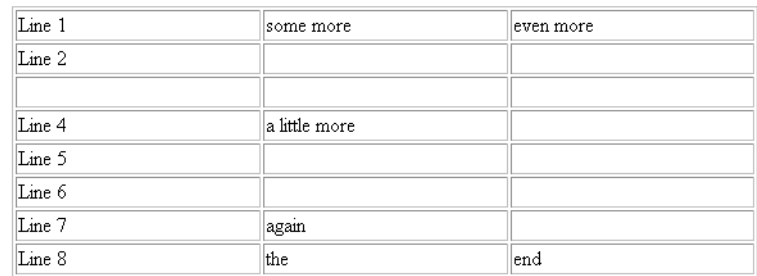

### *Figure 7–3 Table Returned by the OS Token Lines Fetchlet*

### **Error Handling**

Any problem launching the command (unable to find the command program) results in a oracle.sysman.emSDK.emd.fetchlet.MetricSourceException wrapping a java.io.IOException.

If the command exits with a non-zero exit value, the fetchlet throws a oracle.sysman.emSDK.emd.fetchlet.MetricSourceException wrapping a oracle.sysmand.emd.fetchlets.CommandFailedException.

### **Notes**

Commands are NOT executed as if they are being run in a shell. This means that common shell symbols do not work, including piping, output redirection, and backgrounding.

The fetchlet promptly closes the input stream to the running command.

The fetchlet blocks and waits for the command to finish.

Lines are tokenized using "\n".

The delimiter can be a single character or a set of characters. For example, it can be  $||+||$ , if the line should be broken up by pipes, pluses, and underscores. If two or more delimiters are together in the output text, such as " $\vert \vert$ " or "+ $\vert + \vert$ ", then it is as if there are empty string tokens between them. These empty strings get columns in the result table. It is NOT considered that there are empty strings preceding a delimiter that starts a line or following a delimiter that ends a line.

In order to express non-printable characters in the delimiter set (such as tabs) in XML, use "&#xHH;" where H is the hexadecimal identifier for the character.

# <span id="page-216-0"></span>**7.2 SQL Fetchlet**

The SQL Fetchlet executes a given SQL statement on a given database as a given user and returns the table result.

#### **Input Parameters**

*Table 7–4 SQL Fetchlet Input Parameters*

| <b>Parameter</b>       | Tvpe    | <b>Description</b> | Use      |  |  |
|------------------------|---------|--------------------|----------|--|--|
| Connection Information |         |                    |          |  |  |
| MachineName            | string  | Database host      | Required |  |  |
| Port                   | integer | Database port      | Required |  |  |

| <b>Parameter</b>                             | <b>Type</b>                                                                                       | <b>Description</b>                                                                                                    | Use                                                                                       |  |  |
|----------------------------------------------|---------------------------------------------------------------------------------------------------|----------------------------------------------------------------------------------------------------|-------------------------------------------------------------------------------------------|--|--|
| SID                                          | string                                                                                            | Database SID                                                                                                    | Required unless<br>ServiceName is<br>specified                                            |  |  |
| ServiceName                                  | string                                                                                            | Database ServiceName                                                                                                    | Required unless<br>SID is specified                                                       |  |  |
| OidRepSchemaName                             | string                                                                                            | Enterprise Manager Management Repository<br>name. This parameter extracts database connection<br>string and credential information (MachineName,<br>Port, SID, ServiceName, UserName, password)<br>from the Management Repository. Using this<br>parameter eliminates the need to specify the<br>connection and credential parameters in each<br>target type metadata file, or having this target<br>instance information exposed in the targets.xml<br>file. | Required if<br>connection and<br>credential<br>information<br>parameters are<br>not used. |  |  |
| OracleHome                                   | string                                                                                            | Database's Oracle Home (used in conjunction with<br>OidRepSchemaName).                                                                                                    | Required when<br>OidRepSchema<br>Name is used.                                            |  |  |
| Credential Information                       |                                                                                                   |                                                                                                    |                                                                                           |  |  |
| UserName                                     | string                                                                                            | user name                                                                                                    | Required                                                                                  |  |  |
| password                                     | string                                                                                            | user password                                                                                                    | Optional;<br>default is ""                                                                |  |  |
| Role                                         | Role used when connecting to the database (e.g.,<br>string<br>SYSDBA)                             |                                                                                                    | optional;<br>allowed choices<br>are SYSDBA,<br>SYSOPER, and<br><b>NORMAL</b><br>(default) |  |  |
| General                                      |                                                                                                   |                                                                                                    |                                                                                           |  |  |
| STATEMENT<br>string                          |                                                                                                   | SQL statement or PL/SQL block                                                                                                    | Required unless<br><b>FILENAME</b> is<br>specified.                                       |  |  |
| <b>FILENAME</b><br>string<br>or PL/SQL block |                                                                                                   | Full path of the file containing the SQL statement                                                                                                    | Required unless<br>STATEMENT is<br>specified.                                             |  |  |
| NUMROWS                                      | integer                                                                                           | Maximum number of rows to output.                                                                                                    | Required                                                                                  |  |  |
| <b>Bind Parameters</b>                       |                                                                                                   |                                                                                                    |                                                                                           |  |  |
| ion>                                         | SQLINPARAM <posit string<br="">Value of input parameter at position <position></position></posit> |                                                                                                    | Zero or more,<br>one for each<br>input<br>parameter.                                      |  |  |
| SQLOUTPARAMPOS integer                       |                                                                                                   | Position of output parameter, if it exists                                                                                                    | There can be<br>exactly one<br>output<br>parameter, if it<br>exists.                      |  |  |
| SQLOUTPARAMTYP string<br>Е                   |                                                                                                   | Type of the output parameter, if it exists.                                                                                                    | There can be<br>exactly one<br>output<br>parameter type,<br>if it exists.                 |  |  |
| transpose                                    | TRUE/<br>FALE                                                                                     | If TRUE, the result is transposed: rows to columns<br>and columns to rows.                                                                                                    |                                                                                           |  |  |

*Table 7–4 (Cont.) SQL Fetchlet Input Parameters*

### **Notes**

The SQL Fetchlet uses the Oracle Call Interface (OCI) from libclntsh.so.

 The SQL statement or PL/SQL block can be specified either through the STATEMENT property, or via a file whose name is provided through the FILENAME property.

The SQL fetchlet supports input parameters. Input and output parameters are indicated in the SQL/PLSQL text in the usual way, by using ":<number>". Input parameters can be used to bind values to both SQL queries and PL/SQL blocks.

Input parameter values are specified as properties of the form SQLINPARAM<position>. There can be any number of input parameters. The input parameters need to be scalar: input parameters of type ARRAY and STRUCT are not supported.

The SQL fetchlet supports the execution of anonymous PL/SQL blocks (which may call other functions or procedures) to retrieve data. When executing a block of PL/SQL, data is returned to the fetchlet by means of an OUT parameter. There can be exactly one out parameter. It must be of type SQL\_CURSOR (a PL/SQL REF CURSOR), or it must be a named type that represents an array of objects. In the latter case, each field of the object represents one column of the table; and each object instance in the array represents one complete row in the table. The OUT parameter position and type are specified by means of the properties SQLOUTPARAMPOS and SQLOUTPARAMTYPE. If an OUT parameter is specified, then the fetchlet assumes it is executing PL/SQL and treats the STATEMENT property as an anonymous PL/SQL block.

**Note:** When using a SQLOUTPARAMTYPE of type 'ARRAY', you must identify the array as follows:

- If you create the array type specified in the SQLOUTPARAMTYPE from SQL\*Plus or any utility *without* using double quotation marks to surround the array name, then you must specify the array name using all upper-case letters in the target metadata file for this property. The reason for this because the RDBMS automatically changes the array name to all upper-case.
- If you create the array type specified in the SQLOUTPARAMTYPE from SQL\*Plus or any utility using double-quotation marks to surround the array name, then the RDBMS retains the case specified. For this reason, users must specify the array name using the same case used in the target metadata file.

If no OUT parameter is specified, the fetchlet assumes that it is executing a SQL query.

Note that all input parameters to the SQL fetchlet are strings. This means that all other datatypes will have to be converted to strings. This is straightforward for datatypes such as numbers, but not, for example, dates and timestamps. You can pass an absolute date or timestamp by passing a character representation of the value (using a DateFormat class). There is no way currently to pass in a date function, such as SYSDATE or SYSDATE+1. In such case, you could embed the date argument directly in the SQL, for example:

begin func1(:1, :2, SYSDATE); end;

The other caveat is passing null arguments to a procedure. Consider the following SQL:

STATEMENT=begin func1(:1,:2); end; SQLINPARAM1=null SQLOUTPARAMPOS=2 SQLOUTPARAMTYPE=fooret

Assume that the first argument is intended to be a varchar2. By parameterizing it and passing 'null' as the first argument, what we are really doing is passing the \*string\* 'null' to the argument, and not a null value. If you intend to pass a null value, do the following:

```
STATEMENT=begin func1(null, :1); end;
SQLOUTPARAMPOS=1
SQLOUTPARAMTYPE=fooret
```
### **Examples**

The following properties execute a query (get all users) with no parameters:

```
MachineName=skini-pc 
Port=1521 
STD=0817UserName=scott 
password=tiger 
STATEMENT=select * from all users;
NUMROWS=30
```
The following properties execute a query (get the first few objects of a specified type owned by a specified user) with input parameters:

```
MachineName=skini-pc 
Port=1521 
SID=o817 
UserName=scott 
password=tiger 
STATEMENT=select * from all_objects where owner=:1 and object_type=:2 and 
rownum<:3tt>
NUMROWS=30 
SQLINPARAM1=SYSTEM 
SQLINPARAM2=INDEX 
SQLINPARAM3=10
```
The following example executes a PL/SQL procedure that returns a cursor and has input parameters:

```
MachineName=skini-pc
Port=1521
SID=o817
UserName=scott
password=tiger
STATEMENT=begin :1 := skini_junk.func1(:2); end;
NUMROWS=30
SQLINPARAM2=SYSTEM
SQLOUTPARAMPOS=1
SQLOUTPARAMTYPE=sql_cursor
```
The following example specifies a PL/SQL procedure that returns an array of strings:

MachineName=skini-pc Port=1521

```
SID=o817
UserName=scott
password=tiger
STATEMENT=begin skini_junk.newproc(:1,:2); end;
NUMROWS=30
SQLINPARAM1=SYSTEM
SQLOUTPARAMPOS=2
SQLOUTPARAMTYPE=my_string_array
```
The following example specifies a PL/SQL package that returns an array of structures:

```
MachineName=skini-pc
Port=1521
SID=o817
UserName=scott
password=tiger
STATEMENT=begin :1 := skini_junk.func2(:2,:3,:4,:5,:6); end;
NUMROWS=30
SQLINPARAM2=somename
SQLINPARAM3=someplace
SQLINPARAM4=someanimal
SQLINPARAM5=something
SQLINPARAM6=22
SQLOUTPARAMPOS=1
SQLOUTPARAMTYPE=my_struct_array
```
The PL/SQL used in the examples above is provided below for reference:

```
create or replace type my_type as Object (
     name varchar2(128),
     place varchar2(128),
     animal integer,
     thing number,
     thing2 number);
/
create or replace type my_struct_array as table of my_type;
/
create or replace type my_string_array as table of varchar2(3000);
/
create or replace type my_int_array as table of integer;
/
create or replace package skini_junk as
type Jcr is ref cursor;
function func1(username in varchar2) return Jcr;
function func2(name varchar2, place varchar2, animal integer,
              thing number, thing2 number) return my_struct_array;
procedure newproc(name varchar2, outArray OUT my_string_array);
procedure newproc2 (numrows in varchar2, outArray OUT my int array);
end skini_junk;
/
create or replace package body skini_junk as
```

```
cr Jcr;
begin
    open cr for select object name, object type, status from all objects where
          owner=upper(username);
      return cr;
end;
function func2(name varchar2, place varchar2, animal integer,
              thing number, thing2 number) return my_struct_array IS
ret my_struct_array := my_struct_array();
begin
     ret.extend(50);
     for i in 1..50 loop
        ret(i) := my_type(name || i, place || i,
                           animal+i,
                           thing+i,
                           thing2+i);
     end loop;
     return ret;
end;
procedure newproc(name varchar2, outArray OUT my_string_array) IS
begin
    outArray := my string array();
     outArray.extend(100);
     for i in 1..100 loop
       outArray(i) := name || i; end loop;
end;
procedure newproc2(numrows in varchar2, outArray OUT my_int_array) IS
begin
     outArray := my_int_array();
     outArray.extend(numrows);
     for i in 1..numrows loop
       outArray(i) := i; end loop;
end;
end skini_junk;
/
```
# <span id="page-221-0"></span>**7.3 SNMP Fetchlet**

An *object identifier* (OID) corresponds to either a MIB variable instance or a MIB variable with multiple instances. Given a list of (OIDs), the SNMP Fetchlet polls an *SNMP agent* on a given host for corresponding instances.

### **Input Parameters**

| <b>Parameter</b> | Type          | <b>Description</b>                                                                                                    | <b>Use</b>                                                                                                    |
|------------------|---------------|----------------------------------------------------------------------------------------------------|----------------------------------------------------------------------------------------------------|
| <b>HOSTNAME</b>  | string        | Host name of the SNMP agent                                                                                                    | Required<br>examples:<br>"bigip.us.oracle.com"<br>"148.87.10.5"                                                                                                    |
| PORT             | string        | Port of the SNMP agent                                                                                                    | Optional. Default is "161"                                                                                                    |
| <b>COMMUNITY</b> | string        | SNMP community string                                                                                                    | Optional; Default is "public"                                                                                                    |
| <b>TIMEOUT</b>   | <b>STRING</b> | SNMP timeout.                                                                                                    | Optional. Default is five seconds.                                                                                                    |
| <b>OIDS</b>      | string        | A list of substrings separated by<br>delimiters. Each substring starts<br>with an OID (in numerical dot<br>notation), and can be optionally<br>ended with *PlacementOID. (See<br>notes for details.) | Required;<br>examples:<br>$"1.3.6.1.2.1.2.1.1.1.0, 1.3.6.1.2.1.2.1.1.3.0, 1.3.6.1.2.1.2.1.1.5.0"$<br>"1.3.6.1.2.1.2.1.2.2.1.2<br>1.3.6.1.2.1.2.1.2.2.1.10<br>1.3.6.1.2.1.2.1.2.2.1.16"<br>$"1.3.6.1.2.1.2.2.1.3\;1.3.6.1.2.1.2.2.1.5$ |
|                  |               |                                                                                                    | 1.3.6.1.2.1.4.20.1.1*1.3.6.1.2.1.4.20.1.2<br>1.3.6.1.2.1.4.20.1.3*1.3.6.1.2.1.4.20.1.2"                                                                                                    |
| <b>DELIM</b>     | string        | A delimiter to separate individual<br>substrings in OIDS.                                                                                                    | Optional; default is whitespace characters<br>(dot), *(star) and 0-9 (digits) cannot be used as delimiters                                                                                                    |
| <b>TABLE</b>     | string        | Each OID in OIDS corresponds to a<br>variable with multiple instances if<br>this parameter is "TRUE" and to a<br>single variable instance if it is<br>"FALSE".                                       | Optional; default is "FALSE"                                                                                                    |

*Table 7–5 SNMP Fetchlet Input Parameters*

### **Error Handling**

MissingParameterException is thrown if either hostname or OIDS is not given. FetchletException is thrown if TABLE is not equal to either TRUE or FALSE, an I/O error occurs while sending/receiving SNMP messages to/from the agent, or the agent responds with an SNMP error.

### **Notes**

The table returned by the fetchlet will contain a column for every OID in OIDS. If input OIDs correspond to single variable instances, the table will have just one row with those instances. On the other hand, if the OIDs correspond to variables with multiple instances, each column in the table will contain instances for its OID and each row will correspond to a different *subidentifier*. (A subidentifier is an OID extension that uniquely identifies a particular variable instance for some MIB variable.) OIDS must contain either all OIDs with subidentifiers or all OIDs without the subidentifiers.

For example, to request the variable instances for the three OIDs: sysDescr, sysUpTime, and sysName, OIDS would have to be

"1.3.6.1.2.1.2.1.1.1.0 1.3.6.1.2.1.2.1.1.3.0 1.3.6.1.2.1.2.1.1.5.0". In this case, all OIDs contain the instance subidentifier, ".0". The return table would appear as follows (the actual values may be different):

### *Figure 7–4 SNMP Fetchlet*

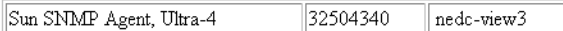

Alternatively, assume that some MIB contains the following 3 columns and 4 instances:

| ifDescr (network interface<br>description) | ifInOctets (bytes into an<br>interface) | ifOutOctets (bytes out of an<br>interface) |
|--------------------------------------------|-----------------------------------------|--------------------------------------------|
| [OID: 1.3.6.1.2.1.2.1.2.2.1.2]             | [OID: 1.3.6.1.2.1.2.1.2.1.10]           | $\overline{OD:}1.3.6.1.2.1.2.1.2.2.1.16$   |
| subidentifier : variable instance          | subidentifier : variable instance       | subidentifier : variable instance          |
| 1:wx1                                      | 1:26150844                              | 1.29368527                                 |
| 2. wx2                                     | 2: 2763185941                           | 2:3023812977                               |
| 3:wx3                                      | 3:123615396                             | 3:2055140730                               |
| $4:$ wx 4                                  | 4:2068257723                            | 4:3212899913                               |

*Figure 7–5 SNMP Fetchlet: Columns 3 and 4 Content*

To construct a table with 3 columns corresponding to ifDescr, ifInOctets, and ifOutOctets, OIDS would have to look as follows

"1.3.6.1.2.1.2.1.2.2.1.2 1.3.6.1.2.1.2.1.2.2.1.10 1.3.6.1.2.1.2.1.2.2.1.16"

The fetchlet would return:

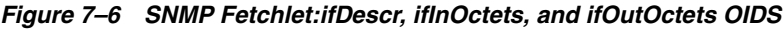

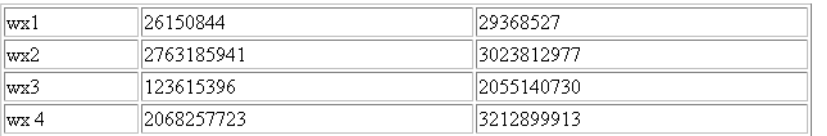

The rows correspond to subidentifiers 1,2,3,4 respectively.

Any OID in OIDS can be appended with another *placement* OID. The variable instances for the placement OID do not appear in the returned table. Instead, they determine the place for the variable instances of the original OID within a column. In particular, for every variable instance I with subidentifier S in the set of instances for the original OID, (a) there must exist a variable instance X with subidentifier S in the set of instances corresponding to the placement  $OID$ , and  $(b)$  X is used as the subidentifier for the instance I.

For example, consider a MIB containing the following 3 columns, each with 4 variable instances:

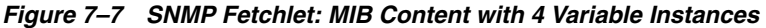

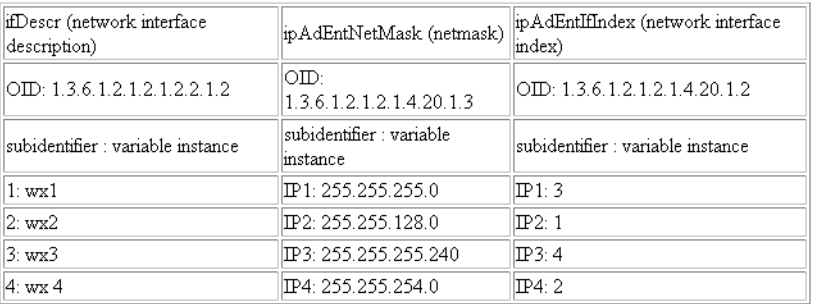

To construct a table containing ifDescr and ipAdEntNetMask, OID of ipAdEntIfIndex would have to be used as the placement OID to "align" the columns. Thus, the OIDS

input to the fetchlet would be "1.3.6.1.2.1.2.1.2.2.1.2 1.3.6.1.2.1.2.1.4.20.1.3\*1.3.6.1.2.1.2.1.4.20.1.2". The fetchlet output will be as follows:

### *Figure 7–8 SNMP Fetchlet: Table Containing ifDescr and ipAdEntNetMask*

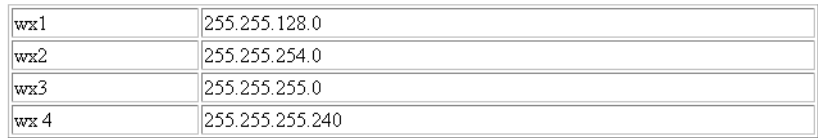

If OIDS were "1.3.6.1.2.1.2.1.2.2.1.2 1.3.6.1.2.1.2.1.4.20.1.3" for the previous example, the output would be as follows:

*Figure 7–9 SNMP Fetchlet: Alternate OID*

| wx1 |                 |
|-----|-----------------|
| wx2 |                 |
| wx3 |                 |
| wx4 |                 |
|     | 255.255.255.0   |
|     | 255.255.128.0   |
|     | 255.255.255.240 |
|     | 255.255.254.0   |

# <span id="page-224-0"></span>**7.4 URL Timing Fetchlet**

The URL Timing Fetchlet gets the contents of a given URL, timing not only the base page source but any frames or images in the page as well.

### **Input Parameters**

| <b>Parameter</b> | <b>Description</b>                                                                                                    | <b>Use</b>                                                                                                    |  |  |
|------------------|----------------------------------------------------------------------------------------------------|----------------------------------------------------------------------------------------------------|--|--|
| url#             | $URL(s)$ to download. "url0" is required but any<br>number of URLs can be specified beyond url0<br>that following the convention: url0, url1, url2,<br>url3. | Required.                                                                                                    |  |  |
| proxy_host       | Proxy host used to make a URL connection.                                                                                                    | Optional. Specifies the<br>proxy to be used for<br>accessing URLs. If the<br>proxy_host_override<br>value is provided,<br>then that value will be<br>used instead. |  |  |
| proxy_port       | Port used by the proxy host used make the URL<br>connection.                                                                                                 | Optional.                                                                                                    |  |  |
| dont_proxy_for   | Domains for which the proxy will not be used.                                                                                                    | Optional. For<br>example,<br>.us.oracle.com,<br>.uk.oracle.com                                                                                                    |  |  |

*Table 7–6 URL Timing Fetchlet Input Parameters*

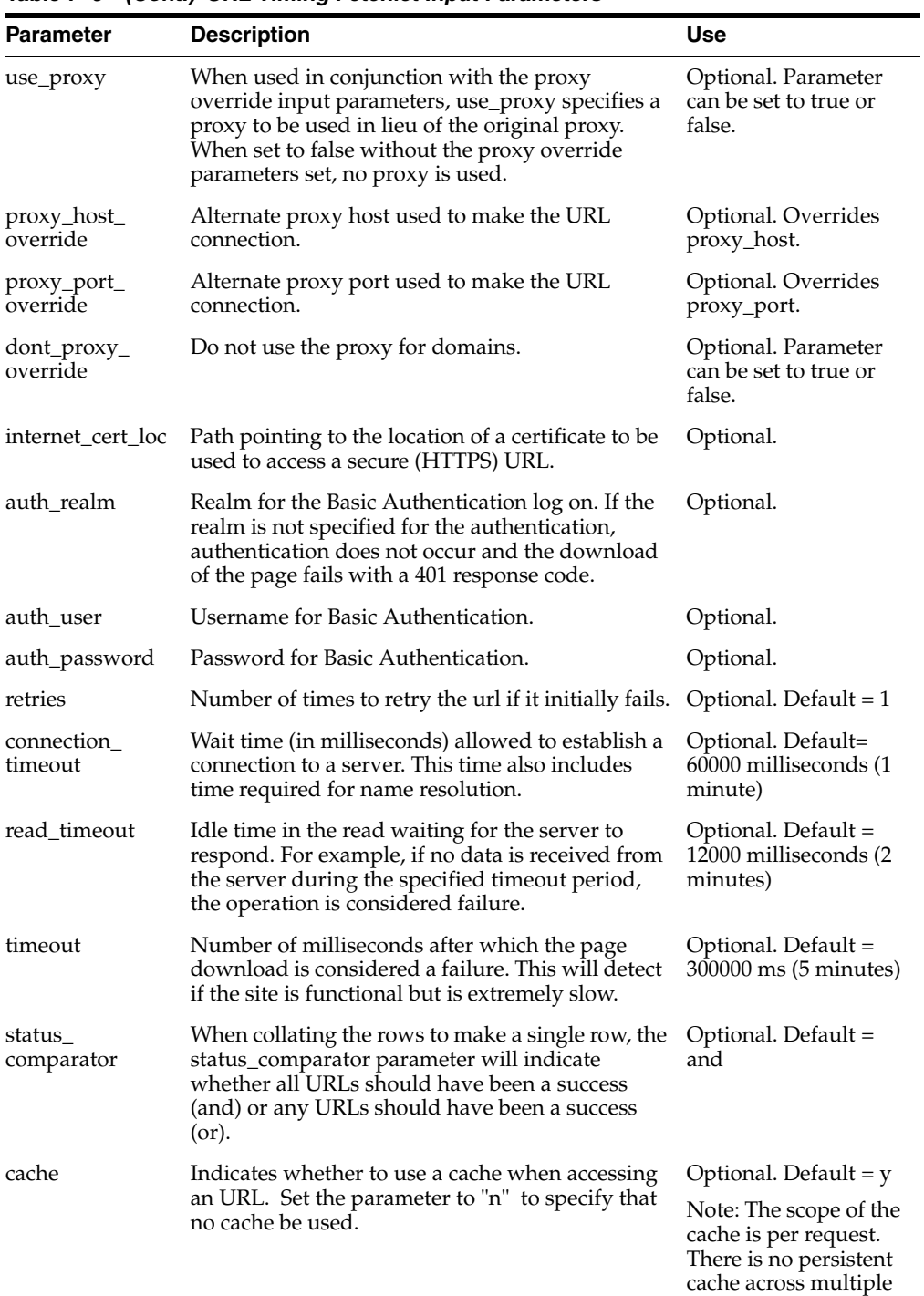

get metric requests.

*Table 7–6 (Cont.) URL Timing Fetchlet Input Parameters*

| <b>Parameter</b> | <b>Description</b>                                                                                                    | <b>Use</b>                                                                                                    |  |  |
|------------------|----------------------------------------------------------------------------------------------------|----------------------------------------------------------------------------------------------------|--|--|
| output_format    | Specifies the output format to be used: summary,<br>detailed, repeat_column. For more information<br>on output formats, see Metric Columns and<br>Output Modes on page 7-17.                  | Required. summary:<br>gives a default set of<br>metrics in a single row<br>for all urls                        |  |  |
|                  |                                                                                                    | detailed: gives a<br>default set of metrics<br>for each url.                                                   |  |  |
|                  |                                                                                                    | repeat_column : gives<br>a single row of metric<br>with timing for each<br>of the url.                         |  |  |
| metrics          | Specifies which metric columns need to be<br>returned. For more information on metrics<br>columns returned for each output format, see<br>Table 7-8, " URLTIMING Fetchlet: Metric<br>Columns" | Optional. Allows you<br>to specify of what<br>needs to be returned<br>from the fetchlet and<br>in which order. |  |  |
|                  |                                                                                                    | Example: status,<br>status_description,<br>total_response_time                                                 |  |  |

*Table 7–6 (Cont.) URL Timing Fetchlet Input Parameters*

### <span id="page-226-0"></span>**Metric Columns and Output Modes**

The format of information and specific metric information returned are controlled by the "output\_format" and "metrics" input parameters. The following table lists the format categories and the metrics (columns) returned by each. For a description of available metric columns, see [Table 7–8, " URLTIMING Fetchlet: Metric Columns"](#page-227-0)

| <b>Output Format</b> | <b>Description</b>                                                                                      | <b>Metric Columns</b>                                                                                                    |  |  |  |
|----------------------|----------------------------------------------------------------------------------------------------|----------------------------------------------------------------------------------------------------|--|--|--|
| summary              | Returns a default set of<br>metrics in a single row for all<br>URLs                                     | computed_response_time,<br>status, status_description,<br>dns_time, connect_time,                                                                                                    |  |  |  |
|                      | If the metrics input parameter<br>is specified, then only the<br>columns specified will be<br>returned. | redirect_time, first_byte_time,<br>html_time, content_time,<br>total_response_time, rate,<br>max_response_time, avg_<br>response_time, avg_connect_<br>time, avg_first_byte_time,<br>broken count, broken content                                                |  |  |  |
| detailed             | Returns a default set of<br>metrics for each url.                                                       | url, computed_response_time,<br>status, status_description,                                                                                                    |  |  |  |
|                      | If the metrics input parameter<br>is specified, then only the<br>columns specified will be<br>returned. | dns_time, connect_time,<br>redirect_time, first_byte_time,<br>html time, content time,<br>total_response_time, rate,<br>redirect_count, html_bytes,<br>content_bytes, total_bytes,<br>avg_connect_time, avg_first_<br>byte_time, broken_count,<br>broken details |  |  |  |

*Table 7–7 URLTIMING Fetchlet: Output Formats*

| <b>Output Format</b> | <b>Description</b>                                                                                                    | <b>Metric Columns</b>                                                                 |  |  |  |
|----------------------|----------------------------------------------------------------------------------------------------|---------------------------------------------------------------------------------------|--|--|--|
| repeat_column        | Returns a single row of<br>metrics with timing for each<br>of the URLs.                                                                                                    | total_response_time repeated<br>for each URL followed by<br>overall status and status |  |  |  |
|                      | If the metrics input parameter<br>is specified, then those<br>columns will be returned for<br>each url followed by overall<br>status and status_description.<br>(Note the output will always<br>be single row). | description.                                                                          |  |  |  |

*Table 7–7 (Cont.) URLTIMING Fetchlet: Output Formats*

# **Metric Columns**

The following table shows the metric columns returned by the URLTIMING fetchlet.

<span id="page-227-0"></span>

| <b>Column Name</b>  | <b>Description</b>                                                                                                    |
|---------------------|----------------------------------------------------------------------------------------------------|
| status              | The overall status of all URLs. By default AND is used to<br>compute overall status but this can be changed using the status_<br>comparator input parameter.    |
| connect_time        | The time to connect to the server and send the request.                                                                                                    |
| first_byte_time     | Time taken between sending the request and reading the first<br>byte from the response.                                                                         |
| total_response_time | Time taken for fetching ALL urls and associated content (gif, css,<br>javascript etc).                                                                          |
| max_response_time   | Also referred as Slowest page time. This the time taken by the<br>slowest URL.                                                                                  |
| avg_response_time   | Average response time for URL. Computed as total response<br>time / number of pages (urls).                                                                     |
| rate                | Kilo Bytes per second. This is computed by total bytes received /<br>total time taken to receive them.                                                          |
| html time           | Total time taken to download the html part of all pages. This<br>time excludes time to fetch images and other contents. (Includes<br>time to fetch frame html). |
| content_time        | Time taken to download the page content (gif, javascripts, css<br>$etc.$ ).                                                                                     |
| redirect_time       | Total time taken for all redirects occurring while fetching the set<br>of urls specified.                                                                       |
| redirect_count      | Number of redirects.                                                                                                    |
| total_bytes         | Total number of bytes.                                                                                                    |
| html_bytes          | Total number of HTML bytes. (Includes bytes for frame html).                                                                                                    |
| content_bytes       | Total number of content bytes.                                                                                                    |
| status_description  | This is present only when the status is down. Corresponds to<br>HTTP Status description.                                                                        |
| request_count       | Number of request made. (Includes all html as well as content<br>requests).                                                                                     |
| broken count        | Number errors while fetching images or other content elements.                                                                                                  |

*Table 7–8 URLTIMING Fetchlet: Metric Columns*

| <b>Column Name</b>     | <b>Description</b>                                                                                                    |
|------------------------|----------------------------------------------------------------------------------------------------|
| broken_details         | List of images or other content elements that could not be<br>fetched. This has format of url[broken list], url[broken list                                                                                                    |
| computed_response_time | This time approximates the time it would have taken for a client<br>(like browser) to fetch all the pages in the transaction. This<br>number is computed as if the contents of every page (gifs, css<br>etc) were fetched using multiple threads. |
| avg_connect_time       | Total connect time / total number of connections made.                                                                                                    |
| avg_first_byte_time    | Total First Byte Time / Number of requests made (either to fetch<br>HTML or content).                                                                                                    |
| dns time               | Time to resolve host name (not implemented, always returns<br>zero).                                                                                                    |
| url                    | Returns the url, can only be used in 'detailed' output_format.                                                                                                    |

*Table 7–8 (Cont.) URLTIMING Fetchlet: Metric Columns*

### **Example**

Let's take the following URL:

url0=http://www.oracle.com/

With the input parameter output\_format=summary, the fetchlet returns the following table (minus the headers on the columns):

*Figure 7–10 Summary Output Format*

| computed<br>response<br>tıme | "Istatus", | lstatus<br>Idescription time time | dns | connect  redirect | time | first<br>byte<br>tıme | time time | html content | total<br>response<br>tıme | rate<br>(Kbvtes<br>pei<br>second. | max<br>ltıme | avg<br>response response connect<br>ltıme | lavg<br>tıme | avg<br>hirst<br>byte<br>time | count | broken  broken <br>content |
|------------------------------|------------|-----------------------------------|-----|-------------------|------|-----------------------|-----------|--------------|---------------------------|-----------------------------------|--------------|-------------------------------------------|--------------|------------------------------|-------|----------------------------|
| 540                          |            |                                   |     | 548               |      | 149.0 1.0 7.0         |           |              | 705                       | 195 16                            | 705          | 705                                       | 54.80        | 14.90 0                      |       |                            |

With output\_format = summary and metrics = total\_response\_time, status, status\_ description the fetchlet returns the following table (minus the headers on the columns):

### *Figure 7–11 Summary Output Format with Specified Metric Columns*

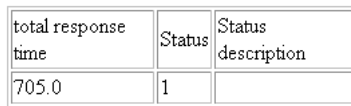

With output\_format = summary and metrics = total\_response\_time, status, status\_ description the fetchlet returns the following table (minus the headers on the columns) and the server is giving error:

### *Figure 7–12 Summary Output Format with Specified Metric Columns and Internal Server Error*

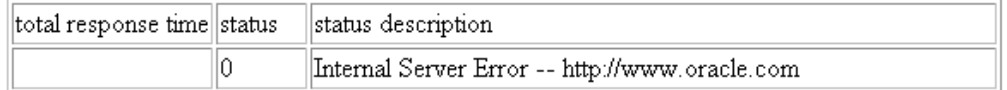

### Let's take the following URL:

```
url0=http://www.oracle.com/
url1=http://nedc.us.oracle.com/
```
With the output\_format=summary, the fetchlet returns the following table (minus the headers on the columns). Here the numbers are time taken for fetching both the urls.

*Figure 7–13 Summary Output Format for Two URLs*

| computed <br>response<br> time | status | status<br> description  time  time | dns | connect  redirect | time | ltirst<br>Ibvte<br>tıme | time time | html content   | ltotal<br>response<br>ltime | rate<br>(Kbytes)<br>10ei<br>second | max<br> response  response  connect<br>tıme | avg<br>tıme | lavg<br>time | avg<br>first<br>byte<br>time | broken broken<br> count | content |
|--------------------------------|--------|------------------------------------|-----|-------------------|------|-------------------------|-----------|----------------|-----------------------------|------------------------------------|---------------------------------------------|-------------|--------------|------------------------------|-------------------------|---------|
| 4344                           |        |                                    |     | 603               |      |                         |           | 7277 438 318.0 | 8636                        | 16.92                              | 8098                                        | 4318        | 199.22       | 269.52 0                     |                         |         |

With the output\_format=detailed, the fetchlet returns the following table (minus the headers on the columns):

*Figure 7–14 Detailed Output for Two URLs*

| ur                                                                                                    | uri                       | computed<br>response<br>time | status | status<br>description time time | dns connect redirect | time | hrst<br>byte<br>time | html content<br>time time | total<br>response rate<br>tıme |         | redirect html<br>count | bytes | content bytes<br>bytes | total | avg<br>connect first<br>time     | avg<br>byte<br>time | count | broken  broken <br>content |
|----------------------------------------------------------------------------------------------------|---------------------------|------------------------------|--------|---------------------------------|----------------------|------|----------------------|---------------------------|--------------------------------|---------|------------------------|-------|------------------------|-------|----------------------------------|---------------------|-------|----------------------------|
| http://www.oracle.com/                                                                                                    | not<br><b>Isupportedi</b> | 531.0                        |        |                                 | 548                  | 'n   | 149.0                |                           | 705                            | 95.16 0 |                        |       | 18207 48883            |       | 67090 54.80 14.90 0              |                     |       |                            |
| $\noindent {\small \quad \quad \textrm{http://nede.us.oracle.com/ not } \\ \hline \hspace*{-0.2cm} \underbrace{\hspace*{-0.2cm} \textrm{[not 0]} } \hspace*{-0.2cm} \underbrace{\hspace*{-0.2cm} \textrm{[not 0]} } \hspace*{-0.2cm} \underbrace{\hspace*{-0.2cm} \textrm{[not 0]} } \hspace*{-0.2cm} \underbrace{\hspace*{-0.2cm} \textrm{[not 0]} } \hspace*{-0.2cm} \underbrace{\hspace*{-0.2cm} \textrm{[not 0]} } \hspace*{-0.2cm} \underbrace{\hspace*{-0$ |                           | 4424.0                       |        |                                 | 480                  |      | 6227.0 442 230       |                           | 7379                           | 10.71 0 |                        |       |                        |       | 24627 54427 79054 28.24 366.29 0 |                     |       |                            |

With the output\_format=repeat\_column, the fetchlet returns the following table (minus the headers on the columns):

### *Figure 7–15 Repeat Column Output Format*

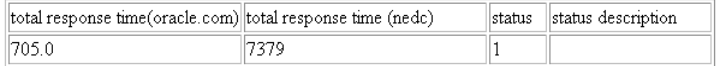

### **Error Handling**

Metric error if the URL parameter is missing, malformed, or if the metric cannot be computed.

### **Notes**

The time required to perform a retry will be added on to the total time of the page. For example, if two retries are performed and then a success occurs, the total page time will be the time of the page that succeeded plus the time it took for the two retries to fail.

### **Proposed usage:**

For basic monitoring:

Use url0=<URL to be monitored> , output\_mode=summary and specify metrics=status, computed\_response\_time, status\_description

For getting all columns:

Use url0=<url to be monitored> , output\_mode=summary

# <span id="page-230-0"></span>**7.5 Dynamic Monitoring Service (DMS) Fetchlet**

The Dynamic Monitoring Service (DMS) fetchlet contacts an Application Server (AS) and then collects the metrics instrumented by the DMS.

The DMS allows application and system developers to measure and export customized, component-specific performance metrics. The Oracle Management Agent allows software components to import runtime performance data into Oracle Enterprise Manager Grid Control.

The DMS Fetchlet is an Oracle Management Agent plug-in module that allows the Management Agent to import the performance data that is exported by the DMS. Using the DMS fetchlet, any component that is instrumented using DMS API calls may share its performance data with Enterprise Manager Grid Control.

# **7.5.1 Advantages to Using DMS for Oracle Management Agent Integration**

With DMS, a component can insulate itself from the operational details of the Management Agent. A component would not need to deploy (or maintain) its own fetchlet or deploy (or maintain) a Tcl script or shell script to plug into one of the existing fetchlets. A component would not need to devise its own new way of measuring or exporting performance metrics. Performance metrics can be measured and reported in a consistent way across components. The DMS fetchlet contacts the remote DMS runtime directly with no need for forking shell scripts or Tcl scripts. Most importantly, DMS automatically produces the long, complicated metadata document for you and thereby saves many hours of tedious and error-prone hand editing.

### **Input Parameters**

| <b>Name</b> | Type   | <b>Description</b>                                                                                                    | <b>Use</b>                                     |
|-------------|--------|----------------------------------------------------------------------------------------------------|------------------------------------------------|
| oraclehome  | String | Top directory under which the<br>monitored IAS instance is<br>installed. It is used only for<br>monitoring local IAS processes.<br>For monitoring remote IAS<br>processes, users should give it an | Required.<br>Example:<br>"/private/oracle/ias" |
|             |        | empty value and specify property<br>"opmnremoteport" and/or<br>"machine" instead.                                                                                                    |                                                |

*Table 7–9 DMS Fetchlet Input Parameters*

| Name         | Type    | <b>Description</b>                                                                                                    | Use                                                                                          |
|--------------|---------|----------------------------------------------------------------------------------------------------|----------------------------------------------------------------------------------------------|
| version      | String  | AS Version number of the target.<br>It is used to distinguish the<br>version of monitored AS instance.                                                                                                    | Optional<br>Example:<br>"9.0.4"                                                              |
| opmnport     |         | Integer Oracle Process Monitoring and<br>Notification (OPMN) port. It is<br>used primarily for monitoring<br>remote AS processes. It should be<br>specified together with property<br>"machine". If it is present and<br>valid, property "oraclehome" and<br>"httpport" are ignored. | Optional<br>Example:<br>"6200"                                                               |
| httpport     | Integer | HTTP port is used primaryly for<br>monitoring stand-alone processes.<br>It should be specified together<br>with property "machine". It will be<br>ignored, if property "opmnport" is<br>present. If it is present and valid,<br>property "oraclehome" is ignored.                    | Optional<br>Example:<br>"7777"                                                               |
| machine      | String  | Host name where the Internet<br>Application Server (AS) instance<br>runs. It should be specified<br>together with property<br>"opmnport". If it is not present, the<br>local host is assumed.                                                                                        | Optional<br>Example:<br>"my-sun.us.oracle.com"                                               |
| metric       | String  | Name of the table-type metric.                                                                                                    | Required<br>Example:<br>"Servlets"                                                           |
| columnOrder  | String  | A list of metric column names<br>separated by ";". The column<br>names must be specified in same<br>order as they appear in the target<br>type metadata file.                                                                                                    | Required<br>Example:<br>"processTimes;totalReque<br>st;requestRate"                          |
|              |         | Do not include "name", "host",<br>"process" and "fullname" columns.                                                                                                    |                                                                                              |
| usecache     | String  | Whether to cache this metric. The<br>legal values are "true", "false" and<br>"refreshall" with "true" being the<br>default. The "refreshall" value<br>tells the DMS to delete its cache<br>data and retrieve the most recent<br>data from all targets.                               | Optional.<br>Example: "false"<br>Setting "usecache" to<br>"false" will bypass DMS<br>caching |
| proxyHost    | String  | Proxy host through which to make<br>the HTTP connection                                                                                                    | Optional<br>Example:<br>"proxy.us.oracle.com"                                                |
| proxyPort    |         | Integer Proxy port through which to make<br>the HTTP connection                                                                                                    | Optional<br>Example:<br>"80"                                                                 |
| dontProxyFor | String  | Domains for which the proxy will<br>not be used.                                                                                                    | Optional<br>Example:<br>".us.oracle.com" or<br>"18.219.0"                                    |

*Table 7–9 (Cont.) DMS Fetchlet Input Parameters*

| Name                     | <b>Type</b> | <b>Description</b>                                                                                                    | <b>Use</b>                                 |
|--------------------------|-------------|----------------------------------------------------------------------------------------------------|--------------------------------------------|
| useDefaultProxy          | String      | When used in conjunction with                                                                                               | Optional                                   |
|                          |             | the proxy override parameters,<br>this variable specifies a proxy                                                           | Example:                                   |
|                          |             | other than the original one. When<br>set to false without the proxy<br>override parameters set, no proxy<br>at all is used. | "true" or "false"                          |
| proxyHostOverride String |             | proxy host through which to make                                                                                            | Optional                                   |
|                          |             | the HTTP connection                                                                                                    | Example:                                   |
|                          |             |                                                                                                    | "www-proxy.us.oracle.co<br>m"              |
|                          |             | proxyPortOverride Integer proxy port through which to make                                                                  | Optional                                   |
|                          |             | the HTTP connection                                                                                                    | Example:                                   |
|                          |             |                                                                                                    | "80"                                       |
| authrealm                | String      | Realm for the Basic                                                                                                    | Optional                                   |
|                          |             | Authentication logon. If the realm<br>is not specified for the                                                              | Example:                                   |
|                          |             | authentication, authentication<br>does not occur and the download<br>of the page fails with a 401<br>response code.         | "Please input your flex<br>account login:" |
| authuser                 | String      | <b>Username for Basic</b>                                                                                                   | Optional                                   |
|                          |             | Authentication                                                                                                    | "superuser"                                |
| authpwd                  | String      | Password for Basic Authentication                                                                                           | Optional                                   |
|                          |             |                                                                                                    | Example:                                   |
|                          |             |                                                                                                    | "welcome"                                  |

*Table 7–9 (Cont.) DMS Fetchlet Input Parameters*

### **Error Handling**

DMS Fetchlet throws MissingParameterException if any of the properties "oraclehome", "metric", "columnOrder", "opmnport", or "httpport" is missing. It throws FetchletException if any of the ports given is not valid.

### **Notes**

The first four columns of the metric table returned are always column "name", "fullname", "host" and "process". Therefore, do not include them in columnOrder string. Property "machine" should be specified together with either properties "opmnport" or "httpport". In this case, the property "oraclehome" is ignored.

# <span id="page-232-0"></span>**7.5.2 DMS Fetchlet/Oracle Management Agent Integration Instructions**

DMS has been used in several components (such as Apache, JServ, OSE, and Portal) to provide a consistent performance monitoring infrastructure for Oracle 9i Application Server. The Sensors are easy to use and save most of the work related to performance measurement because they hide most of the details related to timing, counting, and categorization. Finally, DMS hides many Management Agent details from component developers and much of the Management Agent integration effort.

# **7.5.2.1 Integrating DMS Data with the Management Agent**

As mentioned earlier, DMS allows application and system developers to measure and export customized, component-specific performance metrics. The Oracle Management Agent enables software components to import runtime performance data into Enterprise Manager Grid Control. This section describes how to integrate DMS performance metrics with the Management Agent.

# **Step 1: Install AS**

# **Step 2: Install Enterprise Manager Grid Control**

# **Step 3: Instrument your Component with DMS**

To enable DMS metrics for Enterprise Manager Grid Control, you must follow two additional rules:

- **Rule 1: All Nouns exported to the Management Agent must have types** Noun types can be set either by specifying the "type" parameter in the Noun.create() methods or by using the Noun.setType(String) method. The idea is that every Noun type will be converted automatically to a management repository table. Every Noun of a given type will become a row in the type's corresponding management repository table. The metrics contained by a Noun become columns in the repository table metric. Any Noun without a type will not be exported to Management Agent.
- **Rule 2**: *All Nouns of a given type must contain a consistent set of Sensor names*  Because the metrics contained by a Noun become columns in a management repository table, you must make sure that all Nouns of a given type contain the same Sensors. This ensures that each row of the corresponding repository table has the same set of columns. DMS does not check this constraint for you.

For example, the following Java snippet shows how to create typed Nouns that contain a consistent set of Sensors. DMS will automatically convert these into a repository table named "MyType":

```
 /* first create the nouns*/
 Noun n1 = Noun.create("/myExample/myComponent/noun1", "MyType");
 Noun n2 = Noun.create("/myExample/myComponent/noun2", "MyType");
 /* next, create the Sensors */
PhaseEvent pe1 = PhaseEvent.create(n1, "criticalPhase", "a critical interval");
PhaseEvent pe2 = PhaseEvent.create(n2, "criticalPhase", "a critical interval");
 Event e1 = Event.create(n1, "importantEvt", "an important event");
 Event e2 = Event.create(n2, "importantEvt", "an important event");
 /* here is a third set that shows the use of Noun.setType(String) */
 PhaseEvent pe3 = PhaseEvent.create( 
                               "/myExample/myComponent/noun3/criticalPhase", 
                               "a critical interval");
 Event e3 = PhaseEvent.create( 
                               "/myExample/myComponent/noun3/importantEvt", 
                               "an important event");
 Noun n3 = Noun.get("/myExample/myComponent/noun3");
 n3.setType("MyType");
```
For this example, the "MyType" table will contain three rows and four columns. Besides the columns corresponding to the two Sensors, there will be a "name" column and a "path" column that will contain the DMS path name including the process name and "/myExample/myCom...".

If these Nouns/Sensors are created in several servlet engines within the AS site, then the AggreSpy will find each of the servlet engines and will aggregate all of the Nouns/Sensors into a single MyType table.

### **Step 4: Generate your Target Metadata Document**

You can generate the Target Metadata Document using your browser. Point your browser to your AS site that you want to monitor using the following URL:

http://YOUR\_AS\_HOST:YOUR\_AS\_PORT/YOUR\_SERVLET\_PATH/AggreSpy?format=targetmetadata

You should use the actual host, port and servlet path of your AS installation in the above URL. The servlet path usually defaults to "servlet". The XML document you get is the Target Metadata Document for your AS site. The first comment of the XML document explains where you can obtain the Target Metadata Document and instructions telling you what needs to be done to this document.

### **Step 5: Install the Target Metadata Document**

Follow the steps described in the first comment of the XML document. Save the XML document to a file called "oracle\_dms.xml" under the "metadata" directory of your Enterprise Manager installation (OMS\_ORACLE\_

HOME/sysman/admin/metadata/). If you want to monitor a subset of the metrics or merge the metrics with the ones in the existing "oracle\_dms.xml" file, you should save this new defintion to a separate file called target\_name.xml. You will also need to change the Target Type entry in the generated metadata document.

Next, you should add the target instance information of your AS site to your "targets.xml" file residing under the top directory of your Enterprise Manager installation. You can find a block of XML tags in the comment you read. They look like:

```
<Target Type='oracle_dms' NAME='DMS_YOUR-IAS-HOST_YOUR-IAS-PORT' VERSION='2.0'>
 <Property NAME='host' VALUE='YOUR_IAS_HOST' />
 <Property NAME='port' VALUE='YOUR_IAS_PORT' />
 <Property NAME='dmsPath' VALUE='YOUR_SERVLET_PATH' />
</Target>
```
Copy this block and paste it to the "targets.xml" file between <targets> and </targets> tags.

Finally, to add the new target metadata file and target instance information from the targets.xml file to Enterprise Manager Grid Control, you must run the following command:

>\$ORACLE\_HOME/bin/emctl reload

### **Step 6: View your metrics**

You are ready to view your metrics using Enterprise Manager's Metric Browser. See ["Activating the Metric Browser" on page 2-10](#page-29-0) for information on setting up the Metric Browser. First, make sure that AS and your component are still running. Next, restart the Oracle Management Agent. Finally, point your browser to your Management Agent installation using the following URL:

http://<YOUR\_AGENT\_HOST>:<YOUR\_AGENT\_PORT>/emd/browser/main

The Management Agent port information can be found in the \$AGENT\_ HOME/sysman/config/emd.properties file at the EMD\_URL line.

You should use the actual host and port of your Management Agent installation in the above URL. You will find your AS site listed as the target "DMS\_YOUR-AS-HOST\_ YOUR-AS-PORT". If you click on the link, you will see a list of metric IDs. You can browse your metrics by clicking on the respective metric IDs.

# <span id="page-235-0"></span>**7.6 HTTP Data Fetchlets**

The HTTP data fetchlets obtain the contents of a URL and returns the contents of the URL as data. Three fetchlets are available:

- URL Fetchlet
- URL Lines
- **URL Lines Token**

# <span id="page-235-1"></span>**7.6.1 URL Fetchlet (raw)**

The URL Fetchlet gets the contents of a given URL and returns the contents of the URL in a single cell table.

To get the output of a URL tokenized by lines and each line tokenized by a given delimiter, see the URL Line Token Fetchlet.

# **Input Parameters**

*Table 7–10 URL Fetchlet Input Parameters*

| <b>Name</b> | <b>Description</b>                                               | Use      |
|-------------|------------------------------------------------------------------|----------|
| url         | URL to retrieve the contents of                                  | required |
| proxyHost   | proxy host through which to make the URL optional<br>connection. |          |
| proxyPort   | proxy port through which to make the URL optional<br>connection. |          |

# **Example**

Let's take the following URL:

http://localhost/nhcities.txt

It has the following contents:

*Line 1*: Nashua, Keene,

*Line 2*: Concord

*Line 3*: , Conway, Manchester, Milford, Brookline,

*Line 4*:

*Line 5*: Hollis, Meredith

Now let's run the URL Fetchlet with the given URL. The fetchlet returns the following one-by-one table:

### *Figure 7–16 URL Fetchet Output*

Nashua, Keene. Concord Conway, Manchester, Milford, Brookline, Hollis, Meredith

The raw contents of the URL is returned.

### **Error Handling**

MissingParameterException if URL parameter is missing. FetchletException if the URL is malformed or an I/O error occurs in retrieving the content of the URL.

# <span id="page-236-0"></span>**7.6.2 URL Lines Fetchlet (split into lines)**

The URL Fetchlet gets the contents of a given URL and tokenizes the contents of the URL. The output is tokenized by lines. The fetchlet returns the tokens in a single column table. The nth row in the table represents the nth line of the URL contents.

**Note:** To get the raw, untokenized contents of a URL, see the URL Fetchlet. To get the contents of a URL tokenized by lines and each line tokenized by a given delimiter, see the URL Line Token Fetchlet.

| <b>Name</b> | <b>Description</b>                                                 | Use                                                   |
|-------------|--------------------------------------------------------------------|-------------------------------------------------------|
| url         | URL to retrieve the contents of                                    | required                                              |
| proxyHost   | proxy host through which to make the URL optional<br>connection.   |                                                       |
| proxyPort   | proxy port through which to make the URL optional<br>connection.   |                                                       |
| startsWith  | only lines starting with this string are<br>included in the result | optional; default = ""<br>(all lines are<br>included) |

*Table 7–11 URL Lines Fetchlet Input Parameters*

### **Example**

Let's take the following URL:

http://localhost/nhcities.txt

It has the following contents:

*Line 1*: Nashua, Keene,

*Line 2*: Concord

*Line 3*: , Conway, Manchester, Milford, Brookline,

*Line 4*:

*Line 5*: Hollis, Meredith

Now let's run the URL Fetchlet with the given URL.

The fetchlet returns the following table:

### *Figure 7–17 URL LInes Fetchlet Output*

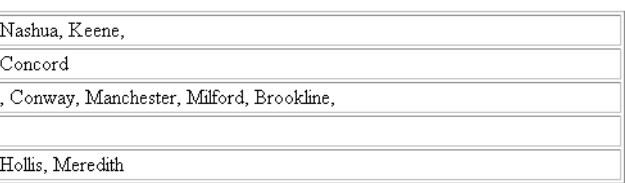

# **Error Handling**

MissingParameterException if URL parameter is missing.

FetchletException if the URL is malformed or an I/O error occurs in retrieving the content of the URL.

### **Notes**

Lines are tokenized using "\n".

# <span id="page-237-0"></span>**7.6.3 URL Line Token Fetchlet (tokenized lines)**

The URL Fetchlet gets the contents of a given URL and tokenizes the contents of the URL. The output is tokenized first by lines, and then each line is tokenized by a given delimiter set. The fetchlet returns the tokens in a table. The nth row in the table represents the nth line of the URL content. The *n*th column in the table represents the nth token in a line as determined by the given delimiter set.

To get the raw, untokenized contents of a URL, see the URL Fetchlet.

| <b>Name</b> | <b>Use</b>                                                         |                                                              |
|-------------|--------------------------------------------------------------------|--------------------------------------------------------------|
| url         | URL to retrieve the contents of                                    | required                                                     |
| delimiter   | set of characters that act as delimiters to<br>tokenize the lines  | optional; default = ""<br>(just breaks output<br>into lines) |
| proxyHost   | proxy host through which to make the URL<br>connection.            | optional                                                     |
| proxyPort   | proxy port through which to make the URL optional<br>connection.   |                                                              |
| startsWith  | only lines starting with this string are<br>included in the result | optional; default = ""<br>(all lines are<br>included)        |

*Table 7–12 URL Line Token Fetchlet Input Parameters*

### **Example**

Let's take the following URL:

http://localhost/nhcities.txt It has the following contents:

Line 1: Nashua, Keene,

Line 2: Concord

Line 3: , Conway, Manchester, Milford, Brookline,

Line 4:

Line 5: Hollis, Meredith

Now let's run the URL Fetchlet with the given URL and a single character "," for the delimiter.

The fetchlet returns the following table:

### *Figure 7–18 URL Token Lines Output*

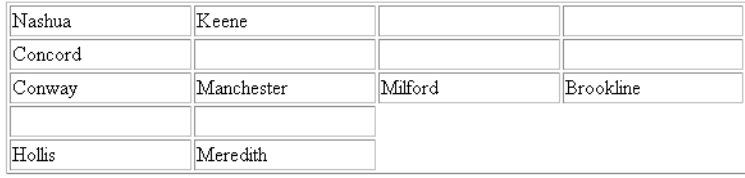

### **Error Handling**

MissingParameterException if URL parameter is missing.

FetchletException if the URL is malformed or an I/O error occurs in retrieving the content of the URL.

### **Notes**

Lines are tokenized using "\n".

The delimiter can be a single character or a set of characters. For example, it can be  $"$ | $+$ <sub>-</sub> $"$ , if the line should be broken up by pipes, pluses, and underscores. If two or more delimiters are together in the output text, such as " $\mid \mid$  " or "+ $\mid +$ ", then it is as if there are empty string tokens between them. These empty strings get columns in the result table. It is NOT considered that there are empty strings preceding a delimiter that starts a line or following a delimiter that ends a line.

In order to express non-printable characters in the delimiter set (such as tabs) in XML, use "&#xHH;" where H is the hexadecimal identifier for the character.

# <span id="page-238-0"></span>**7.7 URLXML Fetchlet**

The URL XML Fetchlet obtains the XML content of a given URL, and extracts information based on a given pattern. A pattern is a list of "chunks" of XML to match against. The return table is a table with a column for each grabber (\*) in the pattern in order and a row each time the pattern chunk matches in the XML content.

### **Input Parameters**

*Table 7–13 URLXML Fetchlet Input Parameters*

| Name | <b>Description</b>              | Use       |
|------|---------------------------------|-----------|
| url  | URL to retrieve the contents of | Required. |

| Name               | <b>Description</b>                                                                                                    | Use                                     |  |  |
|--------------------|----------------------------------------------------------------------------------------------------|-----------------------------------------|--|--|
| pattern            | The pattern used to extract information from<br>XML; this is a list of XML chunks that that is<br>compared against the XML content of the URL.<br>Each chunk contains one or more "grabbers" (*)<br>in the text portion of the elements that define<br>what should the flattened into text and<br>extracted. | Required.                               |  |  |
| proxyHost          | The proxy host through which to make the URL<br>connection.                                                                                                    | Optional.                               |  |  |
| proxyPort          | The proxy port through which to make the URL<br>connection.                                                                                                    | Optional.                               |  |  |
| ignoreDtd          | If set to TRUE, specifies that the DTD file<br>referenced by the content XML should be<br>ignored. This is useful in cases where the DTD<br>file cannot be accessed.                                                                                                    | Optional.                               |  |  |
| generateKey        | If set to true, a unique key will be generated for<br>each row. The key will occupy the first column<br>of the result, and will be numeric.                                                                                                    | Optional.                               |  |  |
| throwConnException | If set to TRUE, a java.net.ConnectException will<br>be thrown. Otherwise, it will be caught and an<br>empty result set will be returned. Setting this<br>property to FALSE provides behavior which is<br>consistent with the DMSFetchlet.                                                                    | Optional. The default<br>value is TRUE. |  |  |

*Table 7–13 (Cont.) URLXML Fetchlet Input Parameters*

### **Example**

Let's take the following URL:

http://localhost/urlxmltestfile.xml

### It has the following content:

```
<?xml version="1.0"?>
<testfile>
   <test>Simple text</test>
    <test><level>A little more complex</level></test>
    <test></test>
    <notatest></notatest>
    <test>Yet more complexity<level>Even a little more complex</level>Will it ever 
stop?</test>
    <test1>must match<level>extract me!</level></test1>
     <test1>must match here<level>extract me, too!</level></test1>
</testfile>
```
### Running the URL XML Fetchlet with the given URL and the pattern:

<testfile><test>\*<level>\*</level></test></testfile>

returns the following table:

*Figure 7–19 URL XML Fetchlet Output*

| A little more complex                                           | A little more complex      |
|-----------------------------------------------------------------|----------------------------|
| Yet more complexityEven a little more complexWill it ever stop? | Even a little more complex |

### **Error Handling**

MissingParameterException if URL or pattern parameters are missing.

A FetchletException is generated if:

- The URL is malformed.
- An I/O error occurs in retrieving the content of the URL.
- The URL contents or pattern contains invalid XML.

### **Notes**

Setting the proxy host and/or port changes these settings for the java.net package for the whole Java environment and is not thread-safe if the proxy settings are changing.

# **7.8 WBEM Fetchlet**

The WBEM fetchlet accesses a CIMOM and retrieves requested information using the specified CIM class. The CIM class is mapped to a Management Repository table metric. The name of the CIM class is the name of the table metric that is returned, and the properties defined for the CIM class are used to name the table columns for the metric. The properties of interest must be specified during metric definition.

The fetchlet returns the instances that have been instantiated for the CIM class as rows of the Management Repository table metric.

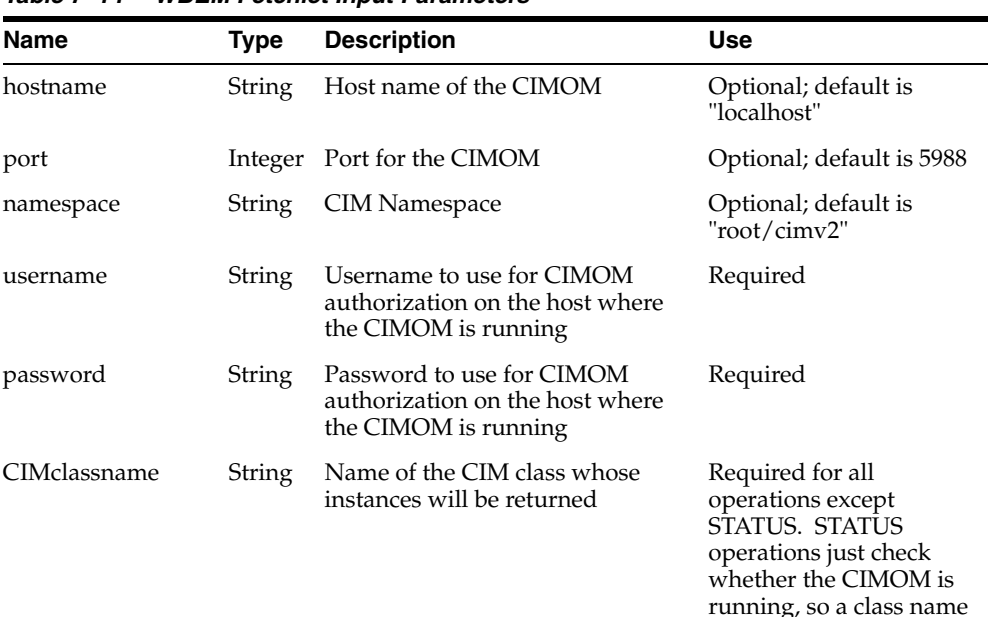

#### *Table 7–14 WBEM Fetchlet Input Parameters*

**Input Parameters**

is not needed.

| <b>Name</b> | <b>Type</b> | <b>Description</b>                                                                                                    | Use                                                                                                    |
|-------------|-------------|----------------------------------------------------------------------------------------------------|----------------------------------------------------------------------------------------------------|
| operation   | String      | Operation to be performed.<br>Supported operations include<br>COUNT, which returns a count of<br>the number of instances in the<br>class, VALUES, which returns the<br>values of the specified properties<br>for each instance of the class, or<br>STATUS, which provides status<br>information about the CIMOM. | Optional, default is<br>VALUES                                                                                                    |
| properties  | String      | The property names from the CIM<br>class definition that we are<br>interested in collecting.                                                                                                    | Required for VALUES<br>operation. If the<br>operation is VALUES, we<br>can have 1 to N of these,<br>separated by a<br>semicolon. If the<br>operation is VALUES,<br>and no properties are<br>provided, an error is<br>returned. Properties are<br>handed to the EMD in<br>the order that they are<br>specified. |

*Table 7–14 (Cont.) WBEM Fetchlet Input Parameters*

### **Error Handling**

The following types of errors have been identified for the WBEM fetchlet.

### **MissingParameterException occurs when:**

No CIM Class parameters match.

#### **Fetchlet exception occurs when:**

- The class name is not found in the CIMOM namespace.
- The namespace is not found.
- The connection to the CIMOM does not have valid credentials.
- The connection to the CIMOM failed because the CIMOM was not running.
- The CIM class property does not exist
- An unsupported operation was specified
- No properties were specified.

### **Notes**

Ports: Some CIMOM client interfaces expose the port that the CIMOM is listening on while some clients do not. To cover both cases, the port is exposed as an optional input parameter that defaults to port 5988. This is the default Pegasus CIMOM listener port. The Java API that is provided through Sun's Wbem Services does not expose the CIMOM port.

Protocols: Most CIMOMs support either an RMI or HTTP protocol for communicating with the CIMOM. The testing that has been done shows that the HTTP protocol is not as stable, and in some cases, not fully implemented in the CIMOM. Because of this, the protocol currently defaults to RMI. The actual parameters for the WBEM Services CIMOM for the protocol are: CIMClient.CIM\_RMI or CIMClient.CIM\_XML.

Fetchlet Operations: The WBEM APIs are very flexible at allowing clients to traverse the class hierarchies that are defined and their associations. At this point in time, the options on accessing CIM data from an EMD are restricted to counting, getting the properties of classes, and CIMOM status. These are the more important operations that need to be performed for monitoring. As additional requirements come in, we can add new operations to support them if necessary. For the prototype, only the count operation has been implemented.

Authentication: Most CIMOMs provide APIs to support authentication through a user identity mechanism. The majority of the CIMOMs have not implemented the API, so this capability is really a no-op. In any case, we've supplied the capability in the fetchlet so that as CIMOM implementations catch up with the standard, we'll have the necessary support in place.

#### **Examples**

The Wbem fetchlet supports three basic operations. At this point, the fetchlet only handles one operation at a time, so you cannot mix count, status, and value operations within a single fetchlet call. The following example shows how to write the metadata for a COUNT operation:

#### *Example 7–1 COUNT Operation Metadata*

```
<Metric NAME="Load" TYPE="TABLE">
    <Display>
       <Label NLSID="wbem_cimom_load">Load</Label>
     </Display>
     <TableDescriptor>
        <ColumnDescriptor NAME="Active Clients" TYPE="NUMBER" IS_KEY="FALSE">
            <Display>
              <Label NLSID="wbem_cimom_active_clients">Active CIMOM Clients</Label>
           </Display>
         </ColumnDescriptor>
     </TableDescriptor> 
     <QueryDescriptor FETCHLET_ID="Wbem">
        <Property NAME="username" SCOPE="GLOBAL">guest</Property>
        <Property NAME="password" SCOPE="GLOBAL">guest</Property>
        <Property NAME="CIMClassname" SCOPE="GLOBAL">EX_SFLProvider</Property>
        <Property NAME="operation" SCOPE="GLOBAL">COUNT</Property> 
     </QueryDescriptor>
   </Metric>
```
The FETCHLET\_ID is identified as Wbem. Property names are passed to the fetchlet for the required parameters username, password, and CIMClassname. The operation is identified as COUNT.

The following example shows how to implement a Response Status metric to determine whether the CIMOM is running or not. It returns a value of 1 if the connection to the CIMOM is successful, otherwise 0.

#### *Example 7–2 Response Status Metric*

```
 <Metric NAME="Response" TYPE="TABLE">
   <Display>
     <Label NLSID="wbem_cimon_response">Response</Label>
   </Display>
   <TableDescriptor>
      <ColumnDescriptor NAME="Status" TYPE="NUMBER" IS_KEY="FALSE">
         <Display>
            <Label NLSID="wbem_cimom_response_status">Status</Label>
          </Display>
```

```
 </ColumnDescriptor> 
  </TableDescriptor> 
  <QueryDescriptor FETCHLET_ID="Wbem">
     <Property NAME="username" SCOPE="GLOBAL">guest</Property>
     <Property NAME="password" SCOPE="GLOBAL">guest</Property>
     <Property NAME="operation" SCOPE="GLOBAL">STATUS</Property>
   </QueryDescriptor>
 </Metric>
```
The default operation is the VALUES operation. It is used to fetch the values of a class that is defined in the CIMOM.

In the final example, the EX\_Teacher class is accessed and fetches the name column. Name is the key of the class and of the new metric being defined, so the IS KEY property is set to true. The CIM class properties will be mapped to the Enterprise Manager columns in the order that they are specified in the properties property. In this case, there is only 1 property - Name.

#### *Example 7–3 Single Property Fetched for a Class*

```
<Metric NAME="EX_Teacher" TYPE="TABLE">
     <Display>
       <Label NLSID="wbem_EX_Teacher">EX_Teacher Class</Label>
     </Display>
     <TableDescriptor>
       <ColumnDescriptor NAME="Name" TYPE="STRING" IS_KEY="TRUE">
           <Display>
             <Label NLSID="wbem_ex_teacher_name">Name</Label>
           </Display>
         </ColumnDescriptor>
     </TableDescriptor>
     <QueryDescriptor FETCHLET_ID="Wbem">
       <Property NAME="username" SCOPE="GLOBAL">guest</Property>
       <Property NAME="password" SCOPE="GLOBAL">guest</Property>
       <Property NAME="CIMClassname" SCOPE="GLOBAL">EX_Teacher</Property>
       <Property NAME="properties" SCOPE="GLOBAL">Name</Property>
     </QueryDescriptor>
   </Metric>
```
If multiple properties are fetched for a class, semi-colons should separate them. The properties should be provided in the order that the column descriptors are specified for the metric table definition.

#### *Example 7–4 Multiple Properties Fetched for a Class*

```
<Metric NAME="EX_SFLProvider" TYPE="TABLE">
     <Display>
       <Label NLSID="wbem_EX_SFLProvider">EX_SFLProvider Class</Label>
     </Display>
     <TableDescriptor>
       <ColumnDescriptor NAME="Name" TYPE="STRING" IS_KEY="TRUE">
           <Display>
             <Label NLSID="wbem_ex_sfl_name">Name</Label>
           </Display>
         </ColumnDescriptor>
       <ColumnDescriptor NAME="Win" TYPE="NUMBER" IS_KEY="FALSE">
           <Display>
              <Label NLSID="wbem_ex_sfl_win">Win</Label>
           </Display>
          </ColumnDescriptor>
```

```
 <ColumnDescriptor NAME="Lost" TYPE="NUMBER" IS_KEY="FALSE">
         <Display>
          <Label NLSID="wbem_ex_sfl_lost">Lost</Label>
         </Display>
      </ColumnDescriptor>
  </TableDescriptor>
  <QueryDescriptor FETCHLET_ID="Wbem">
     <Property NAME="username" SCOPE="GLOBAL">guest</Property>
     <Property NAME="password" SCOPE="GLOBAL">guest</Property>
     <Property NAME="CIMClassname" SCOPE="GLOBAL">EX_SFLProvider</Property>
     <Property NAME="properties" SCOPE="GLOBAL">Name;Win;Lost</Property>
  </QueryDescriptor>
 </Metric>
```
# <span id="page-244-0"></span>**7.9 JDBC Fetchlet**

Call-level interfaces such as JDBC permit external access to SQL database manipulation and update commands. The Java Database Connectivity (JDBC) fetchlet allows you to execute common JDBC commands and obtain their response time for any type of database.

### **Input Parameters**

| Name                    | <b>Description</b>                                                                                                    | <b>Use</b> |  |  |
|-------------------------|----------------------------------------------------------------------------------------------------|------------|--|--|
| <b>Transaction Name</b> | (Standard)                                                                                                    | Required.  |  |  |
| <b>Beacon Name</b>      | (Standard)                                                                                                    | Required.  |  |  |
| <b>Connect String</b>   | Connection string provided by the user.<br>The Connect String must comply with the<br>URL format specified by the vendor of the<br>database to which the user is trying to<br>connect. | Required.  |  |  |
|                         | Examples:                                                                                                    |            |  |  |
|                         | Format required by Oracle:                                                                                                    |            |  |  |
|                         | jdbc:oracle:thin:@hostname:port                                                                                                    |            |  |  |
|                         | Format required by MySQL:                                                                                                    |            |  |  |
|                         | jdbc:mysql://hostname:port                                                                                                    |            |  |  |
| Class Name String       | The driver class name to be used for<br>connections.                                                                                                    | Required.  |  |  |
|                         | Example:                                                                                                    |            |  |  |
|                         | oracle.jdbc.driver.OracleDriver                                                                                                    |            |  |  |
|                         | You have two options for configuring the<br>Agent to use the .jar file containing the<br>driver:                                                                                       |            |  |  |
|                         | Place the .jar file in \$JAVA_<br>1.<br>HOME/jre/lib/ext. CLASSPATH does<br>not need to be modified.                                                                                   |            |  |  |
|                         | 2.<br>Place the .jar file anywhere and update<br>CLASSPATH in emd.properties file<br>with the path to jar. Bounce Agent.<br>This should be scripted and be<br>transparent to user.     |            |  |  |

*Table 7–15 JDBC Fetchlet Input Parameters*

| <b>Name</b> | <b>Description</b>                                                                        | <b>Use</b> |
|-------------|-------------------------------------------------------------------------------------------|------------|
| Username    | Username to be used when connecting to<br>the database.                                   | Required.  |
| Password    | Password to be used when connecting to<br>the database.                                   | Required.  |
| Role        | User Role                                                                                 | Required.  |
| Statement   | SQL statement to be executed. Use of<br>PL/SQL is possible by using prepareCall()<br>API. | Required.  |

*Table 7–15 (Cont.) JDBC Fetchlet Input Parameters*

### *Table 7–16 Metric Columns Collected*

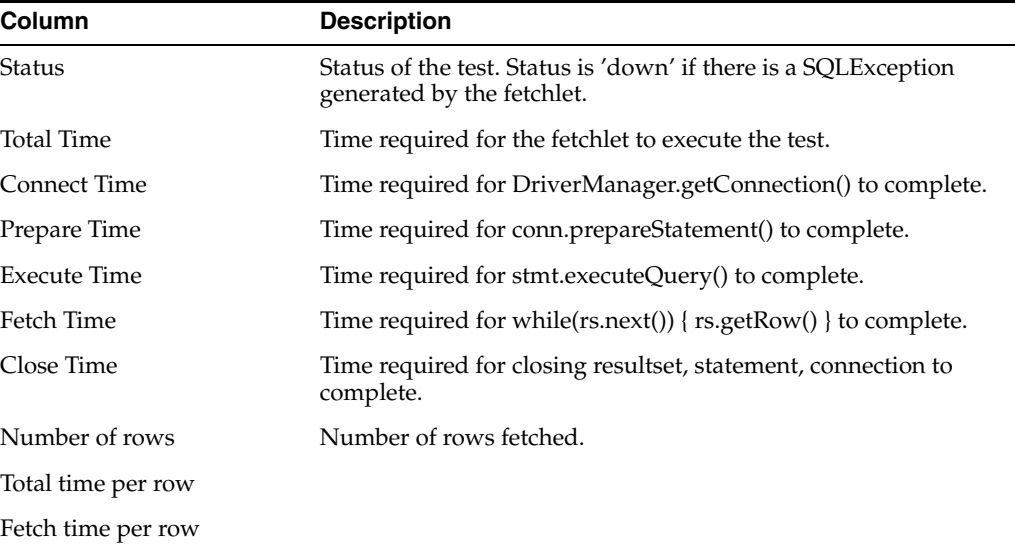

# <span id="page-245-0"></span>**7.10 OJMX/SOAP Fetchlet**

The OJMX fetchlet communicates with the JMX agent on the managed J2EE server and performs the specified operations.

### **Input Parameters**

*Table 7–17 JMX Fetchlet Input Parameters*

| <b>Name</b>        | <b>Type</b> | <b>Description</b>                                                                                      |
|--------------------|-------------|----------------------------------------------------------------------------------------------------|
| metricType         | String      | Tells the fetchlet that this metric is of type Web<br>Service (GWS).                                    |
| requestBodyElement | String      | Provides the name of the Web Service operation<br>as used in the Web Service request body.              |
| documentType       | String      | Specifies SOAP encoding. For example:<br>rpc/encoded or doc/literal.                                    |
| soapVersion        | String      | Version of SOAP that the fetchlet should use to<br>communicate with the Web Service (default is<br>1.2) |
| targetNamespace    | String      | Target namespace of Web Service.                                                                        |

| <b>Name</b> | <b>Type</b> | <b>Description</b>                                                                                                    |
|-------------|-------------|----------------------------------------------------------------------------------------------------|
| ColumnOrder | String []   | Comma separated list of XPaths to pick the<br>column for a resultant Web Service response.                                                                                                    |
| rowData     | String []   | Comma separated list of XPath prefixes which,<br>when appended to corresponding columnOrder<br>Xpaths, provide the value of the metric column<br>for each row when arrays are returned in the<br>response from a Web Service. |
| URI         | String      | URI of Web Service.                                                                                                    |
| soapAction  | String      | SOAP action for web service from WSDL.                                                                                                    |
| returnType  | String      | Type of web service invocation return value.                                                                                                    |
| arguments   | XML         | Values to pass to the Web Service invocation.                                                                                                    |

*Table 7–17 (Cont.) JMX Fetchlet Input Parameters*

### **Output**

The OJMX fetchlet returns an object of type MetricResult that contains the information retrieved.

# **Index**

# **A**

[Adding Reports, 4-1](#page-52-0) [adding target types, 2-1](#page-20-0) [alert messages, guidelines, 2-18](#page-37-0) [Anonymous PL/SQL Block, specifying, 4-15](#page-66-0) [Application Service Level Management Views, 6-50](#page-143-0) [Availability Status Icon, 4-18](#page-69-0)

# **C**

[Chart Element, 4-19](#page-70-0) [Chart Type, 4-19](#page-70-1) [collection frequency, 2-18](#page-37-1) [collections file, 2-3](#page-22-0) [Column Group End Column, 4-17](#page-68-0) [Column Group Header, 4-17](#page-68-1) [Column Group Start Column, 4-17](#page-68-2) [Configuration Files, 2-2](#page-21-0) [Configuration Management Views, 6-91](#page-184-0) [configuration metrics, 2-17](#page-36-0) [Configuration Views, 6-73](#page-166-0)

# **D**

[Database Cluster Views, 6-109](#page-202-0) [Default Collection File, creating, 2-12](#page-31-0) [default collections file, 2-3](#page-22-0) [defining collections, guidelines, 2-18](#page-37-2) [Development Guidelines, 2-16](#page-35-0) [development guidelines, reports, 4-25](#page-76-0) [DMS Fetchlet/Agent Integration Instructions, 7-23](#page-232-0) [DTD, 2-1](#page-20-1) [dynamic instance properties, 2-17](#page-36-1) [Dynamic Monitoring Service, 7-21](#page-230-0) [Dynamic Time Selector, 4-24](#page-75-0) [Dynamic Validation, 3-2](#page-45-0)

# **E**

[Extensibility Guide, about, 1-5](#page-18-0) [Extensions Exchange, 1-3](#page-16-0)

# **F**

FETCHLET ID, 2-9 [fetchlets, 7-1](#page-210-0)

[File Locations, 2-2](#page-21-0) [Fill, 4-19](#page-70-2)

# **H**

[Height, 4-20](#page-71-0) [Horizontal or Vertical, 4-20](#page-71-1) [HTTP Data Fetchlets, 7-26](#page-235-0)

# **I**

[ILINT, 3-1](#page-44-0) [ILINT Examples, 3-5](#page-48-0) [ILINT Output, 3-3](#page-46-0) ILINT, validation types [validation, XML, 3-1](#page-44-1) [Information Publisher, 4-1](#page-52-0) [Instance Properties, 2-9](#page-28-1) [instance-spcific collections, 2-13](#page-32-0) [Is PL/SQL Statement, 4-14](#page-65-0)

# **J**

[JDBC Fetchlet, 7-35](#page-244-0) [Job Views, 6-45](#page-138-0)

# **L**

[Legend Position, 4-20](#page-71-2) lifecycle [deployment, 1-3](#page-16-1) [development, 1-3](#page-16-2) [lifecycle, Management Plug-in, 1-3](#page-16-3) [Linux Patching Views, 6-83](#page-176-0)

# **M**

[Management Plug-in Archive, creating, 2-19](#page-38-0) [Management Plug-in Archive, uploading, 2-20](#page-39-0) [Management Plug-in Lifecycle, 1-3](#page-16-3) [Management Plug-ins, 1-1](#page-14-0) [Management Plug-ins Availability, 1-3](#page-16-4) [Management Plug-ins, troubleshooting, 2-23](#page-42-0) [Management Template Views, 6-40](#page-133-0) [Maximum Number of Rows, 4-16](#page-67-0) [Metadata File, 2-3](#page-22-1)

[metadata version, checking, 3-2](#page-45-1) [Metadata, definition guidelines, 2-16](#page-35-1) [Metric Browser, 2-10](#page-29-1) [Metric Details Element, 4-22](#page-73-0) [metric evaluation order, 2-18](#page-37-3) [metric naming conventions, 2-17](#page-36-2) [MGMT\\$ALERT\\_ANNOTATIONS, 6-7](#page-100-0) [MGMT\\$ALERT\\_CURRENT, 6-15](#page-108-0) [MGMT\\$ALERT\\_HISTORY, 6-17](#page-110-0) [MGMT\\$ALERT\\_NOTIF\\_LOG, 6-8](#page-101-0) [MGMT\\$APPL\\_PATCH\\_AND\\_PATCHSET, 6-82](#page-175-0) [MGMT\\$APPLIED\\_PATCHES, 6-82](#page-175-1) [MGMT\\$APPLIED\\_PATCHSETS, 6-83](#page-176-1) [MGMT\\$AVAILABILITY\\_CURRENT, 6-14](#page-107-0) [MGMT\\$AVAILABILITY\\_HISTORY, 6-14](#page-107-1) [MGMT\\$BLACKOUT\\_HISTORY, 6-5](#page-98-0) [MGMT\\$BLACKOUTS, 6-6](#page-99-0) [MGMT\\$CLUSTER\\_INTERCONNECTS, 6-110](#page-203-0) [MGMT\\$CSA\\_COLLECTIONS, 6-91](#page-184-1) [MGMT\\$CSA\\_FAILED, 6-95](#page-188-0) [MGMT\\$CSA\\_HOST\\_COOKIES, 6-96](#page-189-0) [MGMT\\$CSA\\_HOST\\_CPUS, 6-97](#page-190-0) [MGMT\\$CSA\\_HOST\\_CUSTOM, 6-97](#page-190-1) [MGMT\\$CSA\\_HOST\\_IOCARDS, 6-98](#page-191-0) [MGMT\\$CSA\\_HOST\\_NICS, 6-98](#page-191-1) [MGMT\\$CSA\\_HOST\\_OS\\_COMPONENTS, 6-95](#page-188-1) [MGMT\\$CSA\\_HOST\\_OS\\_FILESYSEMS, 6-99](#page-192-0) [MGMT\\$CSA\\_HOST\\_OS\\_PROPERTIES, 6-99](#page-192-1) [MGMT\\$CSA\\_HOST\\_RULES, 6-97](#page-190-2) [MGMT\\$CSA\\_HOST\\_SW, 6-96](#page-189-1) [MGMT\\$CSM\\_DOMAIN\\_DAILY, 6-66](#page-159-0) [MGMT\\$CSM\\_DOMAIN\\_DIST\\_DAILY, 6-68](#page-161-0) [MGMT\\$CSM\\_DOMAIN\\_DIST\\_HOURLY, 6-67](#page-160-0) [MGMT\\$CSM\\_DOMAIN\\_HOURLY, 6-65](#page-158-0) [MGMT\\$CSM\\_IP\\_DAILY, 6-60](#page-153-0) [MGMT\\$CSM\\_IP\\_DIST\\_DAILY, 6-61](#page-154-0) [MGMT\\$CSM\\_IP\\_DIST\\_HOURLY, 6-61](#page-154-1) [MGMT\\$CSM\\_IP\\_HOURLY, 6-59](#page-152-0) [MGMT\\$CSM\\_METRIC\\_DETAILS, 6-51](#page-144-0) [MGMT\\$CSM\\_MT\\_IP\\_DAILY, 6-63](#page-156-0) [MGMT\\$CSM\\_MT\\_IP\\_DIST\\_DAILY, 6-65](#page-158-1) [MGMT\\$CSM\\_MT\\_IP\\_DIST\\_HOURLY, 6-64](#page-157-0) [MGMT\\$CSM\\_MT\\_IP\\_HOURLY, 6-62](#page-155-0) [MGMT\\$CSM\\_MT\\_METRIC\\_DETAILS, 6-52](#page-145-0) [MGMT\\$CSM\\_MT\\_URL\\_DAILY, 6-56](#page-149-0) [MGMT\\$CSM\\_MT\\_URL\\_DIST\\_DAILY, 6-58](#page-151-0) [MGMT\\$CSM\\_MT\\_URL\\_DIST\\_HOURLY, 6-57](#page-150-0) [MGMT\\$CSM\\_MT\\_URL\\_HOURLY, 6-55](#page-148-0) [MGMT\\$CSM\\_REGION, 6-50](#page-143-1) [MGMT\\$CSM\\_SUBNET\\_DAILY, 6-69](#page-162-0) [MGMT\\$CSM\\_SUBNET\\_DIST\\_DAILY, 6-70](#page-163-0) [MGMT\\$CSM\\_SUBNET\\_DIST\\_HOURLY, 6-70](#page-163-1) [MGMT\\$CSM\\_SUBNET\\_HOURLY, 6-68](#page-161-1) [MGMT\\$CSM\\_URL\\_DAILY, 6-53](#page-146-0) [MGMT\\$CSM\\_URL\\_DIST\\_DAILY, 6-55](#page-148-1) [MGMT\\$CSM\\_URL\\_DIST\\_HOURLY, 6-54](#page-147-0) [MGMT\\$CSM\\_URL\\_HOURLY, 6-52](#page-145-1) [MGMT\\$CSM\\_WATCHLIST, 6-50](#page-143-2) [MGMT\\$DB\\_CONTROLFILES, 6-74](#page-167-0) [MGMT\\$DB\\_DATAFILES, 6-74](#page-167-1)

[MGMT\\$DB\\_DBNINSTANCEINFO, 6-75](#page-168-0) [MGMT\\$DB\\_FEATUREUSAGE, 6-76](#page-169-0) [MGMT\\$DB\\_INIT\\_PARAMS, 6-77](#page-170-0) [MGMT\\$DB\\_LICENSE, 6-77](#page-170-1) [MGMT\\$DB\\_OPTIONS, 6-81](#page-174-0) [MGMT\\$DB\\_REDOLOGS, 6-78](#page-171-0) [MGMT\\$DB\\_ROLLBACK\\_SEGS, 6-79](#page-172-0) [MGMT\\$DB\\_SGA, 6-80](#page-173-0) [MGMT\\$DB\\_TABLESPACES, 6-73,](#page-166-1) [6-80](#page-173-1) [MGMT\\$E2E\\_1DAY, 6-71](#page-164-0) [MGMT\\$E2E\\_HOURLY, 6-71](#page-164-1) [MGMT\\$E2E\\_RAW, 6-72](#page-165-0) [MGMT\\$ECM\\_CONFIG\\_HISTORY, 6-99](#page-192-2) [MGMT\\$ECM\\_CONFIG\\_HISTORY\\_KEY1, 6-100](#page-193-0) [MGMT\\$ECM\\_CONFIG\\_HISTORY\\_KEY2, 6-101](#page-194-0) [MGMT\\$ECM\\_CONFIG\\_HISTORY\\_KEY3, 6-101](#page-194-1) [MGMT\\$ECM\\_CONFIG\\_HISTORY\\_KEY4, 6-102](#page-195-0) [MGMT\\$ECM\\_CONFIG\\_HISTORY\\_KEY5, 6-102](#page-195-1) [MGMT\\$ECM\\_CONFIG\\_HISTORY\\_KEY6, 6-103](#page-196-0) [MGMT\\$EM\\_HOMES\\_PLATFORM, 6-82](#page-175-2) [MGMT\\$ESA\\_ALL\\_PRIVS\\_REPORT, 6-84](#page-177-0) [MGMT\\$ESA\\_ANY\\_DICT\\_REPORT, 6-85](#page-178-0) [MGMT\\$ESA\\_ANY\\_PRIV\\_REPORT, 6-85](#page-178-1) [MGMT\\$ESA\\_AUDIT\\_SYSTEM\\_REPORT, 6-85](#page-178-2) [MGMT\\$ESA\\_BECOME\\_USER\\_REPORT, 6-86](#page-179-0) [MGMT\\$ESA\\_CATALOG\\_REPORT, 6-86](#page-179-1) [MGMT\\$ESA\\_CONN\\_PRIV\\_REPORT, 6-86](#page-179-2) [MGMT\\$ESA\\_CREATE\\_PRIV\\_REPORT, 6-87](#page-180-0) [MGMT\\$ESA\\_DBA\\_GROUP\\_REPORT, 6-87](#page-180-1) [MGMT\\$ESA\\_DBA\\_ROLE\\_REPORT, 6-87](#page-180-2) [MGMT\\$ESA\\_DIRECT\\_PRIV\\_REPORT, 6-88](#page-181-0) [MGMT\\$ESA\\_EXMPT\\_ACCESS\\_REPORT, 6-88](#page-181-1) [MGMT\\$ESA\\_KEY\\_OBJECTS\\_REPORT, 6-88](#page-181-2) [MGMT\\$ESA\\_OH\\_OWNERSHIP\\_REPORT, 6-89](#page-182-0) [MGMT\\$ESA\\_OH\\_PERMISSION\\_REPORT, 6-89](#page-182-1) [MGMT\\$ESA\\_POWER\\_PRIV\\_REPORT, 6-89](#page-182-2) [MGMT\\$ESA\\_PUB\\_PRIV\\_REPORT, 6-90](#page-183-0) [MGMT\\$ESA\\_SYS\\_PUB\\_PKG\\_REPORT, 6-90](#page-183-1) [MGMT\\$ESA\\_TABSP\\_OWNERS\\_REPORT, 6-90](#page-183-2) [MGMT\\$ESA\\_TRC\\_AUD\\_PERM\\_REPORT, 6-90](#page-183-3) [MGMT\\$ESA\\_WITH\\_ADMIN\\_REPORT, 6-91](#page-184-2) [MGMT\\$ESA\\_WITH\\_GRANT\\_REPORT, 6-91](#page-184-3) [MGMT\\$HA\\_BACKUP, 6-111](#page-204-0) [MGMT\\$HOMES\\_AFFECTED, 6-82](#page-175-3) [MGMT\\$HOSTPATCH\\_GROUPS, 6-84](#page-177-1) [MGMT\\$HOSTPATCH\\_GRP\\_COMPL\\_HIST, 6-84](#page-177-2) [MGMT\\$HOSTPATCH\\_HOST\\_COMPL, 6-84](#page-177-3) [MGMT\\$HOSTPATCH\\_HOSTS, 6-83](#page-176-2) [MGMT\\$HW\\_NIC, 6-104](#page-197-0) [MGMT\\$JOB\\_ANNOTATIONS, 6-48](#page-141-0) [MGMT\\$JOB\\_EXECUTION\\_HISTORY, 6-47](#page-140-0) [MGMT\\$JOB\\_NOTIFICATION\\_LOG, 6-49](#page-142-0) [MGMT\\$JOB\\_STEP\\_HISTORY, 6-47](#page-140-1) [MGMT\\$JOB\\_TARGETS, 6-46](#page-139-0) [MGMT\\$JOBS, 6-45](#page-138-1) [MGMT\\$METRIC\\_CATEGORIES, 6-30](#page-123-0) [MGMT\\$METRIC\\_CURRENT, 6-20](#page-113-0) [MGMT\\$METRIC\\_DAILY, 6-23](#page-116-0) [MGMT\\$METRIC\\_DETAILS, 6-19](#page-112-0) [MGMT\\$METRIC\\_ERROR\\_CURRENT, 6-3](#page-96-0)

[MGMT\\$METRIC\\_ERROR\\_HISTORY, 6-3](#page-96-1) [MGMT\\$METRIC\\_HOURLY, 6-22](#page-115-0) [MGMT\\$OS\\_COMPONENTS, 6-104](#page-197-1) [MGMT\\$OS\\_FS\\_MOUNT, 6-104](#page-197-2) [MGMT\\$OS\\_HW\\_SUMMARY, 6-105](#page-198-0) [MGMT\\$OS\\_KERNEL\\_PARAMS, 6-105](#page-198-1) [MGMT\\$OS\\_PATCHES, 6-105](#page-198-2) [MGMT\\$OS\\_SUMMARY, 6-106](#page-199-0) [MGMT\\$POLICIES, 6-30](#page-123-1) [MGMT\\$POLICY\\_PARAMETERS, 6-32](#page-125-0) [MGMT\\$POLICY\\_VIOL\\_ANNOTATIONS, 6-33](#page-126-0) [MGMT\\$POLICY\\_VIOL\\_NOTIF\\_LOG, 6-34](#page-127-0) [MGMT\\$POLICY\\_VIOLATION\\_CONTEXT, 6-40](#page-133-1) [MGMT\\$POLICY\\_VIOLATION\\_CTXT, 6-32](#page-125-1) [MGMT\\$POLICY\\_VIOLATION\\_CURRENT, 6-37](#page-130-0) [MGMT\\$POLICY\\_VIOLATION\\_HISTORY, 6-39](#page-132-0) [MGMT\\$RACDB\\_INTERCONNECTS, 6-110](#page-203-1) [MGMT\\$SOFTWARE\\_COMP\\_PATCHSET, 6-106](#page-199-1) [MGMT\\$SOFTWARE\\_COMPONENT\\_](#page-199-2) ONEOFF, 6-106 [MGMT\\$SOFTWARE\\_COMPONENTS, 6-107](#page-200-0) [MGMT\\$SOFTWARE\\_DEPENDENCIES, 6-107](#page-200-1) [MGMT\\$SOFTWARE\\_HOMES, 6-108](#page-201-0) [MGMT\\$SOFTWARE\\_ONEOFF\\_PATCHES, 6-108](#page-201-1) [MGMT\\$SOFTWARE\\_OTHERS, 6-108](#page-201-2) [MGMT\\$SOFTWARE\\_PATCHES\\_IN\\_HOMES, 6-109](#page-202-1) [MGMT\\$SOFTWARE\\_PATCHSETS, 6-109](#page-202-2) [MGMT\\$STORAGE\\_REPORT\\_DATA, 6-112](#page-205-0) [MGMT\\$STORAGE\\_REPORT\\_DISK, 6-114](#page-207-0) [MGMT\\$STORAGE\\_REPORT\\_ISSUES, 6-114](#page-207-1) [MGMT\\$STORAGE\\_REPORT\\_KEYS, 6-113](#page-206-0) [MGMT\\$STORAGE\\_REPORT\\_LOCALFS, 6-115](#page-208-0) [MGMT\\$STORAGE\\_REPORT\\_NFS, 6-116](#page-209-0) [MGMT\\$STORAGE\\_REPORT\\_PATHS, 6-113](#page-206-1) [MGMT\\$STORAGE\\_REPORT\\_VOLUME, 6-115](#page-208-1) [MGMT\\$TARGET, 6-24](#page-117-0) [MGMT\\$TARGET\\_ASSOCIATIONS, 6-27](#page-120-0) [MGMT\\$TARGET\\_COMPONENTS, 6-4](#page-97-0) [MGMT\\$TARGET\\_FLAT\\_MEMBERS, 6-28](#page-121-0) [MGMT\\$TARGET\\_MEMBERS, 6-28](#page-121-1) [MGMT\\$TARGET\\_METRIC\\_COLLECTIONS, 6-10](#page-103-0) [MGMT\\$TARGET\\_METRIC\\_SETTINGS, 6-11](#page-104-0) [MGMT\\$TARGET\\_POLICIES, 6-35](#page-128-0) [MGMT\\$TARGET\\_POLICY\\_EVAL\\_SUMM, 6-33](#page-126-1) [MGMT\\$TARGET\\_POLICY\\_SETTINGS, 6-36](#page-129-0) [MGMT\\$TARGET\\_PROPERTIES, 6-29](#page-122-0) [MGMT\\$TARGET\\_TYPE, 6-26](#page-119-0) [MGMT\\$TARGET\\_TYPE\\_DEF, 6-27](#page-120-1) [MGMT\\$TARGET\\_TYPE\\_PROPERTIES, 6-29](#page-122-1) [MGMT\\$TEMPLATE\\_METRIC\\_SETTINGS, 6-43](#page-136-0) [MGMT\\$TEMPLATE\\_METRICCOLLECTION, 6-42](#page-135-0) [MGMT\\$TEMPLATE\\_POLICY\\_SETTINGS, 6-41](#page-134-0) [MGMT\\$TEMPLATES, 6-41](#page-134-1) [MGMT\\_IP\\_PARAM\\_VALUE\\_LIST, 4-12](#page-63-0) [MGMT\\_IP\\_PARAM\\_VALUE\\_RECORD, 4-12](#page-63-1) [MGMT\\_IP\\_TARGET\\_TYPES, 4-12](#page-63-2) [mgmt\\_ip.add\\_element\\_to\\_report\\_def, 4-10](#page-61-0) [mgmt\\_ip.create\\_report\\_definition, 4-9](#page-60-0) [mgmt\\_mp\\_homepage.add\\_report, 4-11](#page-62-0) [Monitoring Views, 6-3](#page-96-2)

# **N**

[Name Value Pair Display, 4-14](#page-65-1) [named notation, reports, 4-27](#page-78-0) [Null Data String Substitute, 4-16](#page-67-1) [Number of Rows to Show, 4-14](#page-65-2) [number of rows, controlling, 2-18](#page-37-4)

# **O**

[OJMX/SOAP Fetchlet, 7-36](#page-245-0) [Oracle Home Patching Views, 6-81](#page-174-1) [Oracle Technology Network, 1-3](#page-16-5) [OS Command Fetchlets, 7-1](#page-210-1) [OSFetchlet, 7-1](#page-210-2) [OSLinesFetchlet, 7-3](#page-212-0) [OSLineTokenFetchlet, 7-5](#page-214-0)

# **P**

[performance metrics, 2-17](#page-36-3) [PL/SQL Type Definitions, 4-12](#page-63-3) [Policy Violation Views, 6-37](#page-130-1)

# **Q**

[Query Descriptor, 2-9](#page-28-2)

# **R**

[Related Links, adding, 2-14](#page-33-0) [report definition file, 4-3](#page-54-0) [report definition files, creating, 4-4](#page-55-0) [Report Definitions Page, 4-2](#page-53-0) [report definitions, updating, 4-9](#page-60-1) [report testing, interactive, 4-5](#page-56-0) [reporting pl/sql api, 4-5](#page-56-1) [Reports Page, 4-1](#page-52-1) [Report-Wide Parameters, 4-24](#page-75-1) [Repository Views, 6-1](#page-94-0) [repository views, 6-1](#page-94-1)

# **S**

[SCOPE, 2-9](#page-28-3) [scripts and binaries, plug-in, 2-15](#page-34-0) [Security Views, 6-84](#page-177-4) [Security, Web Services, 5-2](#page-81-0) [Separate Rows as Delimiters, 4-18](#page-69-1) [Separate Rows for Values in Cell, 4-17](#page-68-3) [Severity Icon, 4-18](#page-69-2) [SNMP Fetchlet, 7-12](#page-221-0) [SOAP, 5-1](#page-80-0) [Sort Column, 4-13](#page-64-0) [Sort Order, 4-14](#page-65-3) [Split Table into Multiple Tables by Column, 4-17](#page-68-4) [SQL Fetchlet, 7-7](#page-216-0) [SQL or PL/SQL queries, reports, 4-5](#page-56-2) [SQL or PL/SQL Statement, 4-14](#page-65-4) [static instance properties, 2-16](#page-35-2) [static validation, 3-1](#page-44-2)

[Storage Reporting Views, 6-112](#page-205-1) [SYSTEM Reports, adding, 2-14](#page-33-1)

# **T**

[Table Element Parameters, 4-13](#page-64-1) [target definition, 2-3](#page-22-2) [Target Definition File, anatomy, 2-4](#page-23-0) [Target Definition Files, 2-3](#page-22-3) target descriptors [Metric NAME, 2-8](#page-27-0) [TargetMetadata and Display, 2-7](#page-26-0) [Target Home Page, 1-2](#page-15-0) [target instance, adding, 2-22](#page-41-0) [Target Type, 4-18](#page-69-3) [target type metadata, 2-3](#page-22-4) [anatomy of, 2-4](#page-23-1) [file naming conventions, 2-4](#page-23-2) [target type validation, 2-10](#page-29-2) [target types, adding, 2-1](#page-20-0) [target, adding, 2-1](#page-20-0) [TargetInstance.dtd, 2-3](#page-22-5) [TargetMetadata.dtd, 2-3](#page-22-6) [targets.xml, adding target instances, 2-11](#page-30-0) [Text Element Parameters, 4-24](#page-75-2) [Time Period, 4-13,](#page-64-2) [4-19](#page-70-3)

# **U**

[URL Fetchlet \(raw\), 7-26](#page-235-1) [URL Line Token Fetchlet, 7-28](#page-237-0) [URL Lines Fetchlet, 7-27](#page-236-0) [URL Timing Fetchlet, 7-15](#page-224-0) [URLXML Fetchlet, 7-29](#page-238-0)

# **V**

[Validation, XML, 3-1](#page-44-3)

# **W**

[Web Service, generating files, 5-2](#page-81-1) [Web Services, 5-1](#page-80-1) [Web Services Command Line Tool, 5-2](#page-81-2) [Web Services, monitoring, 5-1](#page-80-2) [WSDL, 5-1](#page-80-3)

# **X**

[XML, 2-1](#page-20-2) [XML, testing, 2-15](#page-34-1)